# **UNIVERSIDAD DE SONORA DIVISIÓN DE INGENIERÍA**

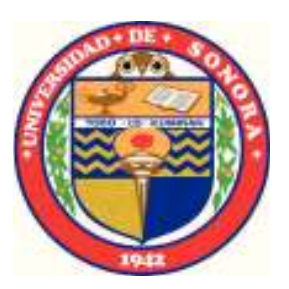

# POSGRADO EN INGENIERÍA INDUSTRIAL **MAESTRÍA EN INGENIERÍA EN SISTEMAS Y TECNOLOGÍA**

DESARROLLO DE UNA METODOLOGÍA PARA LA IDENTIFICACIÓN Y DOCUMENTACIÓN DEL CONOCIMIENTO DE LOS PROCESOS **CLAVE EN UNA EMPRESA CONSULTORA** 

# TESIS

## PRESENTADA POR

STEPHANIA CORRAL ESCOBOSA

Desarrollada para cumplir con uno de los requerimientos parciales para obtener el grado de Maestra en Ingeniería

**DIRECTOR DE TESIS** DR. ALONSO PÉREZ SOLTERO

HERMOSILLO, SONORA, MÉXICO. SEPTIEMBRE 2017

# **Universidad de Sonora**

Repositorio Institucional UNISON

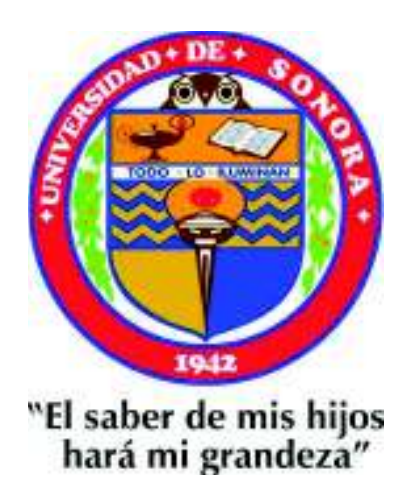

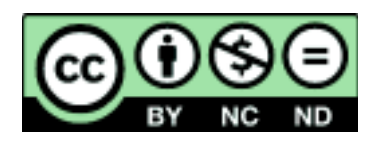

Excepto si se señala otra cosa, la licencia del ítem se describe como openAccess

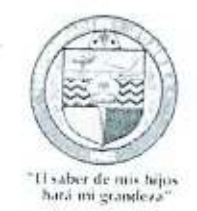

Hermosillo, Sonora a 29 de agosto de 2017

### STEPHANIA CORRAL ESCOBOSA

Con fundamento en el artículo 66, fracción III, del Reglamento de Estudios de Posgrado vigente, otorgamos a usted nuestra aprobación de la fase escrita del examen de grado, como requisito parcial para la obtención del Grado de Maestra en Ingeniería.

Por tal motivo este jurado extiende su autorización para que se proceda a la impresión final del documento de tesis: DESARROLLO DE UNA METODOLOGÍA PARA LA IDENTIFICACIÓN Y DOCUMENTACIÓN DEL CONOCIMIENTO DE LOS PROCESOS CLAVE EN UNA EMPRESA CONSULTORA y posteriormente efectuar la fase oral del examen de grado.

ATENTAMENTE

Dr. Alonso Pérez Soltero Director de tesis y Presidente del jurado

Dr. Mario Barceló Valenzuela Vocal del Jurado

Dr. José Luis Ochoa Hernández Secretario del Jurado

Dr. Gerardo<sup>1</sup>S **Inchez Schmitz** /ocal/de/Jurado

c.c.p. Archivo

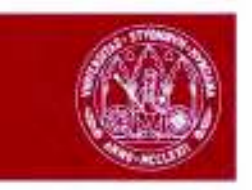

Murcia, Murcia, España, a 22 de agosto de 2017

#### STEPHANIA CORRAL ESCOBOSA

Con fundamento en el artículo 66, fracción III, del Reglamento de Estudios de Posgrado de la Universidad de Sonora, otorgo a usted mi aprobación de la fase escrita del examen profesional, como requisito parcial para la obtención del Grado de Maestra en Ingeniería.

Por tal motivo, como sinodal externo y vocal del jurado, extiendo mi autorización para que se proceda a la impresión final del documento de tesis: DESARROLLO DE UNA METODOLOGÍA PARA LA IDENTIFICACIÓN Y DOCUMENTACIÓN DEL CONOCIMIENTO DE LOS PROCESOS CLAVE EN UNA EMPRESA CONSULTORA y posteriormente efectuar la fase oral del examen de grado.

ENTAMENT DR. ANGEL **LUIS MEROÑO CERDAN** 

UNIVERSIDAD DE MURCIA Sinodal Externo y Vocal del Jurado

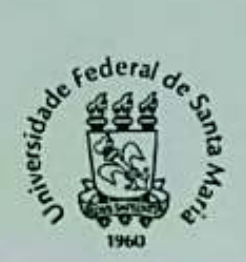

Ministério da Educação Universidade Federal de Santa Maria Centro de Clências Sociais e Humanas Programa de Pós-Graduação em Gestão de Organizações Públicas

Santa Maria, RS, Brasil, a 22 de agosto de 2017.

#### **STEPHANIA CORRAL ESCOBOSA**

Con fundamento en el artículo 66, fracción III, del Reglamento de Estudios de Posgrado de la Universidad de Sonora, otorgo a usted mi aprobación de la fase escrita del examen profesional, como requisito parcial para la obtención del Grado de Maestra en Ingeniería.

Por tal motivo, como sinodal externo y vocal del jurado, extiendo mi autorización para que se proceda a la impresión final del documento de tesis: DESARROLLO DE UNA METODOLOGÍA PARA LA IDENTIFICACIÓN Y DOCUMENTACIÓN DEL CONOCIMIENTO DE LOS PROCESOS CLAVE EN UNA EMPRESA CONSULTORA y posteriormente efectuar la fase pral del examen de grado.

#### **ATENTAMENTE**

**VANTI** DR. ADC UNIVERSIDADE FEDERAL DE SANTA MARIA - PPGOP/UFSM Sinodal Externo y Vocal del Jurado

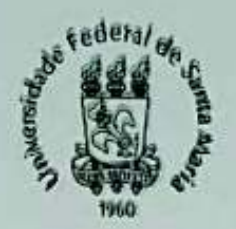

Ministério da Educação Universidade Federal de Santa Maria Centro de Ciências Sociais e Humanas Programa de Pós-Graduação em Gestão de Organizações Públicas

Santa Maria, RS, Brasil, a 22 de agosto de 2017.

#### **STEPHANIA CORRAL ESCOBOSA**

Con fundamento en el artículo 66, fracción III, del Reglamento de Estudios de Posgrado de la Universidad de Sonora, otorgo a usted mi aprobación de la fase escrita del examen profesional, como requisito parcial para la obtención del Grado de Maestra en Ingenieria.

Por tal motivo, como sinodal externo y vocal del jurado, extiendo mi autorización para que se proceda a la impresión final del documento de tesis: DESARROLLO DE UNA METODOLOGÍA PARA LA IDENTIFICACIÓN Y DOCUMENTACIÓN DEL CONOCIMIENTO DE LOS PROCESOS CLAVE EN UNA EMPRESA CONSULTORA y posteriormente efectuar la fase oral del examen de grado.

**ATÉNTAMENTE** 

**HENRIQUE VEY** DR. IVAL UNIVERSIDADE FEDERAL DE SANTA MARIA - PPGOP/UFSM/ Sinodal Externo y Vocal del Jurado

## **RESUMEN**

Actualmente las empresas enfrentan un incremento y expansión en la generación de conocimiento, no obstante, es preciso reconocer que, si este no es gestionado eficientemente y no está disponible para su utilización en el momento adecuado, puede perder todo o gran parte de su valor. En ese sentido, la documentación del conocimiento cobra relevancia como un proceso de conversión de este en mensajes que, a partir de ese momento, pueden ser procesados como información.

El presente provecto se desarrolla en una empresa consultora que ofrece diferentes tipos de servicios. Esta empresa ha trabajado bajo el esquema de tener un consultor experto, quien posee la mayor parte del conocimiento acerca de los procesos y a quien, la mayoría de las ocasiones es necesario recurrir para poder ejecutar las actividades que permitirán brindar el servicio al cliente. Dicha situación ha limitado el crecimiento de la empresa y ha derivado la dependencia de las personas.

La metodología propuesta da la oportunidad de identificar y documentar el conocimiento de los procesos clave, siendo la base para que estos puedan llegar a ser autónomos, e incluye actividades para conocer a la empresa, identificar procesos, extraer el conocimiento, documentar, validar y almacenar.

La implementación de la metodología se vio materializada en una plataforma tecnológica desarrollada para la empresa en cuestión. Esta plataforma fue adoptada de manera gradual e incremental por parte de los colaboradores, y derivó una serie de beneficios en la operación que se vieron reflejados en el corto plazo, tales como la mejora en el proceso de ingreso a la empresa, apoyo en la capacitación, ordenamiento de sus procesos, apego a estos en la ejecución y el fomento de una cultura de compartir y documentar el conocimiento para ponerlo a disposición de todos, siendo este último punto el cimiento que le permitirá a la empresa construir una base sólida de conocimiento para el desarrollo posterior de un modelo de franquicia, una de las mejoras que se visualizan a largo plazo.

## **ABSTRACT**

Nowadays companies face an increase and expansion in knowledge generation, however, it must be recognized that if it is not efficiently managed and is not available for its use at the right time, it can lose all or a large part of its value. In that sense, knowledge documentation becomes relevant as a process of converting it into messages that, from that moment, can be processed as information.

The present project is developed in a consulting firm that offers different types of services, such as consulting, training, technologies, knowledge and innovation. This firm has been working under the scheme of having a senior consultant, who has most of the knowledge about the processes and to whom, in most times it is necessary to consult to be able to execute the activities that will allow to provide a service to a client. This situation has limited the firm's growth due the high dependency of all the personnel in the knowledge of the senior consultant.

The methodological proposal gives the opportunity to identify and document the key process knowledge, being the basis for them to become autonomous, and includes activities to know the company, identify the key processes, extract involved knowledge and to document, validate and store knowledge.

The implementation of the methodological proposal was materialized in a technological platform developed exclusively for the firm. This platform was adopted in a gradual and incremental way by the collaborators, and derived a series of benefits in the operation that were reflected in the short term, such as the improvement in the on-boarding process, support training, give order to their processes, attach to them for perfect execution and fostering a culture of sharing and documenting knowledge to make it available among collaborators. This will allow the company to build a solid knowledge base for the subsequent development of a franchise model, wich is something that is visualized as a long-term plan in the firm.

# **DEDICATORIA**

"Un pájaro posado en un árbol nunca tiene miedo de que la rama se rompa, porque su confianza no está en la rama sino en sus propias alas..."

> A Dios por bendecirme todos los días con mucho más de lo que merezco, por este logro y todos los que vendrán.

## **AGRADECIMIENTOS**

Deseo expresar mi más profundo agradecimiento a todos aguellos que me apoyaron a lo largo de mis estudios de posgrado y que, de alguna forma, pusieron un granito de arena para que este trabajo existiera.

Primeramente, le doy gracias a Dios por haberme permitido vivir hasta este día, por haberme dado esta gran oportunidad, por acompañarme, quiarme, ser mi fortaleza, brindarme una vida llena de aprendizaje, experiencias y rodearme de personas increíbles que me han colmado de amor.

A mi abuela *Irma*, por ser una mujer maravillosa y uno de mis mayores ejemplos de fortaleza, perseverancia y amor, siempre me ha llenado de orgullo ser tu nieta. A mi madre Irma, por su amor incondicional y perfecto, por apoyarme en cada proyecto, tener fe en mí y en las decisiones que he tomado, y por no soltarme la mano en ningún momento de mi vida. A mi padre José, por su cariño, por estar en todo momento y esforzarse en brindarnos lo mejor. A mis hermanas Ana Suseth y Daniel Alhondra, por ser el complemento perfecto, mis cómplices y confidentes, y por acompañarme con una sonrisa en el camino de cada proyecto que he decidido emprender, deseo que siempre estemos juntas para festejar lo que estoy segura que ustedes también van a lograr, son únicas y muy especiales, las adoro. A toda mi familia en general por estar siempre en "el apoyo", por dame más de lo que de lo que se puede pedir y por ser mi principal motor.

A mi novio Carlos, por ser el mejor compañero de aventuras, por compartir sus sueños conmigo y luchar contra todo para hacerlos realidad, por abrazarme fuerte y acabar con mis miedos, por ordenar mis ideas revueltas y sacudirme la cabeza cuando lo necesitaba. Ha sido una bendición coincidir contigo, espero que la vida nos permita crecer juntos y compartir mucho más... Te ando amando.

A mi director de tesis, el Dr. Alonso Pérez Soltero, por ser mi guía en este trabajo, por creer en mí e impulsarme a llevar mis capacidades a niveles que ni yo misma sabía que era capaz de alcanzar. Por su conocimiento y consejos invaluables, por su eterna paciencia y por su apoyo incondicional tanto en las dificultades como en las oportunidades que surgieron de este proyecto.

A quien fue mi tutor extranjero, el Dr. Ángel Luis Meroño Cerdán, por darme la oportunidad de realizar una estancia de investigación en la Universidad de Murcia, hecho que marcó el curso de este trabajo, que me permitió ampliar mi visión hacia otros horizontes y crecer profesional y personalmente.

A mis maestros, por brindarme sus conocimientos, fortalecer mi formación académica y fomentar mi inquietud por nunca dejar de aprender. A mis compañeros de generación, por su amistad y por hacer más amenas todas aquellas ocasiones en las que estuvimos días enteros en el salón de clases.

Al Ing. Heriberto Aja, por permitirme realizar mi proyecto de tesis en su empresa, poniendo a mi disposición todo su tiempo y recursos. Al equipo KM, por recibirme con los brazos abiertos, estar siempre dispuestos a participar en las actividades con la mejor actitud y por brindarme su amistad durante mi estancia en la empresa.

Al Consejo Nacional de Ciencia y Tecnología (CONACYT) y al Programa de Fortalecimiento de la Calidad Educativa (PFCE) por su apoyo económico.

No me alcanzan las palabras para agradecer a todas y cada una de las personas que han sido claves en mi vida, ni la vida para retribuir lo que han hecho por mí. Me siento afortunada de tenerlos en mi vida y poderlos hacer partícipes de este, uno de mis grandes logros... Dios los bendiga siempre.

Stephania C. Escobosa

# ÍNDICE GENERAL

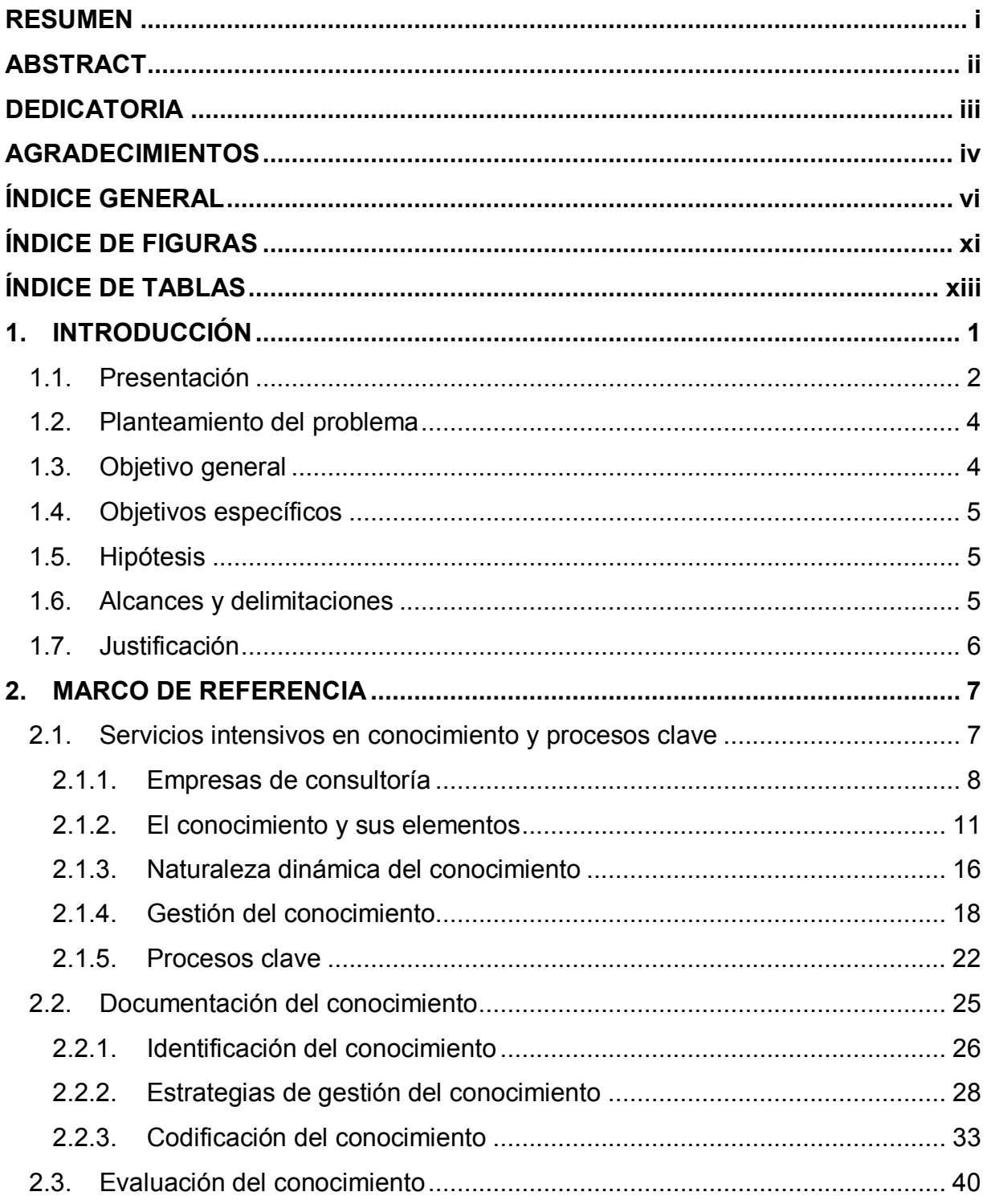

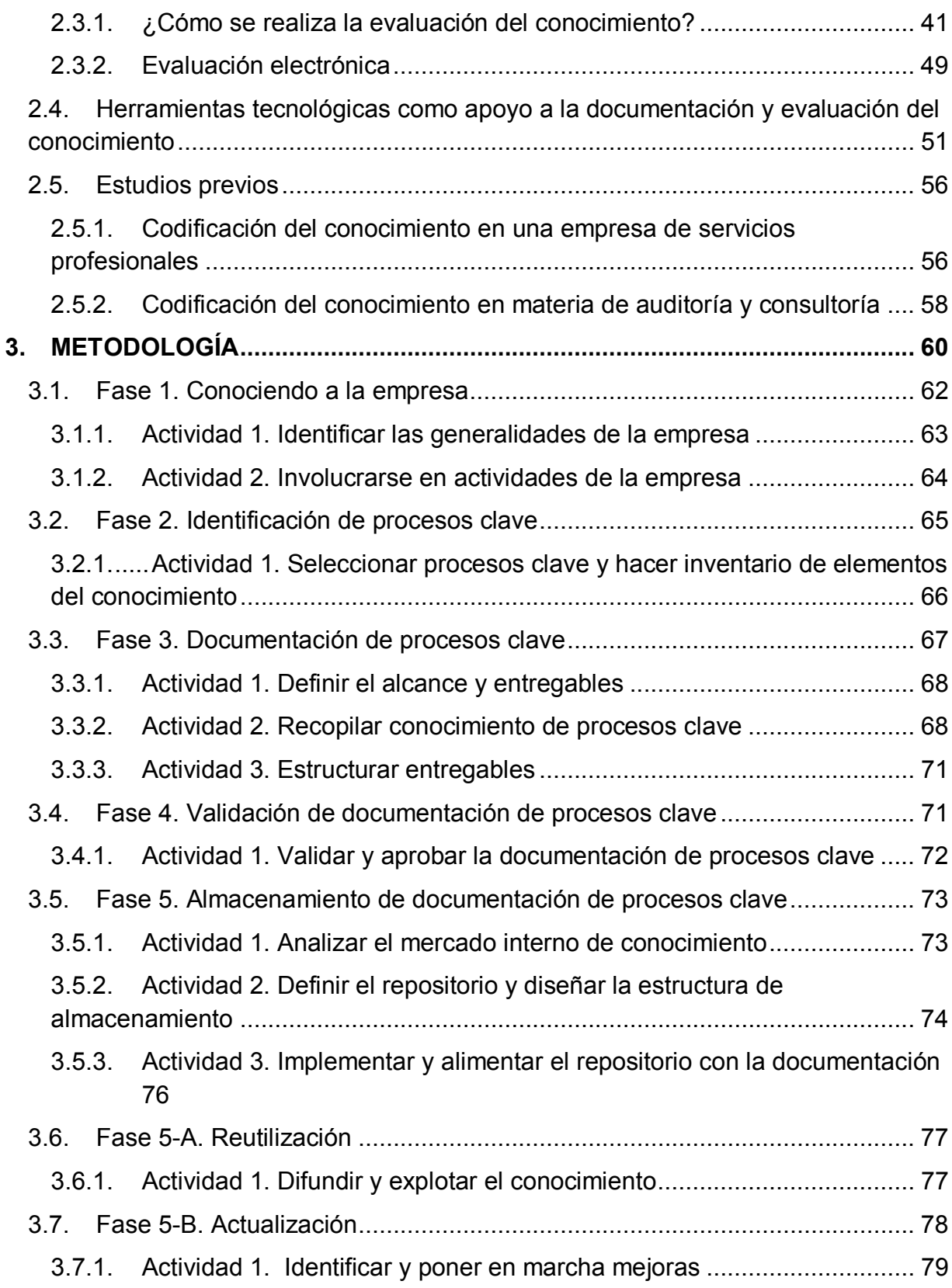

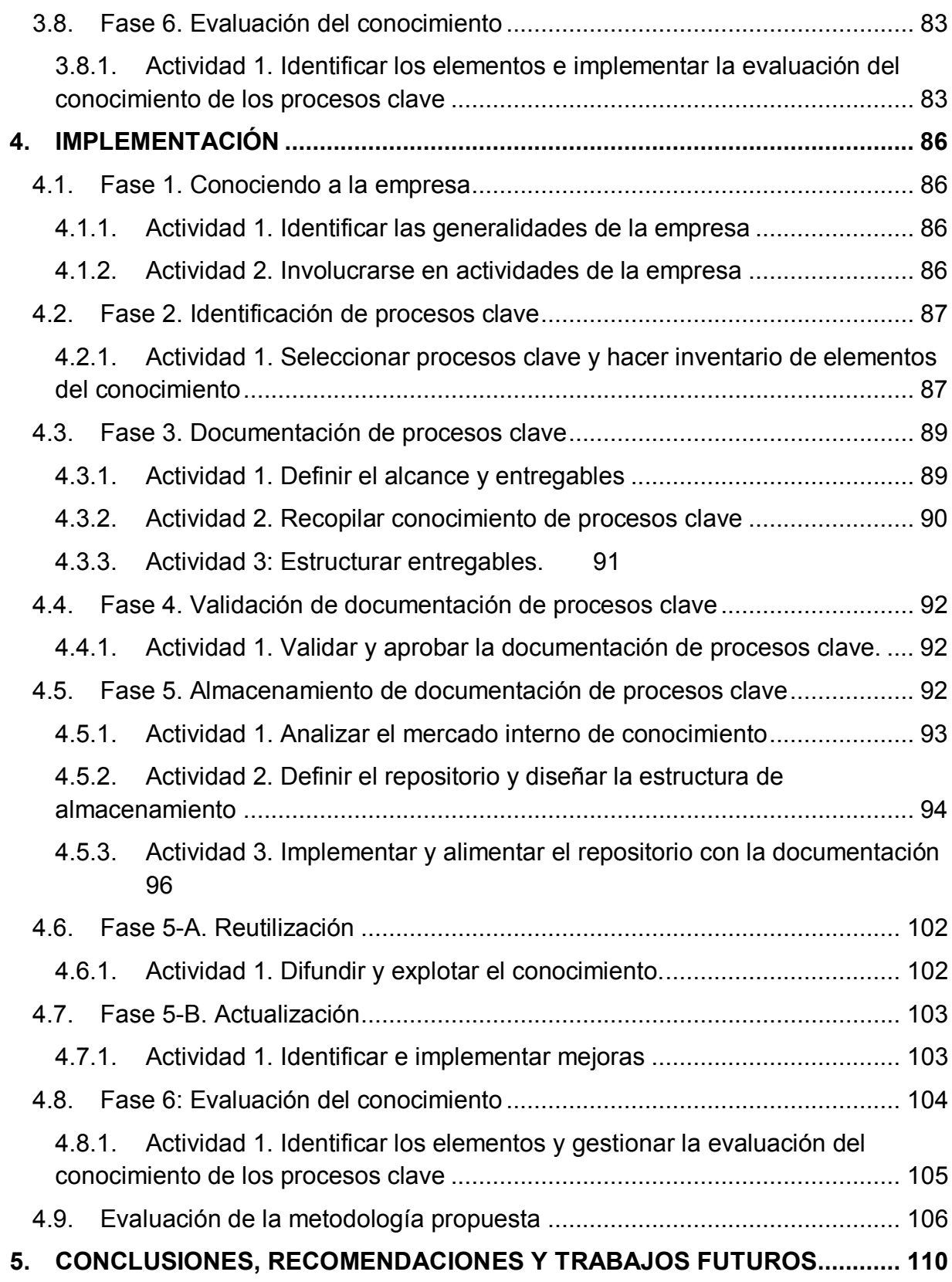

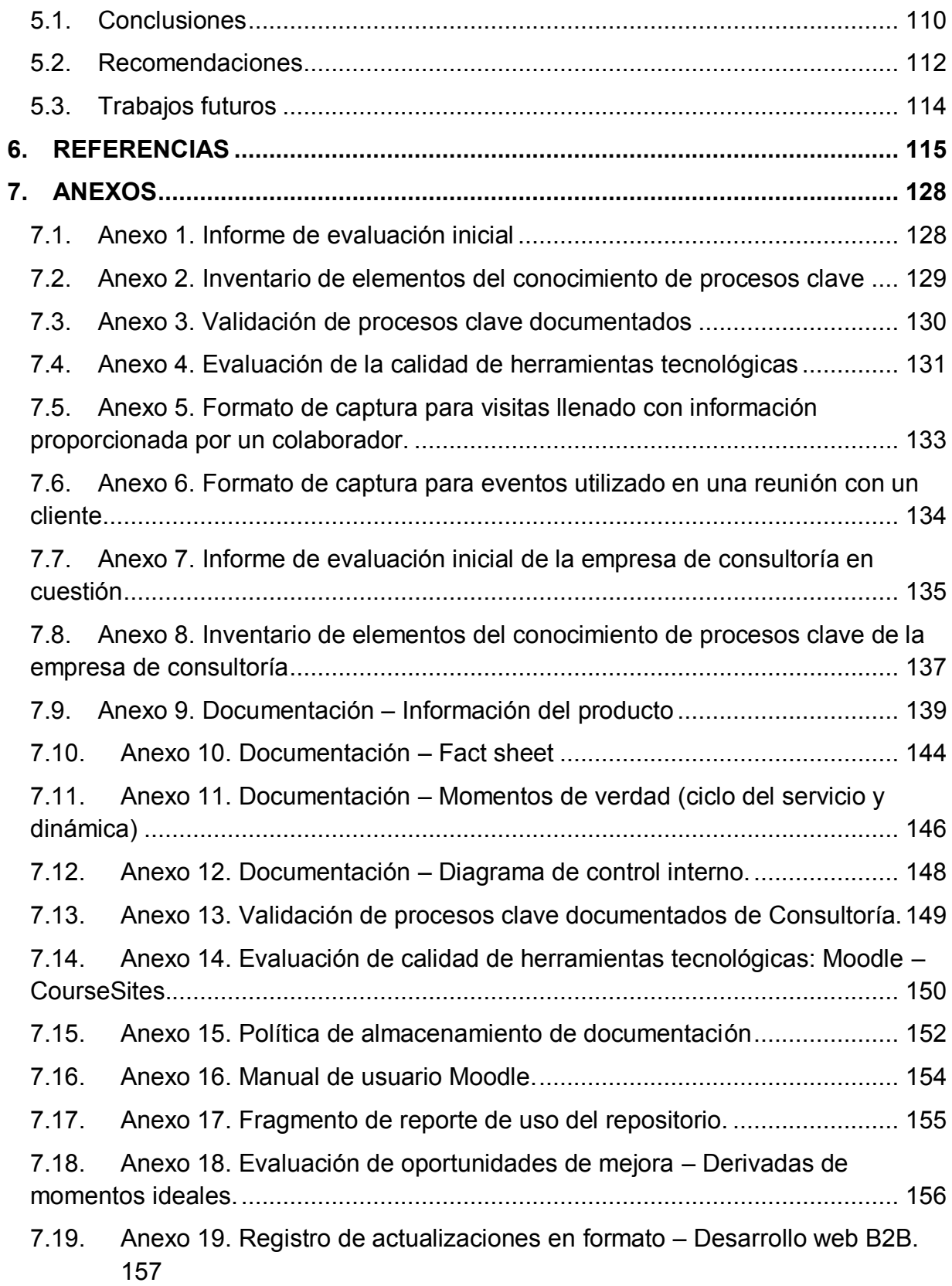

- Anexo 20. Bitácora de actualizaciones en Moodle Desarrollo web B2B.  $7.20.$ 158
- $7.21.$ Anexo 21. Fragmento de examen de evaluación del conocimiento........ 160
- $7.22.$ Anexo 22. Formato de evaluación de productos de la metodología. ...... 161

# ÍNDICE DE FIGURAS

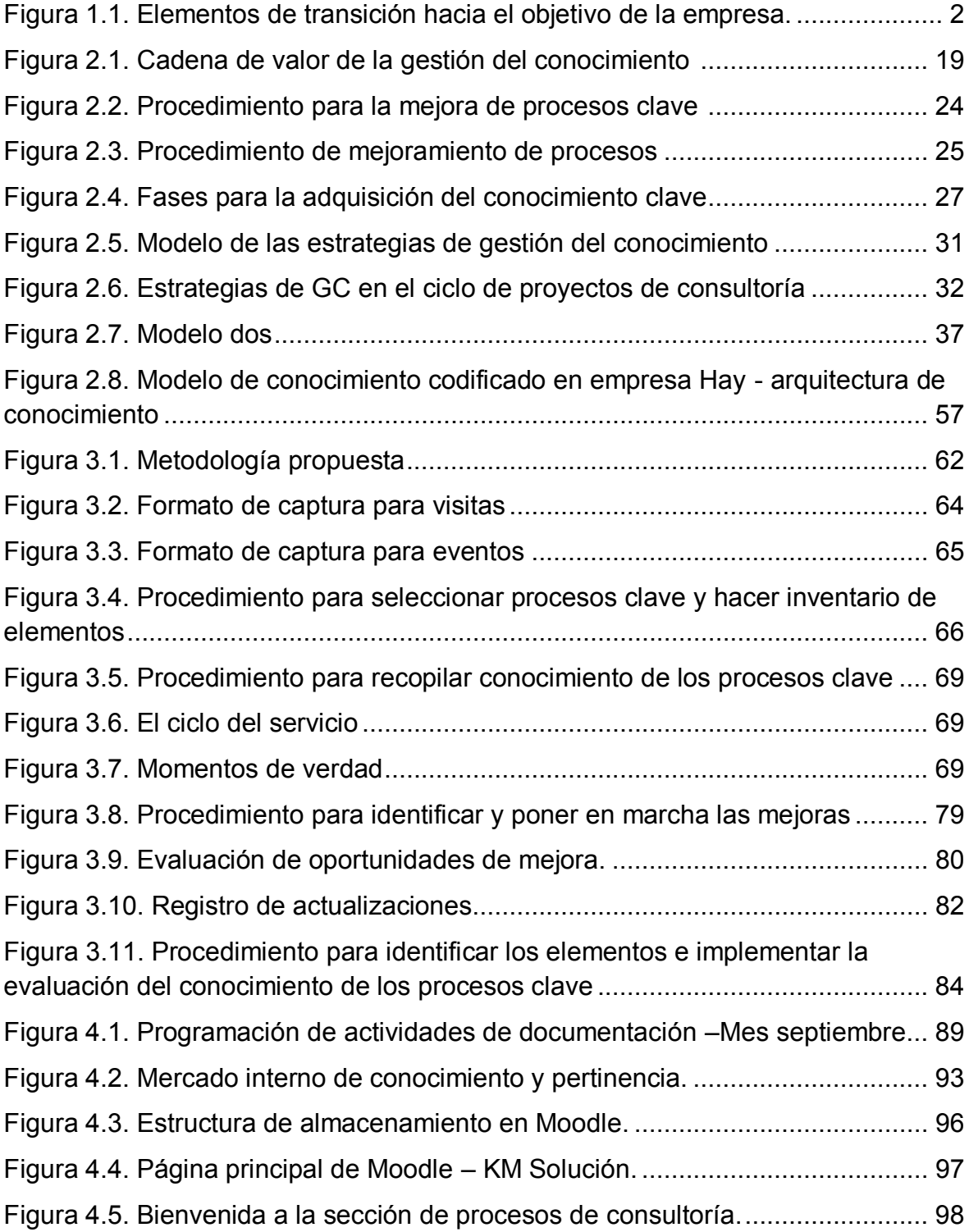

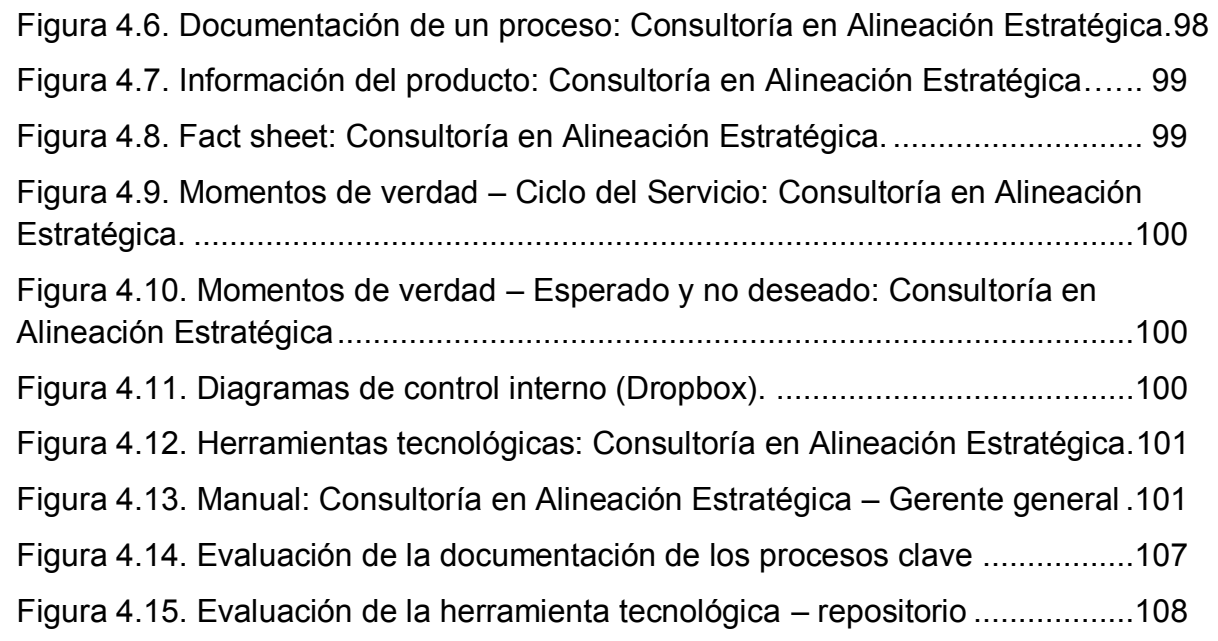

# ÍNDICE DE TABLAS

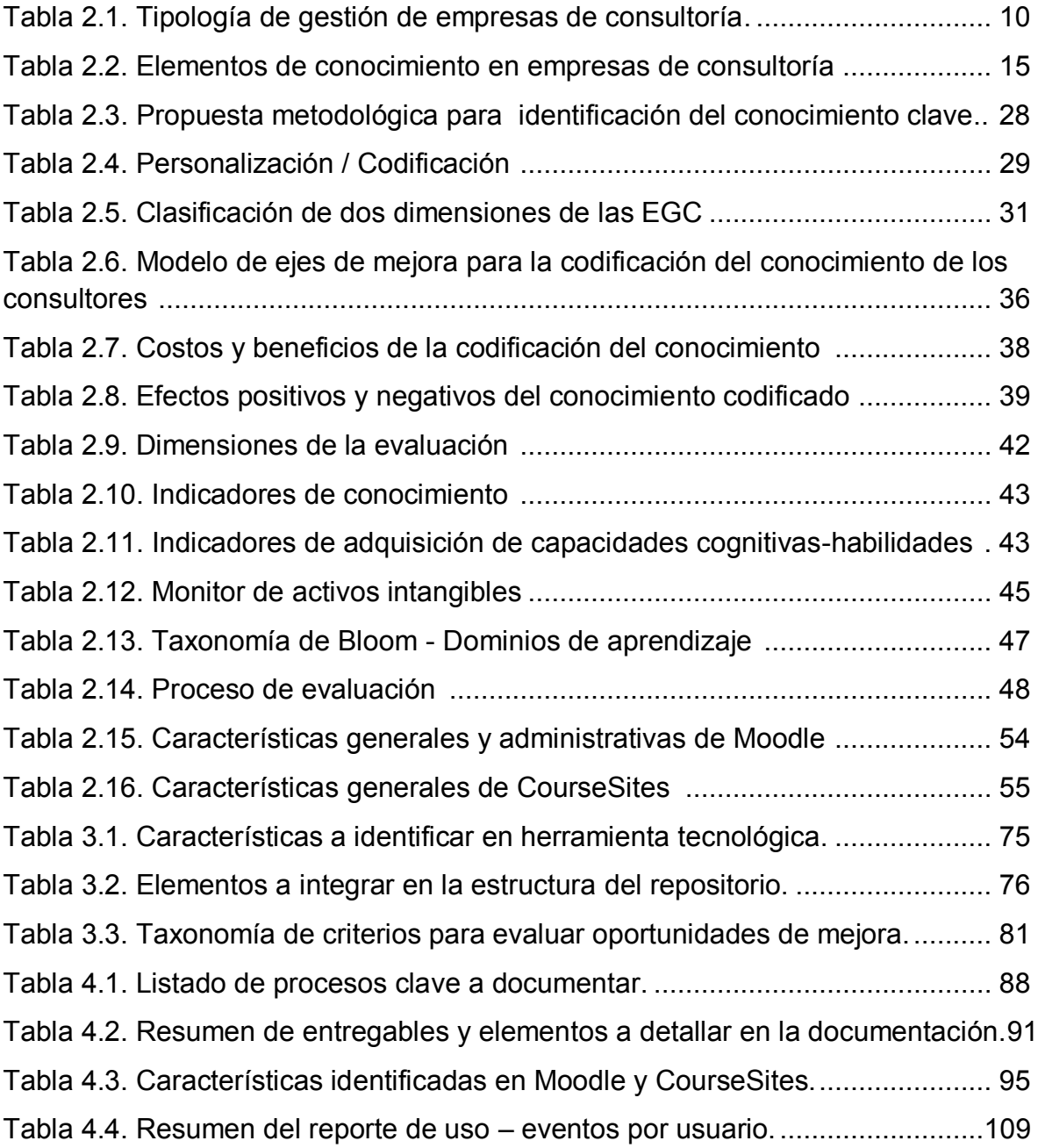

# 1. INTRODUCCIÓN

Hace algunos años, varios autores anunciaron el surgimiento de un nuevo tipo de economía o de sociedad, la del conocimiento. Esta se distingue de las demás porque en ella el conocimiento desempeña un papel esencial. Se dice que este, es la fuente del poder de más alta calidad y que el futuro pertenecerá a las personas que lo posean.

Durante los momentos de incertidumbre, es común que las organizaciones se vean obligadas a buscar el conocimiento que tienen tanto personas internas como externas. Las empresas consultan constantemente a sus proveedores, clientes, distribuidores, dependencias de gobierno y hasta a sus rivales, buscando cualquier cosa que les ayude a avanzar. Teóricamente, el conocimiento recabado debería ser documentado, diseminado por toda la organización y acumulado como parte de la base de conocimiento para ser utilizado por todos aquellos que lo requieran, no obstante, esto no sucede así. Cabe destacar que el proceso antes mencionado trata de una conversión del exterior al interior y de vuelta al exterior en forma de productos y servicios mejorados, y es esta conversión la clave para entender porqué muchas empresas han alcanzado el éxito y otras no.

Es importante considerar que, para poder generar una base informativa cuyo acceso generalizado facilite el uso de conocimiento de los procesos, es necesario que se lleve a cabo la documentación del conocimiento de los procesos de una organización, ya que ello permitirá a los usuarios proponer cambios o iniciativas de mejora, motivándolos a compartir y reutilizar el conocimiento. La documentación facilita la libre transmisión del conocimiento en el tiempo reconociendo su característica dinámica para adaptarse a los cambios.

En el presente capítulo se hace la presentación de dónde se realizará el proyecto y se describe la problemática en cuestión. Posteriormente se expone el objetivo general y los objetivos específicos, la hipótesis a comprobar, el alcance y las delimitaciones, y, finalmente, la justificación para efectuar el proyecto.

 $\mathbf 1$ 

Introducción

## 1.1. Presentación

El proyecto se desarrollará en una empresa mexicana de consultoría, KM Solución, una firma de especialistas que ofrece soluciones a empresas con el propósito de alinear el talento del personal en los procesos, productos y servicios que impactan en los resultados de la misma mediante el uso de técnicas, métodos, estrategias de conocimiento y experiencias profesionales. La empresa ofrece diferentes servicios divididos en cinco grupos: consultoría, capacitación, tecnologías, conocimiento e innovación. Así mismo, cuenta con el siguiente personal: director general, gerente de tecnologías de la información, coordinador de innovación y auditoría de calidad, coordinador de ventas y tecnologías de información, y tiene un programa de practicantes, por lo que su colaboración es constante en diversas áreas.

En KM Solución se tiene y se sigue una estrategia de negocio; su director general resalta que si se quiere alcanzar la visión, sus clientes deben ser leales; si se quieren clientes leales, se les deben proporcionar productos y servicios de calidad; si se quieren productos y servicios de calidad, se necesitan procesos apropiados que funcionen correctamente; si se quieren procesos correctos, entonces se deben desarrollar las capacidades de los colaboradores y poner a su alcance las herramientas que necesiten para desempeñarse. En la figura 1.1 se ilustra la transición de KM Solución hacia sus objetivos: i) desarrollo - ¿cómo debemos aprender y mejorar la empresa?; ii) procesos - ¿en qué procesos debemos ser excelentes?; iii) clientes - ¿cómo debemos presentarnos ante ellos?; y, iv) finanzas -¿cómo debemos tener éxito?.

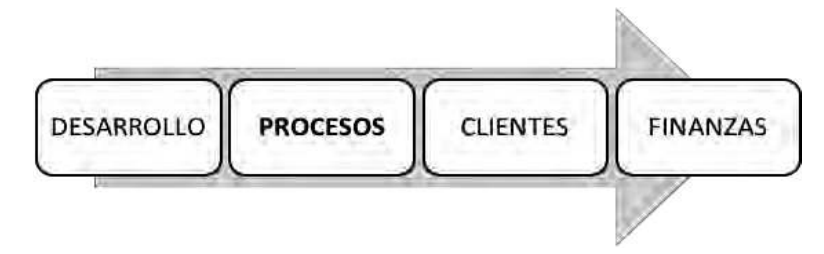

Figura 1.1. Elementos de transición hacia el objetivo de la empresa.

Introducción

En KM Solución se ha dado importancia al entendimiento de la parte operativa que se integra por los procesos, ya que de ello se desprende la parte cualitativa que impacta en la calidad en el servicio. Es por ello que en 2015 se integró a la empresa el departamento de innovación y auditoría de calidad, el cual inició un proceso de auditoría para detectar deficiencias en la operación. Entre los problemas detectados se encontró que la empresa opera bien y cumple con el servicio a sus clientes, sin embargo, en la ejecución de los procesos se omiten actividades o se añaden otras para poder lograrlo, y, en ocasiones, no es posible concluir en el tiempo establecido y se dificulta obtener los resultados que permitan satisfacer las expectativas del cliente. Así mismo, se identificaron actividades que involucran trabajo artesanal, lo que hace necesaria la presencia de la persona que tiene el conocimiento para su ejecución. Además, diversos acontecimientos denotan que las tareas están centradas en las personas y no en los procesos, lo que deriva una fuerte carga de trabajo, restringe la capacidad de atención a clientes y disminuye el tiempo disponible para el desarrollo y la innovación.

En la empresa KM Solución, la falta de definición y documentación de sus procesos no ha permitido que estos sean claros, precisos y autónomos, en consecuencia, no ha sido posible estandarizar el uso de ciertas herramientas tecnológicas y, aunque se ha intentado promover su uso, sólo se ha logrado que los colaboradores empleen diferentes herramientas por periodos cortos de tiempo sin llegar a profundizar y explotar su potencial. Otra de las consecuencias derivadas, ha sido la dificultad para identificar el avance real de los proyectos ya que, aunque se tiene como base un tablero de indicadores, el valor asignado a cada variable se otorga subjetivamente por parte de los colaboradores debido a la ausencia de un estándar que les permita visualizar el proceso completo e identificar en qué parte se sitúan en este.

Los procesos de la empresa KM Solución tienen algunas particularidades, por un lado, requieren cierto grado de flexibilidad debido a que el servicio demandado por cada cliente tiene características propias que demandan la ejecución de actividades específicas o mejoras continuamente, es por ello que sus procesos son de carácter

3

Introducción

dinámico. Por lo tanto, se puede decir que la empresa no sólo carece de la documentación de los procesos actuales, sino que tampoco ha procurado la actualización de los procesos que permita añadir a estos los nuevos elementos que agregan valor, situación que denota que sus procesos se vuelven obsoletos en periodos cortos de tiempo. Finalmente, resulta importante mencionar que el conocimiento que tienen los colaboradores acerca de los procesos es fundamental para asegurar la operación, no obstante, en KM Solución no ha sido posible tener claridad de ello.

## 1.2. Planteamiento del problema

La empresa no ha logrado la definición y documentación de sus procesos clave, de modo que se experimentan dificultades para cumplir con el servicio a los clientes, se carece de estandarización en el uso de herramientas tecnológicas y se tienen problemas para identificar el avance real de los provectos. Los procesos poseen un carácter dinámico, de modo que, además de la falta de documentación de los procesos actuales, tampoco se ha procurado la actualización de estos que permita añadir los nuevos elementos que agregan valor. De la misma manera, a la empresa le ha resultado difícil tener claridad del conocimiento que tienen los colaboradores acerca de los procesos.

El problema se puede resumir en que la falta de definición de los procesos y la carencia de la documentación pertinente no ha permitido que estos sean claros, precisos y autónomos, de manera que se experimentan diversas dificultades en la operación y en la calidad del servicio ofrecido a sus clientes.

## 1.3. Objetivo general

Desarrollar una metodología que permita identificar e incorporar el conocimiento relevante de los procesos clave de la empresa, con el fin de caracterizarlo, documentarlo e identificar el conocimiento que poseen los colaboradores con relación a dichos procesos.

## 1.4. Objetivos específicos

- Desarrollar una metodología que contemple el dinamismo del conocimiento existente en los procesos clave con la finalidad de identificarlo y extraerlo.
- · Documentar los procesos clave con apoyo de una herramienta tecnológica, donde, además, se incluya una estrategia que permita actualizarlos periódicamente.
- Desarrollar e implementar algún método que permita identificar el conocimiento que poseen los colaboradores acerca de los procesos clave.
- Evaluar la efectividad de la metodología en los procesos clave de la empresa.

## 1.5. Hipótesis

El desarrollo de una metodología para identificar y documentar el conocimiento relevante de los procesos clave de la empresa, permitirá obtener procesos claros y actualizados, que mejorarán el desempeño de los colaboradores; así mismo permitirá identificar el conocimiento que tienen los colaboradores acerca de los mismos.

## 1.6. Alcances y delimitaciones

El proyecto abarcará los procesos clave de los cinco grupos de servicios de la empresa: consultoría, capacitación, tecnología, conocimiento e innovación. Por lo tanto, se trabajará directamente con todos los colaboradores de la empresa que tiene relación con dichos procesos.

La implementación de este proyecto abarcará la identificación y extracción del conocimiento relevante de veinte procesos clave de la empresa, para posteriormente elaborar la documentación que se pondrá a disposición de los colaboradores. Respecto a lo antes mencionado, se contempla el uso de una herramienta tecnológica que se utilizará como el repositorio que va a contener la documentación de los procesos clave, y que permitirá implementar alguna estrategia que permita actualizarlos periódicamente y gestionar el conocimiento que tienen los colaboradores acerca de los mismos.

### 1.7. Justificación

La ejecución de este proyecto permitirá a la empresa KM Solución atender una de las partes fundamentales que comprende su estrategia basada en la diferenciación y la alta efectividad operativa: sus procesos. La definición y documentación de los procesos clave permitirá a los colaboradores tener a su disposición el conocimiento, por lo tanto, se podrá mejorar su desempeño al tener claro cómo ejecutar cada actividad y qué herramienta se debe utilizar. Por otra parte, el apoyo de una herramienta tecnológica dará la oportunidad de reutilizar la documentación de los procesos clave manteniéndolos en una constante revisión para la aprobación de su pertinencia y, derivado de ello, actualizar lo que resulte relevante para efectos de agregar valor a los mismos.

De la misma manera, la identificación del conocimiento que poseen los colaboradores acerca de los procesos clave, evidenciará las áreas de oportunidad en el recurso humano, por lo que se podrán tomar decisiones fundamentadas que permitan gestionar adecuadamente el conocimiento.

En resumen, este proyecto habilitará la documentación de los procesos clave dispuesta en un repositorio, y permitirá implementar procesos de reutilización y actualización de los mismos; además, dará la pauta para gestionar el conocimiento de los colaboradores. De manera general, tendrá impacto en un mejor desempeño organizacional.

## **2. MARCO DE REFERENCIA**

En este capítulo se desarrolla la revisión literaria que va a fundamentar el proyecto con base al planteamiento del problema que se ha realizado, así mismo, sustentará de manera teórica y práctica la solución al problema. El capítulo se divide en cinco secciones principales para el desarrollo de la tesis. Primero se presentan las empresas de consultoría como un tipo de servicios intensivos en conocimiento, así como el conocimiento dentro de sus procesos clave, enseguida se presenta la documentación del conocimiento haciendo énfasis en la codificación como estrategia de gestión del conocimiento, posteriormente se presenta lo relacionado con la evaluación del conocimiento, y, derivado de ello, se exponen herramientas tecnológicas como apoyo tanto para la documentación, como para la evaluación del conocimiento, y, finalmente, los estudios previos relacionados con el tema.

### 2.1. Servicios intensivos en conocimiento y procesos clave

Los servicios intensivos en conocimiento (SIC) se pueden definir tomando en consideración dos características fundamentales: i) la forma en que se prestan los servicios y, ii) el papel como agentes de innovación. Con respecto a la primera característica, se resalta que cualquier servicio es un proceso que requiere la acción del prestador y la presencia del consumidor, sin embargo, en el caso de los SIC se requiere, además, la participación activa del cliente para que se produzca un efecto. La segunda característica destaca su papel como facilitadores de la innovación en términos de reingeniería del conocimiento (García y Mas, 2006). Apostolou y Mentzas (1999) afirman que, orientada al servicio, las empresas intensivas en conocimiento comparten características comunes: sus productos son intangibles; su proceso de producción no es estandarizado y se basa en el trabajo en equipo; la mayoría de sus empleados son educados y creativos; sus clientes son tratados de forma individual; y, sus productos se adaptan a las necesidades de sus clientes.

Marco de Referencia

Summerhayes y Luo (2006) postulan que las empresas de consultoría son un buen ejemplo de empresas de SIC, ya que dependen en gran medida de la experiencia de su gente, se centran en las relaciones con clientes, emplean arquitecturas de red, la naturaleza de su trabajo se basa en proyectos, y hacen hincapié en la aplicación de la creatividad para resolver los problemas del cliente; estas empresas son unos de los principales actores en la economía basada en conocimiento debido a que su actividad está influenciada por este (García y Mas, 2006). A primera vista, estas empresas llevan a cabo una actividad principal: la solución de problemas que surgen en las empresas de sus clientes, y su finalidad consiste en utilizar el conocimiento que poseen para satisfacer las necesidades de los clientes (Creplet et al., 2001).

Diversos estudios indican que los SIC, tales como la consultoría, han crecido rápidamente (Creplet et al., 2001; Furusten, 2012; Back et al., 2014), sin embargo, en la medida en que la intensidad de conocimiento va en aumento en toda la economía, las empresas de todo tipo se enfrentan a diversos desafíos y se ve opacada su calidad; por lo tanto, es preciso ofrecer una visión de las futuras implicaciones organizativas de estos desafíos, así como determinar qué respuestas están vinculadas a tales desafíos, los cuales se atan a los factores más idiosincrásicos (Von Nordenflycht, 2010).

### 2.1.1. Empresas de consultoría

Las empresas de consultoría se definen como un servicio de asesoramiento independiente proporcionado por consultores cualificados que ayudan a una organización cliente a identificar, analizar y resolver problemas de negocio y de gestión (Back et al., 2014) proponiendo una solución a problemas de trabajo o de ayuda para la toma de decisiones (Choi y Han, 2014). Estas empresas cubren una amplia gama de esfuerzos que se dirigen a mejorar el rendimiento de sus clientes (Urbonavičius y Dikčius, 2005), y son útiles para superar la falta de mecanismos institucionales sólidos y en la conducción de las empresas hacia la innovación (Back et al., 2014). Las empresas de consultoría constituyen un soporte útil para las

Marco de Referencia

organizaciones, especialmente para los profesionales que trabajan en ellas debido a que ofrecen una visión global y externa a la organización, conocimientos especializados y experiencias acumuladas (Rodríguez, 2000).

Fincham et al. (2013) identificaron tres características clave en consultoría: i) los consultores ofrecen ayuda en el diagnóstico y/o tratamiento de los problemas de gestión; ii) dichos consultores son externos al problema que se está abordando; y, iii) el apovo se proporciona de forma temporal. Sobre la base de estas características. los autores indican que la consultoría corresponde a cualquier actividad que tiene como aparente justificación la prestación de algún tipo de apoyo para identificar o hacer frente a los problemas de gestión, prestados por personas, grupos u organizaciones que son externos a la gestión particular y que son contratados de forma temporal. Por su parte, Turner (1982) en uno de sus primeros artículos sobre este sector, aclaró ocho objetivos fundamentales de trabajos de consultoría ordenados de forma jerárquica: i) proporcionar información al cliente; ii) resolver los problemas del cliente; iii) hacer un diagnóstico; iv) hacer recomendaciones; v) asistir en la aplicación de las soluciones recomendadas; vi) la construcción de un consenso y compromiso en torno a la acción correctiva; vii) facilitar el aprendizaje y la enseñanza de cómo resolver problemas similares en el futuro; y, viii) la mejora de la eficacia organizativa de forma permanente.

Urbonavičius y Dikčius (2005) indican que existen diversos métodos para clasificar los servicios de consultoría, sin embargo, ninguno de ellos es del todo preciso debido a que los proyectos de consultoría pueden incluir varios tipos de asesoramiento, y en otros casos, se puede tratar de proyectos con contenido especializado. Maister (1993) detalló una clasificación de estas empresas en tres grupos en función del trabajo que realizan: i) procedimiento (obras objeto de la solución, el éxito está en la eficiencia de la ejecución); (ii) cerebral (un trabajo que requiere mucha creatividad e innovación extraído de la experiencia profesional); y, iii) de pelo gris (trabajo que se basa en la experiencia acumulada); cada uno de estos grupos requiere diferentes tipos de recursos y forma de organización. Por su parte, García y Mas (2006) hacen una observación entre las actividades de una empresa de consultoría distinguiendo dos categorías de contextos de resolución de problemas en los que pueden intervenir: i) situaciones que requieren un conjunto de soluciones prediseñadas que tienen que ser adaptadas; ii) situaciones en las que la misma naturaleza de los problemas apenas se enmarca y reconoce por los tomadores de decisiones, quienes necesitan algo personalizado y específico para superar estos problemas atípicos. De la misma manera, Srinivasan (2014) propone una tipología de empresas de consultoría sobre la base de las especializaciones (véase la tabla 2.1).

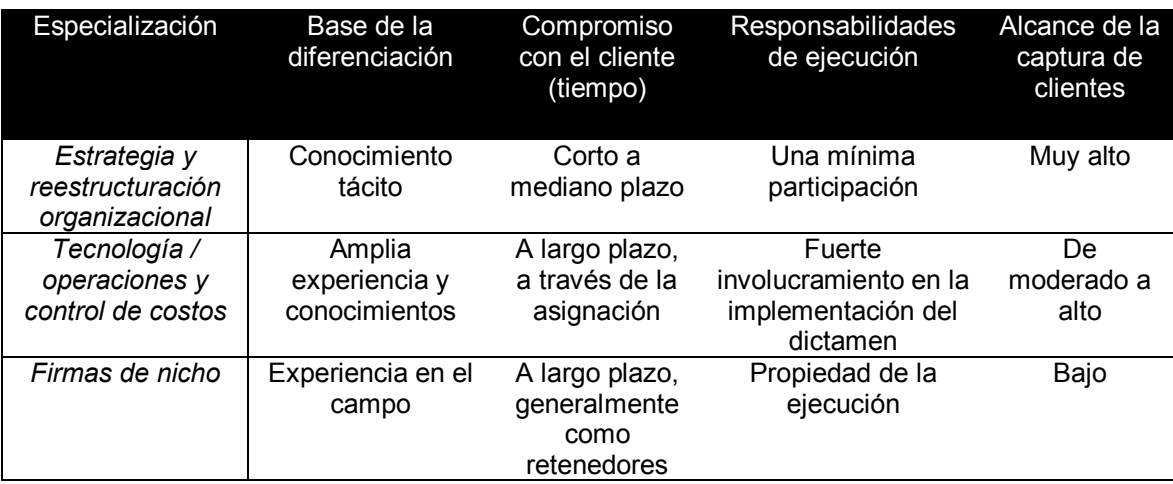

Tabla 2.1. Tipología de gestión de empresas de consultoría (Srinivasan, 2014).

El sector de la consultoría ha recibido poca atención académica por varias razones. En primer lugar, hay una variedad que va desde grandes firmas globales hasta un gran número de consultores individuales e independientes; en segundo lugar, esta industria no ha sido regulada por organismos tales como asociaciones de consultores; en tercer lugar, aparte de las diferencias de tamaño y la escala, existe una amplia variedad en el posicionamiento y la diferenciación, algunas empresas se centran en un dominio específico y otras en estrategias de consulta; finalmente, la naturaleza de los servicios que ofrece es difícil de estudiar, medir y cuantificar (Srinivasan, 2014).

#### 2.1.2. El conocimiento y sus elementos

El conocimiento se define como "un proceso humano dinámico de justificación de la creencia personal en búsqueda de la verdad" (Nonaka y Takeuchi, 1995), se entiende como una mezcla fluida de experiencia, valores, información contextual e información de calidad que proporcionan un marco para evaluar e incorporar nuevas experiencias e información (Davenport y Prusak, 1998).

Hoy en día, el conocimiento es la clave para la creación de valor en la mayoría de las industrias, las empresas de consultoría no son la excepción, debido a que el conocimiento generado y compartido en ellas representa el servicio básico (Ambos y Schlegelmilch, 2009), de hecho, es el recurso que venden estas empresas, y lo más valioso que pueden ofrecer a sus clientes es el conocimiento colectivo e institucional que poseen (Dunford, 2000). Para las empresas de consultoría, el conocimiento es la base de la ventaja competitiva que necesitan para protegerse (Ambos y Schlegelmilch, 2009); es por ello que es preciso aprovechar los conocimientos y aprender más rápido que la competencia (Michailova y Gupta, 2005), así como también emprender esfuerzos para mejorar la calidad de sus servicio en general: servicios tangibles, de respuesta, seguridad y fiabilidad; más aún, los consultores deben acumular experiencia y fortalecer su capacidad para hacer frente al entorno que cambia rápidamente (Choi y Han, 2014).

La propuesta de valor de las empresas de consultoría se ha transformado; en el pasado se buscaba proporcionar personas inteligentes para resolver los problemas de los clientes dando acceso a estos a la base de conocimientos de la empresa; ahora bien, la propuesta de valor sugiere hacer hincapié en el poder de su conocimiento colectivo obtenido por la experiencia de manejar múltiples problemas y de la síntesis de estas experiencias, para generar nuevos conocimientos que sean codificados, distribuidos y puestos a disposición de sus consultores y clientes (Sarvary, 1999).

Ambos y Schlegelmilch (2009) sugieren que, referente a cuestiones del conocimiento, algunas dimensiones son idiosincrásicas a las empresas de consultoría, por ejemplo, que no hay un proyecto típico, es decir, cada proyecto y cliente representan nuevos desafíos y preguntas únicas, es por ello que los clientes que pagan honorarios de consultoría esperan soluciones únicas, sin embargo, mientras se busca crear rutinas y reutilizar los conocimientos, una parte importante de un proyecto de consultoría sólo permite cierto nivel de estandarización; así mismo, que los consultores deben prepararse para laborar desde una oficina móvil, ya que en múltiples ocasiones se trabaja desde la oficina del cliente.

Janicot y Mignon (2012) indican que el conocimiento en la consultoría existe en varias formas dependiendo de las características de los compromisos, el sector involucrado, los segmentos de clientes, y el tipo de servicios de consultoría. Para Empson (2001), el conocimiento puede tomar dos formas distintas: el conocimiento técnico y el del cliente. Siendo el primero el que involucra el conocimiento específico del sector, el conocimiento de la organización y el conocimiento individual.

#### Conocimiento tácito y explícito

La literatura distingue dos tipos de conocimiento: tácito y explícito (Nonaka 1994; Polanyi, 1969); el conocimiento tácito no es fácil de definir, capturar, almacenar o diseminar, e incluye aprendizaje subjetivo, cognitivo y experimental (Samia, 2013); en contraste, el conocimiento explícito incluye el conocimiento objetivo, racional y técnico que puede ser fácilmente definido, capturado y diseminado (Bagchi, 2010).

Particularmente, el conocimiento en empresas de consultoría abarca desde la experiencia compleja y acumulada que reside en los consultores, que es predominantemente inexpresable y tácito por naturaleza, hasta el conocimiento más estructurado y explícito. Dicho conocimiento tácito no puede ser codificado de manera efectiva, de modo que los sistemas de conocimiento más bien se limitan a la identificación de la persona que lo posee, proporcionando ayuda tecnológica para garantizar que se pueda dar la comunicación (Summerhayes y Luo, 2006). Este tipo de conocimiento puede representar una fuente de ventaja competitiva ya que es único, imperfectamente móvil, imperfectamente imitable y no sustituible (López-Nicolás y Meroño-Cerdán, 2011). Por su parte, el conocimiento explícito en estas empresas se suele insertar en los productos y servicios, y tiende a ser almacenado en bases de datos (Summerhayes y Luo, 2006).

Resulta interesante considerar que generalmente las personas que tienen el conocimiento son capaces de ver los patrones conocidos en nuevas situaciones y responder sobre esa base, al hacerlo, llega a una respuesta intuitiva sin saber cómo sucedió (Davenport y Prusak, 1998); Por lo tanto, se puede decir que existen límites en la medida en que el conocimiento tácito se puede hacer explícito porque sabemos que este es representado por la forma en que podemos actuar más que como lo podemos articular (Polanyi, 1966). Es por ello que el desafío consiste en cómo extraer y hacer explícita la mayor cantidad de conocimiento posible, y al mismo tiempo alentar al intercambio de conocimiento tácito (Janicot y Mignon, 2012); el verdadero reto para las empresas de consultoría es abordar de manera integral la gestión tanto del conocimiento tácito y explícito (Summerhayes y Luo 2006).

#### Elementos del conocimiento en consultoría

Werr y Stjernberg (2003) definen los tres elementos básicos del conocimiento en empresas de consultoría: métodos y herramientas, casos, y, por último, experiencia. Las características y funciones de estos elementos se resumen en la tabla 2.2 y se describen a continuación.

• Métodos y Herramientas. Algunas empresas de consultoría hacen referencia a estos elementos como una fuente de conocimiento en la planificación y ejecución de proyectos, valoran una gran 'caja de herramientas' que contenga métodos generales que describen a detalle las actividades. El método se visualiza como un modelo de pensamiento que se conforma de ciertos pasos que pueden repetirse y bloques básicos que se pueden aprender, y una vez que esto haya suceda, se puede construir libremente a partir de ellos. Los métodos y herramientas

Marco de Referencia

proporcionan estructuras abstractas y de aplicación para el proceso de consultoría general y la resolución de problemas específicos mediante la definición de una serie de actividades y su secuencia. Estos se traducen en actividades, plantillas, fases de procesos, entre otros, proporcionando guías para la acción directa, un marco y terminología comunes para el proceso de trabajo.

- *Casos.* La documentación producida en proyectos anteriores proporciona una segunda fuente de conocimiento para los consultores en todas las fases de un proyecto. El acceso a estos puede facilitarse mediante las bases de datos o bases de conocimiento. La principal ventaja atribuida a los casos en relación con el método es su nivel de detalle y concreción, ya que los casos proveen una extensión del método, en el sentido de que ilustran su traducción en uso, de hecho, pueden considerarse conocimiento articulado de la organización.
- *Experiencia.* A pesar de la gran cantidad de conocimiento articulado disponible en forma de métodos y herramientas, y la documentación de casos anteriores, Werr y Stjernberg (2003) hacen referencia de la experiencia de los consultores y sus colegas como la fuente más importante de conocimiento para el diseño y ejecución de los proyectos de consultoría. La experiencia es tratada como un activo y es preciso procurar su uso eficiente. Por lo tanto, sugieren la división de trabajo jerárquica que haga posible el aprovechamiento del conocimiento de los consultores experimentados mediante la asignación de consultores jóvenes e inexpertos para llevar a cabo gran parte del trabajo, de ese modo los consultores experimentados pueden tener un papel de supervisión, asistiendo a un proyecto en específico sólo en los puntos clave de decisión. Esta división no sólo es una forma de poner a disposición de varios proyectos el conocimiento de los consultores experimentados, sino que también apoya la transferencia de conocimiento a los consultores con menos experiencia.

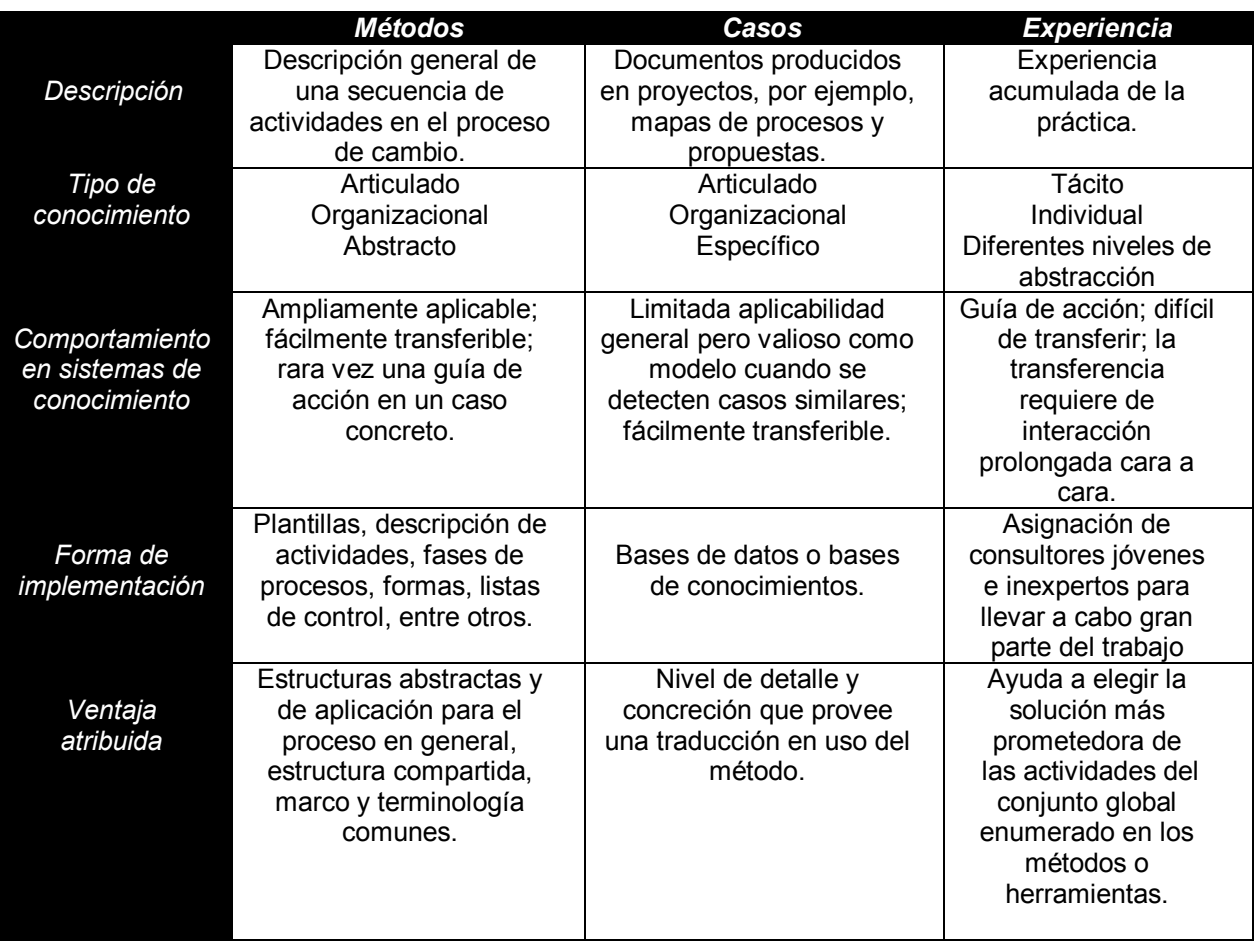

Tabla 2.2. Elementos de conocimiento en empresas de consultoría (Adaptada de Werr y Stjernberg 2003)

#### Desafíos del conocimiento en consultoría

El sector de la consultoría ha experimentado fuertes desafíos (Srinivasan, 2014), de entrada, gran parte del conocimiento generado en los proyectos es considerado difícil de articular, y la principal barrera para la codificación es la especificidad de cada nuevo proyecto que requiere la adaptación a la nueva situación; en consecuencia, el desarrollo de un sistema de conocimiento, depende de hacer que el conocimiento tácito del consultor esté a disposición de la organización (Werr y Stjernberg, 2003). Además, hay dos peligros potenciales: por un lado, el conocimiento es dependiente del contexto y a veces ambiguo y, por lo tanto, difícil de formalizar; por otro lado, los profesionales son reacios a abandonar su experiencia para compartir (Janicot y Mignon, 2012).

Srinivasan (2014) indica que los desafíos que enfrenta el sector de la consultoría se dividen en tres grandes categorías: i) la competencia y la diferenciación; ii) el diseño de la organización ya que la forma tradicional se ha visto amenazada por la creciente globalización; y, iii) la organización interna de los flujos de conocimiento para servir a las necesidades de los clientes.

Dunford (2000) presenta los desafíos de entrada y salida que puede experimentar un sistema de aprovechamiento de los conocimientos de una empresa de consultoría; los primeros se refieren al hecho de que compartir lo que es bueno de verdad puede verse afectado por situaciones como no encontrar tiempo para redactar, la mentalidad y cultura de la organización; los segundos hacen referencia al aseguramiento de que el sistema, una vez establecido, sea utilizado y que se evite tener 'depósitos de conocimiento chatarra' sin usar.

### 2.1.3. Naturaleza dinámica del conocimiento

Prado et al., (2013) indican que las organizaciones intensivas en conocimiento desarrollan condiciones para gestionar el conocimiento organizacional y para generar capacidades que favorecen la renovación de competencias en entornos inciertos y dinámicos. El uso actual de la palabra "dinámico" es un adjetivo que modifica un término cuando queremos indicar el cambio, la energía, la contundencia y la productividad (McInerney, 2002). Stewart (2001) postula que el conocimiento es dinámico porque cambia constantemente mediante la experiencia y el aprendizaje. Nonaka et al. (2000) afirman que el conocimiento es: i) dinámico, ya que se crea en interacciones sociales entre individuos y organizaciones; ii) específico del contexto, ya que depende de un tiempo y un espacio en particular; iii) humanista, ya que está esencialmente relacionado con la acción humana; iv) poseedor de una naturaleza activa y subjetiva que está profundamente arraigada en los sistemas de valores de los individuos. Por su parte, Shera (1966) reconoce la naturaleza dinámica de los conocimientos, así como su relación con el aprendizaje. El autor analiza los aspectos universales del conocimiento: a) los procesos dinámicos, evolutivos y funcionales; b)

Marco de Referencia

las características estáticas y estructurales de los fenómenos; y, c) los modos de comportamiento. De la misma manera, Malhotra (2003) hace hincapié en representar el conocimiento como activo, afectivo y dinámico: i) activo en el sentido de que es mejor entendido en la acción; ii) afectivo ya que toma en consideración no sólo las dimensiones cognitivas racionales, sino también las dimensiones emocionales de la toma de decisiones; y, iii) dinámico porque se basa en la reinterpretación de datos.

Tener una colección estática de artefactos del conocimiento y colocarlos en un sistema no es realmente suficiente para que el conocimiento sea utilizado efectivamente (Nonaka y Takeuchi, 1995). A diferencia de la información estática que se puede mantener en bases de datos y en papel, el conocimiento se basa en los seres conscientes, o emana de ellos, por lo tanto, siempre está cambiando con la experiencia humana (Brown y Duiguid, 2000). En las organizaciones, el conocimiento a menudo se incrusta no sólo en documentos o repositorios, sino también en las rutinas organizacionales, procesos, prácticas y normas (Davenport y Prusak, 1998). Werr y Stjernberg (2003) resaltan que en las empresas de consultoría los métodos y herramientas se actualizan continuamente para reflejar el enfoque de la organización del estado de la técnica en diferentes áreas problemáticas; las mejoras a un método pueden incluir la adición o eliminación de actividades y herramientas, el cambio de la secuencia de actividades, la alteración de listas de control, entre otros.

La naturaleza dinámica del conocimiento lleva a la cuestión de cómo algo en proceso de cambio, en movimiento y en acción, se puede controlar (McInerney, 2002). Nonaka et al. (2000) postulan que para crear conocimiento dinámico y de forma continua, una organización necesita una visión que proporcione el rumbo y la sintonice. La visión del conocimiento define qué tipo de conocimiento debe crear la empresa y en qué dominio, da una dirección al proceso de creación del conocimiento y al conocimiento creado por él haciendo preguntas fundamentales como: ¿qué somos?, ¿qué debemos crear?, ¿cómo podemos hacerlo?, ¿por qué estamos haciendo esto?, y ¿a dónde vamos?, es decir, determina cómo la organización y su base de conocimientos evoluciona a largo plazo.
Para entender cómo las organizaciones crean conocimiento dinámicamente, Nonaka et al. (2000) proponen un modelo de creación de conocimiento que consta de tres elementos que interactúan entre sí: i) SECI, el proceso de creación a través de la conversión entre conocimiento tácito y explícito; ii) Ba, el contexto compartido para la creación de conocimiento; y, iii) activos de conocimientos: los insumos, los productos y el moderador del proceso de creación de conocimiento.

Burkhard et al. (2011) indican que hay ciertos desafíos aparentemente insuperables en la complejidad y la fluidez del panorama del conocimiento, como es el caso de la rápida evolución de la propiedad intelectual y la adaptación continua de los productos a través de actualizaciones. McInerney (2002) sostiene que la naturaleza dinámica del conocimiento tiene implicaciones en el éxito de los programas de GC a largo plazo; el autor menciona que estos deben evolucionar y fluir como el conocimiento mismo. Por su parte, Malhotra (2004) postula que la emergente economía del conocimiento exigirá sistemas de GC que puedan soportar ambientes no estructurados y dinámicos, lo cual pondrá a prueba las nociones de control, consistencia y homogeneidad de los sistemas de GC de primera generación.

# 2.1.4. Gestión del conocimiento

La gestión del conocimiento (GC) es una mezcla fluida de experiencias enmarcadas, valores, información contextual y puntos de vista de expertos utilizados para probar nuevas experiencias e información (Alawneh et al., 2009); esta consiste en la transferencia e integración del conocimiento de diferentes individuos y grupos dentro de una empresa (Morris, 2001). De la misma manera, GC se puede definir como la administración explícita y sistemática del conocimiento y de sus procesos asociados a la creación, organización, difusión, utilización y explotación (Skyrme, 2001).

Luo y Lee (2013) postulan que la función de la GC en las organizaciones es administrar el conocimiento a través de las cuatro funciones principales de gestión: planificación, organización, dirección, y control; así mismo, que esta involucra siete principales procesos: i) creación; ii) identificación; iii) recolección; iv) adaptación; v) organización; vi) aplicación; y, vii) compartición. Por su parte, Shin y Holden (2001) hacen referencia a cuatro actividades de gestión que conforman la cadena de valor de la GC (véase Figura 2.1): i) creación que implica añadir o corregir el conocimiento existente en la organización, esta actividad involucra la búsqueda de fuentes de conocimiento; ii) almacenamiento que tiene que ver con la memoria individual y organizacional, esta actividad ofrece una base de conocimiento amplia y profunda, y facilita la recuperación de conocimiento; iii) distribución que se refiere al intercambio de conocimiento entre la fuente y el receptor, esta actividad consiste en ofrecer canales de comunicación; iv) aplicación que implica la integración de conocimiento interno con el conocimiento adquirido del exterior, esta actividad permite el desarrollo de métodos de integración de conocimiento para resolver problemas.

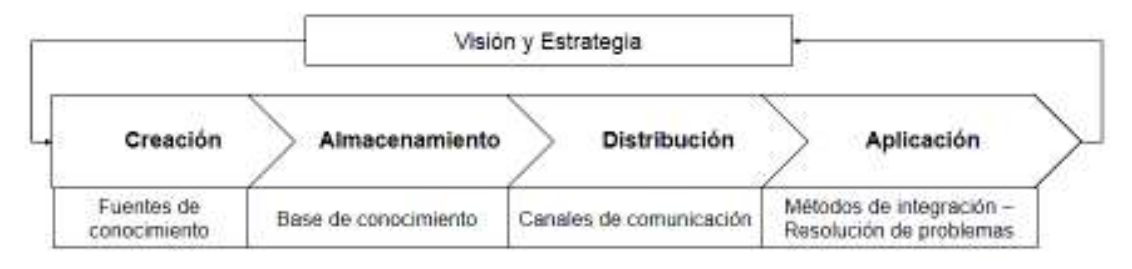

Figura 2.1. Cadena de valor de la gestión del conocimiento (Adaptado de Shin y Holden 2001)

Es importante tener en cuenta que la GC tiene implicaciones diferentes en los contextos de cada tipo de empresas (Summerhayes y Luo, 2006), así mismo considerar que la necesidad de gestión aumenta proporcionalmente con la intensidad del servicio de las empresas (Apostolou y Mentzas, 1999; Summerhayes y Luo, 2006). Como se mencionó al inicio de la sección 2.1, las empresas de consultoría son unos de los principales actores en la economía basada en conocimiento debido al tipo de actividad que llevan a cabo (García y Mas, 2006; Creplet et al., 2001). Cabe destacar que las empresas internacionales de consultoría han sido vistas como campeonas indiscutibles en la disciplina de GC ya que fueron pioneras en el desarrollo de sistemas innovadores de GC, los cuales son considerados modelos de conducta, incluso para empresas de otros sectores (Ambos y Schlegelmilch, 2009). En el estudio realizado por Ambos y Schlegelmilch (2009) se sugiere que para tener un sistema de conocimiento en consultoría se debe centrar en las personas,

procesos y contenidos, así como también en los sistemas, los cuales deben ser más accesibles y alineados a las necesidades de las personas y los hábitos de uso con el fin de mejorar la integración de la GC. Los autores indican que no sólo deben mejorarse los procesos actuales, sino también las formas de hacer negocios. Por otro lado, Reihlen y Nikolova (2010) indican que el dominio de la producción y la GC son especialmente importantes para las empresas de consultoría. Los autores destacan la necesidad de considerar a los clientes como "empleados parciales" de las empresas y gestionar su coproducción de servicios.

Por su parte, Rodríguez (2000) hace una propuesta de criterios a considerar en la implantación de sistemas de gestión del conocimiento en empresas de consultoría:

- 1. Las organizaciones deben aprender. Fundamentalmente de ellas mismas, de los conocimientos y la experiencia de sus propios trabajadores, también de sus clientes, proveedores y competencia. Esto debe lograrse con el compromiso de la alta dirección y la cooperación activa.
- 2. Del documento al conocimiento tácito. Una parte fundamental del proceso de aprendizaje de una organización es la obtención del conocimiento de sus empleados, de esta adquisición hay partes en las que la organización puede influir muy poco o nada: la experiencia personal y emocional, su capacidad de reflexión y asimilación, su formación académica y su experiencia anterior; no obstante, hay otros elementos en los que la empresa puede intervenir positivamente como la formación, políticas de motivación y gestión de la información y del conocimiento.
- 3. Del conocimiento tácito al explícito. En un proceso bidireccional no sólo adquirimos y asimilamos conocimiento, sino que también lo exteriorizamos y transmitimos. Esta transferencia se puede realizar mediante diferentes formas de expresión y soporte.
- 4. El aprendizaje eficiente ecología del conocimiento. Los recursos de las organizaciones son limitados y es necesaria su gestión para obtener resultados altos con inversión reducida.
- 5. Visión integrada e integradora. Una empresa consultora debe trabajar para el cliente, pero sobre todo, trabajar con él. Para ello, debe conocer y poner en

práctica una metodología de trabajo que tenga en cuenta que abordar la GC en una organización requiere un planteamiento capaz de integrar dinámicamente los elementos definitorios críticos de toda organización: misión, visión, planes estratégicos, objetivos, valores corporativos, cultura organizacional, estructura y procesos básicos.

Ahora bien, debido a la naturaleza dinámica del conocimiento definida en la sección 2.1.3., McInerney (2002) presenta algunos principios importantes para la perdurabilidad de los programas de GC:

- Lo que se sabe es lo que se ha aprendido. Las organizaciones comprometidas con el intercambio de conocimientos también deben proporcionar un ambiente de aprendizaje, destinar recursos que permitan y fomenten la conversación informal y sesiones formales.
- Los programas de GC evolucionan y fluyen como el conocimiento lo hace.
- · Es útil el conocimiento si se tienen criterios de calidad. Los repositorios que almacenan el conocimiento deben estar al día, ser accesibles y codificados de tal manera que permitan el acceso sin problemas y de manera intuitiva.
- La GC se basa en el proceso y las cosas. A pesar de que la tecnología puede  $\bullet$ ayudar con la comunicación, almacenamiento y transferencia del conocimiento, el conocimiento es creado por las personas, por lo tanto, la GC no debe confundirse con la tecnología en sí.

Un mayor énfasis en el valor y el potencial del conocimiento de la organización se ha reflejado en la creciente cantidad de investigaciones acerca del tema y el creciente número de empresas que inician e implementan programas de GC como una forma de movilizar y utilizar sistemáticamente su conocimiento (Huang y Newell, 2003); el enfoque basado en el conocimiento sostiene que este es un activo importante para la organización y una fuente de ventaja competitiva (Segarra Ciprés, 2006), por lo tanto, no es de extrañar que las empresas de consultoría consideren GC como enfoque básico y estratégico para obtener una ventaja competitiva (Dunford, 2000), sin embargo, con el fin de entender el papel de dicho activo en la organización es

necesario analizar determinados aspectos de su gestión, puesto que el conocimiento aporta valor a la organización tanto por su naturaleza, como por los resultados que se derivan de su adecuada gestión (Segarra Ciprés, 2006). Bierly et al. (2000) postulan que el éxito no lo tienen las empresas que saben más, sino las empresas que pueden hacer el mejor uso de lo que saben, y saben lo que es estratégicamente importante; no obstante, Henczel (2000) pone en cuestión que algunas organizaciones emprenden programas de GC sin comprender por qué sus activos de conocimiento son importantes; en lugar de tomar decisiones acertadas sobre qué conocimiento necesitan gestionar, están intentando gestionarlo todo, sea importante o no. Por su parte, Perez-Soltero (1997) indica que es primordial identificar el(los) proceso(s) clave de la organización que contenga conocimientos relevantes para gestionarlos. Una vez identificados, la organización debe asegurar su funcionamiento perfecto, debe documentar el conocimiento y experiencia inmersos en ellos y debe ser de utilidad para todos los que participan.

# 2.1.5. Procesos clave

Un proceso puede ser descrito como un conjunto interrelacionado y con frecuencia secuenciado lógicamente de las actividades de trabajo que traducen entradas en salidas con el fin de ofrecer algo de valor para la empresa y / o el cliente (Fáilte Ireland, 2013). Aquilar (2013) define un proceso como el conjunto de actividades mutuamente relacionadas que transforman insumos en resultados; dentro del conjunto referido, tanto los elementos de entrada como los de salida pueden ser tangibles o intangibles. Ahora bien, no solo las entradas y salidas intervienen en el proceso, también lo hacen los clientes, proveedores, actividades, recursos, entre otros componentes que representan un impacto clave.

Las definiciones de este término pueden ser muy amplias, no obstante, cuando se habla de un proceso generalmente se involucran los siguientes elementos: i) agrega valor: los procesos proporcionan salidas, y estas hacen una diferencia de manera tangible; ii) el usuario final: las salidas de los procesos tienen un cliente definido; iii) sustancial: los procesos implican un conjunto de actividades de trabajo en curso y las

tareas que son interdependientes, y la suma de estas actividades tiene un impacto importante sobre el rendimiento de la empresa; y, iv) medible: las salidas de un proceso se pueden medir (Fáilte Ireland, 2013).

Es fundamental establecer cuáles son los procesos de una empresa, para ello Aguilar (2013) algunas sugerencias a identificarse y / o desarrollarse: i) las entradas y salidas del proceso; ii) los procedimientos deben ser fácilmente comprendidos por cualquier persona de la organización; iii) el nombre asignado a cada proceso debe sugerir los conceptos y las actividades que abarca; iv) todos los procesos deben contar con un responsable designado que asegure su eficacia y cumplimiento; v) se deben mostrar indicadores que permitan visualizar de forma gráfica la evolución de los procesos. La autora menciona varios tipos de procesos: a) estratégico  $$ administrativos; b) operativos – clave; y, c) de soporte. Específicamente se describen a los procesos clave como aquellos que permiten generar el producto o servicio que se entrega al cliente, por ende, el núcleo del negocio.

La naturaleza de los procesos clave depende del tipo de negocio, pero en general existen procesos similares; se trata de una cuestión de escala y tamaño en términos de la aplicación de los procesos que es el verdadero diferenciador entre las empresas (Fáilte Ireland, 2013). Mediante una correcta identificación y gestión de los procesos clave será posible producir diversas ventajas: mejores resultados, identificar a los destinarios del proceso y sus expectativas, integrar y alinear los procesos para el logro de los resultados planificados, identificar oportunidades de mejora, satisfacer a los clientes, y optimizar de forma continua su funcionamiento global (Aguilar, 2013). López e Isaac (2008) proponen un procedimiento con el objetivo de mejorar de forma continua la eficacia de los procesos clave de una organización para elevar tanto la calidad del servicio, como la satisfacción de los clientes. El procedimiento diseñado se muestra en la figura 2.2.

23

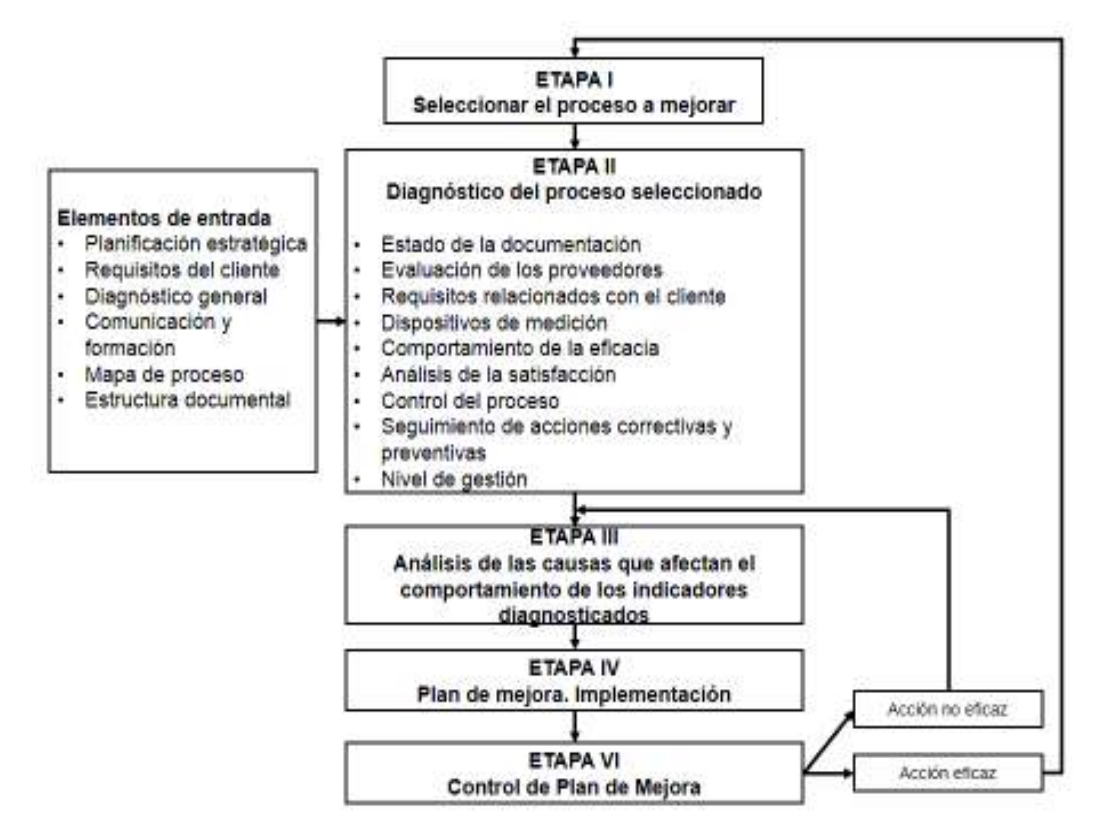

Figura 2.2. Procedimiento para la mejora de procesos clave (López y Isaac, 2008)

Por su parte, Hernández Oro et al., (2011) hacen una propuesta similar orientada al mejoramiento de procesos clave. Los autores aplicaron un procedimiento diseñado a tal efecto, en el que combinan de forma coherente diferentes técnicas, una de ellas corresponde al análisis de valor añadido por actividad para determinar los procesos clave a mejorar e identificar las oportunidades de mejora. En la figura 2.3 se presenta el procedimiento que proponen.

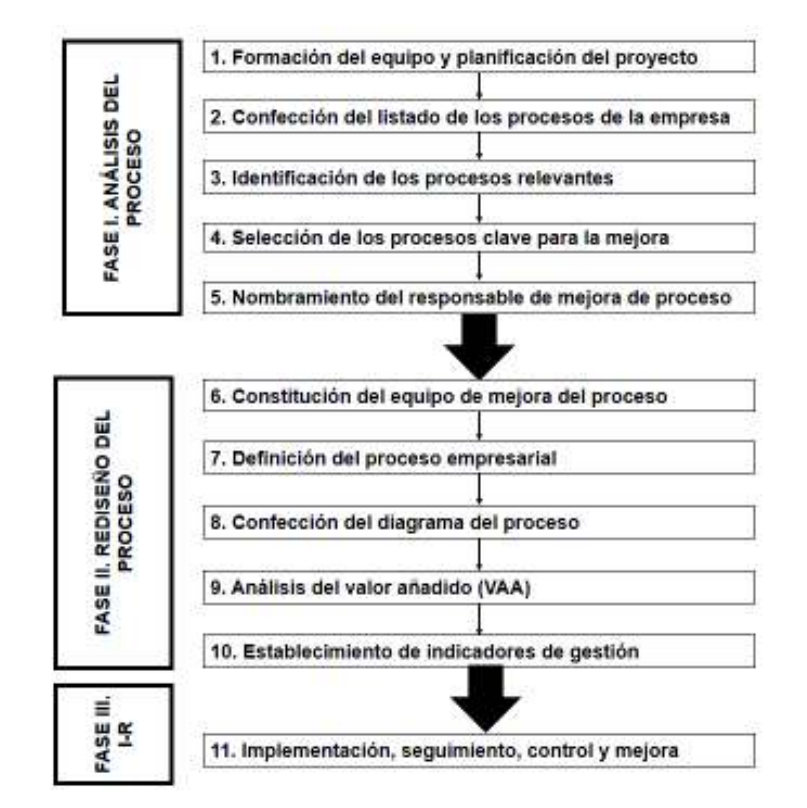

Figura 2.3. Procedimiento de mejoramiento de procesos (Hernández Oro et al., 2011)

Mediante la aplicación de sus respectivos procedimientos en diferentes entornos organizacionales, por una parte, López y Isaac (2008) indican que se derivó el rediseño del proceso analizado, y posteriormente se elevó su eficiencia. Por otra parte, Hernández Oro et al. (2011) lograron identificar, clasificar y relacionar los procesos que se desarrollan en una organización y representarlos en un mapa de proceso, para luego determinar los procesos clave para la mejora. Los autores indican que, derivado de ello, se propuso e implementó un grupo de mejoras organizativas que tuvieron impacto económico en la empresa objeto de estudio.

# **2.2. Documentación del conocimiento**

El conocimiento tiene ciertas características de la propiedad, lo que quiere decir que puede ser capturado y documentado (Morris, 2001). La documentación del conocimiento, también referida como codificación en este trabajo, se conceptualiza  $R$ como un proceso de almacenamiento, indexación y distribución de conocimiento

formal, independientemente de cualquier contexto (Janicot y Mignon, 2012), puede ser visto como un proceso de conversión del conocimiento en mensajes que pueden ser procesados a partir de ese momento como información (García Muiña et al., 2007). Cabe señalar que esta es una de las actividades fundamentales de la GC, ya que facilita el acceso, la disponibilidad y tiene implicaciones en su valor en el tiempo y en el valor cognitivo (Dalkir 2011; Janicot y Mignon 2012).

Prado et al. (2013) consideran que para la GC es necesario lo siguiente: i) identificar el conocimiento relevante de la organización; ii) establecer mecanismos orientados a capturar y crear conocimiento; iii) buscar formas sencillas de explicitar, estructurar y almacenar el conocimiento; iv) buscar una adecuada interpretación y aplicación del conocimiento transmitido; y, y) reutilizar y renovar dicho conocimiento en todos los ámbitos de la organización. Con el propósito de atender los diversos elementos antes mencionados, a continuación, se presentan los conceptos relevantes, tales como la identificación del conocimiento, estrategias de GC y codificación del conocimiento.

# 2.2.1. Identificación del conocimiento

Una operación crítica en los programas de GC, de cuya ejecución depende gran parte del éxito de las operaciones posteriores, es la identificación del conocimiento, ya que no es posible transformar un conocimiento de cualquier tipo en valor para la organización, si antes no estamos seguros de que aquello que queremos transformar es o no genuino conocimiento (Perez-Montoro, 2004). La identificación del conocimiento se refiere a la detección y localización del conocimiento de una organización por parte de sus miembros y otros. Así mismo, significa el análisis y descripción del entorno de conocimiento de una empresa (Probst et al., 2001; Perez-Soltero et al. 2013).

Dalkir (2011) resalta que dentro de los pasos clave involucrados en la adquisición de conocimiento a nivel individual y grupal, se encuentra la identificación, al cual suceden la conceptualización y la codificación (véase la figura 2.4). La identificación se refiere al proceso de caracterización de aspectos clave del problema, tales como

participantes, recursos, objetivos y recursos de referencia existentes.  $La$ conceptualización implica especificar los conceptos clave y las relaciones clave entre ellos en forma de un concepto o mapa de conocimiento. Y, finalmente, la codificación convierte este contenido validado en una forma explícita que luego puede difundirse más fácilmente en toda la organización.

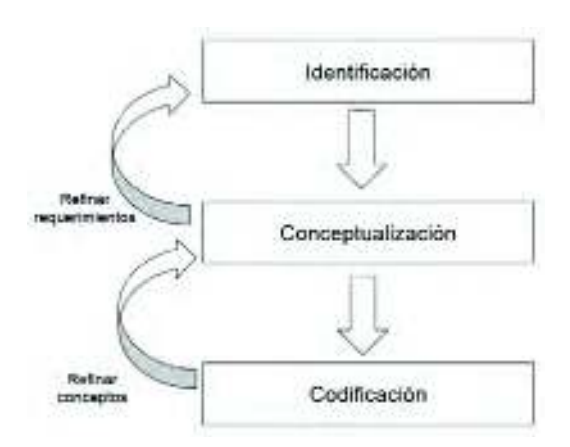

Figura 2.4. Fases para la adquisición del conocimiento clave (Dalkir, 2011)

Perez-Montoro (2004) indica que, intuitivamente, uno de los primeros pasos que se han de dar antes de comenzar cualquier proceso de GC es identificar cuál es el conocimiento que realmente se encuentra involucrado en la organización, para ello, sugiere utilizar el mapa de conocimiento que describe una recopilación y enumeración de todo el conocimiento que se encuentra en la organización. Por su parte, Perez-Soltero (2009) indica que un proceso o método utilizado para la identificación del conocimiento corresponde a la auditoría del conocimiento, que se define como el proceso mediante el cual se realiza un diagnóstico en una organización para conocer el conocimiento existente, quién es el propietario, cómo se crea, dónde se almacena, cómo fluye entre sus miembros y cómo usarlo. En investigaciones posteriores, Perez-Soltero et al. (2013) proponen una metodología que permite identificar el conocimiento básico de una organización, tanto existente como faltante (véase la tabla 2.3).

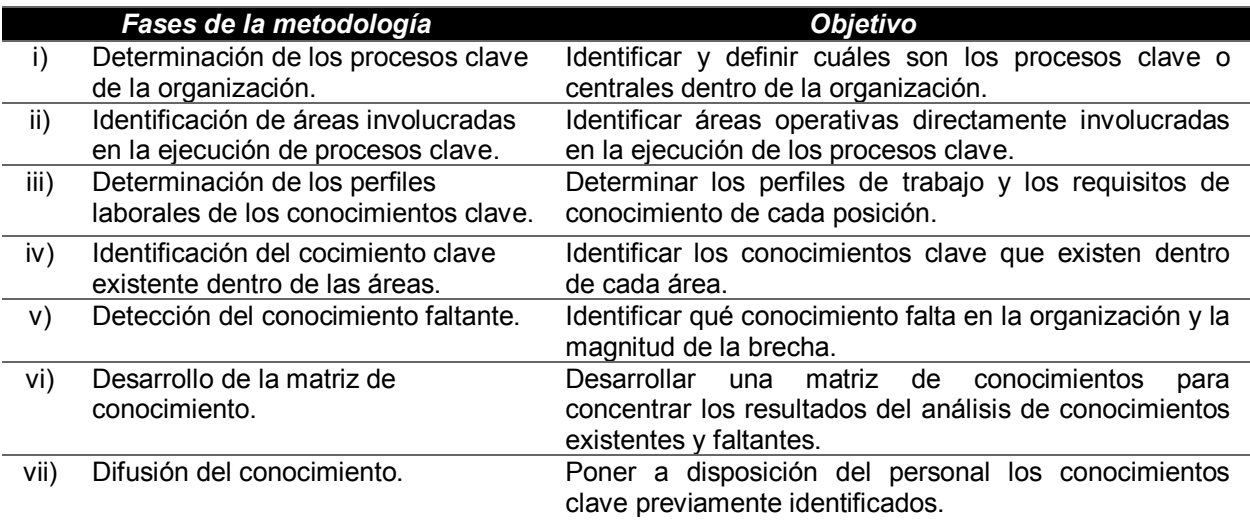

Tabla 2.3. Propuesta metodológica para la identificación del conocimiento clave (Perez-Soltero et al., 2013)

La identificación del conocimiento es importante ya que permite a la organización desarrollarse con vistas al futuro, mejorar el desempeño organizacional y establecer metas estratégicas y alcanzables (Hernández Silva y Martí Lahera, 2006). Para que sea posible, posterior a este proceso las organizaciones deben desarrollar estrategias que permiten "anclar" y usar el conocimiento (León Santos et al., 2009).

# 2.2.2. Estrategias de gestión del conocimiento

La estrategia de gestión del conocimiento (EGC) comprende el conjunto de alternativas estratégicas que conducen a la creación de conocimiento y a la habilidad para obtener una ventaja competitiva del conocimiento existente (Bierly y Daly, 2002). Una adecuada EGC permite a una organización crear, adquirir, acceder y aprovechar los conocimientos de una manera oportuna, por lo tanto, su desarrollo es importante para una GC eficaz (Gray, 2004)

Hansen et al. (1999) fueron de los primeros autores en discutir las estrategias de codificación y personalización que se presentan como dos modos genéricos de GC. Derivado de ello, un gran número de autores han trabajado en la GC con dicha representación adoptando los mismo términos o algunos equivalentes (Mbengue, 2014). En su artículo seminal, Hansen et al. (1999), distinguen las estrategias de

codificación y de personalización; las primeras proporcionan información de alta calidad, confiable y rápida mediante la implementación de sistemas de reutilización de conocimiento codificado; y las segundas proporcionan asesoramiento creativo, analítico y riguroso sobre problemas de alto nivel mediante la canalización de experiencia individual. En la tabla 2.4 se muestra una recopilación de elementos característicos de las dos EGC que llevaron a cabo López-Nicolás y Meroño-Cerdán  $(2011).$ 

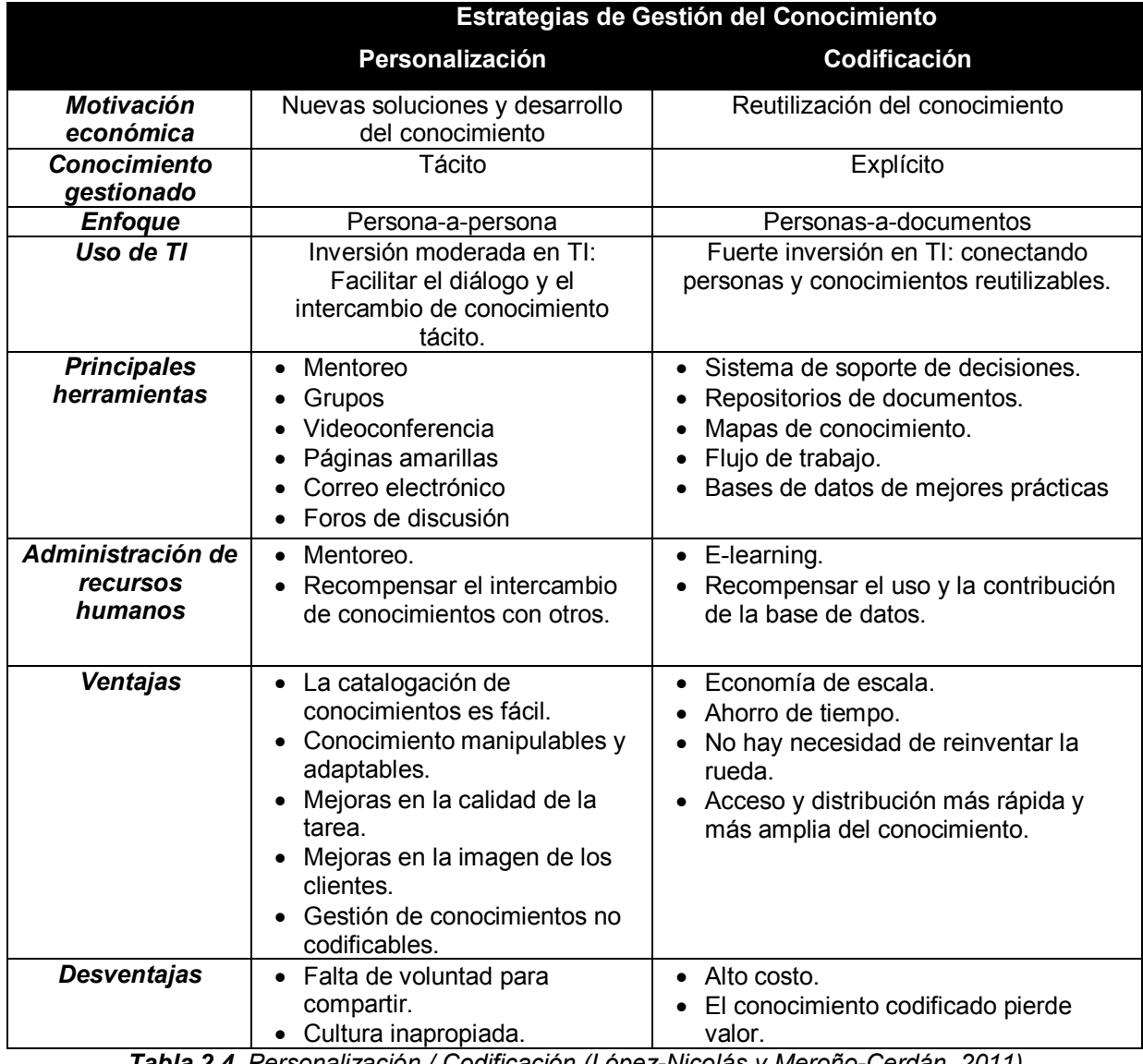

**Tabla 2.4.** Personalización / Codificación (López-Nicolas y Merono-Cerdán, 2011)

La clasificación de Hansen et al. (1999) ha sido cuestionada debido a su incompatibilidad en la combinación de codificación y personalización, que indica que las empresas que tratan de sobresalir en las dos estrategias pueden fallar en ambas. Sin embargo, los autores postulan que las empresas exitosas, predominantemente persiguen una estrategia, o bien personalizar o codificar, y que la división entre los dos factores no debe exceder una relación 80-20. Scheepers et al. (2004) fueron los primeros en ofrecer una discusión a fondo y proponer una extensión al modelo de Hansen et al. (1999) adicionando la dimensión del tiempo para fortalecer la estrategia de apoyo a expensas de la dominante (80/20) y proponen dos caminos estratégicos: comenzar con la codificación y mejorar la personalización, o por el contrario, comenzar con la personalización y fortalecer la codificación. Por su parte, Choi y sus colegas realizaron diversos estudios que demuestran que las estrategias orientadas al conocimiento explícito (codificación) o al conocimiento tácito (personalización) no son complementarios con respecto al desempeño organizacional, de hecho probaron empíricamente la no complementariedad de la codificación y personalización (Choi y Lee, 2002; Choi y Lee, 2003; Choi et al., 2008). Por otra parte, Kim et al. (2014) llevaron a cabo una revisión exhaustiva de estudios existentes de las EGC, identificando que el efecto de estas puede arrojar resultados contradictorios en diferentes contextos. Los autores resaltan la existencia de cuatro EGC considerando los enfoques basados en el tipo de conocimiento y su origen (véase tabla 2.5).

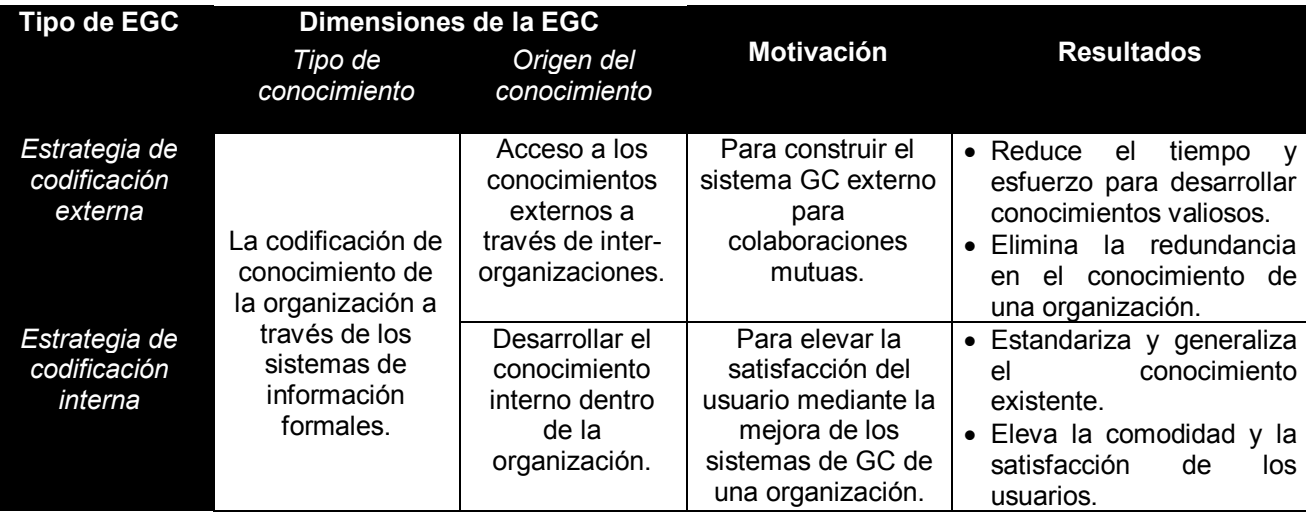

| Estrategia de<br>personalización<br>externa |                                       | Acceso a los<br>conocimientos<br>externos a                                 | Para expandir una<br>red de organización<br>de las fuentes de | nivel<br>de<br>• Aumenta<br>el.<br>conocimiento<br>de<br>los<br>empleados.                                                                                                    |
|---------------------------------------------|---------------------------------------|-----------------------------------------------------------------------------|---------------------------------------------------------------|----------------------------------------------------------------------------------------------------|
|                                             |                                       | través de inter-<br>organizaciones.                                         | conocimiento<br>externas.                                     | · Se obtiene más cerca de<br>los clientes.                                                                                                    |
|                                             | Personalización                       |                                                                             |                                                               | · Gana más confianza de<br>los clientes.                                                                                                    |
|                                             | de conocimientos<br>a través de redes |                                                                             |                                                               | • Aumenta la satisfacción<br>del cliente.                                                                                                    |
| Estrategia de<br>personalización<br>interna | humanas<br>informales.                | Desarrollar el<br>conocimiento<br>interno dentro<br>de una<br>organización. | Para establecer<br>una cultura<br>organizacional de<br>GC.    | cultura<br>$\bullet$ Forma<br>una<br>organizacional abierta.<br>• Acelera el intercambio de<br>conocimientos entre los<br>expertos internos.<br>• Supera las limitaciones<br>espacio-temporales. |

Tabla 2.5. Clasificación de dos dimensiones de las EGC (Kim et al., 2014)

Kim et al. (2014) añaden a su investigación los efectos de las diferentes EGC teniendo en cuenta la intensidad del conocimiento ambiental y el grado de madurez organizacional. Como producto de ello, proponen un modelo en el que integran los elementos mencionados (véase figura 2.5).

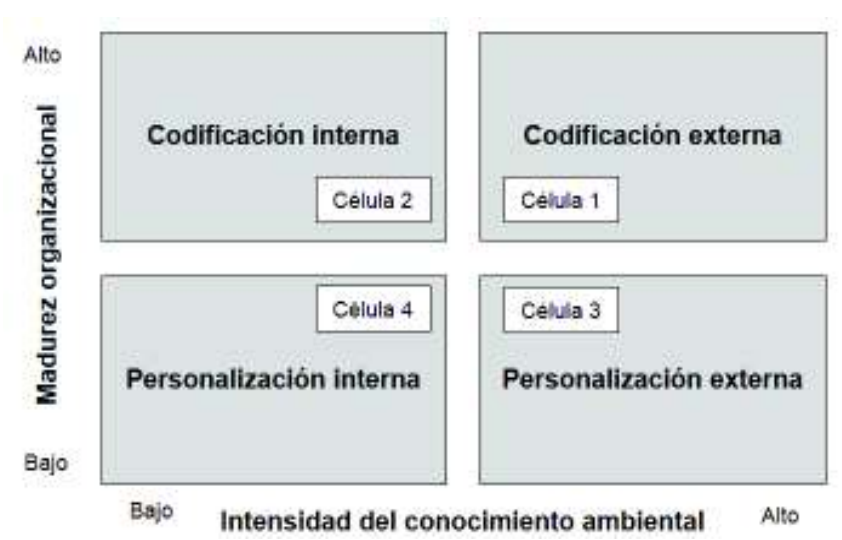

Figura 2.5. Modelo de las estrategias de gestión del conocimiento (Kim et al., 2014)

Derivado de la controversia acerca de las EGC, Mbengue (2014) trabajó con las revisiones y extensiones al modelo de Hansen et al. (1999) e identificó cinco puntos de interés: i) la discusión del número de estrategias genéricas al modelo; ii) la posibilidad de combinar las estrategias de codificación y personalización; iii) la

relación entre la codificación y la personalización; iv) la utilidad de las TI que a menudo se ve desplazada por la estrategia de la personalización; y por último, y) la eficacia de las EGC.

Aunque los dos tipos de estrategias no son mutuamente excluyentes, las estrategias de las organizaciones tienden a orientarse más claramente hacia una u otra (Lowendahl et al., 2001). Janicot y Mignon (2012) postulan que, particularmente, en el sector de la consultoría se tiende a optar por las dos estrategias: la codificación y la personalización. Ambos y Schlegelmilch (2009), encontraron que en estas empresas puede darse dicha combinación de estrategias en diferentes proporciones a las propuestas por Hansen et al.  $(1999)$  – aproximadamente 60-40 – . Así mismo, como estas empresas tienen la particularidad de que ningún proyecto que ejecutan es igual, indican que una perspectiva más diferenciada conduciría a una mejor apreciación de los papeles de las EGC durante las diferentes fases de un proyecto, por lo que proponen un marco alternativo que se compone de cinco fases (véase figura  $2.6$ ).

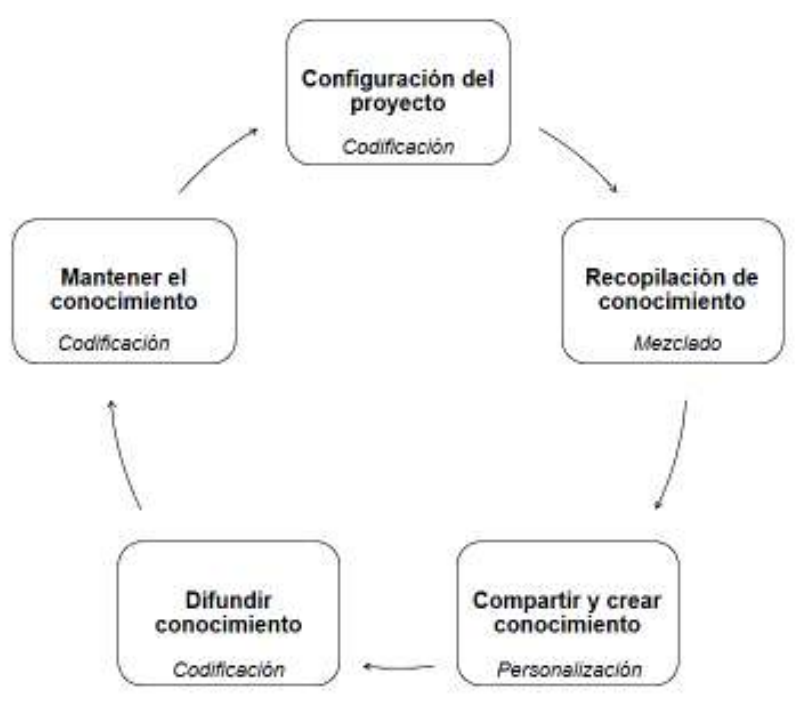

Figura 2.6. Estrategias de GC en el ciclo de proyectos de consultoría (Ambos y Schlegelmilch, 2009)

Cuando se da prioridad a la codificación del conocimiento, esta jugará un papel central en el intercambio de conocimientos (Janicot y Mignon, 2012). En opinión de Lowendahl et al. (2001), las empresas de consultoría tienen un fuerte vínculo entre el conocimiento experto enraizado en los servicios o productos intangibles y su competitividad. Así mismo, la codificación del conocimiento es una parte fundamental de las EGC para este sector que tiene la intención de aumentar la capacidad de respuesta, la calidad de los servicios ofrecidos y la dimensión cognitiva de la solución a la pregunta del cliente mediante la incorporación de un mayor conocimiento en la ejecución de los proyectos.

## 2.2.3. Codificación del conocimiento

La codificación es vista como una etapa para aprovechar el conocimiento, que al ser convertido en una forma tangible, explícita como un documento, puede ser comunicado ampliamente y a un menor costo (Dalkir, 2011). Esta se define como el proceso de conversión del conocimiento tácito codificable en mensajes - patentes, bases de datos, manuales de procedimientos, entre otros – que pueden ser procesados a partir de ese momento como información (García et al., 2007). De la misma manera, se entiende como el intento por parte de una organización para establecer derechos de propiedad sobre el proceso de desarrollo del conocimiento y difusión, con el fin de asegurar un flujo de ingresos continuo y, tal vez, encontrar un gran éxito que se puede comercializar (Morris, 2001).

La estrategia de codificación se basa en los aspectos económicos de la reutilización del conocimiento existente (Alvesson y Kärreman, 2001), en el conocimiento simple y explícito (Kankanhalli et al., 2003). Esta estrategia alterna tanto la proporción de conocimiento tácito y explícito presente en la empresa, como su ubicación al trasladar parte de los conocimientos desde la mente de los trabajadores a la organización (García et al., 2007). Cowan y Foray (1997) sugieren que los procesos de codificación pueden analizarse como un proceso específico que implica una actividad de creación en tres etapas: i) creación de modelos; ii) creación de lenguas;

y, iii) creación de mensajes. Por su parte, Janicot y Mignon (2012) resaltan que un elemento de conocimiento codificado se origina en alguna parte de la organización, y una vez identificado, se formaliza, almacena, indexa y se distribuye al resto a través de bases de datos.

Desde el punto de vista empresarial, la documentación del conocimiento, también referida como codificación, es una de las actividades fundamentales de la GC, ya que los documentos pueden ser difundidos a través de redes corporativas y son persistentes en el tiempo, lo que los hace disponibles para su consulta en la medida que lo necesite tanto el personal actual en una empresa, como el personal que se integre en el futuro (Dalkir, 2011). De acuerdo con Levy (1993), todos los documentos y las versiones de estos, existen como resultado de una combinación de las siguientes operaciones: i) creación, referente a la producción de materiales; ii) colección, referente a la identificación y recogimiento de material existente; iii) combinación, referente a la unión del nuevo y viejo material para formar una nueva unidad; y, iv) personalización, referente a la reelaboración de este material para adaptarse a su nuevo entorno. Por su parte, Small (1999) postula que la necesidad de gestión y reutilización de la documentación es de creciente importancia en las organizaciones por diversas cuestiones: i) el aumento de la variación de los productos y una demanda cada vez mayor de productos personalizados; ii) la distribución de trabajo, es decir, las empresas que están separadas geográficamente; iii) los cambios en los patrones de trabajo; iv) el almacenamiento a largo plazo para el caso de productos que tienen ciclos de vida largos; y, v) el deseo de gestionar el conocimiento de la empresa. El autor reflexiona cómo una organización hace uso de la documentación para apoyar un producto a través de su ciclo de vida, así mismo, resalta que el valor de la documentación existe sólo cuando se proporciona un significado que, a su vez, crea una acción o efecto.

En todos los sectores de la sociedad, la documentación desempeña una serie de funciones complejas, ya que permite evidenciar, informar, comunicar, contextualizar y argumentar (Small, 1999). Específicamente, en las empresas de consultoría que, como se hace mención en la sección 2.1, pertenecen a un sector cuyo producto

34

principal es el conocimiento mismo (Summerhayes y Luo, 2006), se resalta el vínculo con los procesos de codificación del conocimiento (Creplet et al., 2001). Las empresas de consultoría emplean personal corporativo con el título de "consultores" como un recurso exclusivo que proporciona conocimientos especializados y añade valor a las organizaciones proveyendo una experiencia única (Srinivasan, 2014) y conocimientos técnicos. Estos últimos se denominan como una 'caja de herramientas' que puede ser utilizada en contextos conocidos, y que constituyen la parte codificada de todas sus piezas de conocimiento (Creplet et al., 2001). Dicha 'caja de herramientas' se traduce en los métodos y herramientas que son utilizados como guías para la acción directa, y proporciona un marco y una terminología común para el proceso de trabajo en un tipo específico de proyecto (Werr y Stjernberg, 2003). Los consultores tienen conocimiento de un gran conjunto de problemas de negocios, así como de un amplio conjunto de soluciones, no obstante, es preciso que tengan acceso a metodologías que les permitan actuar utilizando soluciones que se ajusten a los estándares predefinidos. Es por ello que se considera que la codificación es omnipresente en la acción del consultor (Creplet et al., 2001).

### Modelo para la codificación del conocimiento en consultoría

Janicot y Mignon (2012) proponen un modelo para la codificación del conocimiento (véase tabla 2.6), el cual se basa en los conceptos del valor del tiempo y el valor cognitivo, además, distingue dos tipos de tecnología de codificación: integradoras e interactivas; y para cada una de las intersecciones de estos elementos, presentan una serie de sugerencias de mejora tanto para la duración de los servicios, como para el contenido de estos.

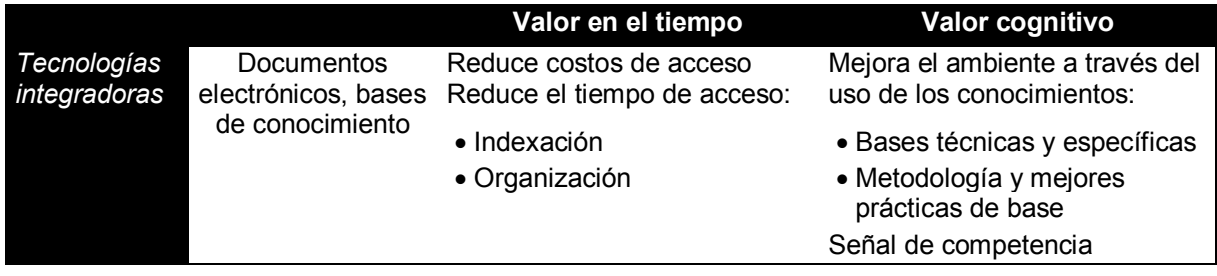

| <b>Tecnologías</b><br>interactivas | Espacios de<br>trabajo personales | Organización y memorización<br>de conocimiento:                          | Mejora del entorno de<br>conocimiento:                                      |
|------------------------------------|-----------------------------------|--------------------------------------------------------------------------|-----------------------------------------------------------------------------|
|                                    |                                   | • Intercambio seguro de<br>información del cliente                       | • Socialización "electrónica" de<br>la comunicación con los<br>clientes     |
|                                    |                                   | • Capitalización del<br>conocimiento del cliente                         | • Señal de competencia                                                      |
|                                    | Espacios de<br>trabajo colectivos | Reducción del tiempo de la<br>coordinación del proyecto:                 | Tomando en cuenta la gama de<br>diferentes tipos de<br>conocimiento experto |
|                                    |                                   | • Estructuración de<br>intercambios<br>• Memorización de<br>intercambios | • Socialización "electrónica" de<br>la comunicación                         |
|                                    |                                   |                                                                          |                                                                             |

Tabla 2.6. Modelo de los ejes de mejora para la codificación del conocimiento de los consultores *(Janicot y Mignon 2012)* 

Este modelo se examina con respecto a lo siguiente: i) la mejora de la duración de los servicios (valor del tiempo), que refiere que para mejorar tal indicador se debe incorporar al modelo una reducción en los costos de acceso a los conocimientos y el procesamiento para la codificación del conocimiento, así como también la reducción en el tiempo de acceso; y, ii) la mejora del contenido del servicio (valor cognitivo), referente al involucramiento de los factores relacionados con la calidad de los compromisos, es decir, el valor aportado a los clientes y la fiabilidad de la solución propuesta por los consultores.

## *El dinamismo en los procesos de codificación*

No se puede estar cómodo con la idea de modelos universales que se puedan aplicar en cualquier contexto, no es posible codificar todas las variaciones para satisfacer las diferentes circunstancias (Morris, 2001). Cohendet y Steinmueller (2000) sugieren que el proceso de codificación es bastante dinámico, este requiere retroalimentación continua e intercambio entre codificación y uso. Si las características dinámicas de este proceso contribuyen a un reexamen periódico de las rutinas de la organización, la codificación del conocimiento puede servir como una influencia mitigadora sobre la tendencia de una organización a desarrollar rutinas fijas que crean problemas de adaptación a circunstancias cambiantes.

Respecto al dinamismo en los procesos de codificación, resulta relevante la aportación de Malhotra (2003), quien desarrolló dos modelos de GC. En el modelo uno, postula que la persona adecuada debe estar recibiendo la información correcta en el momento adecuado, esto bajo el supuesto de que todos los datos pertinentes están almacenados en una base de datos. En el modelo dos, la construcción del conocimiento es mejor representada como la inteligencia en la acción, tal como resulta de la interacción de datos, información, normas, procedimientos, prácticas y rasgos como la atención, la motivación, el compromiso, la creatividad y la innovación. El autor hace hincapié en que este último modelo representa el conocimiento como activo, afectivo y dinámico y no se limita al ámbito de la gestión de las tecnologías (véase figura 2.7).

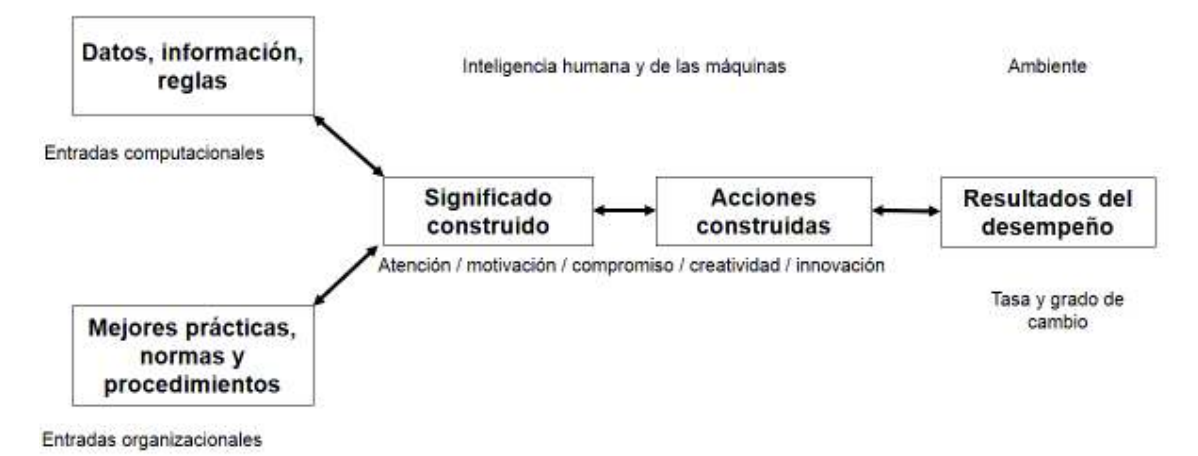

Figura 2.7. Modelo dos (Malhotra, 2004)

Malhotra (2004) indica que el modelo dos proporciona una mejor representación de la realidad, va que toma en cuenta dos características fundamentales: i) lo que se hace con los datos, información y buenas prácticas que depende de la interpretación subjetiva de los individuos y grupos que transforman estos insumos en acciones; y, ii) los resultados de desempeño que deben ser continuamente evaluados para asegurarse de que representan mejor el rendimiento de la empresa en lo que respecta a las condiciones cambiantes. Por su parte, Small (1999) hace su aportación en cuanto al hecho de que dado que los documentos (codificados) son

artefactos comunicativos y representan ciertas "verdades" que es posible que requieran una actualización por los cambios que se presentan.

### Beneficios y efectos de la codificación del conocimiento

Cohendet y Steinmueller (2000) resaltan que en la medida en que el conocimiento puede ser intercambiado como información codificada, será un proceso central para la actividad económica. Los autores indican que es importante evaluar cuidadosamente las condiciones en las que la codificación del conocimiento resulta realmente beneficiosa para una organización. En la tabla 2.7 se presentan algunos costos y beneficios potenciales de ese proceso.

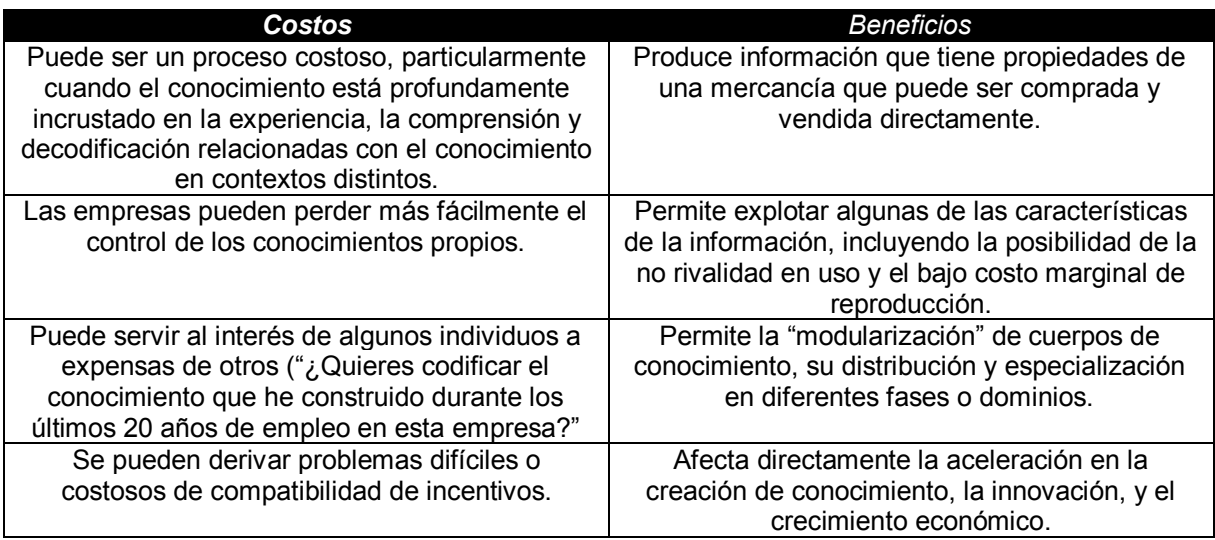

Tabla 2.7. Costos y beneficios de la codificación del conocimiento (Cohendet y Steinmueller, 2000)

Por otra parte, Kim et al. (2014) llevaron a cabo un estudio para comprender el efecto de las EGC en el rendimiento de la GC, tanto la codificación como la personalización. Los autores encontraron diversas posturas en cuanto al tema de la codificación. Una de las discusiones sugiere que esta estrategia proporciona a las empresas una ventaja competitiva porque la gente fácilmente puede acceder y adquirir conocimientos codificados a partir de fuentes internas en lugar de externas. Sin embargo, se contrasta con la opinión de otros autores que indican que esta estrategia podría tener efectos negativos. En la tabla 2.8 se muestra el extracto de las posturas de diversos autores.

|                           |                                                                                                    | Efectos del conocimiento codificado en consultoría                                                                                                    |
|---------------------------|----------------------------------------------------------------------------------------------------|----------------------------------------------------------------------------------------------------|
| <b>Autores</b>            | <b>Positivos</b>                                                                                                    | <b>Negativos</b>                                                                                                    |
| cf.Daft y<br>Lengel, 1984 | El conocimiento codificado permite<br>hacer frente a cuestiones sencillas,<br>reutilizar.                                                                                                    | • El contenido codificado se simplifica y<br>generaliza, por lo que es poco probable que<br>sea suficiente o específico para desarrollar<br>una solución altamente personalizada.<br>• Es probable que un equipo no pueda                                                                                                    |
| Zander y<br>Kogut, 1995   |                                                                                                    | diferenciarse con el conocimiento que<br>obtiene de la documentación.                                                                                                    |
| Dunford, 2000             | Se puede tener éxito si se logra<br>equilibrio entre el uso de<br>herramientas para analizar casos,<br>el personal entrenado en técnicas<br>de diagnóstico para hacer una<br>evaluación respecto a la situación<br>de cada cliente, la conciencia del<br>personal acerca de las limitaciones<br>de las herramientas, y los sistemas<br>de recompensa que se orienten a<br>proporcionar soluciones a los<br>clientes y no a la venta de<br>soluciones predefinidas. | Barreras o desafíos de entrada y de salida:<br>· De entrada. Se relacionan con la producción<br>de una base de conocimiento que es capaz<br>de ser compartida dentro de la empresa.<br>Compartir lo bueno de verdad es un desafío<br>que va más allá de la gestión del tiempo.<br>• De salida. Se refieren a la capacidad de<br>utilizar dicha base de conocimiento. A<br>menudo, la gran cantidad de información<br>disponible es un problema, de manera que<br>los consultores dependen de los contactos<br>personales para obtener asesoramiento<br>sobre cuál de las múltiples fuentes de<br>conocimiento es mejor usar. |
| Hansen y<br>Haas, 2001    |                                                                                                    | • Si existe poco conocimiento codificado<br>relevante en un sistema, se pierda mucho<br>tiempo buscando a través de documentos<br>irrelevantes.                                                                                                    |
| Haas y<br>Hansen, 2005    | Los equipos con menos<br>experiencia pueden beneficiarse<br>de los documentos para ponerse al<br>día en temas, mejores prácticas y<br>experiencias de otros proyectos.                                                                                                    | • El uso de grandes cantidades de<br>conocimientos codificados puede afectar las<br>posibilidades de ganar una oferta altamente<br>competitiva.<br>• Entre más tiempo se tarda en encontrar,<br>descargar y analizar un documento que no<br>se distingue de los competidores, se tendrá<br>menos tiempo para trabajar en las partes<br>innovadoras y personalizadas.<br>· Costes relativos: costos de búsqueda y de<br>transferencia<br>• El aumento de flujos de conocimiento en<br>forma de documentos puede perjudicar el<br>rendimiento competitivo.                                                                     |
| Haas y<br>Hansen, 2007    | El uso de documentos electrónicos<br>permite ahorrar tiempo.                                                                                                    | · El uso de documentos electrónicos no<br>mejora la calidad o aspectos relacionados<br>con la competitividad.                                                                                                    |

Tabla 2.8. Efectos positivos y negativos del conocimiento codificado en consultoría (Elaboración propia)

Como es posible observar, los autores presentan posturas diferentes respecto a la documentación del conocimiento; resulta importante mencionar que si bien, varios de ellos hacen énfasis en los efectos negativos, podría deberse a que sus investigaciones están centradas en la documentación como una forma de codificación física, sin tener en cuenta ningún tipo de tecnología. Cohendet y Steinmueller (2000) resaltan que el debate sobre la codificación del conocimiento debe tener en cuenta los avances en las TI que se están extendiendo a todos los sectores y que han reducido el costo de acceso a la información.

# 2.3. Evaluación del conocimiento

La evaluación del conocimiento es un proceso esencial de la gestión del conocimiento en las organizaciones, debido a que la calidad de este afecta la calidad de los productos y servicios y, por lo tanto, la reputación de la organización (López et al., 2013). En la literatura académica, la evaluación del conocimiento se aborda de varias maneras, algunos académicos la relacionan con la valoración de los activos intangibles y la evaluación de los sistemas de gestión del conocimiento (Yates-Mercer y Bawden, 2002), otros consideran que es una actividad que tiene lugar en cada fase del ciclo del conocimiento porque responde a preguntas sobre qué conocimiento debe ser creado, utilizado o reutilizado, codificado o tácito, activo, archivado, eliminado o distribuido (Rasmussen y Haggerty, 2008). Por su parte, Dalkir (2011) se refiere a la evaluación como la valoración del capital intelectual, lo que requiere que una organización defina el conocimiento crítico y mapee el capital intelectual actual frente a las necesidades futuras de conocimiento.

La relevancia de la evaluación y la gestión de los bienes intangibles y del conocimiento ha surgido como una preocupación clave debido a que directivos de organizaciones han reconocido que su competitividad ya no reside en los recursos financieros y tangibles tradicionales (Lerro et al., 2012); de igual manera se ha argumentado que no sólo el conocimiento guía las acciones humanas, sino que el conocimiento válido también contribuye al desempeño y legitimidad o reputación de una organización, por lo tanto, es a través de la evaluación del conocimiento que los

40

individuos y las organizaciones forman una opinión sobre el valor o la contribución del conocimiento y deciden aceptarlo o no (Peters et al., 2010; Peters et al., 2011; López et al., 2013). No obstante, a pesar de la relevancia identificada y de la referencia a la evaluación del conocimiento en el trabajo académico, sigue siendo una caja negra cómo es que realmente sucede y qué factores influyen en la misma (López et al., 2013).

# 2.3.1. ¿Cómo se realiza la evaluación del conocimiento?

A través de la evaluación de los recursos de conocimiento de una organización, es posible hacerla más transparente en términos de sus propios activos, competencias y capacidades de crecimiento (Lerro et al., 2012). Tratando de comprender cómo se realiza la evaluación del conocimiento en contextos organizaciones, López et al. (2013) llevaron a cabo una revisión sistemática de literatura que permitió el desarrollo de un marco integrador que incluye las motivaciones para la evaluación, el proceso real y el resultado de ese proceso. Los autores proponen un marco con cuatro elementos interrelacionados que, en conjunto, constituyen la evaluación del conocimiento: i) el objeto de la evaluación, que se refiere a lo que realmente se está evaluando; ii) el sujeto o quien evalúa, incluyendo sus características, tales como el conocimiento previo y los esquemas relacionales; iii) el contexto en el que se realiza la evaluación, es decir, cuándo y dónde se evalúa el conocimiento; y, iv) la propia práctica de evaluación, es decir, la forma en la que realmente se produce la evaluación del conocimiento y los criterios que se utilizan. Los autores sugieren que independiente del objeto de la evaluación, de la relación con el evaluador y del contexto, las prácticas de evaluación difieren en cuatro dimensiones: i) el nivel de conciencia en el que se produce; ii) el tipo de evidencia; iii) el razonamiento; y iv) los criterios derivados de la situación específica donde se realiza. En la tabla 2.9 se describe cada una de las dimensiones.

| <b>Dimensión</b> | <b>Definición</b>                                                                                        |
|------------------|----------------------------------------------------------------------------------------------------|
| Conciencia       | La medida en que uno es consciente de llevar a cabo<br>la evaluación.                                    |
| Evidencia        | Fundamento sobre los cuales se basa el<br>conocimiento.                                                  |
| Razonamiento     | Declaraciones o pensamientos que explican cómo se<br>construye el conocimiento a partir de la evidencia. |
| Criterios        | Condiciones o estándares que refuerzan el valor del<br>conocimiento.                                     |

Tabla 2.9. Dimensiones de la evaluación (López et al., 2013)

En resumen, los autores indican que el nivel de conciencia determina si la evaluación se lleva a cabo como una rutina o un proceso reflexivo; la calidad de la evidencia y del razonamiento afectan la evaluación y la calidad esperada del conocimiento; y, por último, los criterios de evaluación establecen si el conocimiento evaluado es aceptado o rechazado.

### Indicadores de conocimiento

Tapia et al. (1997) desarrollaron y valoraron instrumentos de evaluación del conocimiento y su adquisición con una característica fundamental: que permitieran determinar no sólo si el sujeto conoce los contenidos, sino el grado en que el trabajo ha dado lugar a la adquisición de destrezas cognitivo-procedimentales. Para ello, identificaron los indicadores de conocimiento y los indicadores de adquisición de capacidades cognitivas. En la tabla 2.10 se muestran y detallan los indicadores de conocimiento.

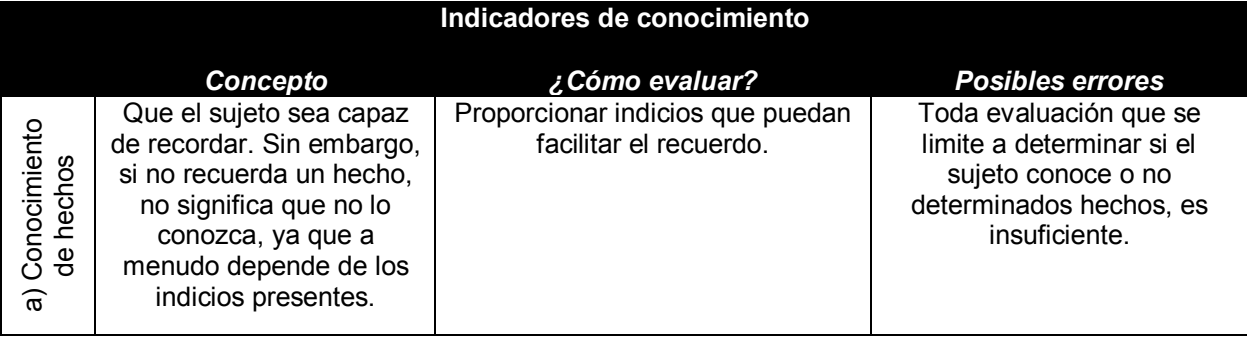

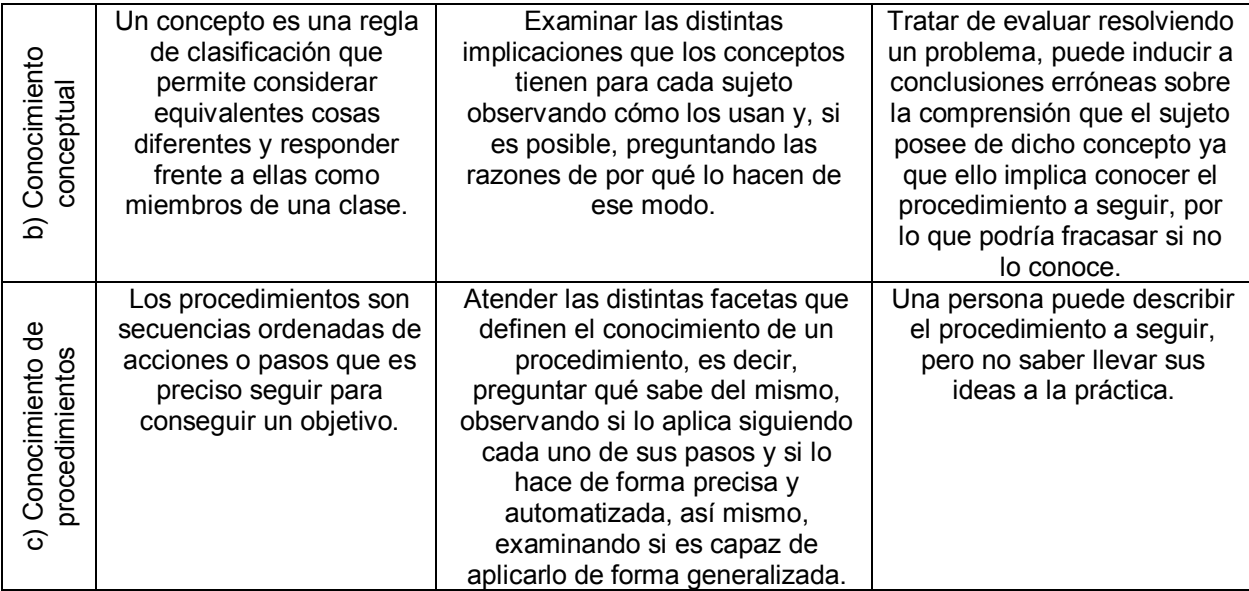

Tabla 2.10. Indicadores de conocimiento (Tapia et al., 1997)

Respecto a los indicadores de adquisición de capacidades cognitivas, los autores indican que no se trata de que un sujeto adquiera conocimientos aislados, sino que también sea capaz de hacerlo con relación a dichos contenidos. Así mismo, resaltan la importancia de definir lo que el sujeto debe conseguir en términos de esquemas, capacidades, habilidades o destrezas cognitivas aplicables a una gran variedad de situaciones. Para lograrlo, sostienen que una evaluación debe estar diseñada de acuerdo a un modelo teórico que garantice que las inferencias sobre el grado en que el sujeto ha alcanzado los objetivos señalados son plausibles. Los autores proponen una serie de habilidades que configuran un modelo para guiar una evaluación, tal como se muestra en la tabla 2.11.

#### Habilidades de tipo cognitivo

- · Ser capaz de "buscar" la información necesaria.
- · Ser capaz de "leer" información cuando se presenta en textos, gráficos, tablas, entre otros.
- · Ser capaz de "contextualizar" en función del momento, propósito y supuestos en que se produjo.
- Ser capaz de "interpretar", deduciendo las posibles implicaciones.
- · Ser capaz de "valorar" desde un criterio sobre la confiabilidad de la fuente, el valor del contenido o la relevancia para un propósito dado.

Tabla 2.11. Indicadores de adquisición de capacidades cognitivas - Habilidades (Tapia et al., 1997)

Teniendo en cuenta los indicadores antes descritos, los autores establecen qué es lo que puede construir un criterio válido de adquisición de conocimientos y capacidades, así mismo, presentan un procedimiento para la elaboración de una evaluación, el cual consta de los siguientes pasos: i) explicación del esquema de conocimientos correspondiente al tipo de reorganización conceptual y procedimental que se espera que consigan los sujetos; ii) delimitación de los tipos de capacidades que se espera que los sujetos desarrollen al tiempo que reorganizan sus conocimientos; iii) establecimiento de las tareas criterio; y, iv) determinación de la cantidad y tipo de tareas a incluir en el diseño de evaluación, sea continuo o mediante pruebas puntuales, y selección de las mismas.

Por otro lado, el CIDEC (2004) presenta el monitor de activos intangibles ideado por Sveiby (1997), el cual es un método para medir el capital intelectual o bien, como su propio autor señala, los activos intangibles con un formato de presentación que despliega una serie de indicadores relevantes. En la medición los activos intangibles vienen divididos en tres categorías: i) estructura externa, que comprende las relaciones con clientes y proveedores, las marcas comerciales o la imagen de la empresa; ii) estructura interna, que recoge el conocimiento estructurado de la organización el cual engloba patentes, procesos, modelos, sistemas de información, cultura organizacional, así como el conjunto de personas cuya actividad principal es mantener dicha estructura; y, iii) competencias del persona, que incluye únicamente las competencias de la organización o profesionales tales como planificar, producir, procesar y presentar productos y soluciones. Respecto a los indicadores de cada una de las categorías antes mencionadas, el autor propone la utilización de tres tipos: i) indicadores de crecimiento / innovación, los cuales pretenden recoger el potencial futuro de la empresa; ii) indicadores de eficiencia, que refieren hasta qué punto los valores intangibles son activos, es decir, productivos; y, iii) indicadores de estabilidad, que indican el grado de permanencia de estos activos en la empresa. A continuación, en la tabla 2.12 se presenta el monitor de los activos intangibles con sus respectivos indicadores.

44

| Indicadores de estructura<br>externa                                                                                                    | Indicadores de estructura<br>interna                                                                                  | Indicadores de<br>Competencia                                                                                                    |  |
|----------------------------------------------------------------------------------------------------|----------------------------------------------------------------------------------------------------|----------------------------------------------------------------------------------------------------|--|
| Indicadores de crecimiento / innovación                                                                                                 |                                                                                                    |                                                                                                    |  |
| • Rentabilidad por clientes.<br>· Crecimiento orgánico.<br>• Clientes: reforzamiento<br>de la imagen.                                   | • Inversión en TI.<br>• Clientes: reforzamiento de<br>la estructura.                                                  | • Número de años en la profesión.<br>• Nivel de educación.<br>• Costes de formación.<br>• Puntuación.<br>• Rotación de competencias.<br>• Clientes: reforzamiento de las<br>competencias. |  |
| Indicadores de eficiencia                                                                                                    |                                                                                                    |                                                                                                    |  |
| • Indice de clientes<br>satisfechos.<br>• Ventas por cliente.<br>• Índice de ganancias /<br>pérdidas.                                   | • Proporción de staff de<br>apoyo.<br>• Indice de valores /<br>actitudes.                                             | • Proporción de profesionales.<br>• Efecto palanca.<br>· Valor añadido por empleado.<br>· Beneficio por empleado.<br>• Beneficio por profesional.                                         |  |
| Indicadores de estabilidad                                                                                                    |                                                                                                    |                                                                                                    |  |
| • Proporción de grandes<br>clientes.<br>• Estructura temporal.<br>• Ratio de clientes fieles.<br>• Frecuencia de perdidos<br>repetidos. | • Edad de la organización.<br>• Rotación de staff de apoyo.<br>• Ratio de nuevas<br>incorporaciones.<br>• Antigüedad. | • Rotación de profesionales.<br>• Posición relativa de pagos.<br>• Antigüedad.                                                                                                    |  |

Tabla 2.12. Monitor de activos intangibles (CIDEC, 2004)

El monitor propuesto por el autor es un método para medir los activos intangibles y un formato de presentación que despliega una serie de indicadores relevantes para medir los activos intangibles de un modo simple, no obstante, la elección de los indicadores depende de la estrategia de cada empresa.

## Métodos o herramientas de evaluación

Crisp (2009) indica que las tareas de evaluación pueden dividirse ampliamente en dos tipos: convergente y divergente; Hettiarachchi et al. (2013) explican que el primer tipo, también conocido como evaluación de conocimiento, en su mayoría utiliza formas simples de preguntas, tales como opción múltiple, respuestas cortas, rellenar espacios en blanco, coincidencia y crucigramas; este tipo de evaluación es fácil de marcar, de rápida entrega, proporciona respuestas específicas y va dirigida a los individuos. Respecto al segundo tipo, también conocido como evaluación de habilidades, es más auténtica y hace más fácil evaluar habilidades cognitivas de orden superior, sin embargo, puede tomar más tiempo y requiere una mayor

capacidad de marcado, así mismo, se asocia a una visión constructivista del aprendizaje y es más adecuada cuando puede haber una diferencia de opiniones basadas en la interpretación. Por su parte, Spurlin (2008) postula que los métodos de evaluación o herramientas se clasifican en dos categorías: métodos directos y métodos indirectos. En el caso de los métodos directos, estos permiten el examen o la observación directa de los conocimientos o habilidades asociados con indicadores; algunos ejemplos de estos corresponden a exámenes escritos u orales, rúbricas, portafolios, simulaciones, examinadores externos y observaciones conductuales. Por otra parte, los métodos indirectos evalúan las opiniones o autoinformes para indicar las habilidades; algunos ejemplos de estos incluyen entrevistas de salida, encuestas de opinión y registros de archivos.

Dalkir (2011) postula que sólo a través de cambios en el comportamiento se puede deducir el uso del conocimiento, es por ello que indica que la taxonomía de Bloom proporciona un marco más detallado para evaluar hasta qué punto el conocimiento ha sido internalizado. De igual manera, Kasilingam et al. (2014) indican que, particularmente, dicha taxonomía proporciona un medio consistente para desarrollar una herramienta poderosa de evaluación. Cabe resaltar que el Consejo Nacional de Normalización y Certificación de Competencias Laborales (CONOCER) hace referencia a esta en el estándar de competencia 0301 (EC0301) que trata del diseño de cursos de formación de capital humano de manera presencial grupal y sus instrumentos de evaluación (ICEM, 2017). La taxonomía de Bloom se divide en tres dominios, dentro de los cuales hay múltiples niveles de aprendizaje que van desde el básico hasta el más complejo y profundo (Kasilingam et al., 2014). En la tabla 2.13 se describen algunos detalles de los dominios de aprendizaje que permiten llevar a cabo una evaluación.

46

|                       | Definición                                                                                                    | Niveles del dominio                                                                                                    |
|-----------------------|----------------------------------------------------------------------------------------------------|----------------------------------------------------------------------------------------------------|
| Dominio cognitivo     | Trata de cómo un sujeto adquiere<br>procesos y utiliza el conocimiento. Es el<br>dominio "pensante", el núcleo del<br>aprendizaje.<br>Herramientas para su aplicación:<br>Sesiones de capacitación, discusiones,<br>tutoriales, ejemplos en tiempo real,<br>pruebas de autocomprobación,<br>aprendizaje basado en problemas,<br>practicar preguntas con respuestas y<br>explicación de expertos, realizar<br>seminarios y examen final.                                     | 1. Conocimiento. Recuperar conocimiento relevante<br>de la memoria a largo plazo.<br>2. Comprensión. Comprender, traducir, explicar<br>hechos, conceptos, principios, leyes y teorías.<br>3. Aplicación. Utilizar hechos, conceptos, leyes,<br>teorías, principios, conocimientos y habilidades<br>para resolver problemas.<br>4. Análisis. Comparar y elaborar las similitudes,<br>diferencias y relaciones entre uno y otro.<br>5. Síntesis. Combinar e integrar hechos e ideas.<br>6. Evaluación. Probar, evaluar, verificar, criticar,<br>concluir o emitir una opinión sobre una declaración,<br>invención, principios, teorías, entre otros.                                                |
| Dominio afectivo      | Se centra en la actitud, la motivación, la<br>voluntad de participar, la valoración de lo<br>que se está aprendiendo y, finalmente, la<br>incorporación de los valores de la<br>disciplina en la vida real.<br>Herramientas para su aplicación:<br>Cuestionarios, conferencias de invitados<br>profesionales que están utilizando los<br>conocimientos en su vida, redacción de<br>un reporte, transmisión de archivos de<br>audio proporcionando y videos con<br>consejos. | 1. Recepción. Conciencia, voluntad de oír.<br>2. Respuesta. Participación activa, interacción o<br>respuesta a nuevas experiencias.<br>3. Valorización. Valor de la dignidad de una persona<br>se asocia a un objeto particular.<br>4. Organización. Incorporar nueva información o<br>experiencias al sistema existente.<br>5. Caracterización. Sistema que controla el<br>comportamiento.                                                                                                    |
| psicomotor<br>Dominio | Se centra en realizar secuencias de<br>actividades motoras a un nivel específico<br>de precisión, suavidad, rapidez y fuerza.<br>Herramientas para su aplicación:<br>Este dominio se evalúa mejor en una<br>situación cara a cara mediante proyectos<br>o mini proyectos, prácticas, exposiciones<br>del mismos o entrenamiento en el<br>contexto real.                                                                                                    | 1. Percepción. Utilizar los sentidos para guiar la<br>acción.<br>2. Disposición. Está mentalmente, emocional y<br>físicamente listo para actuar.<br>3. Respuesta guiada. Conocimiento de los pasos<br>necesarios para realizar una tarea, incluye<br>imitación y ensayo y error.<br>4. Mecanismo. Realizar tareas de manera habitual<br>con un mayor grado de confianza y de<br>competencia.<br>5. Respuesta abierta compleja. Desempeñar<br>habilidades de actos motores que involucran<br>patrones complejos de movimiento.<br>6. Adaptación. Modificar los patrones para atender<br>situaciones problemáticas o nuevas.<br>7. Originar. Crear nuevos patrones para situaciones<br>específicas. |

Tabla 2.13. Taxonomía de Bloom - Dominios de aprendizaje (Kasilingam et al., 2014)

Por su parte, Easa (2013) propone un método de evaluación genérico y conceptualmente similar a otros aplicados en universidades de Canadá y Estados Unidos. Este gira en torno a los siguientes doce atributos: i) base de conocimiento; ii) análisis del problema; iii) investigación; iv) diseño; v) uso de herramientas; vi) trabajo individual y en equipo; vii) habilidades de comunicación; viii) profesionalización; ix) impacto en la sociedad y el medio ambiente; x) ética y equidad; xi) economía y gestión de proyectos; y xii) aprendizaje permanente. En la tabla 2.14 se muestran las actividades que conforman el proceso de evaluación propuesto por el autor.

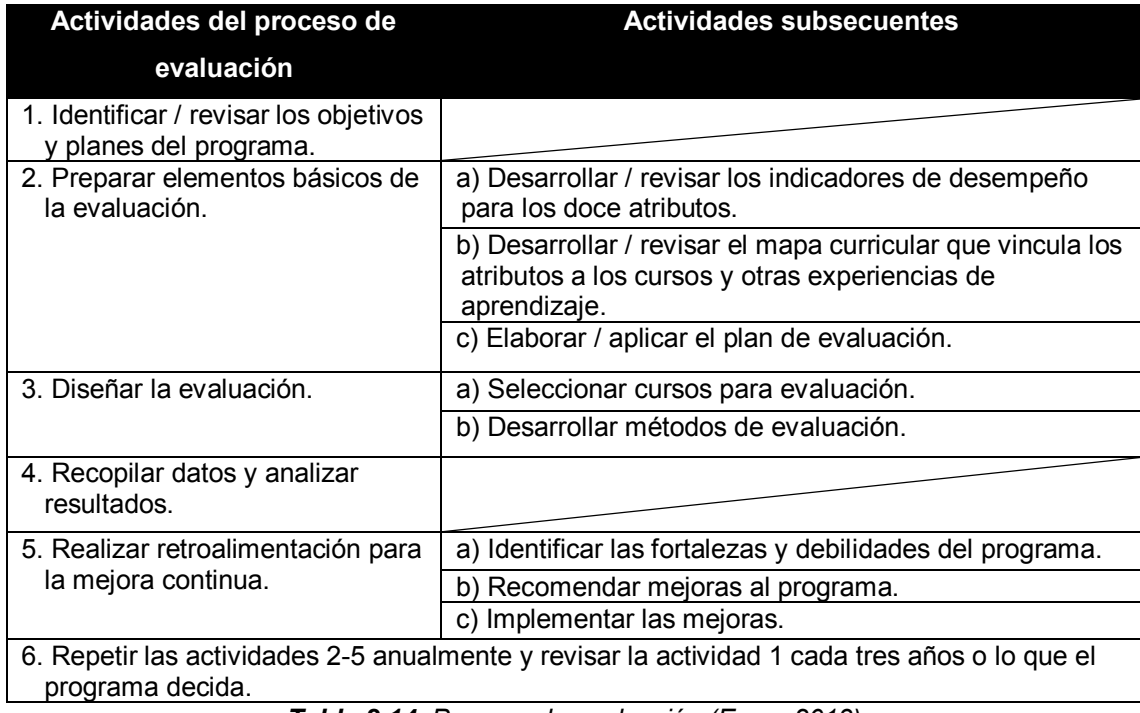

Tabla 2.14. Proceso de evaluación (Easa, 2013)

Sullivan Jr y Sullivan Sr (2000) destacan que una etapa posterior a un proceso de evaluación corresponde a la presentación de informes, misma que tiene el objetivo de recopilar, agregar y representar los datos recogidos a través de la medición con el fin de divulgar y comunicar lo que resulte importante.

### Naturaleza dinámica de la evaluación

Un aspecto importante relacionado a la evaluación es el carácter temporal de las medidas. En este sentido, se destaca que los activos de conocimiento son de naturaleza dinámica y este aspecto debe tomarse en cuenta por los sistemas de medición. Para tener en cuenta esta característica, es posible adoptar dos enfoques de evaluación. Por un lado, definir medidas con el objetivo de evaluar las características de flujo del conocimiento, lo que implica la definición de indicadores capaces de caracterizar las propiedades de flujo y revelar las fuerzas que impulsan la evolución y desarrollo de los recursos del conocimiento. Por otro lado, la evaluación del flujo puede realizarse mediante una recopilación sistemática de información estática que rastrea trayectorias de evaluación, esto equivale a recoger evaluaciones de stock sobre la base de una frecuencia definida que permite construir una secuencia de imágenes que describen el desarrollo de los activos de conocimiento analizados (Lerro et al., 2012).

# 2.3.2. Evaluación electrónica

La evaluación electrónica, también conocida como evaluación en línea, es el proceso continuo de evaluación en el que se utilizan las tecnologías de la información y la comunicación para la presentación de las actividades de evaluación y el registro de las respuestas (Hettiarachchi et al., 2013). Esta ofrece a los usuarios nuevas posibilidades de interactuar en un entorno inmersivo y receptivo que va más allá del entorno estático del enfoque tradicional de lápiz y papel (Crisp, 2009).

Nikolova (2012) destaca que la evaluación electrónica tiene múltiples ventajas sobre la tradicional, entre las que se incluyen las siguientes: i) experiencia más rica de evaluación, esto se debe a que pueden hacerse preguntas más claras y detalladas a través del uso del texto, sonido y video; ii) aumento de la flexibilidad, ya que se puede realizar en cualquier lugar, lo que la hace completamente alcanzable; iii) retroalimentación instantánea, debido a que los resultados a menudo están disponibles en cuestión de minutos; iv) reduce la carga de la administración, es decir,

menos formularios en papel; v) mayor eficiencia de almacenamiento, debido a que se pueden almacenar en un servidor; vi) mejora los estilos de preguntas que incorporan interactividad y multimedia; entre otras.

La evaluación electrónica puede ser categorizada como diagnóstica, formativa y sumativa, basada en la etapa de aprendizaje en la que se lleva a cabo la evaluación (Crisp, 2007). La tarea de evaluación diagnóstica se lleva a cabo antes del inicio del proceso de aprendizaje y se utiliza para identificar el nivel actual de conocimientos de un sujeto para que las actividades de aprendizaje puedan satisfacer sus necesidades. La evaluación formativa se lleva a cabo durante el aprendizaje, lo que proporciona práctica para los sujetos en su aprendizaje y las actividades de desarrollo que podrían emprender con el fin de mejorar su nivel de comprensión. La evaluación sumativa es la que se lleva a cabo al final y que se utiliza después de completar el aprendizaje, y está diseñada para calificar y juzgar el nivel de comprensión y desarrollo de habilidades de progresión o certificación de un sujeto (Crisp, 2007; Hettiarachchi y Huertas, 2012).

Además de la categorización antes mencionada, es necesario considerar que para que la evaluación tenga lugar en línea normalmente intervienen tres componentes: i) la creación, el almacenamiento y la entrega de la evaluación a los sujetos; ii) la captura, marcado, almacenamiento y análisis de las respuestas de los sujetos; y, iii) la recopilación, retorno y análisis de los resultado (SQA, 2003); así mismo, es preciso considerar los sistemas y herramientas de evaluación electrónica, dado que los estándares y especificaciones juegan un papel importante (Hettiarachchi et al., 2013). Coates (2017) destaca que la tecnología proporciona formas de mejorar la evaluación de habilidades, conocimientos y comprensión a través del uso de tareas activas e interactivas, lo que puede brindar medidas más válidas debido a que las tareas permiten respuestas que están más cerca de las aplicaciones del mundo real, incluso a veces permite evaluar habilidades que son imposibles de evaluar en papel. El autor destaca la importancia de seleccionar herramientas tecnológicas que permitan implementar y proporcionar una evaluación confiable y de alta calidad.

50

# 2.4. Herramientas tecnológicas como apoyo a la documentación y evaluación del conocimiento

Shera, J.H. (1966) concibe la codificación de las representaciones del conocimiento como el catalizador que hace posible la recuperación de la información y el conocimiento. Por otra parte, se dice que las tecnologías de la información (TI) han impregnado las tareas de todo tipo y proporcionan oportunidades de mayor alcance para el aprendizaje que se traduce en la creación de valor (Michailova y Gupta, 2005). Los autores Janicot y Mignon (2012) resaltan el papel decisivo de las TI en la aplicación de la estrategia de codificación; así mismo, Hansen et al., (1999) indican que esta estrategia se basa en tecnologías tales como intranets, depósitos electrónicos, bases de datos, entre otros; cabe resaltar que lo antes mencionado requiere de una inversión sustancial (Hansen et al., 1999; Mbengue, 2014).

Respecto a cuestiones más específicas, Watson y Hewett (2006) han identificado los factores técnicos de las TI que influyen en la frecuencia de uso de los conocimientos codificados: la facilidad de acceso a la tecnología y la autoeficacia, y los factores cognitivos tales como la credibilidad de la fuente de los conocimientos, el valor del conocimiento y la capacitación en el uso del conocimiento almacenado formalmente. De la misma manera, Hansen y Haas (2001) plantean una cuestión importante en cuanto a la concepción de la difusión electrónica de documentos en una organización como un mercado interno de conocimiento. Lo autores hacen cuatro suposiciones acerca de ello: i) existe un conjunto distinto de usuarios de los documento, es decir, los usuarios pueden buscar en la base de datos y dichas búsquedas pueden implicar otras fuentes de información como contactos personales; ii) existe un conjunto distinto de proveedores de documentos, es decir, los responsables de recoger, seleccionar, editar, codificar, publicar el conocimiento codificado y ponerlo a disposición de todos a través de bases de datos; iii) se asume que tanto los proveedores como los usuarios reciben recompensas por su participación; iv) existe un problema de concordancia no trivial entre los conjuntos dispersos de usuarios y

proveedores respecto a la calidad y pertinencia de la documentación, es decir, puede haber una gran cantidad disponible, no obstante, los usuarios pueden tener problemas para identificar fácilmente lo apropiado.

El principal problema que enfrenta una organización dedicada a una estrategia de conocimiento es garantizar que el conocimiento creado por individuos o por un equipo que pertenece a un departamento de la empresa, pueda ser reutilizado por otros en contextos diferentes y así contribuir a una meiora (Janicot y Mignon, 2012). Por lo tanto, se puede decir que la mayor parte de los inconvenientes de transferencia de conocimiento se debe a la incapacidad de capturar, codificar y compartir plataformas de conocimiento en la práctica después de que este se crea (Dewah, 2012). Los avances en la infraestructura de TI pueden contribuir en la solución de diversos problemas, Cohendet y Steinmueller (2000) sugieren que las TI pueden contribuir a reducir los costos de la codificación del conocimiento, tanto de almacenamiento como de uso.

Dalkir (2011) señala que la tecnología en GC se utiliza para facilitar principalmente la comunicación, la colaboración y la gestión de contenidos para una mejor captura, compartición, difusión y aplicación del conocimiento. Rollett, H. (2003) clasifica las tecnologías de GC según el siguiente esquema; i) comunicación; ii) colaboración; iii) creación de contenidos; iv) gestión de contenidos; v) adaptación; vi) e-learning; vii) herramientas personales; viii) inteligencia artificial; y, ix) redes. Estas categorías se han agrupado de acuerdo con la fase del ciclo de GC en la que se encuentran; particularmente, en la fase de creación y codificación del conocimiento se sugieren las herramientas de gestión de contenido. Dalkir (2011) indica que un sistema gestor de contenidos se utiliza para recopilar, administrar y publicar contenido, almacenándolo como componentes o documentos enteros, de tal manera que se mantengan los vínculos. La gestión del contenido consiste en asegurarse de que el contenido es relevante, actualizado, preciso, fácilmente accesible y bien organizado, de modo que la información de calidad sea entregada al usuario.

A continuación, se describen dos herramientas que pueden apoyar la documentación y evaluación del conocimiento, específicamente la evaluación electrónica que se detalló en la sección 2.3.2, considerando el contexto organizacional de una empresa dedicada a ofrecer servicios de consultoría y contemplando las dos formas de codificación a través de las TI que distinguen Janicot y Mignon (2012) en su modelo de codificación del conocimiento.

### **A. Moodle**

Plataforma de aprendizaje diseñada para proporcionar un sistema para crear ambientes de aprendizaje personalizados. Moodle posee las siguientes propiedades: i) construido para el aprendizaje globalmente; ii) plataforma de aprendizaje todo en uno; iii) altamente flexible y personalizable; iv) escalable a cualquier tamaño; v) robusto, seguro y privado; vi) se puede utilizar en cualquier momento, lugar y dispositivo; vii) recursos extensos disponibles; y, viii) respaldado por una comunidad fuerte (Moodle, 2016). En la tabla 2.15 se resumen los principales atributos.

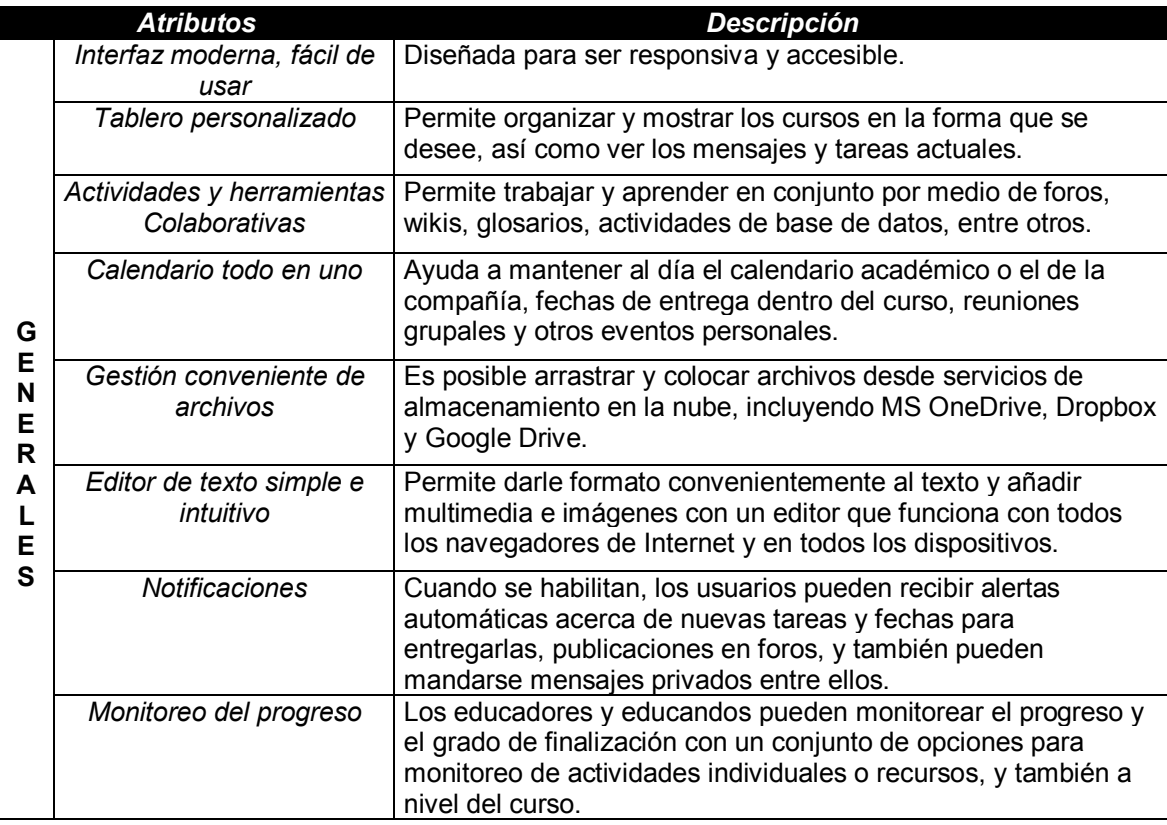
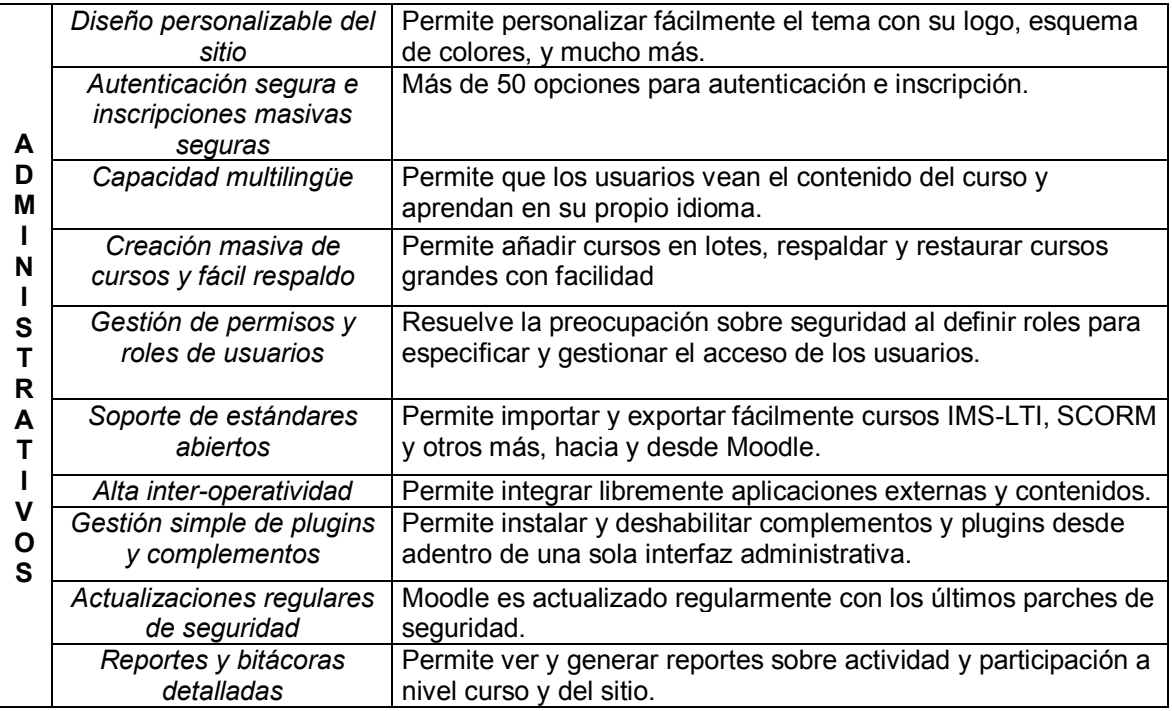

Tabla 2.15. Características generales y administrativas de Moodle (Elaboración propia)

López et al. (2010) hacen un análisis de las herramientas de Moodle, tales como foros, wiki, chat, cuestionario, glosario, consultas, documentación, agenda, entre otras, la aplicación que se le puede dar y cómo pueden apoyar para el desarrollo de competencias. Los autores concluyen que esta plataforma dispone de herramientas útiles para el desarrollo de competencias específicas y generales que posibilitan el trabajo en equipo y colaborativo, así como la planificación, la responsabilidad y el aprendizaje autónomo.

#### **B. CourseSites**

El servicio de CourseSites permite la creación de contenido alojado en línea. Esta plataforma da la oportunidad a todo tipo de usuarios de crear rápidamente entornos de aprendizaje y elegir una URL propia para facilitar su uso (Blackboard, 2011). En la tabla 2.16 se muestran los principales atributos de CourseSites.

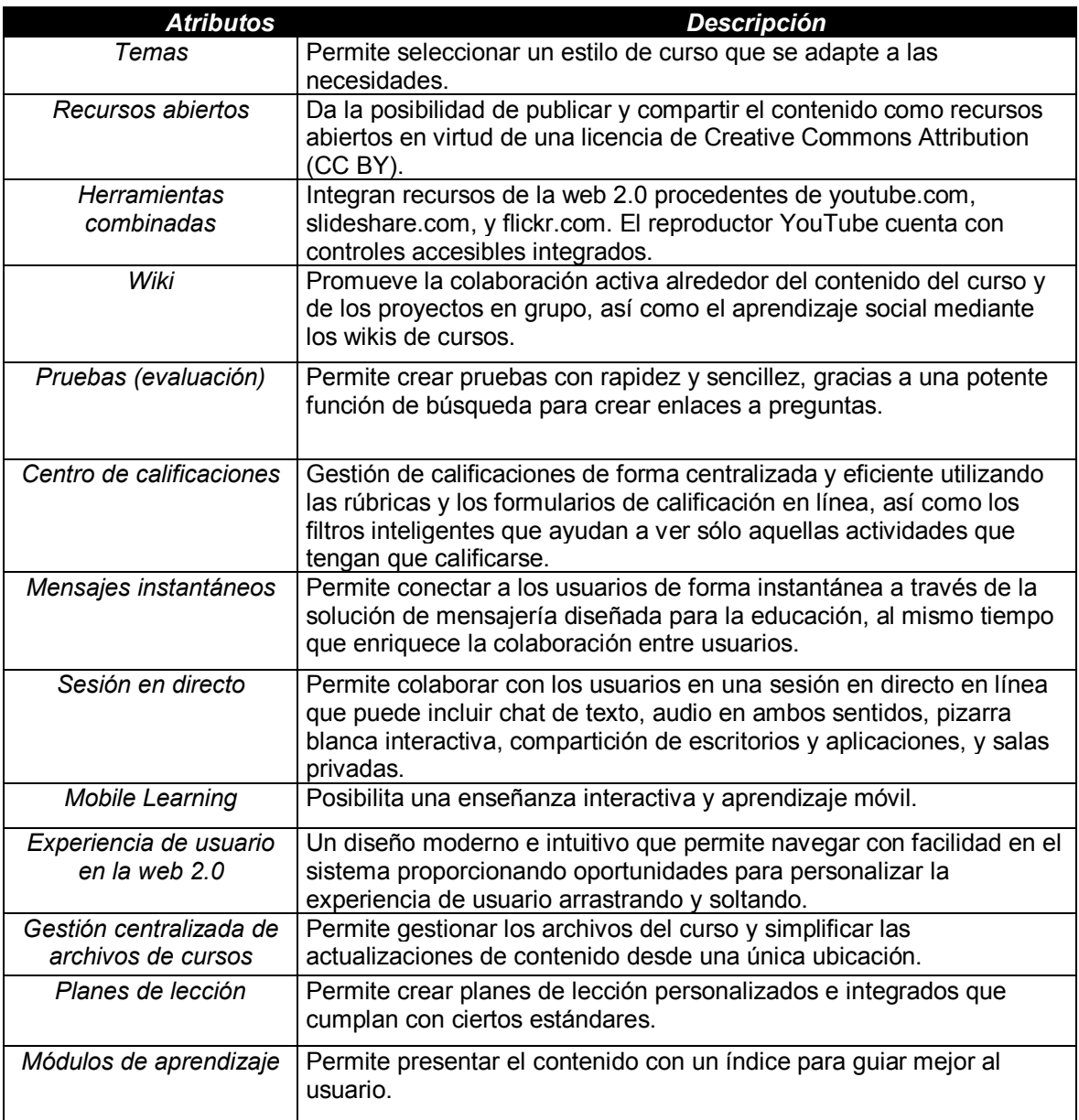

Tabla 2.16. Características generales de CourseSites (Elaboración propia)

CourseSites es una plataforma que permite al usuario crear cinco cursos en cualquier momento, cada uno de ellos limitado a 500 MB de contenido (incluyendo las presentaciones de los usuarios e instructores). Cabe destacar que en esta plataforma los desarrolladores no asumen ninguna responsabilidad por la eliminación, falta de entrega o error al almacenar el contenido, así mismo, se requiere que el usuario utilice su cuenta por lo menos una vez cada treinta días, ya que se podría suprimir por inactividad (Blackboard, 2011).

# 2.5. Estudios previos

Durante la revisión literaria se identificaron diversos estudios que apoyan en la comprensión de algunos de los principales conceptos relacionados con el presente trabajo, los cuales aportan diferentes enfoques y perspectivas, y, aunque no coinciden totalmente con la problemática en cuestión, tienen diversas aproximaciones a lo que se pretende llevar a cabo. A continuación, se muestran algunos de ellos.

# 2.5.1. Codificación del conocimiento en una empresa de servicios profesionales

Morris (2001) presenta un estudio de caso de un proyecto de codificación del conocimiento emprendido por una empresa de servicios profesionales. El autor describe que la etapa temprana de su proyecto se concentró en la familiarización con la empresa y sus productos con el objetivo de comprender cómo funcionaban los consultores y la forma en que se manejaba el conocimiento personal y codificado. Posteriormente, se concentró en la comprensión de cómo la empresa ha codificado el conocimiento y cómo contribuyeron los consultores para hacerlo posible. En la empresa objeto de estudio se produjo un inventario de herramientas y métodos utilizados por los consultores y enseguida se procedió con la documentación de 107 de ellos, confirmando la acumulación de un arsenal de conocimiento. Los productos codificados del proyecto fueron concentrados en un sistema de software de colaboración siguiendo la estructura del modelo presentado en la figura 2.8, en el que se identifican varias dimensiones a las que todos los consultores podían acceder.

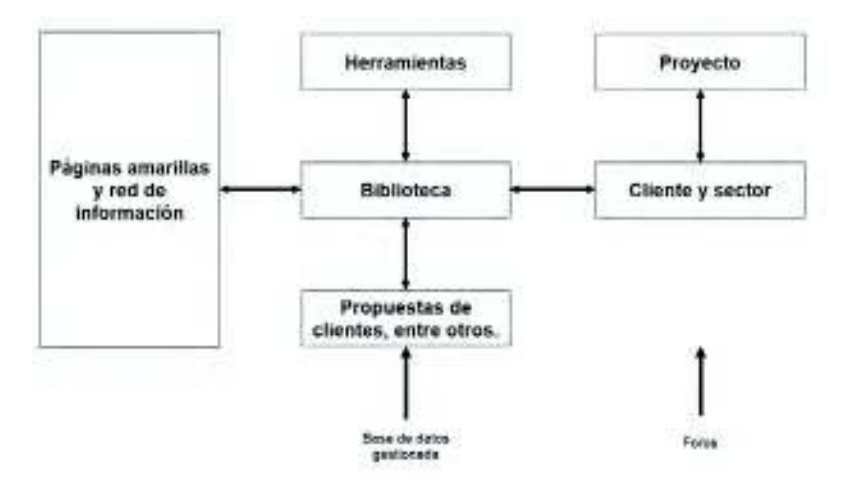

Figura 2.8. Modelo de conocimiento codificado en empresa Hay - arquitectura de conocimiento (Morris, 2001)

Los consultores de la empresa en cuestión consideraron que tener diversas bases de datos de buenas prácticas y problemas, herramientas de métodos y formas de trabajo, así como información de clientes de trabajos hechos y propuestas, facilitaba la tarea de lanzar un nuevo proyecto mediante la estandarización de propuestas y documentación asociada.

El autor sostiene que hay limitaciones reales en los proyectos de codificación en base a la naturaleza del trabajo en las empresas de servicios profesionales. Cuando los consultores se refieren al 80% de conocimiento que es codificable, significa que, al igual que en otras profesiones, hay una gran proporción de este que es rutinario y susceptible a la programación. Por lo tanto, la actividad de codificación se describe acertadamente como el intento de la empresa que tiene como objetivo captar conocimientos en acción en contextos que son totalmente predecibles y luego replicarlo en otros miembros del personal, incluso si poseen menos capacidad o experiencia. No obstante, esto no implica la normalización completa de las actividades laborales, ya que, durante su estudio, algunos consultores se sentían incómodos con seguir secuencias de proyectos de codificación, incluso se sentían amenazados por tener una rutina de trabajo y limitados en su posibilidad de utilizar su habilidad en la resolución de problemas.

En su trabajo el autor concluye lo siguiente:

- El conocimiento tiene ciertas características de la propiedad.
- Al hacer hincapié en los derechos de propiedad lo que realmente está en juego para la empresa es asegurar y maximizar los ingresos potenciales que se pueden generar a partir del conocimiento que subyace.
- La cuestión de qué guardar y dónde dar énfasis en la recopilación de conocimientos, reflejan la forma en que la empresa ha sido construida y sus principios.
- · Se observan ciertos beneficios de la codificación.
- El éxito de los derechos de propiedad depende de sus diversas limitaciones,  $\bullet$ como es el caso de la necesidad de adaptaciones locales en la ejecución de una tarea profesional y la necesidad de utilizar habilidades técnicas.
- La codificación efectiva de conocimiento experto depende de la cooperación de las personas en compartir su experiencia personal.

# 2.5.2. Codificación del conocimiento en materia de auditoría y consultoría

Janicot y Mignon (2012) desarrollaron un modelo para la codificación del conocimiento, el cual fue aplicado a una empresa de auditoría y consultoría que emprendió una estrategia de codificación del conocimiento. Durante su estudio, los autores identificaron que la empresa objeto de estudio aplicaba abiertamente dicha estrategia, formentaba y promovía el intercambio de conocimientos y la transferencia de estos a través de las TI.

Los hallazgos reportados por los autores acerca del impacto de las estrategias de codificación respecto al valor del tiempo y el valor cognitivo fueron los siguientes:

• La codificación y el valor temporal del servicio. Las TI son fundamentales para la estrategia de codificación, la existencia de las bases de datos es un factor importante en la búsqueda del conocimiento ya que éstas son consultadas

Marco de Referencia

recurrentemente, sobre todo por lo auditores. En el modelo que proponen el valor del tiempo se mejora eficazmente cuando hay una reducción en los costos de acceso y consultas más rápidas de las bases de conocimiento. No obstante, consideró que la abundancia de conocimiento podría ser periudicial. La empresa hizo frente a ello mediante la simplificación y estandarización de la bases de conocimiento. Como resultado, se mostró una reducción en el tiempo de acceso a los documentos electrónicos, así como uso más frecuente de tecnología interactiva, tanto a nivel individual como colectivo, sin embargo, persistió el problema de la mejora de la calidad de los compromisos y relaciones con clientes.

Codificación y el valor cognitivo de servicio. El uso del conocimiento codificado no está excento de este valor pero uno de los problemas centrales de la codificación es la confianza necesaria para el uso de fuentes de conocimiento para su difusión en toda la organización. En cuanto a la tecnología interactiva, se reveló que las bases de conocimiento más utilizadas en la empresa eran las báses técnicas, las bases específicas de sectores y las bases externas. Sin embargo, mientras que las fuentes técnicas y sectoriales parecían beneficiarse del alto nivel de confianza, la codificación de las metodologías y mejores prácticas se vieron obstaculizadas por la falta de credibilidad de la fuente y el volumen insuficiente de documentos en las bases de capitalización.

A partir de los resultados obtenidos del proceso de validación de su modelo propuesto, los autores concluyen que una estrategia de codificación se traduce en una mejora general del valor temporal del servicio y una mejoría parcial pero prometedora del valor cognoscitiva del servicio.

59

# 3. METODOLOGÍA

En este capítulo se exponen los aspectos metodológicos desarrollados para la documentación del conocimiento de procesos clave. Como resultado de la investigación llevada a cabo para la elaboración del capítulo previo, se identificaron diversos modelos y propuestas. El principal de ellos corresponde al modelo de codificación del conocimiento desarrollado por Janicot y Mignon (2012), el cual se basa en los conceptos del valor del tiempo y el valor cognitivo distinguiendo dos tecnologías de codificación. Cabe destacar que este modelo trabaja específicamente la codificación en el sector de la consultoría, de hecho, fue el único encontrado con este enfoque y especificidad.

Durante la revisión de literatura se encontraron diversos estudios acerca de la documentación del conocimiento, también referida como codificación, no obstante, varios de ellos varios presentaban un enfoque del pasado tratando la documentación sin el uso herramientas tecnológicas (Small, 1999); por este motivo las investigaciones mostraban una serie de barreras y desafíos a los que se enfrentaban las organizaciones al utilizar la codificación como EGC (Dunford, 2000; Hansen y Haas, 2001; Haas y Hansen, 2005; Haas y Hansen, 2007). Es importante mencionar que, aunque durante la revisión de literatura no fue posible encontrar algún modelo que integrara la totalidad de los conceptos involucrados en este trabajo, sí fue posible identificarlos de manera aislada, como es el caso de los procesos clave (Aquilar, 2013), las particularidades de las empresas de consultoría (Back et al., 2014; Urbonavičius y Dikčius, 2005; Fincham et al., 2013; Srinivasan, 2014), los elementos del conocimiento en este sector (Werr y Stjernberg, 2003), la naturaleza dinámica que caracteriza el conocimiento (Malhotra, 2004; McInerney, 2002; Nonaka et al., 2000), los criterios a considerar en la implementación de GC (Rodríguez Rovira, 2000) y su perdurabilidad aún con su naturaleza dinámica característica (McInerney, 2002). De la misma manera se exploraron varias investigaciones relacionadas con la identificación del conocimiento (Perez-Montoro, 2004; Perez-

Metodología

Soltero, 2009; Perez-Soltero et al., 2013), así como diversos modelos de EGC (Janicot y Mignon, 2012; Ambos y Schlegelmilch, 2009; Kim et al., 2014). Posteriormente, se analizaron varias herramientas tecnológicas como apoyo a la documentación y evaluación del conocimiento. Todos los elementos antes mencionados permitieron el desarrollo de la metodología para atender el objetivo planteado.

Con relación al tipo de investigación del estudio, este posee un enfoque mixto y corresponde a un estudio de caso. Hernández Sampieri et al. (2014) indican que los métodos mixtos representan un conjunto de procesos sistemáticos, empíricos y críticos de investigación e implican la recolección y el análisis de datos cuantitativos y cualitativos, así como su integración y discusión conjunta para realizar inferencias producto de toda la información recabada y lograr un mayor entendimiento del fenómeno bajo estudio. Pérez (2011) afirman que los métodos mixtos permiten obtener una mejor evidencia y comprensión de los fenómenos y, por ello, facilitan el fortalecimiento de los conocimientos teóricos y prácticos. Por otra parte, Hernández Sampieri et al. (2006) postulan que los estudios de caso se podrían definir como aquellos que, al utilizar los procesos de investigación cuantitativa, cualitativa o mixta, analizan profundamente una unidad para responder al planteamiento del problema, probar hipótesis y desarrollar alguna teoría. Así mismos, Canedo Ibarra (2009) indica que el estudio de caso se utiliza para obtener una comprensión en profundidad de una situación y de su significado para los implicados. El interés se pone en el proceso más que en el producto, en el contexto más que en una variable específica, y en el descubrimiento más que en la confirmación.

A continuación, en la figura 3.1 se presenta la metodología propuesta con sus seis fases y actividades subsecuentes. Cabe destacar que el sentido de las flechas que unen las fases muestra la dirección, no obstante, varias de ellas están en doble sentido, lo que significa que la interacción entre las fases involucradas es bidireccional, es decir, que pueden regresar y repetirse varias veces hasta que se cumpla cierta condición o se obtenga cierto producto.

61

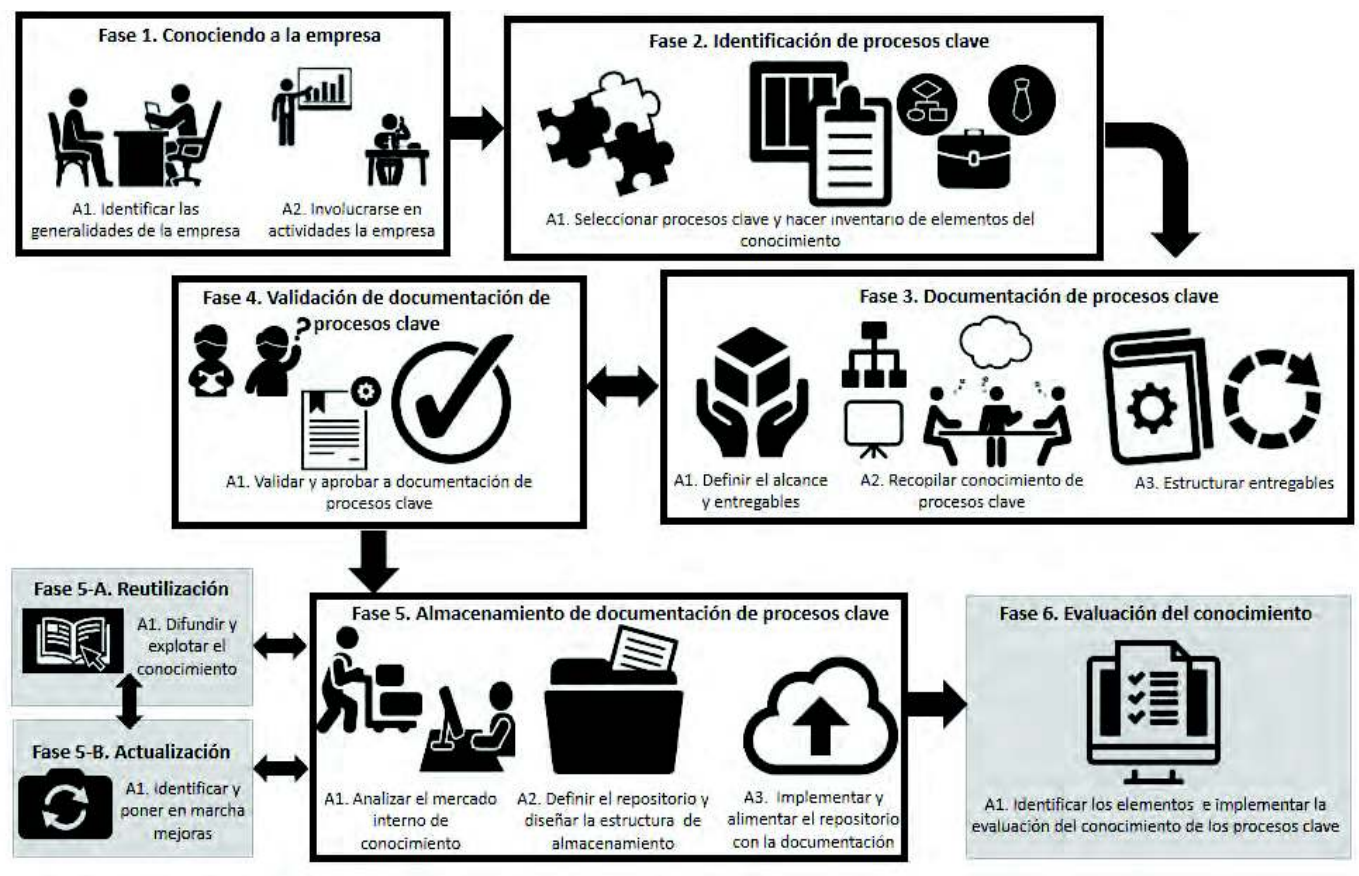

Figura 3.1. Metodología propuesta

En los párrafos subsecuentes se presentan y describen a detalle cada una de las fases que conforman la metodología propuesta.

# 3.1. Fase 1. Conociendo a la empresa

Propósito: Conocer a fondo la empresa, las generalidades que la definen, sus productos y clientes, qué papel juegan los poseedores del conocimiento y cómo se maneja el conocimiento dentro de la misma.

## Aspectos relevantes de la fase:

- a) Detalles de la práctica:
	- La empresa deberá proporcionar los documentos que formen parte de la fase 1 para su evaluación, por ejemplo, los documentos descriptivos de la empresa,

perfiles de clientes, lista de productos ofrecidos y documentos de proyectos anteriores.

- La empresa deberá colaborar con las dinámicas aplicadas para conocer a la empresa (entrevista).
- El informe de evaluación inicial deberá ser recibido y validado por parte del responsable del proyecto en la empresa.

#### b) Apoyos / Requerimientos:

- Documentación con información de la empresa.
- Lista de productos que se ofrecen.
- Perfiles de clientes y proyectos que se han llevado a cabo.
- Tiempo para la implementación de dinámicas.

### 3.1.1. Actividad 1. Identificar las generalidades de la empresa

En este apartado se debe proceder con la recopilación de la documentación existente y con una entrevista al responsable del proyecto en la empresa para tener el panorama completo de la situación actual de la empresa. Para poder cumplir con ello, se propone implementar los siguientes puntos:

- Hacer una entrevista al responsable del proyecto en la empresa. Para facilitar el posterior análisis de esta información, se recomienda registrarla en audio o video, así mismo, se presentan algunas preguntas como guía:
	- 1. ¿A qué se dedica la empresa? (giro), ¿Cuál es su forma de organización? (organigrama, número de departamentos – colaboradores - puestos).
	- 2. ¿Cuáles son los objetivos de la empresa?, ¿Se están cumpliendo?, Las actividades que están llevando a cabo ¿Apoyan a los objetivos de la empresa?
	- 3. ¿Qué productos ofrece?, ¿A qué tipo de clientes?, ¿Para qué lo hace?
	- 4. ¿Qué proyectos se han llevado a cabo?
	- 5. ¿Están definidos los procesos de ejecución?, ¿Los colaboradores tienen conocimiento de los procesos? y Descripción general de las actividades de los colaboradores
- Recabar la siguiente documentación: Documentos descriptivos de la empresa, perfiles de clientes, lista de productos ofrecidos y documentos de proyectos anteriores (clientes de diferentes giros y productos que se brindaron).

## 3.1.2. Actividad 2. Involucrarse en actividades de la empresa

Este apartado permitirá identificar y analizar las actividades que día a día surgen en los procesos de trabajo de la empresa. Esto es importante ya que, entre más directo y oportuno sea el contacto con las personas, se favorecerá la recopilación de información certera, así mismo, fomentará el compromiso con el proyecto. Para poder cumplir con ello, se propone implementar los siguientes puntos:

· Visitas periódicas a la empresa para observar la actividad diaria. Durante estas es importante indagar acerca de las actividades del personal y tomar nota. Para ello, se sugiere utilizar un formato de captura de la figura 3.2.

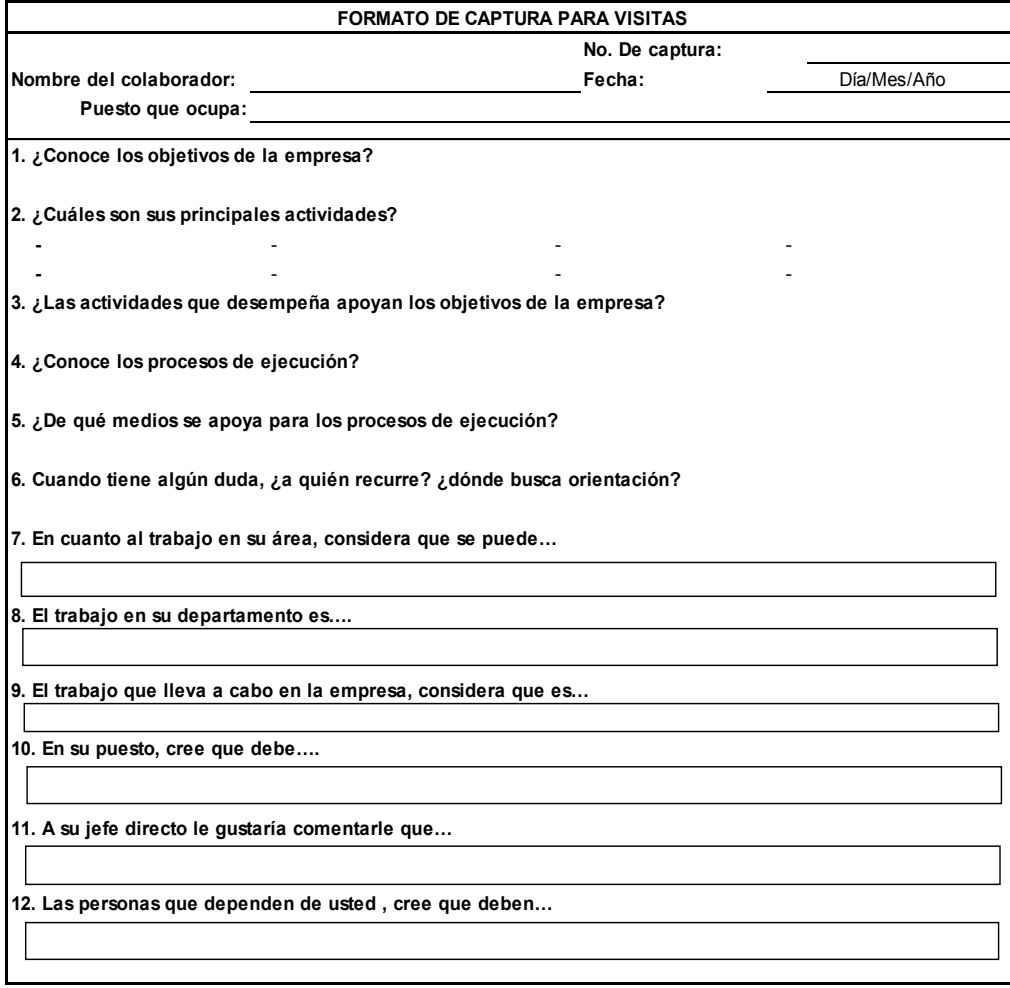

Figura 3.2. Formato de captura para visitas

• Participación en eventos informativos de la empresa: reuniones periódicas o de seguimiento de actividades, reuniones de equipos de trabajo y con clientes. Para la captura sistemática de los hallazgos durante la participación en eventos se sugiere utilizar el formato de la figura 3.3.

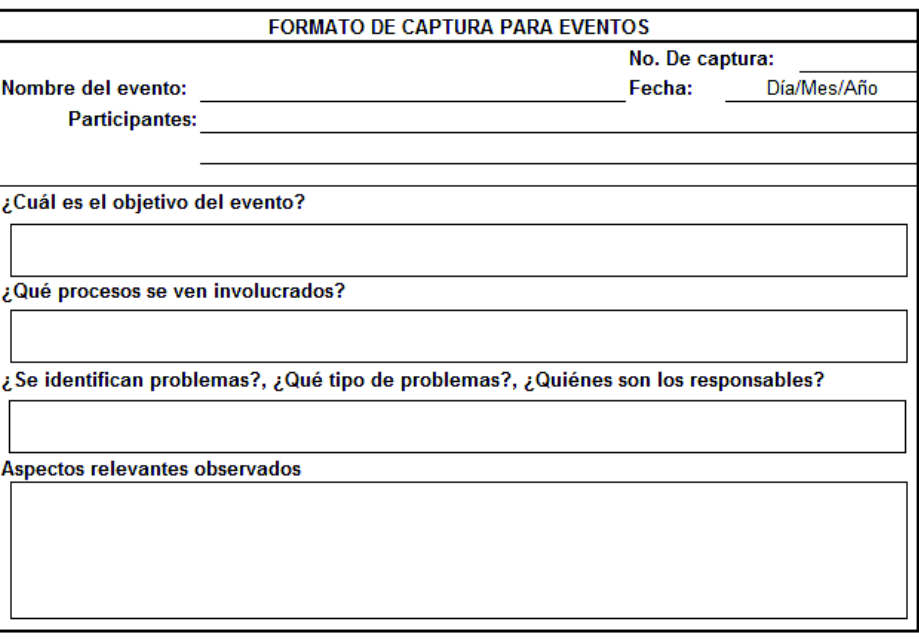

Figura 3.3. Formato de captura para eventos

#### Productos de la fase 1:

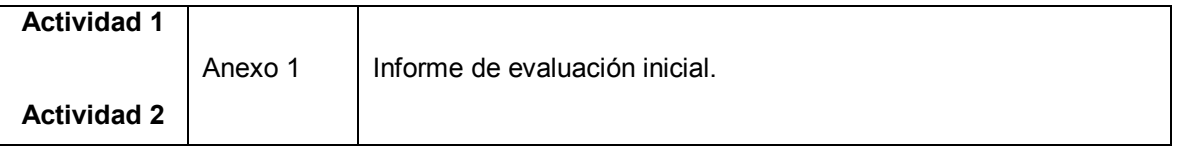

# 3.2. Fase 2. Identificación de procesos clave

Propósito: Identificar aquellos procesos que, según la definición de Aguilar (2013), permiten generar el producto o servicio que se entrega al cliente; así mismo, identificar los elementos del conocimiento con que se cuenta en base a los propuestos por Werr et al. (2001).

#### Aspectos relevantes de la fase:

#### a) Detalles de la práctica:

- La empresa deberá proporcionar los documentos que formen parte de la fase 2 para su evaluación, por ejemplo, listado de procesos clave y documentos existentes con información de procesos clave.
- La empresa deberá colaborar con las dinámicas aplicadas (reuniones de trabajo para la identificación de procesos clave e inventario de procesos y conocimiento).

#### b) Apoyos / Requerimientos:

- Documentación con información de procesos.
- Documentos de proyectos anteriores.
- Tiempo para la implementación de dinámicas.

# 3.2.1. Actividad 1. Seleccionar procesos clave y hacer inventario de elementos del conocimiento

En este apartado se debe proceder con la identificación y selección de los procesos clave para su gestión, así como con la elaboración del inventario de los elementos del conocimiento para identificar el conocimiento que se posee acerca de los procesos. Para poder cumplir con ello, se propone implementar el procedimiento de la figura 3.4 que ha sido desarrollado considerando algunos elementos de las metodologías propuestas por Perez-Soltero et al. (2013), López y Isaac (2008), y Hernández Oro et al. (2011):

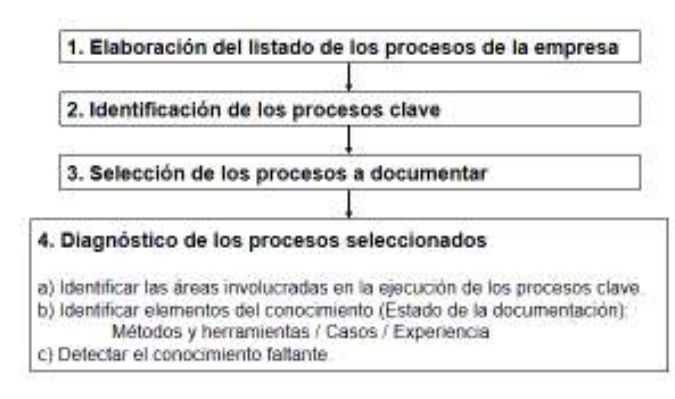

Figura 3.4. Procedimiento para seleccionar procesos clave y hacer inventario de elementos

- Elaboración del listado de los procesos de la empresa. Para hacerlo se pueden emplear diferentes métodos, sin embargo, se recomienda ampliamente la "tormenta de ideas". Es importante que en la dinámica participe el responsable del proyecto en la empresa y el personal clave de las diversas áreas, para que en conjunto se elabore un listado de todos los procesos de la empresa.
- Identificación de los procesos clave. Una vez listados los procesos de la  $\bullet$ empresa, se debe proceder con la evaluación de estos para identificar a los que califican como relevantes. Se sugiere utilizar criterios como los ingresos que generan, el impacto directo con el cliente, entre otros.
- Selección de los procesos a documentar. Determinar qué procesos clave van a ser documentados según el propósito definido del proyecto.
- Diagnóstico de procesos seleccionados. Una vez que se han definido los  $\bullet$ procesos a documentar, es preciso hacer un diagnóstico para identificar las áreas operativas involucradas directamente en la ejecución de los procesos clave, así como tener conocimiento del estado actual de la documentación existente (métodos y herramientas, casos y experiencia) para poder detectar el conocimiento que hace falta documentar. Para llevarlo a cabo se sugiere utilizar el formato del anexo 2.

#### Productos de la fase:

```
Actividad 1
  Anexo 2
                Inventario de elementos del conocimiento de procesos clave
```
# 3.3. Fase 3. Documentación de procesos clave

Propósito: Convertir el conocimiento tácito codificable y el explícito existente de los procesos clave en documentación que pueda ser procesada como información para su posterior reutilización.

#### Aspectos relevantes de la fase:

#### a) Detalles de la práctica:

- La empresa deberá colaborar con la definición del alcance del proyecto y formato de los entregables.
- La empresa deberá colaborar con las dinámicas aplicadas para la recopilación del conocimiento (momentos de verdad y entrevistas).

#### b) Apoyos / Requerimientos:

- $\bullet$  Estructura formatos de entregables.
- Tiempo para la implementación de dinámicas.
- Herramientas tecnológicas como apoyo a la documentación.

### 3.3.1. Actividad 1. Definir el alcance y entregables

En este apartado se debe proceder con la descripción detallada del proyecto, especialmente de los productos que se deriven. Para poder cumplir con ello, se propone implementar los siguientes puntos:

- Analizar los compromisos, riesgos, restricciones existentes, requerimientos (tiempo, herramientas y personas), gestión de solicitudes y todos aquellos detalles que impactan el desarrollo del proyecto.
- Definir el formato y número de entregables del proyecto.
- Elaborar un documento que formalice los acuerdos del proyecto: Procesos a documentar, fechas, requerimientos y observaciones.

## 3.3.2. Actividad 2. Recopilar conocimiento de procesos clave

En este apartado se debe proceder con las dinámicas de recolección del conocimiento faltante de los procesos clave. Para poder cumplir con ello, se propone seguir el procedimiento que se muestra en la figura 3.5, el cual se basa en lo sugerido por Hernández et al. (2009):

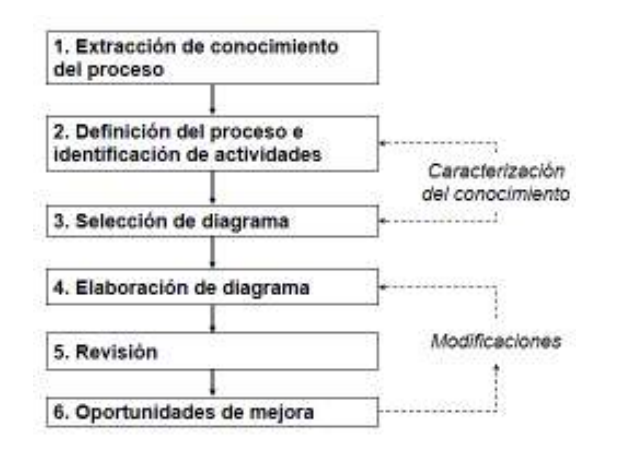

Figura 3.5. Procedimiento para recopilar conocimiento de los procesos clave

Extracción del conocimiento del proceso. Se requiere recabar todo aquel conocimiento relacionado, para ello, se sugiere implementar la dinámica de los "momentos de verdad". El primer paso consiste en elaborar la representación del ciclo del servicio, que es la secuencia completa de proceso, tal como se muestra en la figura 3.6.

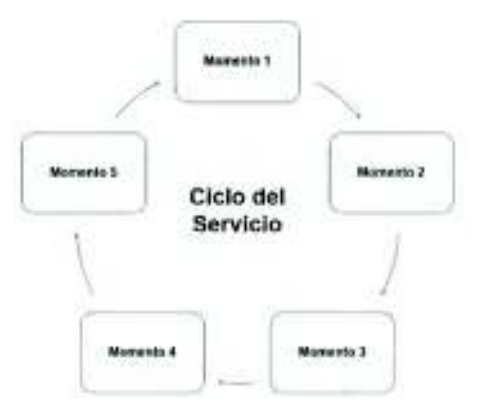

Figura 3.6. El ciclo del servicio

El siguiente paso consiste en definir para cada actividad del proceso lo "esperado", lo "no deseado" y lo "ideal", tal como se muestra en la figura 3.7.

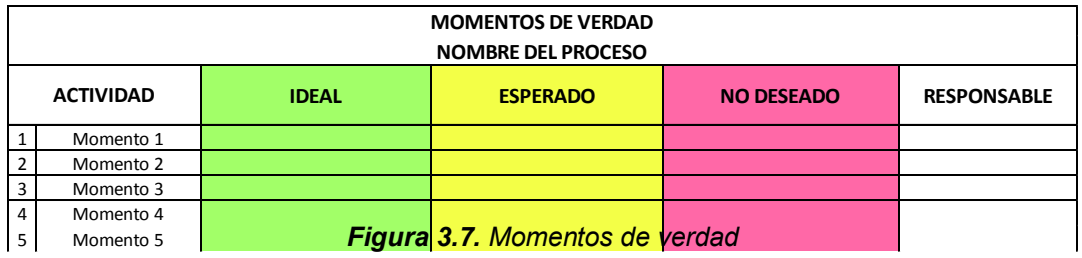

Metodología

Para la implementación de esta dinámica se requiere de la colaboración de las personas involucradas en cada uno de los procesos, ya que sólo así será posible extraer el conocimiento que será llevado a la documentación.

- Definición del proceso e identificación de actividades. Se recoge la información relativa al proceso, misma que fue extraída en los momentos de verdad. Dicha información debe abarcar lo siguiente: denominación del proceso, objetivo del proceso, actividades subsecuentes, asignación de responsables, producto o resultado final del proceso, destinatario o clientes, proveedores, secuencia de actividades, recursos necesarios, indicadores de medición y controles del proceso.
- Selección de diagrama. Dependiendo de su objetivo y el nivel de detalle que se persiga, se sugiere elegir una técnica de representación. Se destaca la importancia de elaborar diagramas ya que, como Hernández et al. (2009) sugiere, además de incitar al nuevo pensamiento, estos constituyen una de las maneras más eficaces de ganar mayor comprensión de los procesos.
- Elaboración de diagramas. Documentar los procesos en forma de diagramas  $\bullet$ considerando mostrar las actividades que realmente ocurren, y agregando los detalles que faciliten su comprensión.
- Revisión. En conjunto con la persona responsable de cada proceso, se debe revisar lo que se ha documentado en los diagramas con el objetivo de detectar faltantes o errores.
- Oportunidades de mejora. Si durante la revisión se detectó algún faltante o error, es preciso detallar o modificar lo correspondiente. Es importante mencionar que dentro de las oportunidades de mejora se identifican los momentos "ideales" que se desprenden de la dinámica de momentos de verdad, estos serán los elementos de entrada a gestionar en la fase 5-B.

El procedimiento antes detallado debe repetirse con cada uno de los procesos clave a documentar hasta concluir con la totalidad.

## 3.3.3. Actividad 3. Estructurar entregables

En este apartado se debe proceder con el procesamiento de la información recopilada para estructurar los entregables. Para poder cumplir con ello, se propone implementar los siguientes puntos:

- Procesar la información que se documentará teniendo en cuenta que esta será producto de las siguientes operaciones: creación, colección, combinación y personalización (Levy, 1993).
- Detallar la documentación de los procesos clave incluyendo los elementos que se indican en el punto de "definición del proceso e identificación de actividades" de la sección 3.3.2.
- Estructurar el contenido de los entregables según lo que se ha definido en el apartado 3.3.1.

#### Productos de la fase:

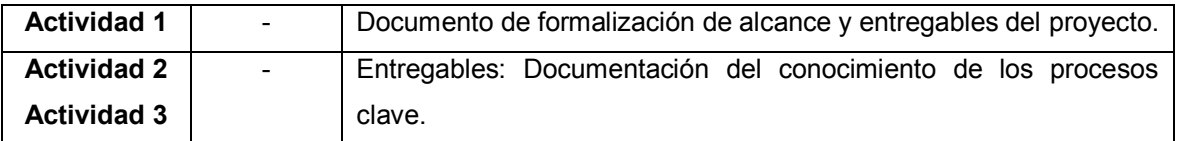

# 3.4. Fase 4. Validación de documentación de procesos clave

**Propósito:** Revisar la documentación que se ha elaborado de los procesos clave para que sea validada por parte de los involucrados, y que, posteriormente, se apruebe por parte del responsable del proyecto en la empresa.

#### Aspectos relevantes de la fase:

- a) Detalles de la práctica:
	- La empresa deberá colaborar con las dinámicas aplicadas para la validación (revisión de documentación de procesos clave).
- · Si la empresa lo desea, podrá llevar el proceso de validación en base a estándares de organismos externos.
- La empresa deberá hacer formal la aprobación de la documentación de los procesos clave.

#### b) Apoyos / Requerimientos:

- Tiempo para el proceso de validación
- En caso de requerirse, tiempo y recursos para la certificación en base a los estándares de organismos externos

# 3.4.1. Actividad 1. Validar y aprobar la documentación de procesos clave

En este apartado se debe proceder con la revisión de la documentación, y, en su caso, con el proceso de certificación en base a estándares. Para poder cumplir con ello, se propone implementar uno de los dos siguientes puntos según el proceso que la empresa decida emprender:

- En conjunto con la persona responsable del proyecto en la empresa, revisar a detalle la documentación para asegurar que se ha reflejado el proceso actual. real y completo. Para ello se sugiere utilizar el anexo 3, el cual debe aplicarse para cada uno de los procesos clave documentados.
- · Si la empresa decide someterse a un proceso de certificación mediante estándares de organizaciones externas, se sugiere ponerse en contacto con la entidad indicada para investigar las generalidades, ya que estas pueden diferir en cuanto a su propósito, periodo de revisión, detalles de la práctica, requerimientos, y fases para completar la evaluación. Dicha entidad indicará cómo proceder para obtener la certificación.

#### Productos de la fase:

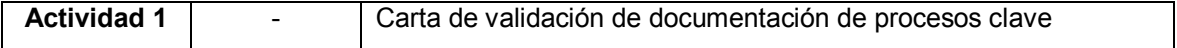

Metodología

Al finalizar esta fase, ya sea mediante la revisión con la persona responsable del proyecto o por medio de una organización externa, se habrá validado la documentación de los procesos clave, o, en su caso, se tendrá retroalimentación para regresar a la fase 3, hacer las modificaciones pertinentes en la documentación y volver nuevamente a la fase 4 para validar el proceso en cuestión. Se sugiere hacer formal la validación de la documentación de los procesos clave mediante algún documento.

# 3.5. Fase 5. Almacenamiento de documentación de procesos clave

**Propósito:** Resquardar la documentación de los procesos clave, de manera que se pueda garantizar que el conocimiento creado podrá ser reutilizado.

#### Aspectos relevantes de la fase:

- a) Detalles de la práctica:
	- La empresa deberá colaborar con las dinámicas (analizar el mercado interno de conocimiento, definir el repositorio y la estructura de almacenamiento).

#### b) Apoyos / Requerimientos:

- Tiempo para llevar a cabo las dinámicas.
- Infraestructura tecnológica adecuada para la implementación, almacenamiento y mantenimiento del repositorio.

## 3.5.1. Actividad 1. Analizar el mercado interno de conocimiento

En este apartado se deberá con el análisis del mercado interno de conocimiento con la finalidad de habilitar la diseminación del conocimiento en la empresa. Para poder cumplir con ello, se propone implementar los siguientes puntos:

- · Identificar el conjunto distinto de usuarios, es decir, los que podrían utilizar la base de conocimiento.
- · Identificar el conjunto de proveedores, como podrían ser los grupos de práctica, diferentes departamentos o personas que son o serán responsables

Metodología

de recoger, seleccionar, editar, codificar y publicar el conocimiento codificado en forma de documentos para ponerlos a disposición de todos los usuarios.

• Analizar la concordancia entre los usuarios y proveedores, así mismo, la pertinencia de los documentos que se deberán almacenar en el repositorio.

# 3.5.2. Actividad 2. Definir el repositorio y diseñar la estructura de almacenamiento

En este apartado se deberá proceder con la definición del repositorio adecuado y la estructura de almacenamiento. Para poder cumplir con ello, se propone implementar los siguientes puntos:

- · Identificar las necesidades de la empresa. Analizar sus requerimientos generales y el modo de empleo que se tiene considerado para el repositorio. Así mismo, es importante indagar acerca de la disposición y capacidad de la empresa en cuanto a infraestructura y presupuesto.
- Evaluar la calidad de diversas herramientas tecnológicas. Implica contar con parámetros que permitan establecer los niveles mínimos que la herramienta tecnológica deberá alcanzar. El estándar ISO 9126 muestra los elementos que deben considerarse en la evaluación de calidad de productos de software (Abud Figueroa, 2004). Para llevar a cabo esta evaluación se propone utilizar el formato presentado en el anexo 4.
- Identificar en las diversas herramientas tecnológicas la capacidad de integración de las características que se muestran en la tabla 3.1.

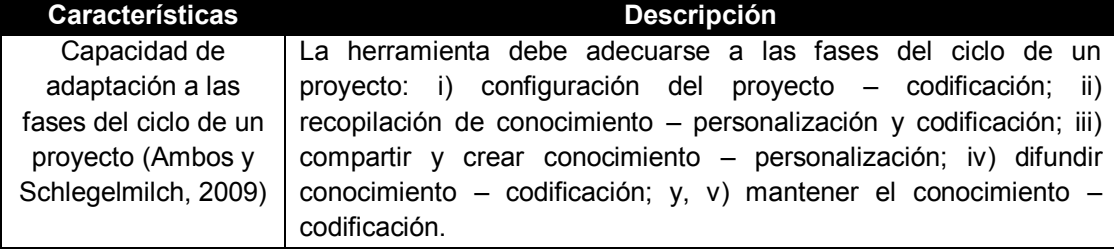

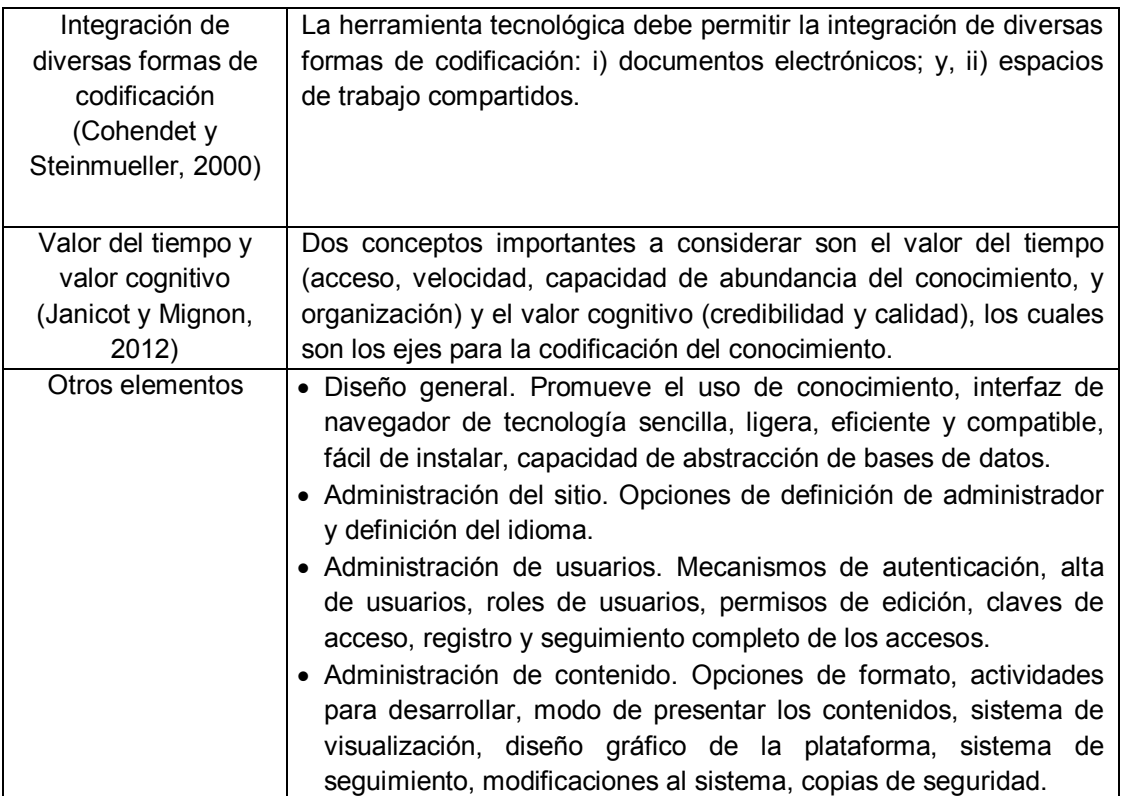

Tabla 3.1. Características que identificar en herramienta tecnológica.

Con toda la información antes analizada es posible definir la herramienta tecnológica que se utilizará como repositorio.

· Diseñar la estructura del repositorio: Plantear una estructura de base de conocimiento considerando los elementos que se muestran en la tabla 3.2.

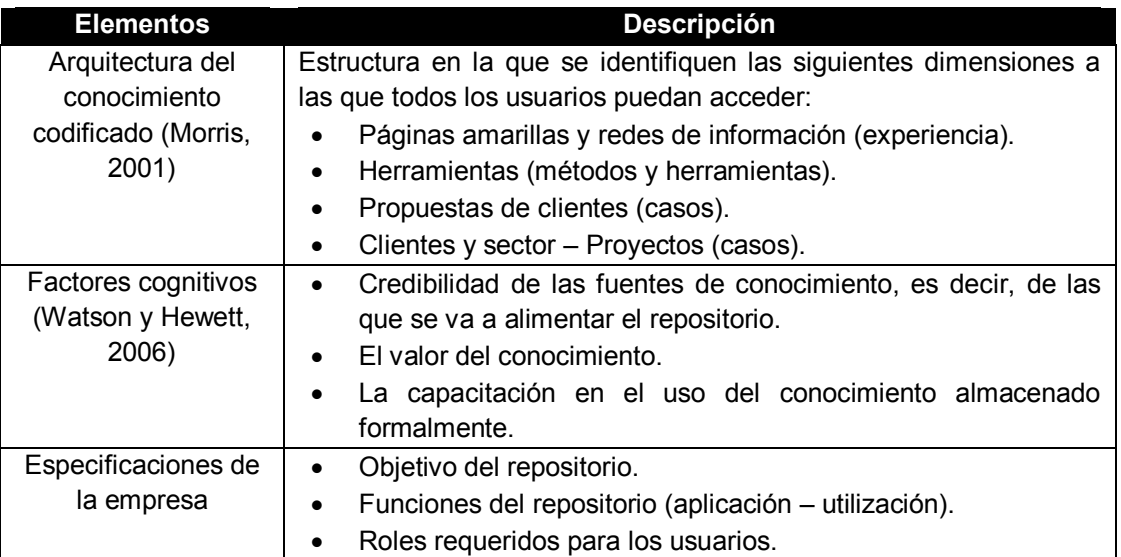

|           | Acceso de usuarios.                                                                    |
|-----------|----------------------------------------------------------------------------------------|
| $\bullet$ | Estructura organizativa de acuerdo con puestos, productos,<br>servicios, entre otros.  |
|           | Elementos a almacenar (información, imágenes, documentos,<br>diagramas, entre otros.). |

Tabla 3.2. Elementos que integrar en la estructura del repositorio.

# 3.5.3. Actividad 3. Implementar y alimentar el repositorio con la documentación

En este apartado se debe proceder con la implementación del repositorio, y posteriormente con el resquardo de la documentación de los procesos clave en el mismo. Para poder cumplir con ello, se propone implementar los siguientes puntos:

- Implementar el repositorio. Poner en funcionamiento el repositorio (involucra la parte técnica y de estructura).
- Desarrollar políticas de almacenamiento. Es muy importante determinar qué documentos deberían incorporarse al repositorio, para ello, la empresa deberá desarrollar sus políticas de almacenamiento estableciendo los plazos de conservación, incorporación y manipulación de documentos, clasificación, vínculos entre los documentos y las actividades de la empresa.
- Alimentar el repositorio y puesta en marcha. Cargar la documentación de los procesos clave según la estructura diseñada y considerando las políticas de almacenamiento. Posteriormente, se debe poner en marcha el repositorio creando las cuentas de acceso y haciendo algunas pruebas para asegurar su funcionamiento.

#### Productos de la fase:

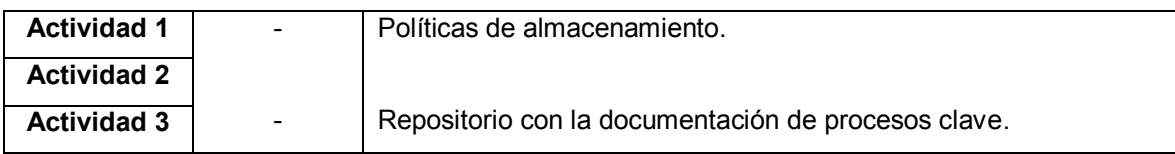

# 3.6. Fase 5-A. Reutilización

Propósito: Utilizar el conocimiento embebido en la documentación del repositorio para la ejecución de los procesos clave de la empresa.

### Aspectos relevantes de la fase:

### a) Detalles de la práctica:

- La fase 5-A se deriva de la fase 5 y está estrechamente relacionada con la 5-B. La interacción entre estas permite a los usuarios reutilizar el conocimiento almacenado en el repositorio, el cual se mantiene actualizado debido a su naturaleza dinámica
- La empresa tendrá a su disposición el manual de usuario del repositorio.
- La empresa deberá colaborar con las dinámicas de promoción, capacitación e institucionalización del uso del repositorio.

#### b) Apoyos / Requerimientos:

- · Recursos para la promoción del uso del repositorio.
- · Tiempo para llevar a cabo la capacitación completa.
- Institucionalizar uso del repositorio.
- Seguimiento a reportes de uso del repositorio.

## 3.6.1. Actividad 1. Difundir y explotar el conocimiento

En este apartado se debe proceder con la elaboración de un manual de usuario del repositorio y posteriormente con la promoción del uso de la documentación para la ejecución de los procesos. Para poder cumplir con ello, se propone implementar los siguientes puntos.

• Desarrollar un manual de usuario del repositorio. Elaborar un documento de comunicación técnica para brindar asistencia a los usuarios. Es probable que la herramienta tecnológica que se utilice como repositorio tenga disponible su propio manual de usuario, sin embargo, se sugiere hacer las adaptaciones o especificaciones necesarias al mismo, y, en caso de que no existiera, se debe desarrollar por completo.

- Difundir y explotar el conocimiento. Según el último paso de la metodología de Perez-Soltero et al. (2013) este punto cumple con el objetivo de poner a disposición del personal los conocimientos clave previamente identificados. para ello, la empresa debe hacer promoción de la existencia del repositorio, proporcionar los accesos, brindar un manual de usuario, y, de ser necesario, capacitación para facilitar su uso. Por su parte, cada usuario debe ser capaz de explotar el conocimiento transformándolo mediante la combinación del monitoreo externo, la evaluación y adquisición.
- Elaborar reporte de uso del repositorio. Para tener conocimiento de la medida en la que el conocimiento es reutilizado por los usuarios, se recomienda analizar su actividad en el repositorio y elaborar un reporte de uso.

#### Productos de la fase:

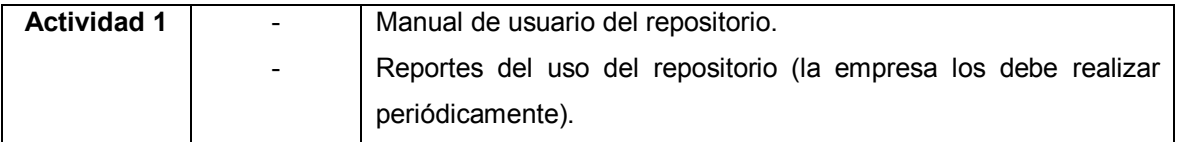

# 3.7. Fase 5-B. Actualización

Propósito: Mantener actualizado el conocimiento embebido en la documentación dispuesta en el repositorio de manera que agregue valor a la organización y siga siendo vigente y útil a pesar de los cambios constantes derivados de la naturaleza dinámica del conocimiento.

#### Aspectos relevantes de la fase:

#### a) Detalles de la práctica:

• La fase 5-B se deriva de la fase 5 y está estrechamente relacionada con la 5-A. La interacción entre estas permite a los usuarios mantener actualizado el conocimiento, ya que de su reutilización se derivan mejoras que deberán pasar a la fase de actualización y posterior de almacenamiento.

- La empresa deberá promover la identificación de oportunidades de mejora, su evaluación y puesta en marcha como proyectos de mejora.
- La empresa deberá colaborar con las dinámicas de registro de actualizaciones y gestión de la documentación.

#### b) Apoyos / Requerimientos:

- Institucionalizar el proceso de actualización.
- Tiempo para llevar a cabo las dinámicas de actualización.
- Herramienta para el registro de actualizaciones.

## 3.7.1. Actividad 1. Identificar y poner en marcha mejoras

En este apartado se debe proceder con la identificación de oportunidades de mejora de los procesos clave, y, en su caso, la puesta en marcha como proyectos de mejora. Para poder cumplir con ello, se propone seguir el procedimiento que se muestra en la figura 3.8.

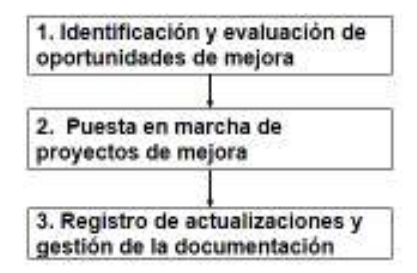

Figura 3.8. Procedimiento para identificar y poner en marcha las mejoras

- Identificación y evaluación de oportunidades de mejora. Las ideas de oportunidades de mejora pueden provenir de dos fuentes que se describen a continuación.
	- a) Momentos ideales. Mediante la dinámica de momentos de verdad de la sección 3.3.2 se obtuvo el listado de las actividades que conforman el proceso clave y a cada una de ellas se le asoció la situación ideal que pretende impactar en la satisfacción del cliente. Cada uno de los momentos ideales representa una posible oportunidad de mejora.

b) Ideas derivadas de la reutilización. Estas pueden surgir de la sección 3.6. ya que, al momento de utilizar el conocimiento embebido en la documentación, es posible que surjan ideas que permitan mejorar el proceso.

Las ideas de ambas fuentes deben ser evaluadas con el objetivo de priorizar su implementación según los objetivos de la empresa. Para ello, se sugiere utilizar el formato de la figura 3.9.

| <b>OPORTUNIDADES DE MEJORA</b> |                                                      |                                                                    |                                                                                                    |                                   |                                                               |                    |  |  |
|--------------------------------|------------------------------------------------------|--------------------------------------------------------------------|----------------------------------------------------------------------------------------------------|-----------------------------------|---------------------------------------------------------------|--------------------|--|--|
| <b>NOMBRE DE PROCESO CLAVE</b> |                                                      |                                                                    |                                                                                                    |                                   |                                                               |                    |  |  |
| <b>ACTIVIDAD DEL PROCESO</b>   | <b>IDEAS:</b><br>a) momento ideal / b) reutilización | <b>RESPONSABLE</b><br><b>DE LA ACTIVIDAD</b><br><b>DEL PROCESO</b> | <b>CLASIFICACIÓN</b><br>P-Proceso<br>E - Entradas o insumos<br>M - Mejora o Innovación<br>I - Inversión<br>C-Capacitación | <b>TIEMPO</b><br><b>REQUERIDO</b> | <b>RESPONSABLE</b><br><b>DE EJECUCIÓN</b><br><b>DE MEJORA</b> | <b>COMENTARIOS</b> |  |  |
|                                |                                                      |                                                                    |                                                                                                    |                                   |                                                               |                    |  |  |
|                                |                                                      |                                                                    |                                                                                                    |                                   |                                                               |                    |  |  |
|                                |                                                      |                                                                    |                                                                                                    |                                   |                                                               |                    |  |  |

Figura 3.9. Evaluación de oportunidades de mejora.

Para aplicar correctamente este formato, es preciso tener claridad de la clasificación de las ideas de oportunidades de mejora. Para ello, se sugiere considerar la taxonomía de criterios que se muestra en la tabla 3.3.

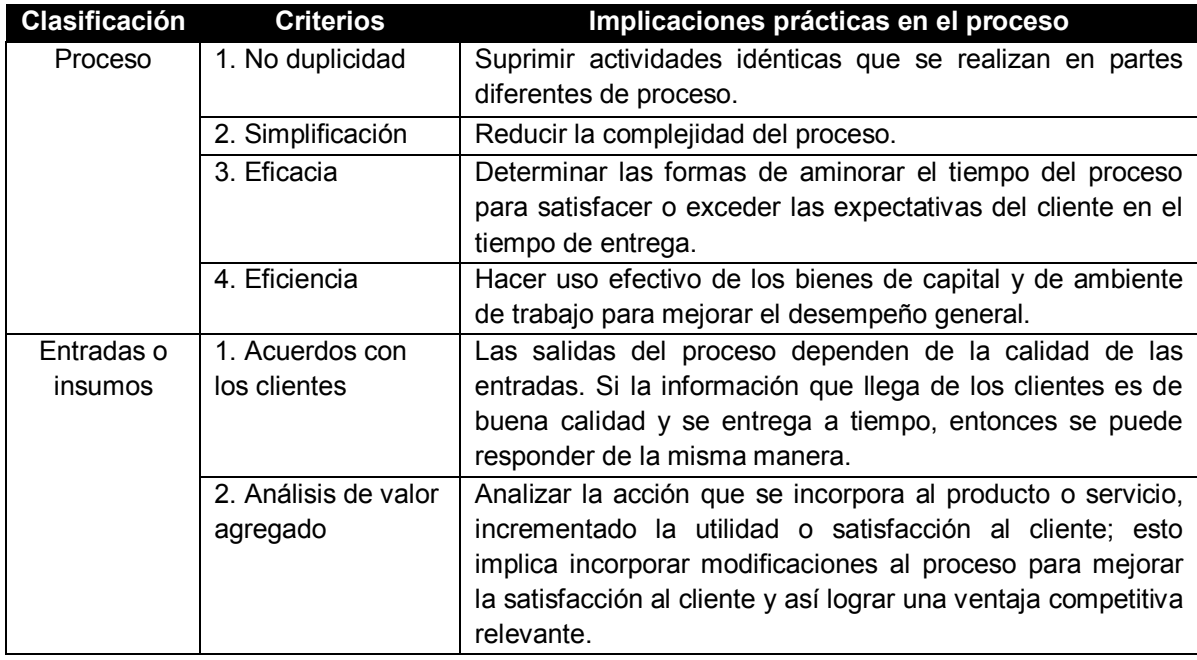

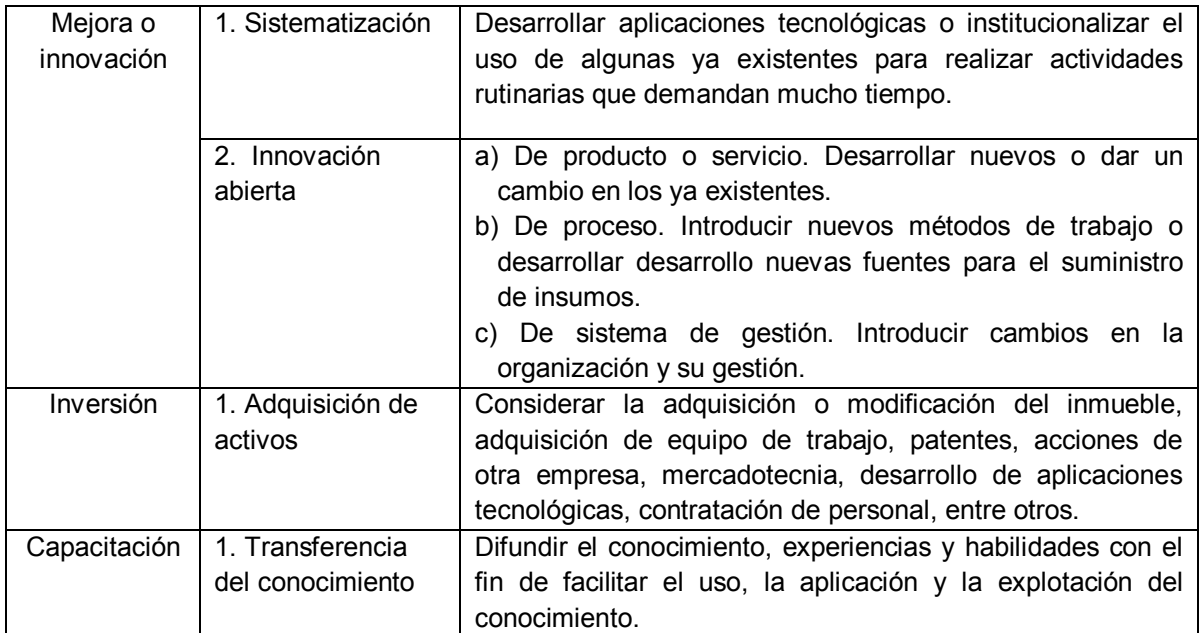

Tabla 3.3. Taxonomía de criterios para evaluar oportunidades de mejora.

Una vez que se ha llevado a cabo la evaluación, la empresa en cuestión debe proceder con determinar qué ideas van a implementarse como proyectos de mejora en base a su capacidad y objetivos.

- Puesta en marcha de proyectos de mejora. En este punto se debe definir la manera en la que se ejecutarán los proyectos de mejora, es decir, si se hará una prueba piloto para considerar las posibilidades de un determinado desarrollo posterior, o, contrario a ello, si se implementará por completo desde el inicio. Posteriormente, se debe proceder con la gestión de los proyectos para planificar y guiar los procesos de principio a fin. Es importante mencionar que, al finalizar, si se trató de una prueba piloto será importante estudiar sus resultados para determinar si fueron los esperados y tomar la decisión de adoptar la mejora o rechazarlo; por otra parte, si se trató de un proyecto que se implementó por completo desde el inicio, se deberán analizar sus resultados para generar un historial que permita monitorear su evolución en el tiempo.
- Registro de actualizaciones y gestión de la documentación. En base a los resultados generados en el punto anterior, se debe proceder con el registro de

las actualizaciones que se van a institucionalizar en la empresa. Para ello, se sugiere contar con una bitácora que permita mantener el historial de las mejoras que se han implementado. En la figura 3.10 se muestra un formato que integra los elementos a considerar para el registro de las actualizaciones.

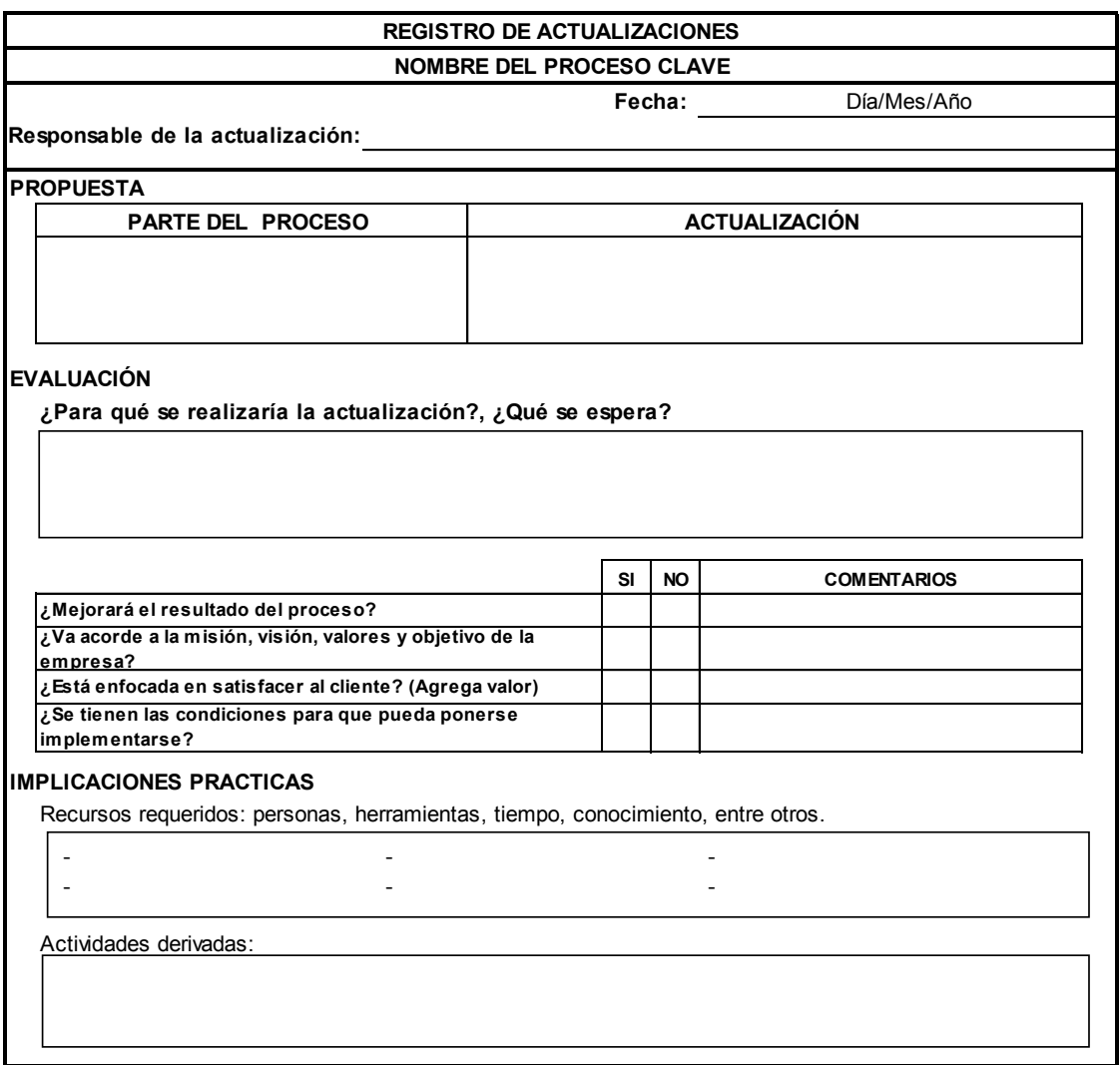

#### Figura 3.10. Registro de actualizaciones.

Después de llevar a cabo el registro de las actualizaciones, se debe proceder con la gestión de la documentación: i) identificar la documentación existente de los procesos clave; ii) hacer las modificaciones necesarias siguiendo la estructura de contenido de los entregables; y, iii) reemplazar la documentación de los procesos clave por su versión más reciente.

#### Productos de la fase:

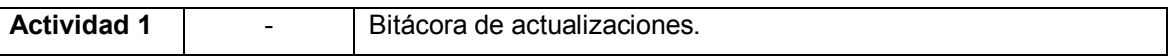

# 3.8. Fase 6. Evaluación del conocimiento

Propósito: Identificar y valorar el conocimiento disponible en la empresa, de manera que sea posible determinar qué conocimiento tienen los colaboradores con relación a los procesos clave y, derivado de ello, se elaboren planes de desarrollo para alcanzar los objetivos de la misma.

#### Aspectos relevantes de la fase:

#### a) Detalles de la práctica:

- La ejecución de esta fase depende de la empresa en cuestión, la cual deberá promover la gestión del conocimiento entre sus colaboradores.
- La empresa deberá comprometerse con los procesos de evaluación periódica y con la elaboración y ejecución de los planes de desarrollo.

#### b) Apoyos / Requerimientos:

- · Herramienta tecnológica para implementar la evaluación electrónica.
- Tiempo para llevar a cabo la evaluación.

# 3.8.1. Actividad 1. Identificar los elementos e implementar la evaluación del conocimiento de los procesos clave

En esta actividad se debe proceder con la práctica de evaluación del conocimiento y lo que esto involucre. Para poder cumplir con ello, se propone seguir el procedimiento de la figura 3.11, el cual basa su estructura principal en lo sugerido por López et al. (2013):

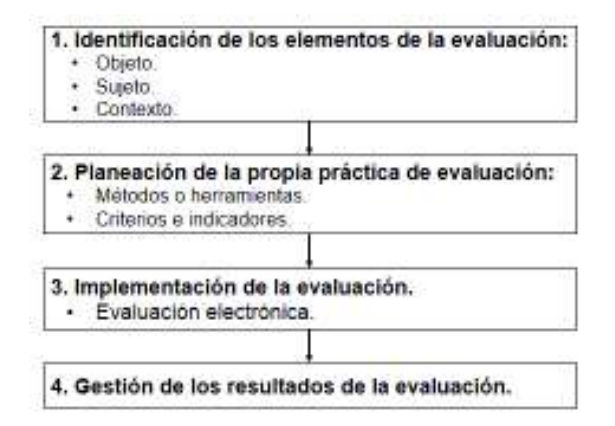

Figura 3.11. Procedimiento para identificar los elementos e implementar la evaluación del conocimiento de los procesos clave

- Identificación de los elementos de la evaluación. Primero es necesario identificar el objeto de evaluación, el cual responde a ¿qué se evalúa?; este es el elemento central que define si es que se trata de una expresión, una fuente de conocimiento (individuo u organización), conocimientos técnicos o una combinación de los anteriores. Enseguida se debe identificar el sujeto, el cual responde a ¿quién evalúa?; es preciso reconocer su conocimiento previo y los esquemas relacionales, ya que estos influyen en el vínculo sujeto-objeto. Finalmente, se debe identificar el contexto, que corresponde al entorno en el que se evalúa el conocimiento, el cual influye en la relación entre el evaluador y el objeto de evaluación, así como las prácticas de evaluación específicas.
- Planeación de la propia práctica de evaluación. Primeramente, se debe  $\bullet$ determinar el método o herramienta de evaluación; para ello, se recomienda llevar a cabo un examen para el que es preciso definir el tipo de preguntas dependiendo del objetivo y del tiempo disponible de ejecución. Posteriormente, se deben definir los criterios o indicadores bajo los cuales se va a llevar a cabo la evaluación, para ello, se recomienda utilizar los propuestos por Tapia et al. (1997) que involucran el conocimiento de hechos, el conceptual y de procedimientos (véase tabla 2.10), así como una serie de habilidades de tipo cognitivo (véase tabla 2.11) con el objetivo de asegurar

Metodología

que se ha dado lugar al reconocimiento de contenidos y a la adquisición de destrezas cognitivo-procedimentales. En este punto es sumamente importante considerar la documentación de los procesos clave derivada de las fases anteriores, con el objetivo de tener claridad del conocimiento involucrado en los mismos y poder determinar lo que se requiere evaluar.

- Implementación de la evaluación. En este punto se debe definir el plazo de tiempo disponible y el equipo responsable de ejecución, es recomendable elaborar un cronograma con la programación y las asignaciones. Para facilitar la implementación de la evaluación y ofrecer a los usuarios nuevas posibilidades de interactuar con un entorno más dinámico, se propone llevarla a cabo de manera electrónica, para ello, sería necesario identificar alguna herramienta tecnológicas como apoyo, o bien, tratar de integrarla dentro del repositorio que se implementó en la fase 5. Una vez que se ha definido todo lo antes mencionado, se debe proceder con la implementación de la evaluación al personal indicado de la empresa.
- Gestión de los resultados de la evaluación. Posterior a la evaluación, se debe presentar un informe que resuma los resultados, con el fin de analizar los datos y posteriormente divulgar y comunicar lo que resulte importante. En cuanto a este último punto, es preciso dar retroalimentación a los involucrados, brindar sugerencias y escuchar sin criticar, establecer expectativas y definir un tiempo para evaluar nuevamente. A nivel general, se debe establecer un plan de acción para gestionar el conocimiento que tienen los colaboradores acerca de los procesos clave, este plan puede considerar capacitación y evaluaciones periódicas que permitan su desarrollo constante.

#### Productos de la fase:

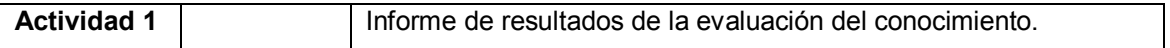

# **4. IMPLEMENTACIÓN**

En el presente capítulo se explica cómo la metodología presentada en el capítulo previo ha sido aplicada en una empresa de consultoría del noroeste de México. En los párrafos subsecuentes se describen las actividades que se desarrollaron en cada una de las fases para cumplir con los objetivos de este trabajo.

## 4.1. Fase 1. Conociendo a la empresa

Con la finalidad de tener información que permitiera conocer a fondo a la empresa, en esta fase se llevaron a cabo las actividades correspondientes que permitieron obtener como producto un informe de evaluación inicial.

## 4.1.1. Actividad 1. Identificar las generalidades de la empresa

La primera actividad consistió en la identificación de las generalidades de la empresa, la cual se llevó a cabo mediante entrevistas y recopilación de la documentación existente. Respecto a las entrevistas, estas se realizaron al personal clave de la empresa: director general, coordinador de innovación y auditoría de calidad, gerente de TI, y coordinador de ventas y TI; las preguntas se basaron en las sugeridas en la sección 3.1.1., así mismo, se agregaron otras dinámicas de análisis propias de la empresa, tales como la elaboración del mapa de la estrategia, el ejercicio de misión y visión, y el análisis FODA. Por otra parte, la recopilación de la documentación inició con la visita al sitio web de la empresa y continuó con la reunión de documentos descriptivos tales como folletos de información general, memorias de proyectos ejecutados para diferentes tipos de clientes, cuadernillos para impartir cursos de capacitación y archivos de seguimiento de reuniones de consultoría

### 4.1.2. Actividad 2. Involucrarse en actividades de la empresa

En esta actividad se llevaron a cabo visitas periódicas a la empresa y fue necesario participar en eventos informativos. En cuanto a las visitas, las primeras fueron las

Implementación

más importantes ya que permitieron conocer a todo el personal, sus actividades habituales y su dinámica de trabajo. Para captura de lo sucedido se utilizó el formato de la figura 3.2, tal como se muestra en el anexo 5. Respecto a la participación en eventos informativos, se inició con la asistencia a las reuniones semanales de la empresa y se extendió hacia sus clientes con el objetivo de conocer los procesos de ejecución en su contexto real. Para capturar los hallazgos durante la participación en este tipo de eventos se utilizó el formato de la figura 3.3, tal como se muestra en el anexo 6.

#### Productos de la fase 1:

Durante la implementación de esta fase fue posible conocer las generalidades de la empresa, así como percatarse de la disposición de esta para implementar la metodología. Como producto de la misma, en el anexo 7 se muestra el informe de evaluación inicial.

## 4.2. Fase 2. Identificación de procesos clave

Una vez que se tuvo claridad de las generalidades de la empresa, se procedió con la implementación de esta fase con el objetivo de identificar los procesos clave. Para su desarrollo se llevó a cabo una actividad principal que derivó como producto el inventario de elementos del conocimiento de los procesos clave.

# 4.2.1. Actividad 1. Seleccionar procesos clave y hacer inventario de elementos del conocimiento

En esta actividad se llevaron a cabo los puntos que se describen a continuación:

• Elaboración del listado de los procesos de la empresa. Se empleó el método de "tormenta de ideas" y se requirió de la participación del personal clave para elaborar un listado de la totalidad de los procesos de la empresa, entre los que se identificaron los procesos gerenciales, procesos relacionados con los productos que ofrecen actualmente y otros que se pretenden desarrollar.

- Identificación de los procesos clave. Una vez que se tuvo el listado de los procesos de la empresa, se procedió con determinar aquellos que calificarían como "clave"; en el caso de la empresa en cuestión, se determinó que estos corresponderían a los relacionados con los productos ofrecidos a los clientes.
- Selección de los procesos a documentar. Posteriormente, resultó necesario definir cuáles de los procesos clave identificados se documentarían por cuestiones del alcance del proyecto. En este caso se optó por los procesos de los principales productos de la empresa, así como otros que están en desarrollo. En la tabla 4.1 se muestra el listado de los procesos clave seleccionados para documentar.

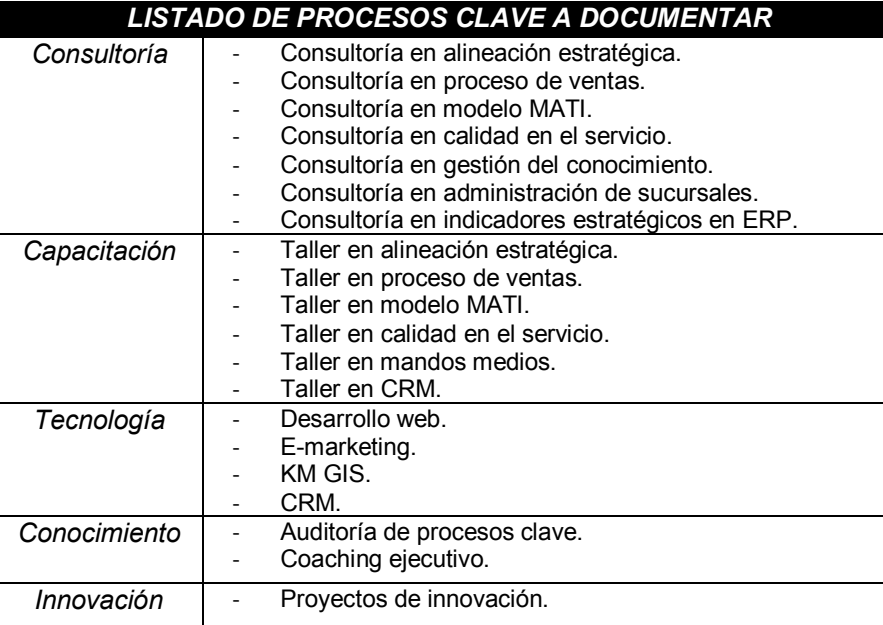

Tabla 4.1. Listado de procesos clave a documentar.

• Diagnóstico de los procesos seleccionados. En este punto se utilizó el anexo 2 que permitió identificar a los involucrados en la ejecución de los procesos clave, los elementos del conocimiento existentes y el conocimiento faltante.

#### Productos de la fase 2:

Como producto de esta fase, en el anexo 8 se muestra el inventario de elementos del conocimiento de los procesos clave. Este inventario se identifica como la base para la planeación y auditoría del resto del proyecto.

# 4.3. Fase 3. Documentación de procesos clave

Esta fase corresponde al punto medular de la metodología, es por ello que en la implementación requirió más tiempo y dedicación en cuanto a los detalles. Para Ilevarla a cabo se implementaron diversas actividades que permitieron obtener como producto la documentación del conocimiento de los procesos clave.

## 4.3.1. Actividad 1. Definir el alcance y entregables

En la empresa en cuestión esta actividad se llevó a cabo con el director general para determinar la documentación a desarrollar para cada proceso clave, fechas de revisión y entregables, apoyo requerido, compromisos y acuerdos. Como resultado, se acordó desarrollar la siguiente documentación para cada uno de los procesos clave de la tabla 4.1: i) información del producto; ii) fact sheet; iii) momentos de verdad; iv) diagrama de control interno; v) manual; vi) herramientas tecnológicas; y, vii) oportunidades de mejora. De la misma manera se hizo la programación de las actividades de documentación, como se muestra en la figura 4.1.

| <b>FECHA DE ENTREGA</b>  | <b>TIPO</b>  | <b>PRODUCTO</b>                  | <b>DOCUMENTO</b>            | <b>FUENTE DE</b><br><b>CONOCIMIENTO</b> |
|--------------------------|--------------|----------------------------------|-----------------------------|-----------------------------------------|
| Viernes 2 de Septiembre  | Consultoría  | Alineación Estratégica           | Momentos de verdad          | HA, DH                                  |
|                          | Consultoría  | Alineación Estratégica           | Diagrama de control interno | <b>HA</b>                               |
|                          | Tecnología   | Desarrollo web B2B               | Momentos de verdad          | Ш                                       |
|                          | Tecnología   | Desarrollo web B2B               | Diagrama de control interno | Ш                                       |
| Viernes 16 de Septiembre | Capacitación | Taller en alineación estratégica | Momentos de verdad          | HA, DH, CA                              |
|                          | Capacitación | Taller en alineación estratégica | Diagrama de control interno |                                         |
|                          | Tecnología   | E-marketing                      | Momentos de verdad          | ш                                       |
|                          | Tecnología   | E-marketing                      | Diagrama de control interno | Project                                 |
|                          |              | Envío de informe quincenal       |                             | <b>SC</b>                               |
| Viernes 30 de Septiembre |              | Carta de informe mensual         |                             | sс                                      |

Figura 4.1. Programación de actividades de documentación - Mes de septiembre

Cabe mencionar que los acuerdos antes mencionados se formalizaron en una carta que fue firmada por los involucrados en el proyecto.
### 4.3.2. Actividad 2. Recopilar conocimiento de procesos clave

Para proceder con esta actividad se implementaron de manera ordenada los puntos que se detallan a continuación:

- · Extracción del conocimiento del proceso. En este punto se utilizó la dinámica de "momentos de verdad" para recabar la mayor parte del conocimiento. Durante la dinámica se requirió de la colaboración del personal involucrado en cada proceso en específico, y el primer paso consistió en elaborar el diagrama del ciclo del servicio. El siguiente paso consistió en definir para cada actividad del proceso lo "esperado", "no deseado", e "ideal".
- · Definición del proceso e identificación de actividades. Se procedió con la organización de la información que define cada proceso para asegurar que se tenía lo requerido por la empresa en cuestión: nombre del proceso, cómo ayuda, objetivos a corto, mediano y largo, plazo, marco de referencia, cómo funciona, actividades subsecuentes, secuencia de actividades, responsables y herramientas tecnológicas necesarias. En este punto se detectaron faltantes de información en algunos detalles de antes mencionados, por lo que fue necesario proceder con entrevistas al personal involucrado en cada proceso en específico para cubrir los requerimientos.
- Selección de diagrama. La empresa en cuestión decidió optar por los diagramas de control interno, ya que buscaba representar las actividades del proceso destacando a los responsables de ejecución.
- Elaboración de diagramas. Con la información obtenida en los puntos  $\bullet$ anteriores, se procedió con el diseño del diagrama de control interno para cada uno de los procesos.
- Revisión. Los diagramas pasaron a revisión por parte de las personas  $\bullet$ responsables de cada proceso para asegurar que estos estaban correctos y completos.
- Oportunidades de mejora. Si durante la revisión se detectaron errores o faltantes, se procedió con lo pertinente hasta lograr plasmar correctamente

cada proceso clave. Así mismo, en este punto se identificaron los "momentos" ideales" que se reservaron para ser gestionados en la fase 5-B como oportunidades de mejora.

El procedimiento antes detallado se repitió para cada uno de los procesos clave hasta concluir con la totalidad.

### 4.3.3. Actividad 3: Estructurar entregables.

Una vez que fue recopilada la información, se procedió con el procesamiento para estructurar los entregables. En la tabla 4.2 se muestra el resumen de los entregables y elementos requeridos por la empresa en cuestión.

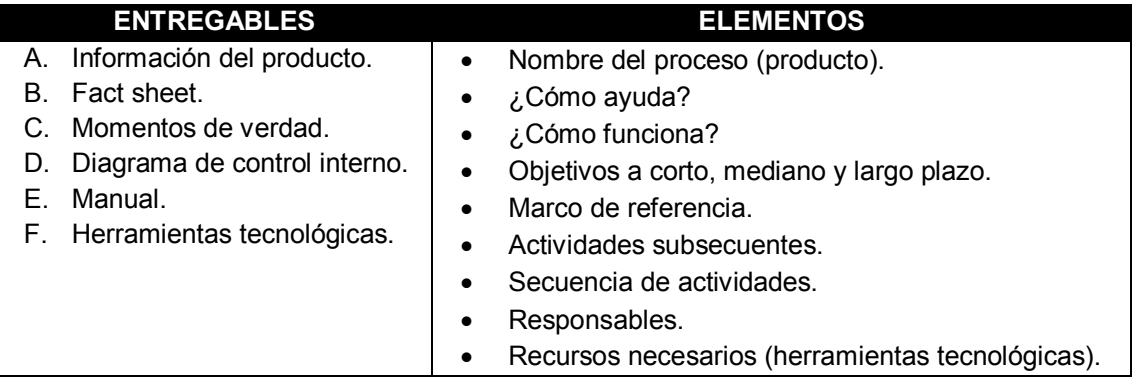

Tabla 4.2. Resumen de entregables y elementos a detallar en la documentación.

#### Productos de la fase 3:

Como producto de esta fase se derivó el documento de formalización del alcance y entregables del proyecto, así como la totalidad de la documentación de los procesos clave. En los siguientes anexos se muestran algunos entregables:

- Anexo 9. Documentación Información del producto.
- Anexo 10. Documentación Fact sheet.
- Anexo 11. Documentación Momentos de verdad.
- Anexo 12. Documentación Diagrama de control interno.

Es importante mencionar que los entregables "manual" y "herramientas tecnológicas" se desarrollaron e integraron en el repositorio en la fase posterior.

# 4.4. Fase 4. Validación de documentación de procesos clave

Esta fase resultó sencilla pero relevante debido a que permitió hacer oficial la validación de documentación de los 20 procesos clave, y con ello se aseguró la aprobación por parte de los dos principales responsables del proyecto en la empresa; por una parte, el director general atendió los procesos relacionados con consultoría, capacitación, conocimiento e innovación; y, por otro lado, el gerente de TI atendió los procesos relacionados con tecnologías.

## 4.4.1. Actividad 1. Validar y aprobar la documentación de procesos clave.

Respecto a las dos opciones de validación presentadas en la metodología, la empresa en cuestión decidió llevarla a cabo por sí misma; para ello, emprendió un proceso de revisión detallada de la documentación de los procesos clave para detectar cualquier error, faltante o información innecesaria, y en los casos necesarios se regresó a la fase 3 para hacer las modificaciones necesarias y posteriormente se regresó a la presente fase para validar de nuevo la documentación hasta su aprobación. Este proceso se llevó a cabo utilizando el anexo 3 para llevar el control de las revisiones y hacer oficial la aprobación.

#### Productos de la fase 4:

Como producto de esta fase, en el anexo 13 se muestra el formato de validación de procesos clave documentados que fue aplicado a los procesos de consultoría en la empresa en cuestión.

# 4.5. Fase 5. Almacenamiento de documentación de procesos clave

Esta fase resultó ser la segunda que tomó más tiempo en la implementación después de la fase 3, así mismo es una de las que más requiere orden y control. Con la finalidad de resquardar la documentación de los procesos clave y poder garantizar su reutilización, se llevaron a cabo diversas actividades que permitieron obtener como producto una plataforma tecnológica en la que se almacenó toda la documentación.

### 4.5.1. Actividad 1. Analizar el mercado interno de conocimiento

En la empresa en cuestión se analizaron los siguientes elementos relacionados con su mercado interno de conocimiento:

- Identificar el conjunto de usuarios. Se reconocieron como usuarios a todos los colaboradores de la empresa.
- Identificar el conjunto de proveedores. Se reconocieron como proveedores a los poseedores del conocimiento de los procesos clave (director general y gerente de TI) y a la persona designada para hacer las funciones de recoger. seleccionar, editar, codificar y publicar el conocimiento en forma de documentos (coordinador de ventas y TI).
- Analizar la concordancia entre los usuarios y proveedores. Varios usuarios pueden fungir también como proveedores, por lo tanto, resulta importante definir la pertinencia de los documentos que los proveedores deberán almacenar. En la figura 4.2 se muestra el análisis del mercado interno de conocimiento.

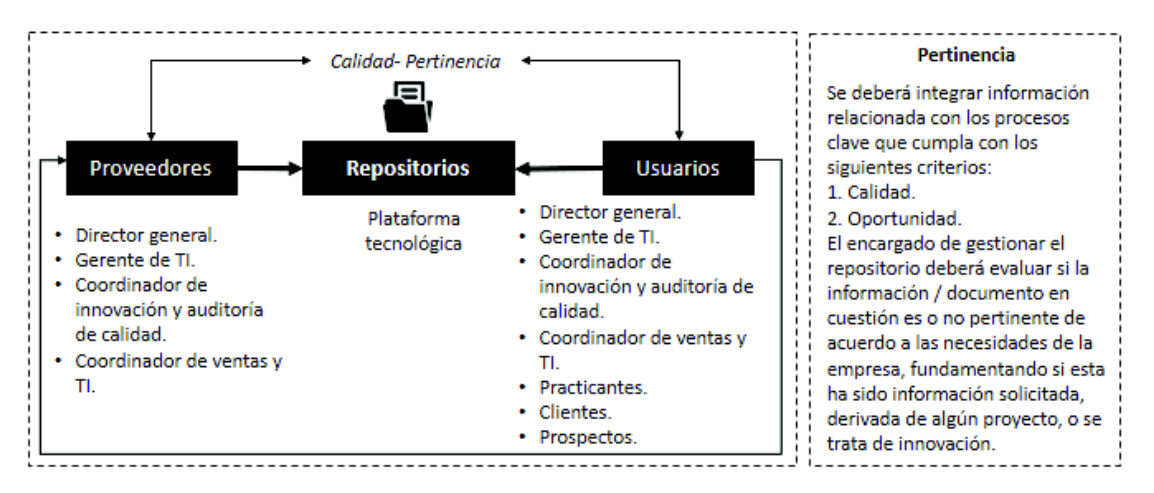

Figura 4.2. Mercado interno de conocimiento y pertinencia.

## 4.5.2. Actividad 2. Definir el repositorio y diseñar la estructura de almacenamiento

Para proceder con esta actividad se implementaron de manera ordenada los puntos que se detallan a continuación:

- · Identificar las necesidades de la empresa. Se analizaron los requerimientos generales por parte de la empresa en cuanto a la herramienta tecnológica, tales como que esta promoviera la colaboración, fuera apropiada para el aprendizaje en línea y para complementar el aprendizaje presencial, sencilla de manipular, ligera y eficiente, fácil de editar, con opciones de administración del sitio, adaptación del formato, integración de recursos y evaluación. Respecto al modo de empleo, la empresa visualiza utilizar la herramienta tecnológica para la difusión de la documentación de los procesos clave, como apoyo en la capacitación, así como también para la promoción del autoaprendizaje. En cuanto a la infraestructura y presupuesto, la empresa cuenta con un servidor y disponibilidad de poco presupuesto.
- Evaluar la calidad de las herramientas tecnológicas. Se identificaron diferentes herramientas tecnológicas que pudiera utilizarse, tales como Rcampus, Udemy, Dokeos, entre otras, sin embargo, se analizaron más a detalle Moodle y Course Sites ya que, de primera mano, resultaron ser las más populares en la comunidad académica, en centros de formación y diversas empresas. Para llevar a cabo la evaluación de estas, se utilizó el formato propuesto en el anexo 4. Véase en el anexo 14 el formato aplicado.
- Identificar en las herramientas tecnológicas Moodle y CourseSites la capacidad de integración de las características detalladas en la tabla 4.3.

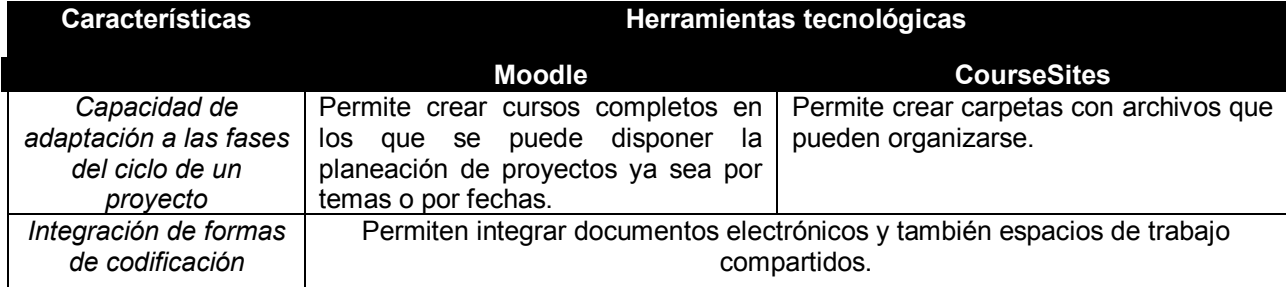

| Valor del tiempo y<br>valor cognitivo | · Valor del tiempo: De fácil acceso,<br>de<br>albergar<br>veloz,<br>capaz<br>abundante<br>conocimiento<br>organizadamente.<br>· Valor cognitivo: Respecto a la<br>credibilidad y calidad, es un punto<br>que depende más de los gestores<br>de la herramienta.                                                                                                    | • Valor del tiempo: De fácil acceso, su<br>velocidad depende de la velocidad de<br>la del internet (en línea), su capacidad<br>es de 500 MB sumando los archivos<br>que suben todos los usuarios, puede<br>organizarse a su preferencia.<br>• Valor cognitivo: depende de los<br>gestores de la herramienta.                                                                                                    |
|---------------------------------------|----------------------------------------------------------------------------------------------------|----------------------------------------------------------------------------------------------------|
| Otros elementos:                      | Diseño general. Permite difundir el<br>conocimiento.<br>interfaz<br>de<br>navegador sencilla, ligera, eficiente<br>y compatible, fácil de instalar.<br>• Administración del sitio. Extensas<br>opciones para administrar el sitio y<br>configuración de idiomas.<br>• Administración<br>de<br>usuarios.<br>Mecanismos de autenticación, alta<br>de usuarios, diversidad de roles,<br>claves de acceso, registro<br>V<br>seguimiento completo de accesos.<br>• Administración<br>de<br>contenido.<br>Opciones de formato, actividades<br>para desarrollar, diferentes modos<br>contenidos,<br>presentar<br>de | · Diseño general. Permite difundir el<br>conocimiento, interfaz de navegador<br>sencilla, ligera, eficiente y compatible,<br>no se debe instalar.<br>• Administración<br>sitio.<br>del<br>Pocas<br>opciones para administrar el sitio y<br>configuración de algunos idiomas.<br>• Administración<br>de<br>usuarios.<br>Mecanismos de autenticación, alta de<br>usuarios, roles profesor - alumno,<br>permisos de edición, claves de acceso<br>y registro.<br>• Administración<br>contenido.<br>de<br>Opciones de formato, actividades para<br>desarrollar, visualización y diseño<br>amigable, opciones de modificación y |
|                                       | visualización y diseño amigable,<br>sistema de seguimiento, facilidad<br>de modificaciones al sistema y<br>opción de copias de seguridad.                                                                                                    | de importar archivos de copia de<br>seguridad de otras plataformas.                                                                                                    |

Tabla 4.3. Características identificadas en Moodle y CourseSites.

Después de haber identificado las necesidades de la empresa y considerado la evaluación de la calidad y las características específicas, se definió que la herramienta tecnológica a utilizar como repositorio sería Moodle.

• Diseñar la estructura del repositorio. Se planteó una estructura considerando algunos de los elementos propuestos en la tabla 3.2, tales como los métodos y herramientas, y propuestas de clientes (casos) en la arquitectura del conocimiento codificado. Así mismo, en los factores cognitivos se trató de dar credibilidad a las fuentes de conocimiento identificándolas como expertos, se resaltó el valor del conocimiento embebido en el repositorio y se promovió la capacitación en el uso del conocimiento almacenado. De igual manera, se consideraron las especificaciones y requerimientos de la empresa en cuestión

que fueron mencionados en puntos anteriores. En la figura 4.3 se muestra el esquema que muestra la estructura del repositorio.

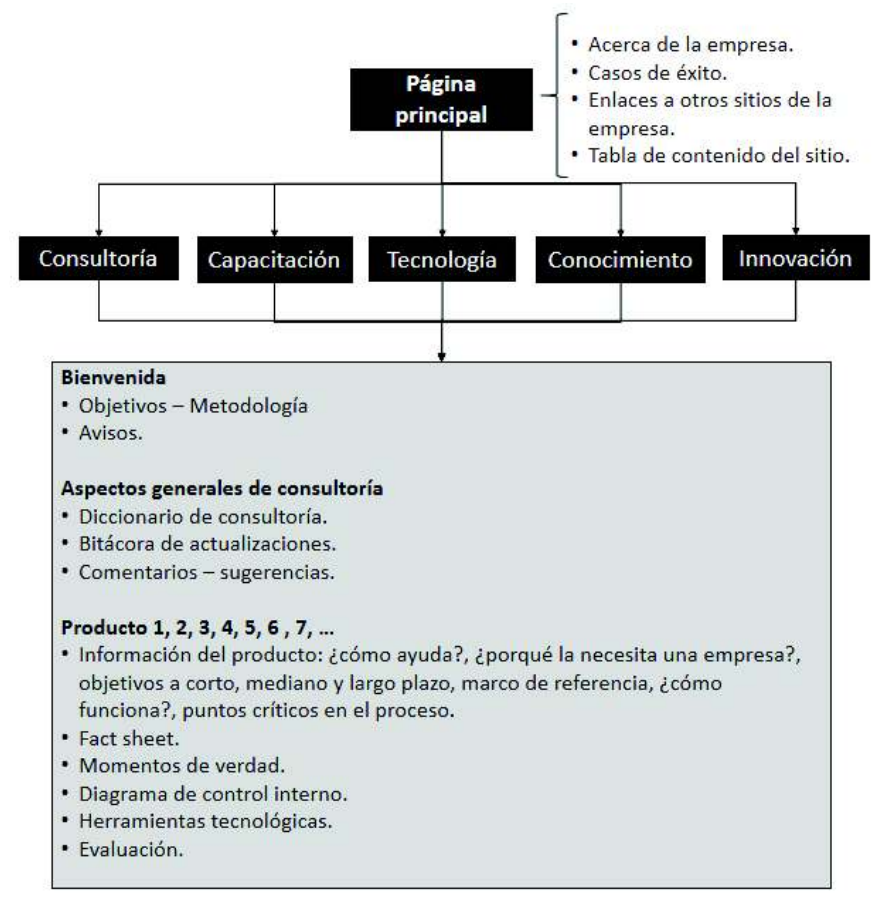

Figura 4.3. Estructura de almacenamiento en Moodle.

## 4.5.3. Actividad 3. Implementar y alimentar el repositorio con la documentación

En esta actividad se implementaron los puntos que se describen a continuación:

- Implementar el repositorio. Se procedió con la instalación de Moodle en el  $\bullet$ servidor de la empresa (http://www.kmsolucion.com/productos2020/), así mismo, se creó una cuenta de Dropbox para guardar parte de la documentación en este sitio y vincularlo con Moodle, de tal manera que se puedan agilizar los procesos de actualización.
- Desarrollar políticas de almacenamiento. Se elaboró un documento  $\bullet$ estableciendo los criterios que deben ser asumidos para la gestión de la

documentación a almacenar. En el anexo 15 se muestran las políticas de almacenamiento para la empresa en cuestión.

• Alimentar el repositorio y poner en marcha. En este punto se definió la documentación que se debía almacenar en Moodle y en Dropbox. Una vez definido se procedió con el almacenamiento y, finalmente, se crearon las cuentas de acceso para los usuarios para la puesta en marcha.

#### Productos de la fase 5:

Como producto de esta fase se obtuvo el anexo 15 que muestra las políticas de almacenamiento, así como también el repositorio que contiene toda la documentación de los procesos clave de la empresa en cuestión. A continuación, de las figuras 4.4 a la figura 4.13 se presentan algunas pantallas del repositorio con los resultados de su implementación.

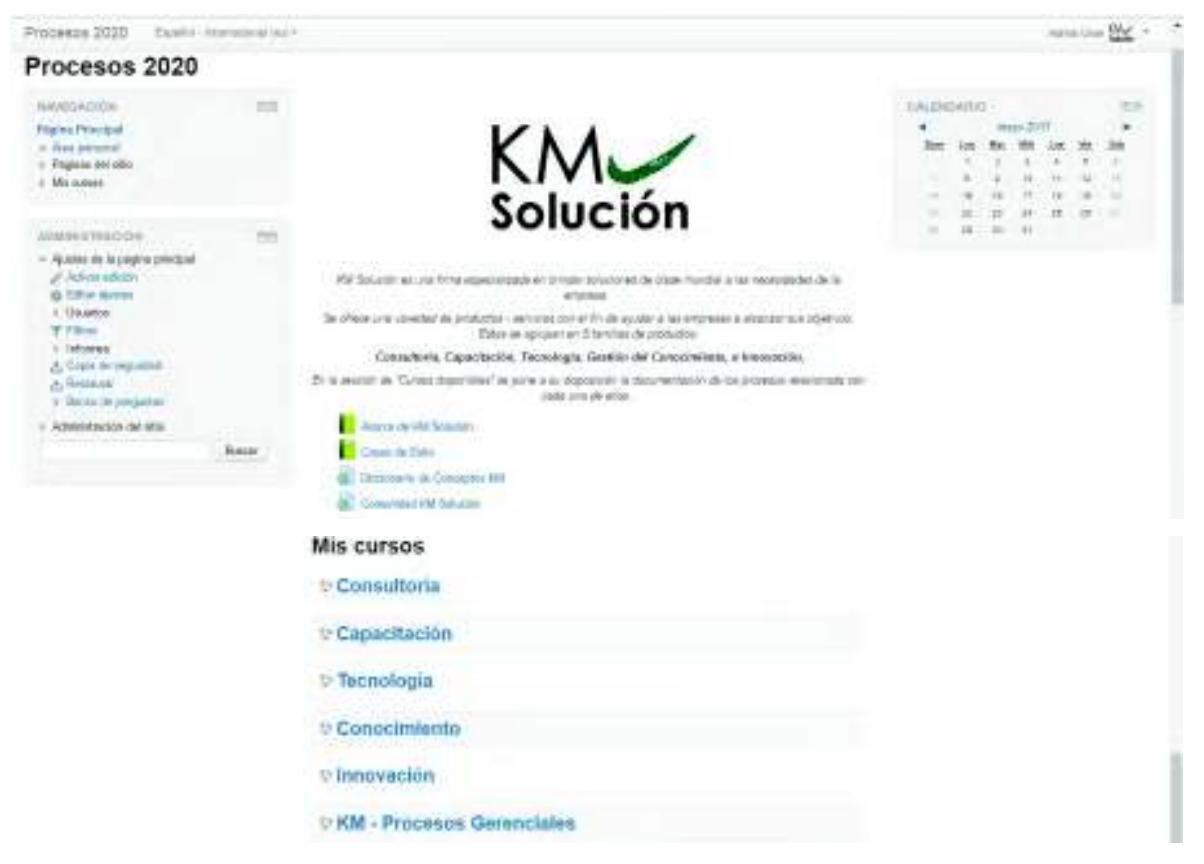

Figura 4.4. Página principal de Moodle - KM Solución.

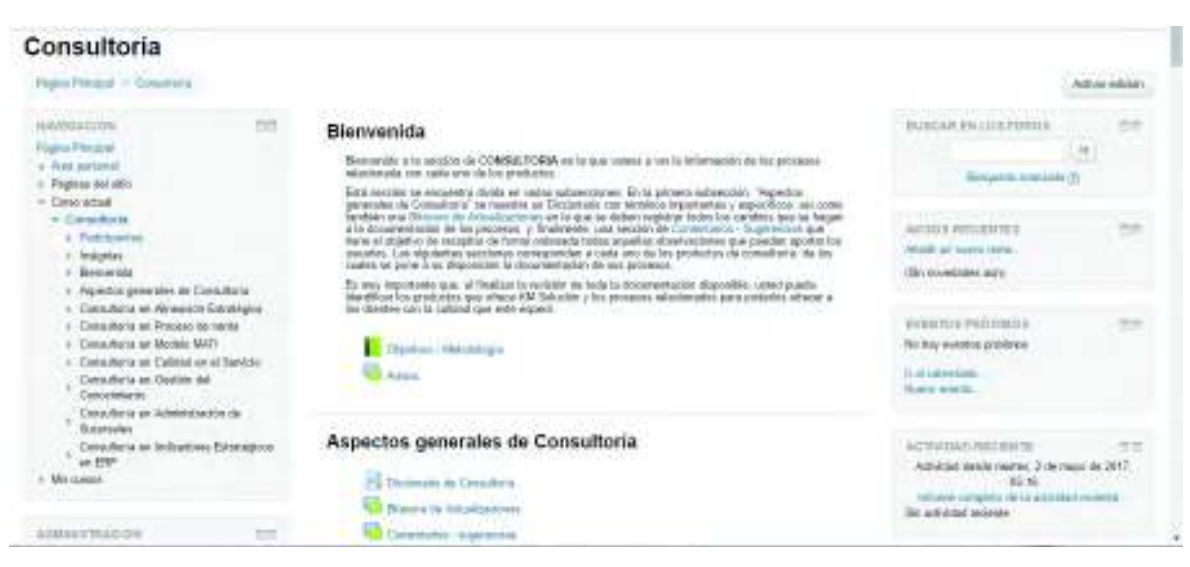

Figura 4.5. Bienvenida a la sección de procesos de consultoría.

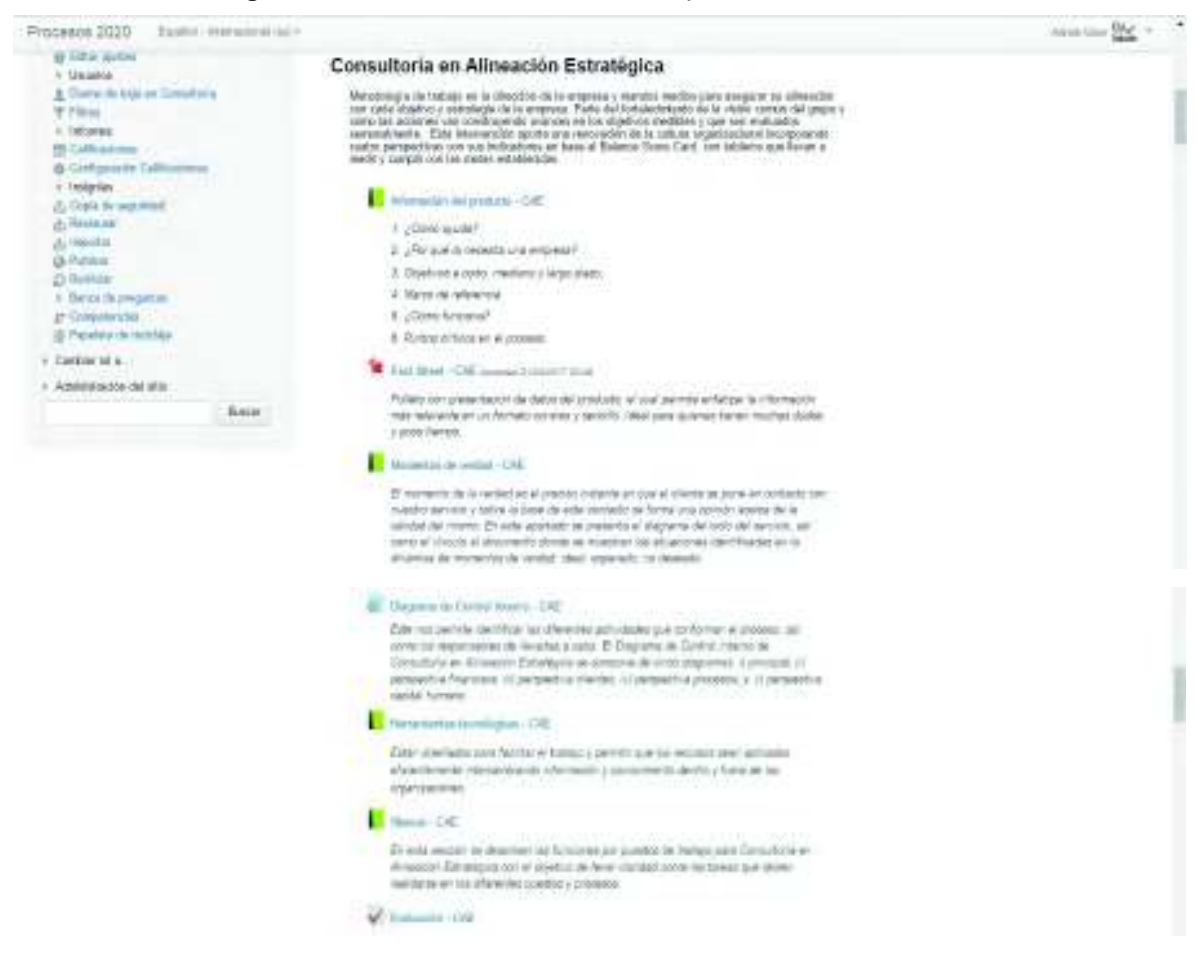

Figura 4.6. Documentación de un proceso: Consultoría en Alineación Estratégica.

| Experidi - Internacionali Gesl +<br>Procesos 2020                                                     | Administrac RAV                                                                                                    |  |
|----------------------------------------------------------------------------------------------------|----------------------------------------------------------------------------------------------------|--|
| Consultoría                                                                                           |                                                                                                    |  |
|                                                                                                    | Pagina Principal - Consultoria - Consultoria en Alineadón Estratégica - Información del producto - CAE                                                                                                    |  |
| <b>SULA DE CONTENDOS</b>                                                                              | Información del producto - CAE                                                                                                    |  |
| 1 - ¿Cómo ayuda?<br>2 - ¿Por qué la necesita una empresa?                                             | <b>OB</b>                                                                                                    |  |
| 3 - Objetivos a corto, mediano y largo plazo:<br>4 - Marco de referencia.                             | 1 - ¿Cómo ayuda?                                                                                                    |  |
| $\pm$ - $\pm$ Comp functions?                                                                         | La matodología es robusta y se ha replicado en varias empresas. Esta nos ayuda a organizar los puestos clave de la empresa, los roles necesarios, la estructura de trabajo,<br>flujo de información y procesos clave, que generen valor al cliente y genericía para la empresa |  |
| ti - Puntos críticos en el proceso de almención<br>estrategica                                        | Un proceso de cambio se prepara en base al análisis de la situación particular, los antecedentes de la empresa, las necesidades y problemas.                                                                                                    |  |
|                                                                                                    | Las situaciones que los directivos comentan como riesgo latente si no son atendidas, son                                                                                                    |  |
| <b>NAVEGACIÓN</b><br>照图<br>Pagina Principal<br>- Aree personal<br>Paginas del sitio<br>- Curso actual | · No se alcanzan los resultados deseados<br>· No hay indicadores eficientes.<br>· La expectativa del cliente no es satisfecha.<br>· El enfoque no es el adecuado<br>. No hay orden y disciplina en los procesos.<br>· Hay desperdicios de recursos.                            |  |

Figura 4.7. Información del producto: Consultoría en Alineación Estratégica.

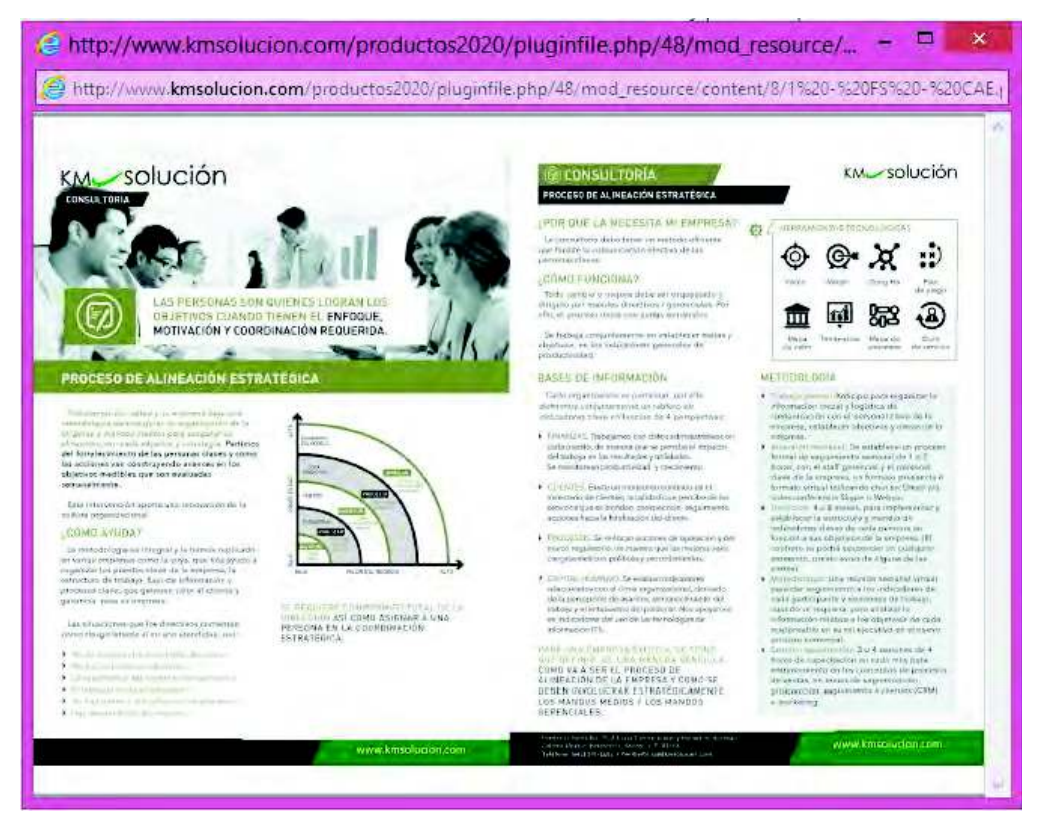

**Figura 4.8.** Fact sheet: Consultoría en Alineación Estratégica.

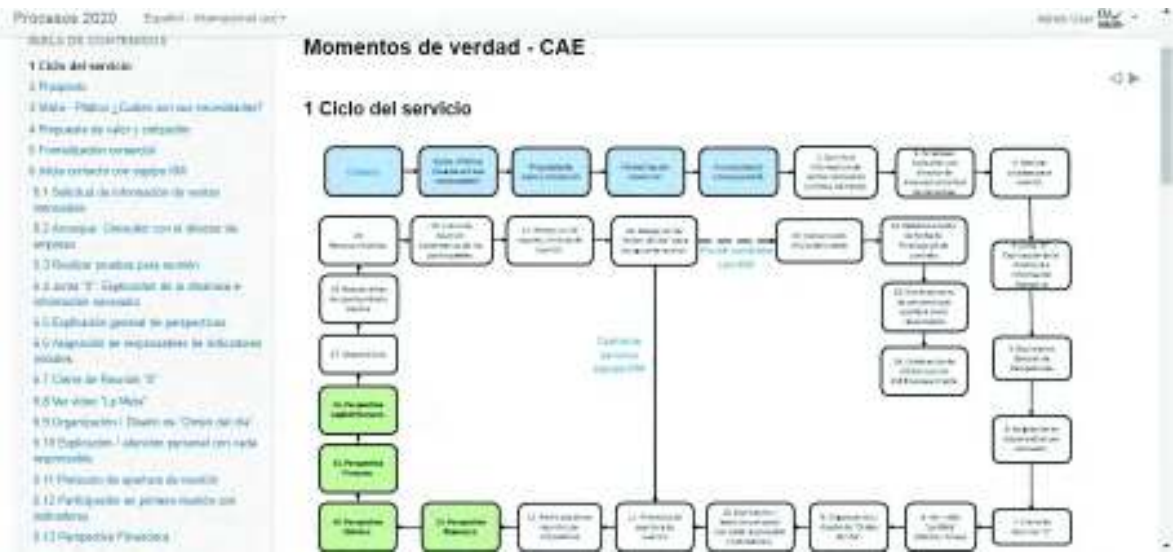

Figura 4.9. Momentos de verdad - Ciclo del Servicio: Consultoría en Alineación Estratégica.

| TABLE DE 2014 PEMADES<br>1 Dide del seminar                                              | Momentos de verdad - CAE                                                                                                    |   |
|------------------------------------------------------------------------------------------|----------------------------------------------------------------------------------------------------|---|
| I Prospecto                                                                              |                                                                                                    | ÷ |
| I Mid- Platol ¿Cullet arrivet recentla for?                                              | 2 Prospecto                                                                                                    |   |
| 4 Frequents de nebra taltastien                                                          |                                                                                                    |   |
| In Francisco companies of                                                                |                                                                                                    |   |
| MV edge not to the change                                                                | <b>UPRADO-</b>                                                                                                    |   |
| R. T. Smith that the electrodation the services.<br><b>Stanley Miller</b>                | So tyle have use cla c'a cores a l'attacle<br>L. Hace Remade du secolationist                                                                  |   |
| Ed Armiter Toroday on a lower air.<br><b>RESIDENCE: 11 PERCENTAGE &amp; CONSTRUCTION</b> | . Hear one visits a selector rite<br>> Hour 3 interfere a debt detectory of the gare what a blastar perchata and the<br>. How Pa Fashin at CFM |   |
| 3.3 Fleetbar promotizate month's                                                         | . These base do detc) by prospection                                                                                                    |   |
| 3.4 June 37. Exploration de la resultativa in-<br>between wranged                        | . Agregat T a 2 prospective clustra. 25-45 at mos.                                                                                             |   |
| ES Explosive general de perspectives                                                     |                                                                                                    |   |
| 4.6 Apparents da manerealità da indicatores<br>informal.                                 | MO DEVENSOS                                                                                                    |   |
| <b>ET Corra in Faccore 'T'</b>                                                           | all Findia del Ampulation del Controlle Controller (Con-                                                                                       |   |
| 2.70 Van victim: T. J. Johnsen<br>the product of the control of                          | for tweet information complete del cliente.<br>a: Què el prisparità rui seu facilità-                                                          |   |

Figura 4.10. Momentos de verdad - Esperado y no deseado: Consultoría en Alineación Estratégica.

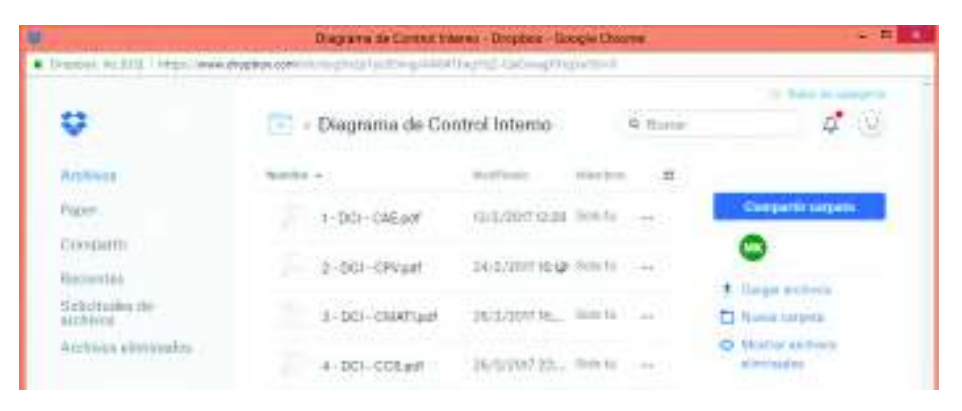

Figura 4.11. Diagramas de control interno en Dropbox.

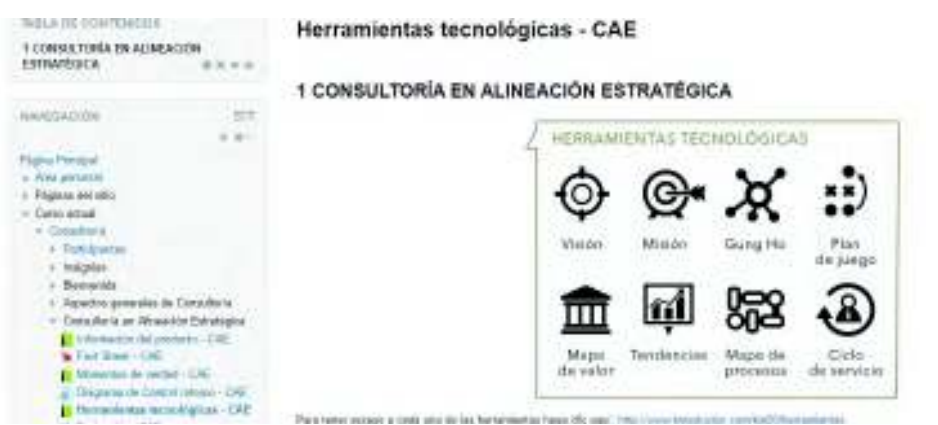

Figura 4.12. Herramientas tecnológicas: Consultoría en Alineación Estratégica.

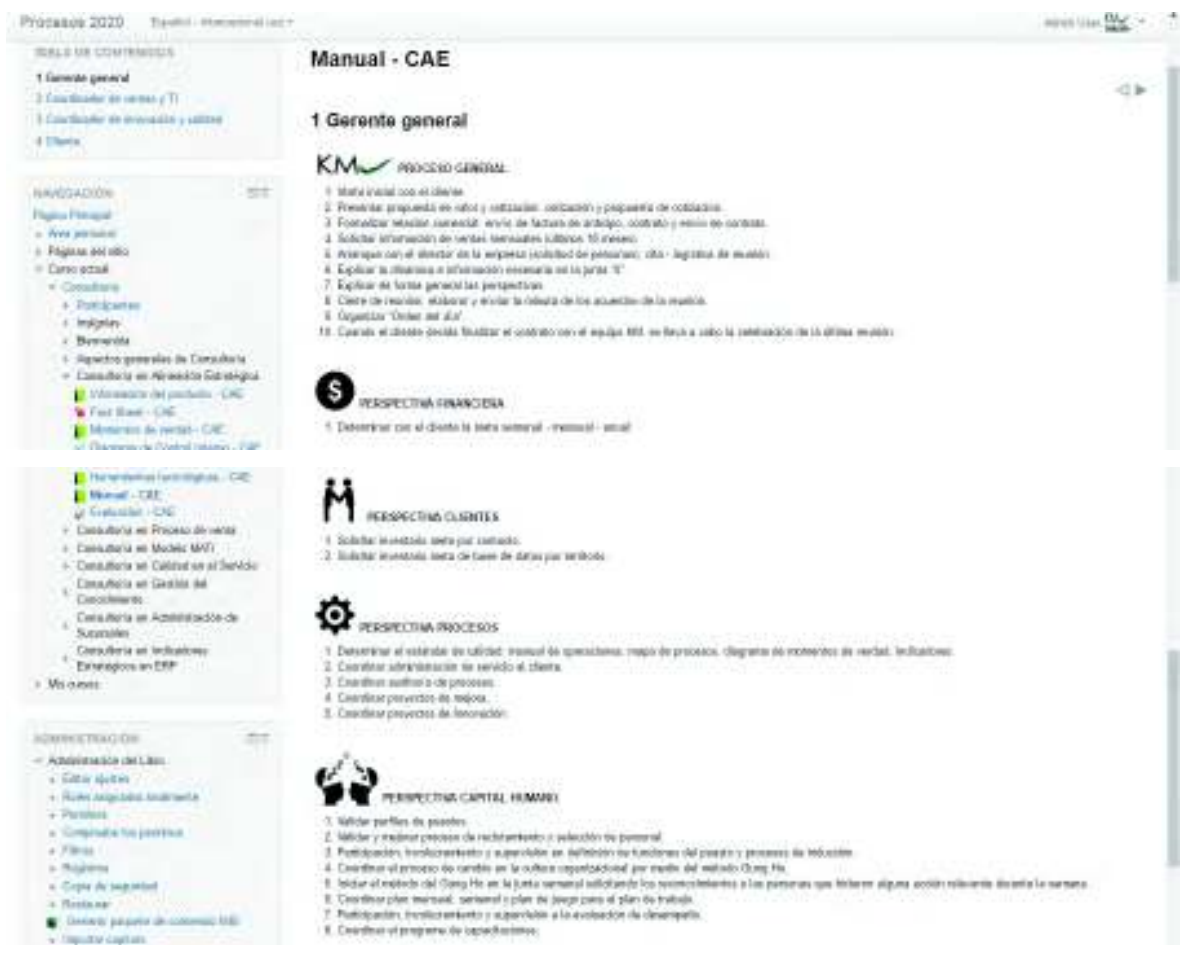

Figura 4.13. Manual: Consultoría en Alineación Estratégica - Gerente general

## 4.6. Fase 5-A. Reutilización

Esta fase resultó importante en la empresa en cuestión para marcar la pauta de inicio de utilización de la documentación del repositorio. Cabe destacar que a pesar de que su implementación fue parte del proyecto integral, esta fase requiere de continuidad por parte de todo el personal para que cumpla con su finalidad. Este primer acercamiento a la fase de reutilización involucró una actividad principal que permitió obtener como producto un manual de usuario y un reporte de uso del repositorio.

### 4.6.1. Actividad 1. Difundir y explotar el conocimiento.

Para implementar esta actividad se llevaron a cabo los puntos que se detallan a continuación:

- Desarrollar un manual de usuario del repositorio. Se encontraron en internet diversos manuales de usuario de Moodle, sin embargo, se consideró necesario desarrollar un manual específico que incluyera los detalles de la plataforma desarrollada para la empresa en cuestión. Por lo tanto, se procedió con el diseño del índice con los temas a incluir y posteriormente se desarrolló por completo. En el anexo 16 se muestra la portada y la presentación del manual de usuario Moodle - Procesos 2020.
- Difundir y explotar el conocimiento. Para implementar este punto se crearon y proporcionaron los accesos a los usuarios, así mismo, se puso a su disposición el manual de usuario y se brindó capacitación al personal. En este punto fue relevante la colaboración del personal clave de la empresa en varios aspectos, por una parte, para programar y llevar a cabo las sesiones de capacitación, y, por otro lado, para marcar la pauta de inicio de utilización de la documentación del repositorio para la ejecución de sus procesos.
- Elaborar reporte de uso del repositorio. Para dar seguimiento al proceso de integración del repositorio Moodle - Procesos 2020 a la dinámica de trabajo de los colaboradores de la empresa, se generó un primer reporte de uso que se muestra en el anexo 17.

#### Productos de la fase 5-A:

Como producto de esta fase, en el anexo 16 se presenta un fragmento del manual de usuario Moodle - Procesos 2020 que fue desarrollado especialmente para la empresa en cuestión, así mismo, en el anexo 17 se muestra el reporte de uso del repositorio en dos diferentes presentaciones.

### 4.7. Fase 5-B. Actualización

Esta fase es muy importante para la empresa en cuestión debido a la naturaleza dinámica de sus procesos, no obstante, se resalta que su implementación depende en gran medida de los usuarios. Por tal motivo, los directivos de la empresa juegan un papel fundamental en esta fase, ya que son quienes deben mostrar mayor interés y resaltar la importancia de mantener actualizado el conocimiento en la documentación de los procesos clave, en este caso, los directivos tienen la responsabilidad de quiar y encaminar las acciones de los usuarios para que sea posible. Para ejecutar esta fase se implementó una actividad principal que permitió gestionar las mejoras en base a los requerimientos de la empresa, así mismo, derivó como producto el registro de las actualizaciones.

### 4.7.1. Actividad 1. Identificar e implementar mejoras

Para proceder con esta actividad se implementaron de manera ordenadas los puntos que se detallan a continuación.

· Identificación y evaluación de oportunidades de mejora. En la empresa en cuestión las ideas de oportunidades de mejora se derivaron de los momentos ideales de la sección 4.3.2. Para llevar a cabo la evaluación se requirió de la colaboración de los responsables de cada uno de los procesos, se utilizó el formato sugerido en la figura 3.9 y la taxonomía de criterios de la tabla 3.3. Además de la evaluación sugerida por la metodología, se decidió agregar una evaluación más que llevó a cabo el coordinador de cada proceso para definir cuáles ideas se implementarían como proyectos de mejora en base a los

criterios: procede, no procede, requiere esfuerzo e inversión, o, está en proceso. En el anexo 18 se muestra un fragmento de la evaluación.

- Puesta en marcha de proyectos de mejora. La empresa en cuestión decidió proceder con la implementación de los proyectos de mejora iniciando su gestión utilizando el software de administración de proyectos Ms Project. En el caso de los proyectos de mejora relacionados con modificaciones el proceso, se procedió de inmediato con la ejecución para la actualización de la nueva versión del mismo. Es importante mencionar que no se llegó a concluir un proyecto de innovación gestionado por Ms Project, de manera que no se llevó a cabo un análisis de los resultados.
- Registro de actualizaciones y gestión de la documentación. Para facilitar el registro de las actualizaciones se puso a disposición de los usuarios una bitácora que se integró directamente en la herramienta tecnológica Moodle, esta se diseñó considerando los elementos sugeridos en la figura 3.10. En el anexo 19 se muestra el formato manual que se llenó para el control de las actualizaciones, y posteriormente, en el anexo 20 se muestra la información dispuesta en la bitácora de Moodle. Una vez que se registró la actualización, se procedió con la gestión de la documentación, es decir, la modificación de la documentación para poner a disposición la versión actualizada. Para llevarlo a cabo este último punto se utilizó como apoyo la política de almacenamiento (anexo 15) en la que se especifica la ubicación de los entregables – documentos y qué modificar para la actualización.

#### Productos de la fase 5-B:

Como producto de esta fase se derivó la bitácora de actualizaciones en la herramienta tecnológica Moodle que se muestra en el anexo 20.

### 4.8. Fase 6: Evaluación del conocimiento

Esta fase representó un valor agregado para la empresa en cuestión permitiendo que esta tuviera una noción muy general del conocimiento que poseen sus colaboradores

acerca de los procesos clave que se documentaron y, aunque este no era su principal objetivo, sentó las bases para tratar de fomentar la práctica de evaluación e instituir lo planes de desarrollo de los colaboradores.

## 4.8.1. Actividad 1. Identificar los elementos y gestionar la evaluación del conocimiento de los procesos clave

Para proceder con esta actividad se implementaron de manera ordenada los puntos que se detallan a continuación.

- · Identificación de los elementos de la evaluación. En la empresa en cuestión se identificaron como objeto de evaluación a los colaboradores directos y a los practicantes que se encontraban laborando durante la etapa final del proyecto. Así mismo, se identificaron como sujetos a quienes fungieron como principales fuentes de conocimiento, en este caso el director general y el gerente de TI de la empresa en cuestión. En cuanto al contexto de la evaluación, se consideró llevarla a cabo en las instalaciones de la empresa y programar de forma individual la aplicación dependiendo de la agenda de cada uno de los colaboradores para no interferir en sus actividades.
- Planeación de la propia práctica de evaluación. En cuanto al método o herramienta de evaluación, se decidió elegir un examen básico de conocimiento para cada uno de los veinte procesos clave documentados, ya que la empresa en cuestión no requería información muy detallada acerca del conocimiento de los colaboradores. El tipo de preguntas varió en los exámenes, se incluyeron del tipo verdadero / falso, seleccionar la palabra perdida, opción múltiple y emparejamiento de conceptos, con el objetivo de reducir el tiempo de ejecución. Respecto a los indicadores, en la empresa en cuestión no se definieron, ya que esta sólo requería la puntuación de los colaboradores en los procesos clave que están involucrados.
- Implementación de la evaluación. En la empresa en cuestión se tomaron las últimas dos semanas del provecto como periodo de evaluación, y como la evaluación se integró en el repositorio Moodle desarrollado para la empresa

en cuestión, sólo fue necesario monitorear que los colaboradores ejecutaran las evaluaciones pertinentes. En el anexo 21 se muestra un fragmento del examen de evaluación del conocimiento para uno de los procesos clave.

· Gestión de los resultados de la evaluación. La empresa en cuestión sólo requirió un informe con los resultados de las evaluaciones del conocimiento de los procesos clave para cada uno de los colaboradores. Este informe fue entregado y quedó en manos de la empresa establecer un plan de acción.

#### Productos de la fase 6:

Como producto de esta fase se derivó un informe de resultados de la evaluación del conocimiento que se entregó formalmente a la empresa.

### 4.9. Evaluación de la metodología propuesta

Con el objetivo de comprender si los principales productos derivados de la metodología cumplieron con las necesidades iniciales de la empresa en cuestión, se llevó a cabo una evaluación, misma que proporcionó información acerca de la satisfacción de los usuarios en cuanto a la documentación de los procesos clave y la herramienta tecnológica que se implementó como repositorio.

Para su implementación se diseñaron dos encuestas, la primera destinada a los colaboradores con antigüedad dentro de la empresa, y la segunda dirigida a los colaboradores de nuevo ingreso. Ambos instrumentos se basaron en una estructura principal de conceptos a evaluar, sin embargo, se decidió omitir algunos de ellos para los colaboradores de nuevo ingreso debido a que se consideró poco pertinente en base a su tiempo y grado de integración a la empresa. Dicho instrumento se estructuró en dos secciones, la primera para evaluar la documentación de los procesos clave y la segunda para evaluar la herramienta tecnológica, así mismo, la valoración se llevó a cabo a partir de la escala de Likert del 1 al 5, siendo 1 "muy malo" y 5 "muy bueno". En el anexo 22 se presenta el formato utilizado para la evaluación y en los párrafos subsecuentes se presentan los resultados obtenidos.

En cuanto a la evaluación de la documentación de los procesos clave, los resultados mostraron un alto grado de satisfacción por parte de los colaboradores, tal como se observa en la figura 4.14. Las puntuaciones de los siete conceptos fueron valoradas por encima de los cuatro puntos, al menos por parte de los colaboradores con antigüedad de la empresa. Este hecho puede deberse a que los colaboradores de mayor antigüedad tienen un punto de comparación entre la inexistencia de la documentación de los procesos clave y la situación del presente en la que se tiene a su total disposición.

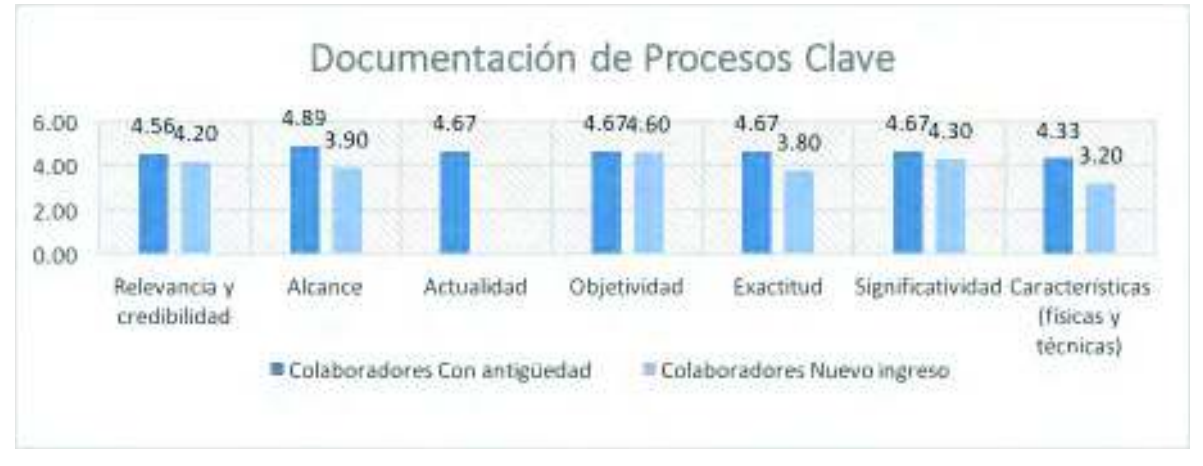

Figura 4.14. Evaluación de la documentación de los procesos clave

Resulta importante mencionar que, en los comentarios de las evaluaciones, los colaboradores de nuevo ingreso reconocieron la relevancia de la documentación de los procesos clave, no obstante, hicieron sugerencias en cuanto al diseño, mencionando que podría ser un apoyo para la retención de su contenido.

En cuanto a los resultados de la evaluación de la herramienta tecnológica, los resultados mostraron nuevamente mayor grado de satisfacción por parte de los colabores con antigüedad respecto a los de nuevo ingreso en la mayoría de los conceptos evaluados, tal como se muestra en la figura 4.15.

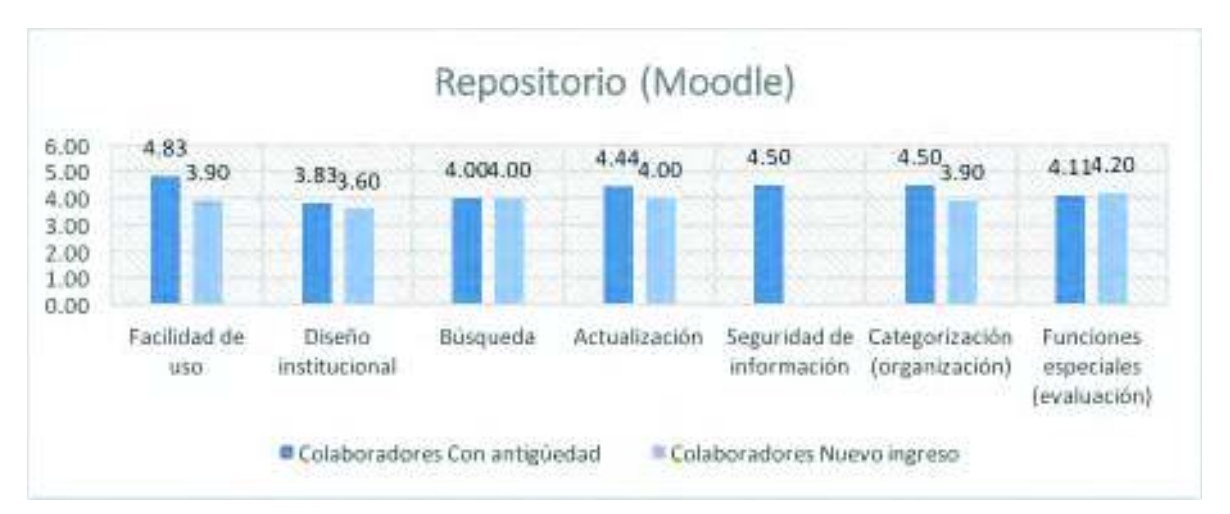

Figura 4.15. Evaluación de la herramienta tecnológica - repositorio

Es importante mencionar que en los comentarios de las evaluaciones los colaboradores con antigüedad en la empresa externaron estar satisfechos con los resultados, así mismo, consideraron que tal repositorio podría ser la base para innovaciones futuras. Por otra parte, los colaboradores de nuevo ingreso fueron más críticos en cuanto al diseño del repositorio, ellos comentaron acerca de las dificultades para navegar por secciones y sugirieron incorporar galerías de fotos.

Además de la evaluación antes presentada, se hizo un análisis cuantitativo para determinar si realmente se estaba utilizando el repositorio y la documentación de los procesos clave. Para ello, se utilizó la información del reporte de uso derivado de la fase 5-A, y, a continuación, en la tabla 4.4 se resume lo más relevante.

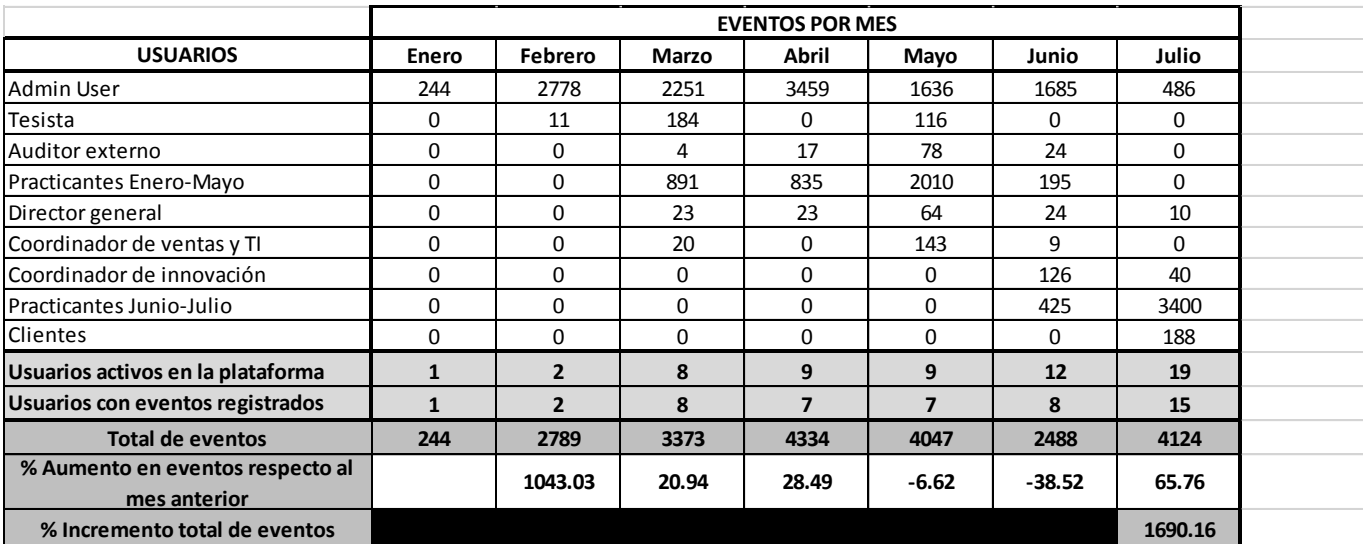

Tabla 4.4. Resumen del reporte de uso - eventos por usuario.

En esta tabla se especifica el número de eventos por mes por cada usuario, así mismo, se indica la cantidad de usuarios activos en la plataforma y la cantidad de usuarios con eventos registrados, es decir, los que realmente tienen actividad. En la parte inferior de la misma se puede observar el porcentaje de aumento mensual en los eventos, el primero comparativo muestra un incremento de 1043.03%, sin embargo, es posible percatarse de que sólo hay dos usuarios registrados y la mayor parte de los eventos son del "admin user", lo que claramente denota que fue el periodo de desarrollo de la plataforma. De igual manera, es posible observar que hasta el mes de marzo se empezó a presentar actividad por parte de otros usuarios, principalmente de los "practicantes enero-mayo" que, más adelante, se sustituyen por los "practicantes junio-julio", y a medida que avanzó cada mes, se observa la disminución de la actividad del "admin user" y el aumento de la participación de otros usuarios. Finalmente, se presenta el porcentaje total de incremento en los eventos, representado por el 1690.16%, en el cual se destaca la participación de una mayor cantidad de usuarios con eventos registrados en la plataforma.

# 5. CONCLUSIONES, RECOMENDACIONES Y **TRABAJOS FUTUROS**

En el presente trabajo se llevó a cabo el desarrollo e implementación de una metodología, basada en gestión del conocimiento, para identificar y documentar el conocimiento de los procesos clave en una empresa consultora. La implementación de dicha metodología se vio materializada en una plataforma tecnológica que se desarrolló especialmente para la empresa, y que fungió como repositorio para guardar la documentación de sus procesos, de manera que estos quedaran a disposición de los colaboradores para su reutilización. A continuación, se presentan las conclusiones derivadas del trabajo de investigación y de la implementación de la metodología, así como también las recomendaciones y trabajos futuros que darán pauta para que se pueda retomar en el futuro con el fin de mejorar y desarrollar ciertos aspectos.

### **5.1. Conclusiones**

La metodología propuesta consta de seis fases, las cuales hacen posible que el conocimiento de los procesos clave esté disponible cuando los colaboradores lo necesiten para asegurar que estos se ejecuten de manera correcta. Las primeras dos fases de la metodología tratan las actividades previas a la documentación del conocimiento, sin embargo, son esenciales debido a que permiten conocer a la empresa y, lo más importante, identificar los procesos clave que corresponden a la parte medular de la siguiente fase. La fase dos corresponde a la parte principal de la metodología debido a que es donde el conocimiento tácito codificable y el explícito existente de los procesos clave es llevado a la documentación mediante diferentes dinámicas de extracción y procesamiento. La fase cuatro es sumamente sencilla pero importante ya que permite validar la documentación de los procesos clave para que, una vez aprobada, pase a formar parte de la fase cinco, en la que se almacena con apoyo de una herramienta tecnológica. Las fases cinco "A" y "B" están estrechamente relacionadas a la fase anterior debido a que tratan aspectos de la reutilización y la actualización del conocimiento dispuesto en la herramienta tecnológica. Finalmente, la fase seis atiende la evaluación del conocimiento con el objetivo de integrar en la metodología un apoyo para saber qué tanto conocimiento tienen los colaboradores acerca de los procesos clave.

Dados los resultados de la evaluación de la metodología propuesta, se concluye que este trabajo ayudó a la empresa a cubrir la necesidad básica de tener a su disposición la documentación de sus procesos clave, y, aunque no se tuvo un punto de comparación que permitiera presentar indicadores objetivos, tales como la disminución de tiempos, debido a que no existía algo similar anteriormente, fue posible conocer el grado de satisfacción de los usuarios respecto a los principales productos derivados de la metodología propuesta. La mayoría de los conceptos evaluados resultaron valorados positivamente, tal como se mostró en la sección 4.9.

Este trabajo no sólo cubrió la necesidad de la empresa en cuanto a la documentación, sino que, además, permitió ponerla a disposición en un entorno interactivo mediante el uso de una herramienta tecnológica, lo que derivó algunas ventajas que es importante destacar: i) la disponibilidad de la documentación desde cualquier lugar y en todo momento; ii) la posibilidad de implementar y fomentar la auto-capacitación; iii) el apoyo en los procesos de integración de nuevos colaboradores; iv) la revisión y aprobación constante de los procesos clave; v) la facilidad para llevar a cabo la actualización de la documentación con el objetivo de mantenerla en su versión reciente; vi) la disponibilidad de herramientas para la evaluación del conocimiento de los colaboradores. Por último, se resalta que, aunque esta metodología fue desarrollada para empresas de servicios intensivos en conocimiento, tales como la consultoría, es posible adaptarla a otros entornos que tienen necesidades similares a las de la empresa que fue objeto de estudio en este trabajo.

## 5.2. Recomendaciones

Con el fin de poder implementar correctamente la metodología propuesta y obtener los resultados esperados, se presentan algunas recomendaciones a considerar:

- Fase 1. Es fundamental identificar los principales detalles de la empresa y obtener la información directamente de los colaboradores.
- Fase 2. Resulta necesario definir junto con el personal indicado lo que es un proceso clave, ya que, aunque exista una definición general, puede variar según los objetivos de la empresa. Por otra parte, al elaborar el inventario de elementos del conocimiento, es posible que la empresa posea ciertos elementos de algunos procesos clave, sin embargo, deben ser revisados.
- Fase 3. En esta, la fase medular de la metodología, resulta útil la dinámica propuesta para la extracción del conocimiento, aunque podría ser necesario recurrir a otras dinámicas para complementar la información. Cabe resaltar que en dichas dinámicas se requiere el apoyo de los responsables de los procesos clave, de lo contrario, es imposible avanzar. En la implementación de esta se recomienda llevar minuciosamente el orden y control de la documentación para concluir con éxito.
- Fase 4. Esta fase funge como filtro para llevar a la siguiente fase sólo la información correcta y aceptada por los interesados, por lo tanto, no se le debe restar importancia. Es posible que en el proceso de validación lleva más tiempo con algunos procesos, sin embargo, se puede avanzar a la fase cinco con los que ya se han validado, mientras se hace lo pertinente con el resto.
- Fase 5. En esta fase se destacan varios puntos; por una parte, el impacto que tendrá identificar correctamente el mercado interno de conocimiento en la estructura y gestión de la herramienta tecnológica que se utilice como repositorio. Por otra parte, para elegir el repositorio adecuado es preciso considerar las necesidades de la empresa, ya que serán el punto de partida para la búsqueda y evaluación de las posibles opciones. Así mismo, para el diseño de la estructura del repositorio es fundamental tener en cuenta la perspectiva del usuario con el

objetivo de que este pueda gestionar la documentación de manera sencilla. Finalmente, las políticas de almacenamiento cobran relevancia para determinar qué debe ser almacenado en el repositorio, tratando de evitar que este se convierta en un almacén de documentos que no agregan valor a la empresa.

- Fase 5-A. En esta fase se destaca el desarrollo del manual de usuario que debe ser elaborado especialmente para el repositorio de la empresa. Respecto a las dinámicas de promoción de uso del repositorio, se recomienda hacer énfasis en sus beneficios para que sea visto como una herramienta de apoyo y no como una carga de trabajo adicional. Cabe destacar que esto último sólo se puede lograr con el apoyo de la dirección de la empresa.
- Fase 5-B. Esta fase depende en gran medida del interés de la empresa por mantener actualizado el conocimiento en la documentación de los procesos clave. La empresa debe institucionalizar esta práctica para que se le dé seguimiento constante y que se vuelva parte de su rutina de trabajo.
- Fase 6. Esta fase es un complemento para la metodología, ya que permite saber cuánto saben los colaboradores de los procesos clave que fueron documentados, sin embargo, es necesario que la empresa esté dispuesta a Ilevarla a cabo, definir indicadores y emprender un plan de desarrollo que se monitoree para que se cumplan con las expectativas.

En cuanto a la implementación de la metodología en la empresa en cuestión, se hace las siguientes recomendaciones: i) aplicar la metodología al 100% de sus procesos actuales y a todos aquellos que se desarrollen en el futuro; ii) validar constantemente la documentación de los procesos documentados para asegurar que su contenido sea correcto; iii) actualizar el repositorio cada que sea necesario, ya que un proyecto de documentación no tiene trascendencia si su contenido se mantiene estático; iv) aplicar la evaluación de los productos derivados de la metodología a personal que se encuentre en proceso de integración ya que los resultados obtenidos se limitaron por cuestión del personal que labora actualmente, el cual corresponde a quienes fueron las fuentes de conocimiento, lo que le resta objetividad.

## 5.3. Trabajos futuros

Este trabajo ha logrado avances importantes, sin embargo, existen diversas líneas de investigación que quedan abiertas como oportunidades de mejora, las cuales, por cuestiones de tiempo o por exceder el alcance, no pudieron ser abordadas con la suficiente profundidad, sin embargo, podrían desarrollarse posteriormente. A continuación, se muestran algunos de los trabajos futuros propuestos:

- Profundizar la investigación en la fase 5-B para desarrollar un mejor modelo de evaluación del conocimiento que permita identificar hasta qué punto los resultados obtenidos constituyen un indicador válido de lo que los colaboradores saben. Esto resulta interesante ya que el hecho de que los colaboradores hayan recordado durante la evaluación no significa que van a aplicar el conocimiento al ejecutar los procesos.
- Mejorar la forma de evaluación del conocimiento implantada en Moodle, ya que esta cumplió los requerimientos de la empresa en cuestión, sin embargo, quedan varios puntos a mejorar: i) la validación de los reactivos; ii) la inclusión de evaluación práctica o por medio de casos; iii) el proceso de seguimiento de los resultados de la evaluación, de manera que los usuarios tengan acceso a su historial y progreso, y los evaluadores puedan elaborar planes de desarrollo; iv) la actualización constante de la sección de evaluación, de tal manera que se mantenga de acuerdo a la información dispuesta en la documentación de los procesos dinámicos; entre otros.
- Implementar la metodología propuesta en entornos diferentes al de la empresa en cuestión para comprobar su eficacia y analizar su desempeño, de tal manera que sea posible identificar las actividades, herramientas y formatos que se deben omitir, agregar o adaptar para su implementación.
- Mejorar el diseño de la plataforma tecnológica desarrollada integrando una interface más completa, amigable y dinámica que le permita a los usuarios interactuar con la documentación disponible y apropiarse de su contenido.

## **6. REFERENCIAS**

Abud Figueroa, M.A., 2004. Calidad en la Industria del Software. La Norma ISO-9126. UPIICSA, (34), pp.2-4.

Aguilar, M.F., 2013. Identificación y gestión por procesos. Exito empresarial, (235).

Alawneh, A. a y Abuali, A. y Almarabeh, T.Y., 2009. The Role of Knowledge Management in Enhancing the Competitiveness of Small and Medium-Sized Enterprises (SMEs). Communications of the IBIMA, 10(13), pp.98–109. Disponible en: http://www.ibimapublishing.com/journals/CIBIMA/volume10/v10n13.pdf.

Alvesson, M. y Kärreman, D., 2001. Odd couple: Making sense of the curious concept of knowledge management. Journal of Management Studies, 38(7), pp.994-1018. http://www.scopus.com/inward/record.url?eid=2-s2.0-**Disponible**  $en:$ 0035511223&partnerID=40&md5=483fb20413f60f3dc70518fd806b7dce.

Ambos, T.C. y Schlegelmilch, B.B., 2009. Managing knowledge in international consulting firms. Journal of Knowledge Management, 13(6), pp.491-508.

Apostolou, D. y Mentzas, G., 1999. Managing Corporate Knowledge: A comparative analysis of experiences in consulting firms. Knowledge and Process Management,  $6(3)$ , pp. 129-138.

Back, Y. y Parboteeah, K.P. y Nam, D., 2014. Innovation in Emerging Markets: The Role of Management Consulting Firms. Journal of International Management, 20(4), pp.390-405. Disponible en: http://dx.doi.org/10.1016/j.intman.2014.07.001.

Bagchi, N., 2010. Innovation and knowledge framework for SME competitiveness: Case of study of SMEs in a pharmaceutical industry cluster. Tech Monitor, (Davenport 1998), pp.28-38.

Bierly III, P.E., Kessler, E.H. y Christensen, E.W. (2000). "Organizational learning, knowledge and wisdom". Journal of Organizatinoal Change Management, 13, pp. 595-618.

Blackboard  $Inc.$ 2011. Cousesites **Disponible** terms оf use. en: https://www.coursesites.com/bbcswebdav/institution/coursesitesfiles/www/CourseSitesTOU Final.pdf.

Blackboard, 2016. Obtenga las herramientas más potentes para su aula. [en línea] https://es.coursesites.com/webapps/Bb-sites-course-creation-Disponible en:  $\leq$ BBLEARN/pages/learn.html> [Revisado el 4 de diciembre de 2016].

Burkhard, R.J. y Hill, T.R. y Venkatsubramanyan, S., 2011. The Emerging Challenge of Knowledge Management Ecosystems: A Silicon Valley High Tech Company Signals the Future. Information Systems Management, 28(1), pp.5–18.

Canedo Ibarra, S.P., 2009. Programa de doctorado en didáctica de las ciencias experimentales y la matemática facultad de formación del profesorado. Universidad de Barcelona.

Choi, B. y Lee, H., 2003. An empirical investigation of KM styles and their effect on corporate performance. Information & Management, 40(5), pp.403-417.

Choi, B. y Lee, H., 2002. Knowledge management strategy and its link to knowledge creation process. Expert Systems with Applications, 23(3), pp.173-187.

Choi, B. y Poon, S.K. y Davis, J.G., 2008. Effects of knowledge management strategy on organizational performance: A complementarity theory-based approach. Omega, 36(2), pp.235-251.

Choi, M.K. y Han, K.S., 2014. A study on the service quality of SMEs management consulting affecting the perceived management performance in. mobile communication environments. Journal of Computer Virology and Hacking Techniques, 10(2), pp. 145-156.

CIDEC, 2004. Gestión del conocimiento y capital intelectual. CIDEC, Centro de Investigación y Documentación sobre problemas de la Economía, el Empleo y las **Cualificaciones Profesionales.** 

Coates, P., 2017. The global nature of e-assessment. Training Journal, [en linea].

Referencias

**Disponible**  $en:$ <http://www.trainingiournal.com/articles/opinion/global-nature-eassessment> [Revisado el 08 de Junio de 2017].

Cohendet, P. y Steinmueller, W.E., 2000. The Codification of Knowledge: a Conceptual and Empirical Exploration. Industrial and Corporate Change, 9(2), pp.195-208.

Cowan, R. y Foray, D., 1997. The Economics of Codification and the Diffusion of Knowledge, Industrial and Corporate Change, 6, 595-622.

Cowan, R., David, P. A. y Foray, D., 2000. The Explicit Economics of Knowledge Codification and Tacitness. Industrial and Corporate Change, 9, 211–253.

Creplet, F. et al., 2001. Consultants and experts in management consulting firms. Research Policy, 30(9), pp.1517–1535.

Crisp, G., 2009. Interactive E-Assessment: moving beyond multiple-choice questions. Centre for Learning and Professional Development.

Crisp, G., 2007. The e-assessment handbook, London: Continuum International Publishing Group.

Dalkir, K., 2011. Knowledge Management in Theory and Practice, Disponible en: http://www.amazon.com/Knowledge-Management-Theory-Practice-

Dalkir/dp/0262015080\nhttp://www.amazon.ca/exec/obidos/redirect?tag=citeulike09-20&path=ASIN/075067864X.

Davenport, T.H. y Prusak, L., 1998. Working Knowledge: How Organizations Manage What They Know. Knowledge Creation Diffusion Utilization, p.309.

Dewah, P., 2012. Knowledge Retention Strategies in Se- lected Southern Africa Public Broadcasting Corpo- ration. PhD Thesis, Unpublished. Alice: University of Fort Hare

Daft, R.L. y Lengel, R.H., 1984. Information richness: A new approach to managerial behavior and organization design. In Staw BM, Cummings LL (eds.), Research in

Referencias

Organizational Behavior, 6: 191-223. Greenwich, CT: JAI Press.

Dunford, R., 2000. Key Challenges in the Search for the Effective Management of Knowledge in Management Consulting Firms. Academy of Management Proceedings,  $(2000)$ , pp.295-302. **Disponible**  $en:$ http://proceedings.aom.org/cgi/doi/10.5465/APBPP.2000.5535074.

Easa, S.M., 2013. Framework and guidelines for graduate attribute assessment in engineering education. Canadian Journal of Civil Engineering, 40, pp.547-556. **Disponible**  $en<sup>1</sup>$ 10.1139/cice-2012-0485\nhttp://search.ebscohost.com/login.aspx?direct=true&db=asf&AN=88061138&si te=eds-live.

Empson, L., 2001. Introduction: Knowledge Management in Professional Service Firms. Human Relations, 54(7), pp.811-817.

Fáilte Ireland, 2013. Managing Key - Business Processes: A guide to help you think strategically about how you manage the key processes in your business. Fáilte Ireland.

Fincham, R. y Mohe, M. y Seidl, D., 2013. Management consulting and uncertainty: mapping the territory (Guest editors' introduction). International Studies of **Management** and Organization. pp.3-10. Disponible  $43(3)$ .  $en:$ https://www.researchgate.net/publication/278119939 Management Consulting and Uncertainty\_Mapping\_the\_Territory.

Furusten, S., 2012. Commercialized professionalism on the field of management consulting. Journal of Organizational Change Management, 26(2), pp.265–285. **Disponible** en:

10.1108/09534811311328344\nhttp://search.ebscohost.com/login.aspx?direct=true&d b=buh&AN=88053383&site=ehost-live.

García, J. y Mas, F., 2006. El uso por las PYMEs de servicios intensivos en conocimiento. Factores relacionados e implicaciones de política. Institut d'Economia de Barcelona.

García Muiña, F.E. y Pelechano Barahona, E. y Navas López, J.E., 2007. El efecto de la codificación del conociimento en la innovación tecnológica. Un estudio empírico., pp. 1400-1418.

Gray, P.H. y Meister, D.B. Knowledge sourcing effectiveness, Management Science 50, 2004, pp. 821-834.

Haas, M.R. y Hansen, M.T., 2007. Different knowledge, different benefits: Toward a productivity perspective on knowledge sharing in organizations. Academy of Management Journal, 51(2), pp.315-334.

Haas, M.R. y Hansen, M.T., 2005. When using knowledge can hurt performance: The value of organizational capabilities in a management consulting company. Strategic Management Journal, 26(1), pp.1-24.

Hansen, M.T. y Haas, M.R., 2001. Competing for Attention in Knowledge Markets: Electronic Document Dissemination in a Management Consulting Company. Administrative science quarterly,  $46(1)$ ,  $p.1$ . **Disponible** en: http://www.jstor.org/stable/2667123?origin=crossref\npapers2://publication/doi/10.230 7/2667123

Hansen, M.T. y Nohria, N. y Tierney, T., 1999. What 's Your Strategy for Managing Knowledge? Harvard Business Review, 72(2), pp.106-116.

Henczel, S., 2000. The information audit as a first step towards effective knowledge management: and opportunity for the special librarian. Inspel, 34(October), pp.210-226.

Hernandez F. E. and Martí Y. L. (2006). Conocimiento Organizacional: La Gestión De Los Recursos Y El Capital Humano. p. 26, Disponible en http://bvs.sld.cu/revistas/aci/ vol14 1 06/aci03106.htm [Fecha de consulta:14/11/16]

Hernández Nariño, A. y Medina León, A. y Noguera Rivera, D., 2009. Criterios para la elaboración de mapas de procesos. Particularidades para los servicios hospitalarios. Ingeniería Industrial, 30(2).

Hernández Oro, R.M. y Medina León, A.A. y Hernández Pérez, G.D., 2011. Mejoramiento de Procesos clave a través del análisis del Valor Añadido en Empresas de Base Tecnológica de Producciones por Proyecto del Sector Hidráulico en Cuba. Visión de Futuro.  $16.$  $D.0.$ **Disponible** en: http://www.scielo.org.ar/scielo.php?script=sci arttext&pid=S1668-87082012000100002&lang=pt.

Hernández Sampieri, R. y Fernández Collado, C. y Baptista Lucio, M. del P., 2006. Metodología de la investigación 4th ed., México, D.F.: McGrawHill.

Hernández Sampieri, R. y Fernández Collado, C. y Baptista Lucio, M. del P., 2014. Metodología de la investigación 6th ed., México, D.F.: McGrawHill.

Hernández Silva, F.E. y Martí Lahera, Y., 2006. Conocimiento Organizacional: La Gestión De Los Recursos Y El Capital Humano. , p.26. Disponible en: http://eprints.rclis.org/9133/1/http bys.sld.cu revistas aci vol14 1 06 aci03106.ht m.pdf.

Hettiarachchi, E. y Huertas, M.A., 2012. Temporal Aspects of Mathematical E-Assessment Systems. eLC Research Paper Series, (4), pp.37-42.

Hettiarachchi, E. y Huertas, M.A. y Mor, E., 2013. Skill and knowledge E-Assessment: A review of the state of the art, Barcelona, España. Disponible en: http://journals.uoc.edu/ojs/index.php/in3-working-paper-series/article/view/n13hettiarachchi-huertas-mor/n13-hettiarachchi-huertas-mor-en>4.

Huang, J.C. y Newell, S., 2003. Knowledge integration processes and dynamics within the context of cross-functional projects. International Journal of Project Management, 21, pp.167-176.

ICEM, 2017. Manual del participante. Seminario del EC0301 - Diseño de cursos de formación del capital humano de manera presencial grupal, sus instrumentos de evaluación y manuales del curso.

Janicot, C. y Mignon, S., 2012. Knowledge codification in audit and consulting firms: a

Referencias

conceptual and empirical approach. Knowledge Management Research & Practice. (10), pp.4-15. Disponible en: http://dx.doi.org/10.1057/kmrp.2011.38.

Kankanhalli, A. et al., 2003. The role of IT in successful knowledge management initiatives. Comunications of the ACM, 46, pp.69–73.

Kasilingam, G. y Ramalingam, M. y Chinnavan, E., 2014. Assessment of learning domains to improve student's learning in higher education. Journal of Young Pharmacists, 6(4), pp.27-33. Disponible en: http://www.jyoungpharm.org/article/691.

Kim, T.H. et al., 2014. Understanding the effect of knowledge management strategies on knowledge management performance: A contingency perspective. Information & Management,  $51.$ pp.398-416. **Disponible**  $en:$ http://www.sciencedirect.com/science/article/pii/S0378720614000287.

León Santos, M. y Ponjuán Dante, G. y Torres Ponjuán, D., 2009. Panorámica sobre la medición del conocimiento organizacional. Acimed, 19(6), pp.5–15.

Lerro, A. y lacobone, F.A. y Schiuma, G., 2012. Knowledge assets assessment strategies: organizational value, processes, approaches and evaluation architectures. Journal of Knowledge Management, 16(4), pp.563-575.

Lev, B. (2001). Intangibles. Management, measurement and reporting, Brookings Institution, Washington.

Levy, D.M., 1993. Document reuse and document systems. *Electronic Publishing*,  $6(4)$ , pp.339-348.

López, B. y Isaac, C., 2008. Procedimiento para la mejora de los procesos clave de ESAC. Aplicación al proceso de reparación y mantenimiento de medios técnicos de computación. Journal of Chemical Information and Modeling, 53(9), pp.1689–1699.

López, J.M. y Romero, E. y Ropero, E., 2010. Utilización de Moodle para el desarrollo y evaluación de competencias en los Alumnos. Formación universitaria, 3(3), pp.45- $52.$ 

Referencias

López, M.P. et al., 2013. Knowledge Evaluation in organizations: A systematic review. Organizational Learning, Knowledge and Capabilities Conference, pp.1–22.

López-Nicolás, C. y Meroño-Cerdán, A.L., 2011. Strategic knowledge management, innovation and performance. International Journal of Information Management, 31(6), pp.502-509.

Lowendahl, B.R. et al., 2001. Knowledge and value creation in professional service firms: A framework for analysis. Human Relations, 54(7), pp.911-931. Disponible en: http://hum.sagepub.com/content/54/7/911.short.

Luo, S.-H. y Lee, G.-G., 2013. Key Factors for Knowledge Management Implementation. Social Behavior and Personality, 41(3), pp.463–476.

Maister, D. 1982. Balancing the professional service firm. Sloan Management Review, 24(1): 15-29.

Malerba, F. y Orsenigo, L., 2000. Knowledge, Innovative Activities and Industrial Evolution. Industrial and Corporate Change, 9, 289–314.

Malhotra, Y., 2004. Why knowledge management systems fail: enablers and constraints of knowledge management in human enterprises. Handbook on Knowledge Management 1, pp.577-599.

Mbengue, A., 2014. Management des connaissances : codification, personnalisation et nouvelles perspectives. Management & Avenir, 67(1), p.243. Disponible en: http://www.cairn.info/article.php?ID ARTICLE=MAV 067 0243.

McInerney, C., 2002. Knowledge management and the dynamic nature of knowledge. Journal of the American Society for Information Science and Technology, 53(12), pp.1009-1018.

Michailova, S. y Gupta, A., 2005. Knowledge Sharing in Consulting Companies: Opportunities and Limitations of Knowledge Codification. Journal of Information & Knowledge Management, 4(3), pp.201-212.

Moodle, 2016. *Acerca de Moodle*. [en línea] Disponible en: <https://docs.moodle.org/all/es/Acerca de Moodle> [Revisado el 4 de diciembre de 2016].

Morris, T., 2001. Asserting property rights: Knowledge codification in the professional service firm. Human Relations, 54(200107), pp.819–838. Disponible en: http://hum.sagepub.com/content/54/7/819.short.

Nikolova, M., 2012. Characteristics and Forms of the Electronic Assessment of the Knowledge. Universidad Científica del Rousse, 51(6.2), pp.93-98.

Nonaka, I., 1994. A Dynamic Theory Knowledge of Organizational Creation. *Drganization Science*, 5(1), pp. 14–37.

Nonaka, I. y Takeuchi, H., 1995. La organización creadora de conocimiento: Cómo *las compañías japonesas crea la dinámica de la innovación* Trans. 1 e. M. Hernández, ed., México: Oxford University Press.

Nonaka, I. y Toyama, R. y Konno, N., 2000. SECI, Ba and Leadership: a unifiedmodel of dynamic knowledge creation. Long Range Planning, (33), pp.5–34.

Von Nordenflycht, A., 2010. What is a professional service firm? Toward a theory and taxonomy of knowledge-intensive firms. Academy of Management Review, 35(1), pp.155-174.

Pérez, Z.P., 2011. Los diseños de método mixto en la investigación en educación: Una experiencia concreta. Revista Electrónica Educare, 15(1), pp.15-29. Disponible en: http://www.revistas.una.ac.cr/index.php/EDUCARE/article/view/867.

Perez-Montoro, M., 2004. Identificación y representación del conocimiento organizacional: la propuesta epistemológica clásica. Disponible en: http://www.uoc.edu/in3/dt/20392/20392.pdf.

Perez-Soltero, A., 2009. La auditoría del conocimiento en las organizaciones. Revista *Universidad de Sonora, 25, pp.25–28.* 

Perez-Soltero, A., 1997. Modelo para la representación de una memoria organizacional utilizando herramientas computacionales de Internet. Instituto Tecnológico y de Estudios Superiorees de Monterrey.

Perez-Soltero, A. y Amaya-Melendrez, R. y Barcelo-Valenzuela, M., 2013. A Methodology for the Identification of Key Knowledge to Improve Decision Making in the Training Area. IUP Journal of Knowledge Management, 11(1), pp.7–22. **Disponible**  $en<sup>1</sup>$ 

http://search.ebscohost.com/login.aspx?direct=true&db=bth&AN=85343884&site=eho st-live.

Peters, K. y Maruster, L. y Jorna, R.J., 2010. Knowledge claim evaluation: a fundamental issue for knowledge management. Journal of Know, 15(2), pp.243-257.

Peters, K. y Maruster, L. y Jorna, R.J., 2011. The evaluation of knowledge claims in an innovation project: A case study. Management Learning, 42(5), pp.537-563.

Polanyi M (1969) The logic of tacit inference. Knowing and being. Routledge and Keagan Paul, London.

Prado, J.A. y Longo-Somoza, M. y Fischer, A., 2013. Capacidades dinámicas y gestión del conocimiento en nuevas empresas de base tecnológica. Cuadernos de Administración,  $26(47)$ . pp.35-62. **Disponible**  $en:$ /citations?view op=view citation&continue=/scholar?hl=es&start=150&as sdt=0,5&s cilib=1&citilm=1&citation\_for\_view=33SfwF8AAAAJ:J\_g5lzvAfSwC&hl=es&oi=p.

Probst G, Raub S, Romhardt K and Fernández E (2001), Administre El Conocimiento: Los Pilares Del Éxito", Vol. 1, pp. 147-150, Pearson Educación, México.

Rasmussen, H.S. y Haggerty, N., 2008. Knowledge appraisal and Knowledge Management Systems: Judging What We Know. Journal of Organizational and End User Computing, 20(1), pp.17-34.

Reihlen, M. y Nikolova, N., 2010. Knowledge production in consulting teams. Scandinavian Journal of Management, 26(3), pp.279–289. Disponible en: http://dx.doi.org/10.1016/j.scaman.2010.05.004.

Rodríguez Rovira, J.M., 2000. Papel de las empresas consultoras en la gestión del conocimiento. El Profesional de la Informacion, 9(9), pp.11-16.

Rollett, H. 2003. Knowledge management: Processes and technologies. Boston: Kluwer Academic Publishers.

Samia, N., 2013. The Incidence and Transfer of Knowledge Within the Arab Societies. Journal of the Knowledge Economy, 4(4), pp.406–422.

Sarvary, M. (1999). Knowledge management and competition in the consulting industry. California Management Review. Pp95-107.

Scheepers, R. y Venkitachalam, K. y Gibbs, M.R., 2004. Knowledge strategy in organizations: Refining the model of Hansen, Nohria and Tierney. Journal of Strategic Information Systems, 13(3), pp.201-222.

Segarra Ciprés, M., 2006. Estudio de la naturaleza estratégica del conocimiento y las capacidades de gestión del conocimiento: Aplicación a empresas innovadoras de base tecnológica.

Shera, J.H. (1966). Documentation and the organization of knowledge. Hamdem, CT: Archon Books.

Shin, M. y Holden, T., 2001. From knowledge theory to management practice: towards an integrated approach. Information Processing & Management, 37(2), p.335. **Disponible**  $en:$ http://search.ebscohost.com/login.aspx?direct=true&db=buh&AN=4127818&site=eho st-live.

Small, D.J., 1999. A Model-Driven Architecture for Enterprise Document Management, Supporting Discovery and Reuse.

SQA, 2003. SQA Guidelines on Online Assessment for Further Education. Scottish **Qualifications Authority.**
Spurlin, J. 2008. Assessment methods used in undergraduate program assess- ment. Designing better engineering education through assessment. Editado por Spurlin et al. Stylus Publishing, Sterling, Virginia.

Srinivasan, R., 2014. The management consulting industry. Growth of consulting services in India: Panel discussion. IIMB Management Review, 26(4), pp.257-270. Disponible en: http://dx.doi.org/10.1016/j.iimb.2014.09.001.

Stewart, T. 1997. Intellectual capital. New York: Doubleday.

Stewart, T.A., 2001. The wealth of knowledge: Intellectual Capital and the twenty-first century organization. TELEOS, pp.1-2.

Sullivan Jr, P.H. y Sullivan Sr, P.H., 2000. Valuing intangibles companies - An intellectual capital approach. Journal of Intellectual Capital, 1(4), pp.328 – 340.

Summerhayes, K. y Luo, S., 2006. Managing Knowledge in Professional Consultancy. Monash **Business Review,**  $2(3)$ , pp.1-13. Disponible  $en:$ http://citeseerx.ist.psu.edu/viewdoc/download?doi=10.1.1.89.6290&rep=rep1&a mp;type=pdf.

Sveiby, K.-E., 1997. The Intangible Assets Monitor. Journal of Human Resource Costing and Accounting, 2(1), pp.73-97.

Tapia, J.A. et al., 1997. Evaluación del conocimiento y su adquisición: modelos e instrumentos para la educación secundaria obligatoria. Ministerio de Educación y Cultura, pp.9-39.

Turner, A.N., 1982. Consulting is more than giving advice. Harvard Business Review. pp.120-128.

Universidad de Cranfield - Escuela de Administración. (1998). The Cranfield and Information Strategy Knowledge Survey: Europe's State of the Art in Knowledge Management. Cranfield, Reino Unidor: Facultad de Administración de la Universidad de Cranfield.

126

Urbonavičius, S. y Dikčius, V., 2005. Specifics of Business Consulting Services Used by Small and Medium Enterprises in a Transition Economy. Engineering Economics, 43(3), pp.74-81.

Watson, S. y Hewett, K., 2006. A Multi-Theoretical Model of Knowledge Transfer in Organisations: Determinants of Knowledge Contribution and Knowledge Reuse. Journal of Management Studies, 43(2), pp.141-173.

Werr, A. y Stjernberg, T., 2003. Exploring Management Consulting Firms as Knowledge Systems. Organization studies, 24(6), pp.881-908.

Werr, A. y Stjernberg, T. y Werr, A., 2003. Exploring Management Consulting Firms as Knowledge Systems., pp.881-908.

Yates-Mercer, P. y Bawden, D., 2002. Managing the paradox: the valuation of knowledge and knowledge management. Journal of Information Science, 28(1), pp.19-29.

# 7. ANEXOS

### 7.1. Anexo 1. Informe de evaluación inicial

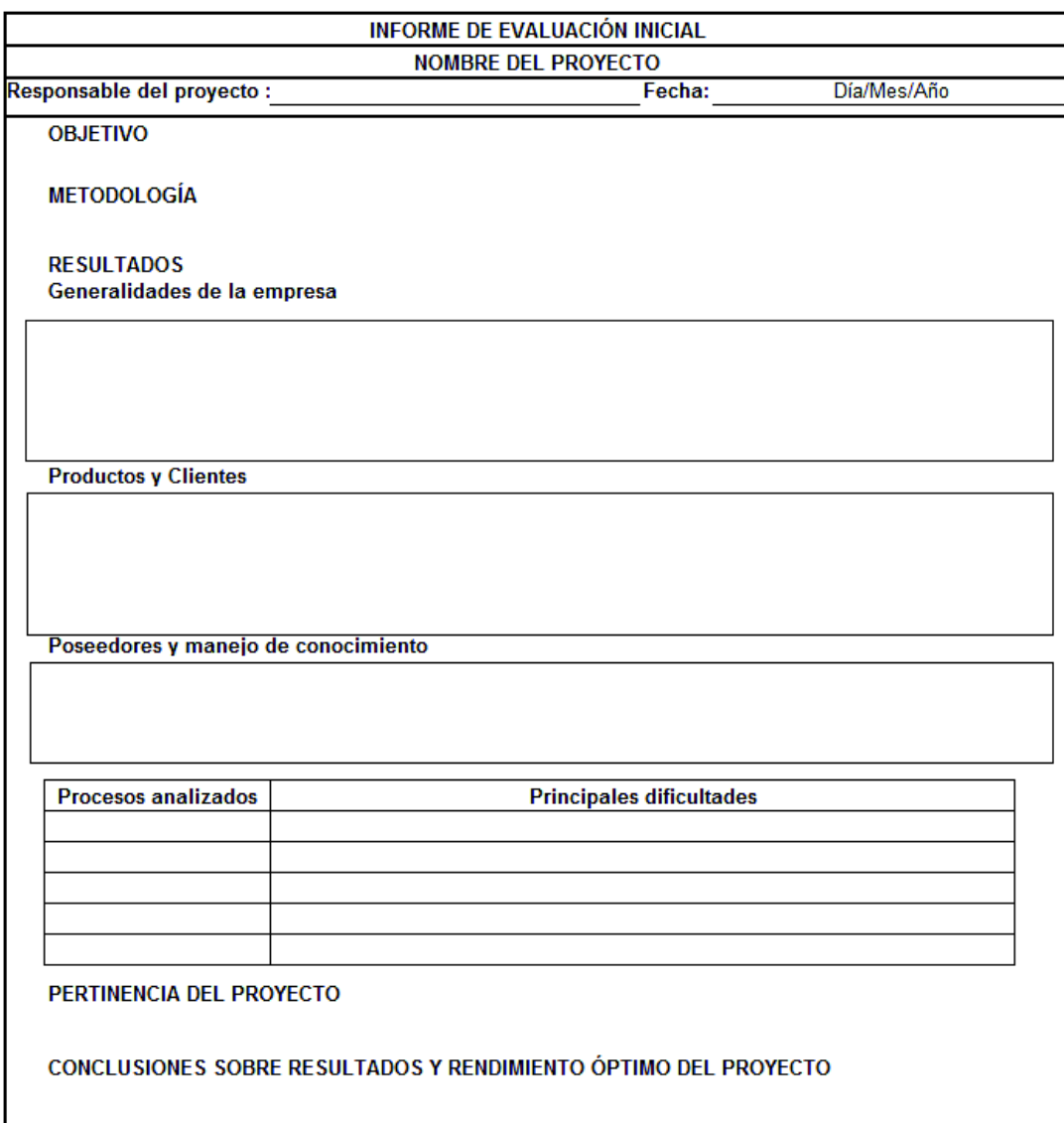

# 7.2. Anexo 2. Inventario de elementos del conocimiento de procesos clave

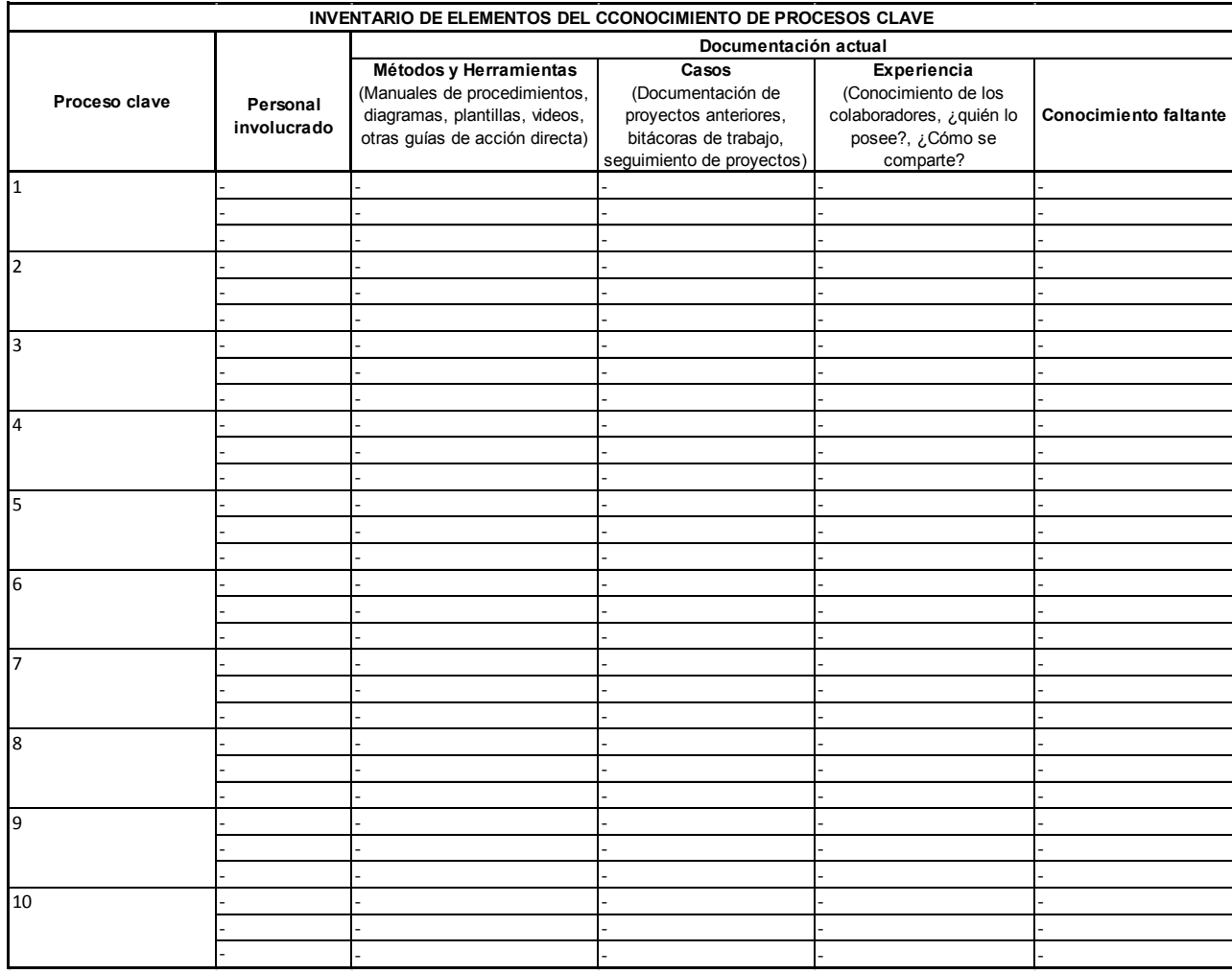

# 7.3. Anexo 3. Validación de procesos clave documentados

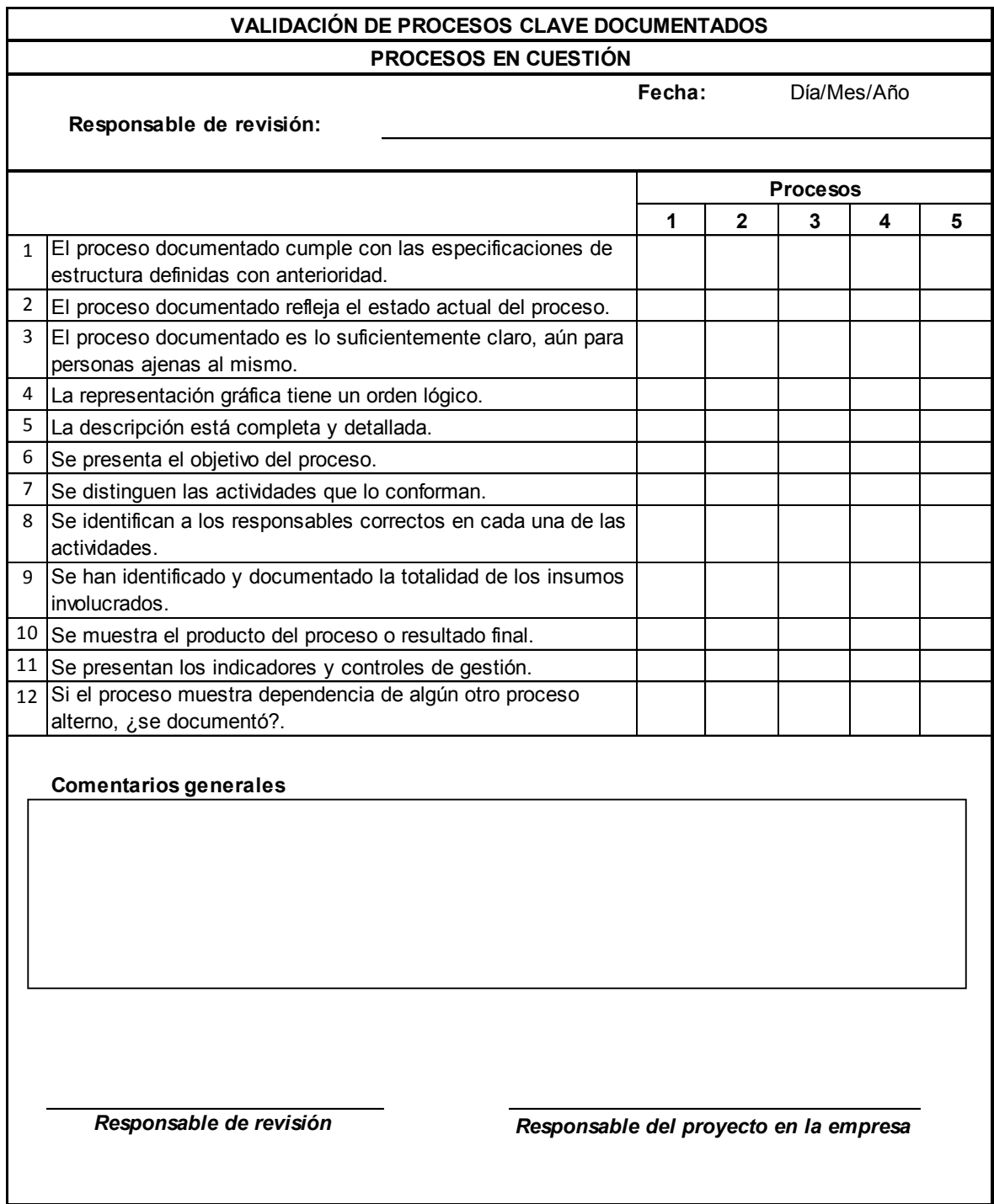

# 7.4. Anexo 4. Evaluación de la calidad de herramientas tecnológicas

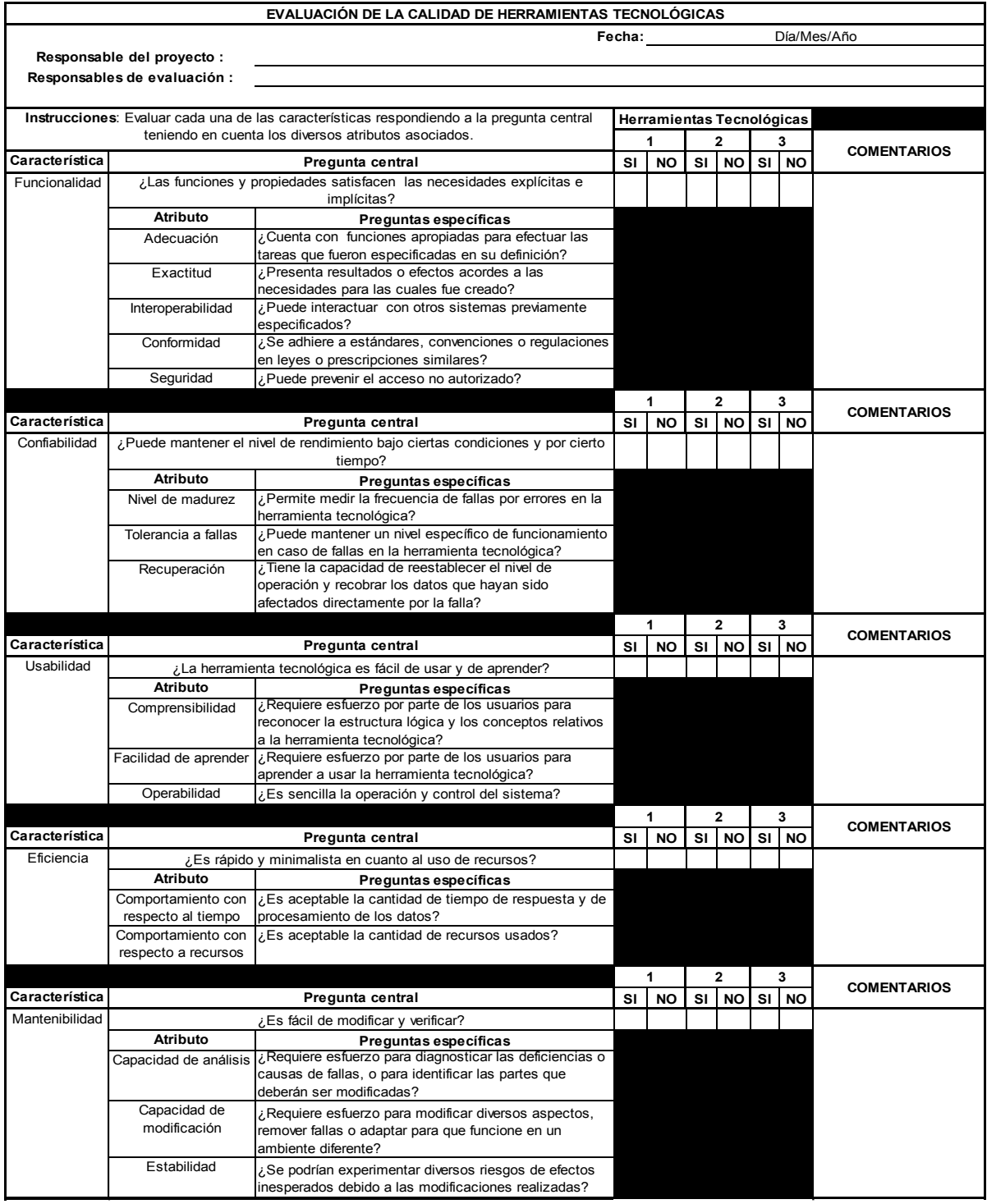

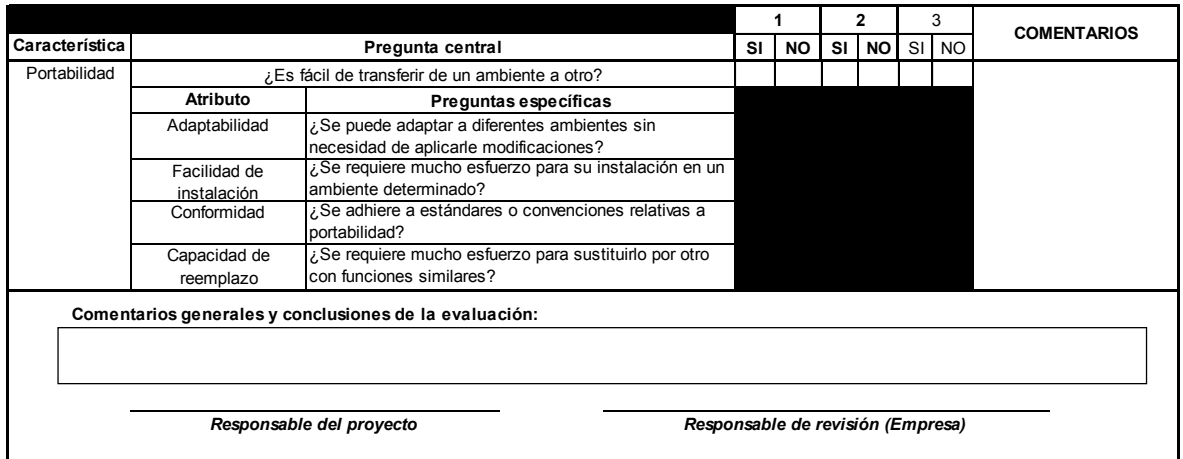

# 7.5. Anexo 5. Formato de captura para visitas llenado con información proporcionada por un colaborador.

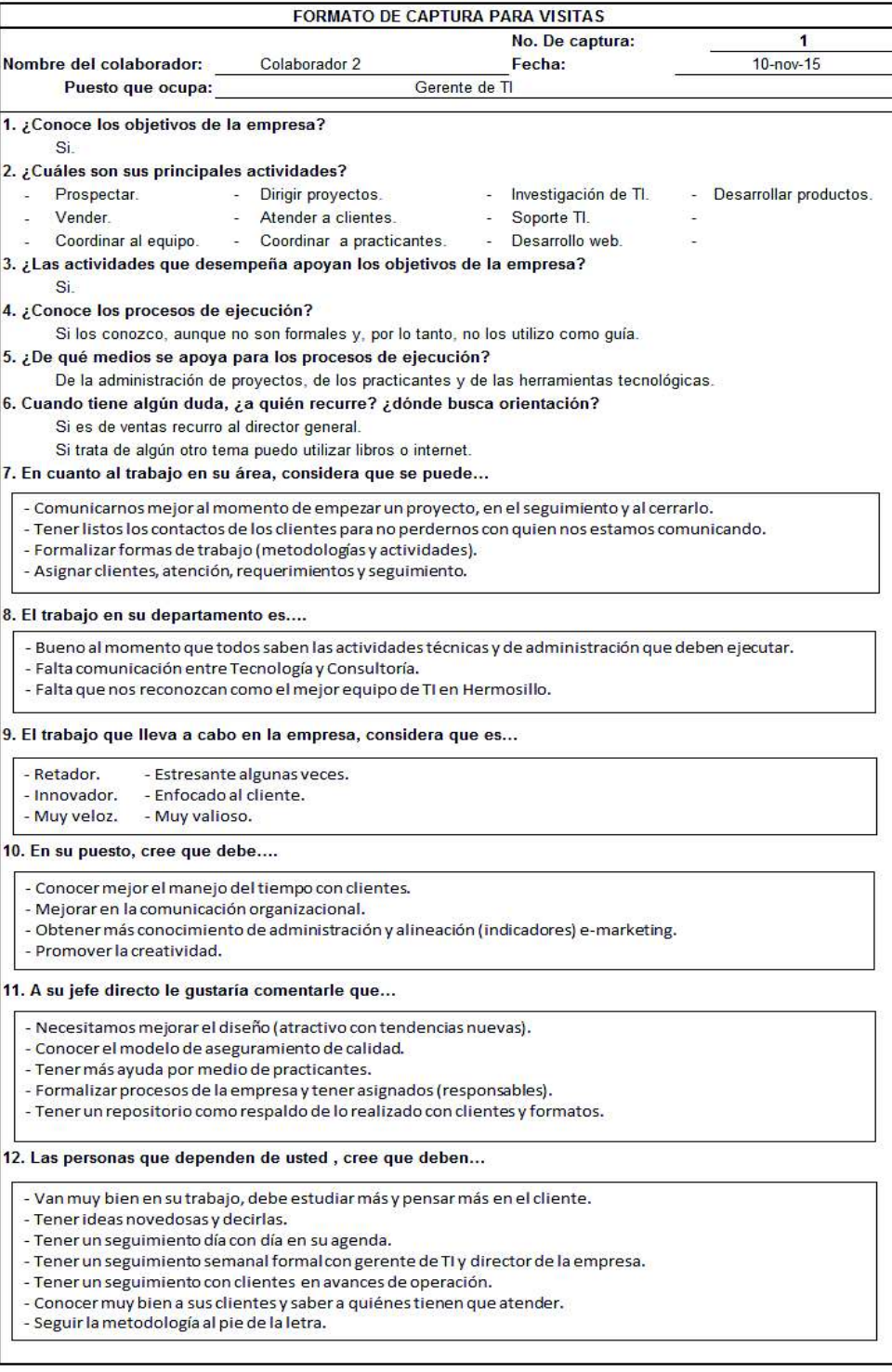

# 7.6. Anexo 6. Formato de captura para eventos utilizado en una reunión con un cliente

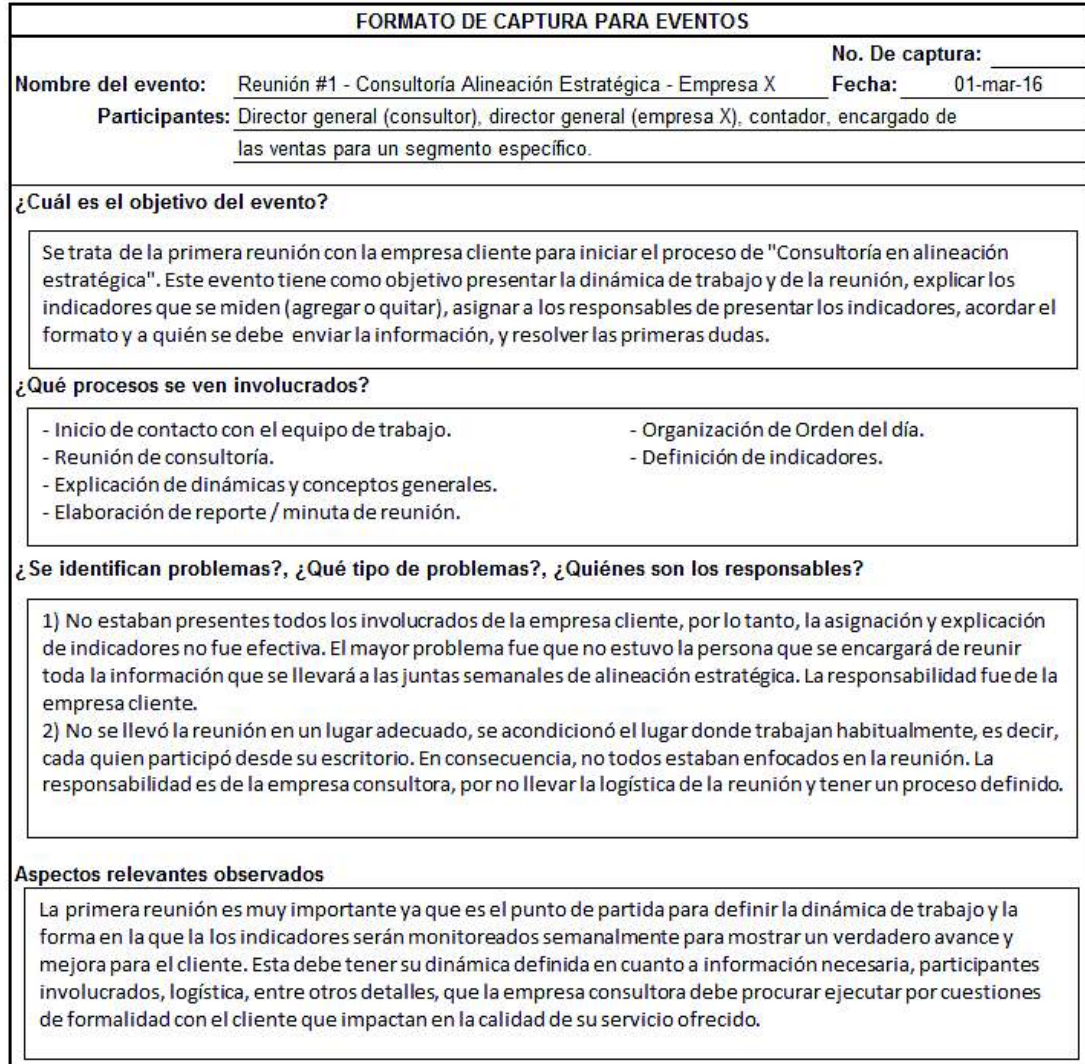

## 7.7. Anexo 7. Informe de evaluación inicial de la empresa de consultoría en cuestión

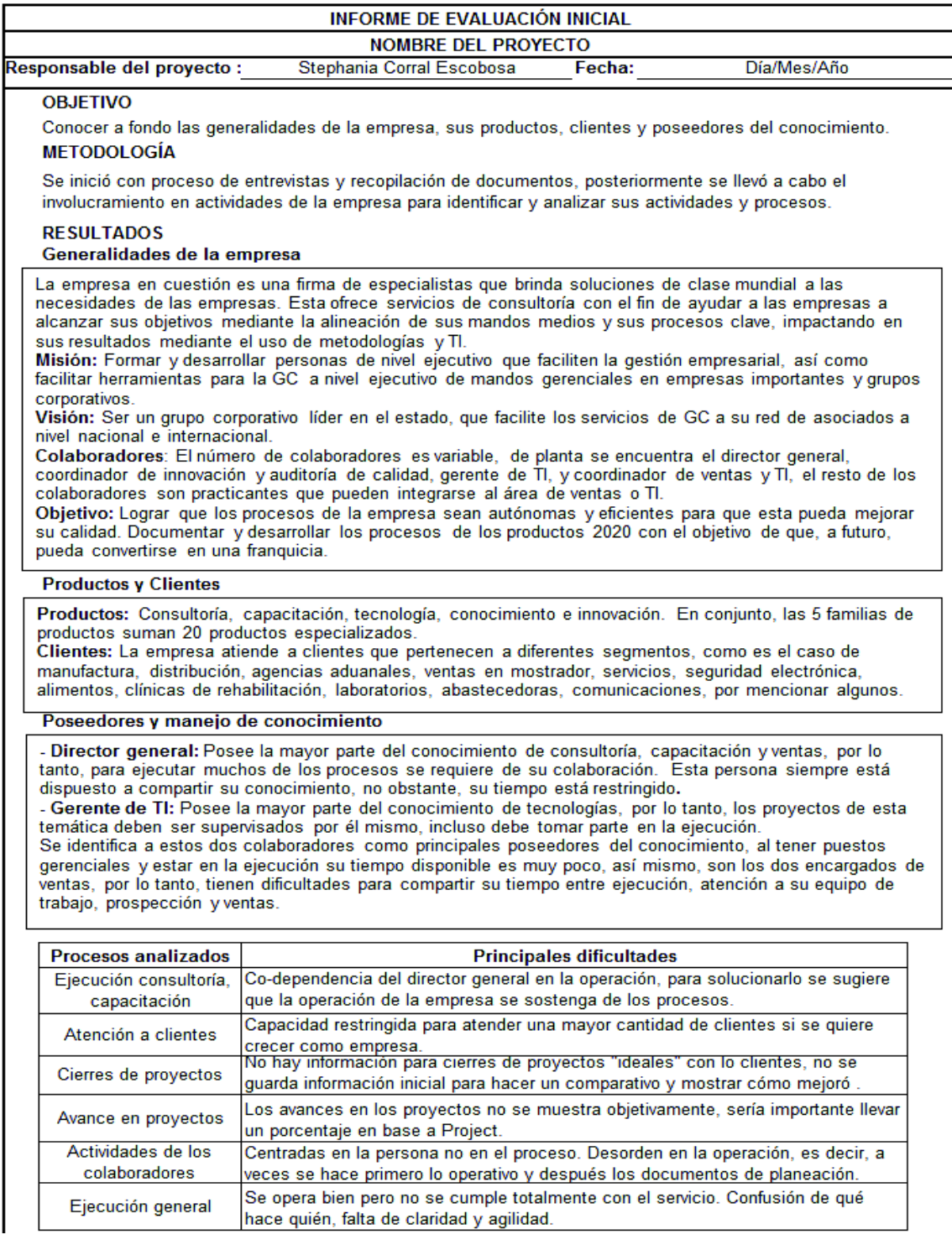

#### PERTINENCIA DEL PROYECTO

El proyecto de documentación cobra relevancia para lograr que los procesos puedan ser autónomos y eficientes, que se puedan definir las tareas, las cuales estén centradas en los procesos y no en las personas (ejecución y conocimiento), que al tener claridad de los procesos estos sean más sencillos de ejecutar y monitorear, así como lograr desarrollar expertos que puedan dar atención de calidad a los clientes. Lo antes mencionado impactaría positivamente el objetivo de seguir un modelo de franquicia.

#### CONCLUSIONES SOBRE RESULTADOS Y RENDIMIENTO ÓPTIMO DEL PROYECTO

Se considera que el proyecto de documentación apoyará a la empresa en cuanto a los objetivos que tiene planteados, no obstante, es importante que la empresa colabore con la documentación y dinámicas correspondientes a cada una de las fases de la metodología de trabaio.

## 7.8. Anexo 8. Inventario de elementos del conocimiento de procesos clave de la empresa de consultoría

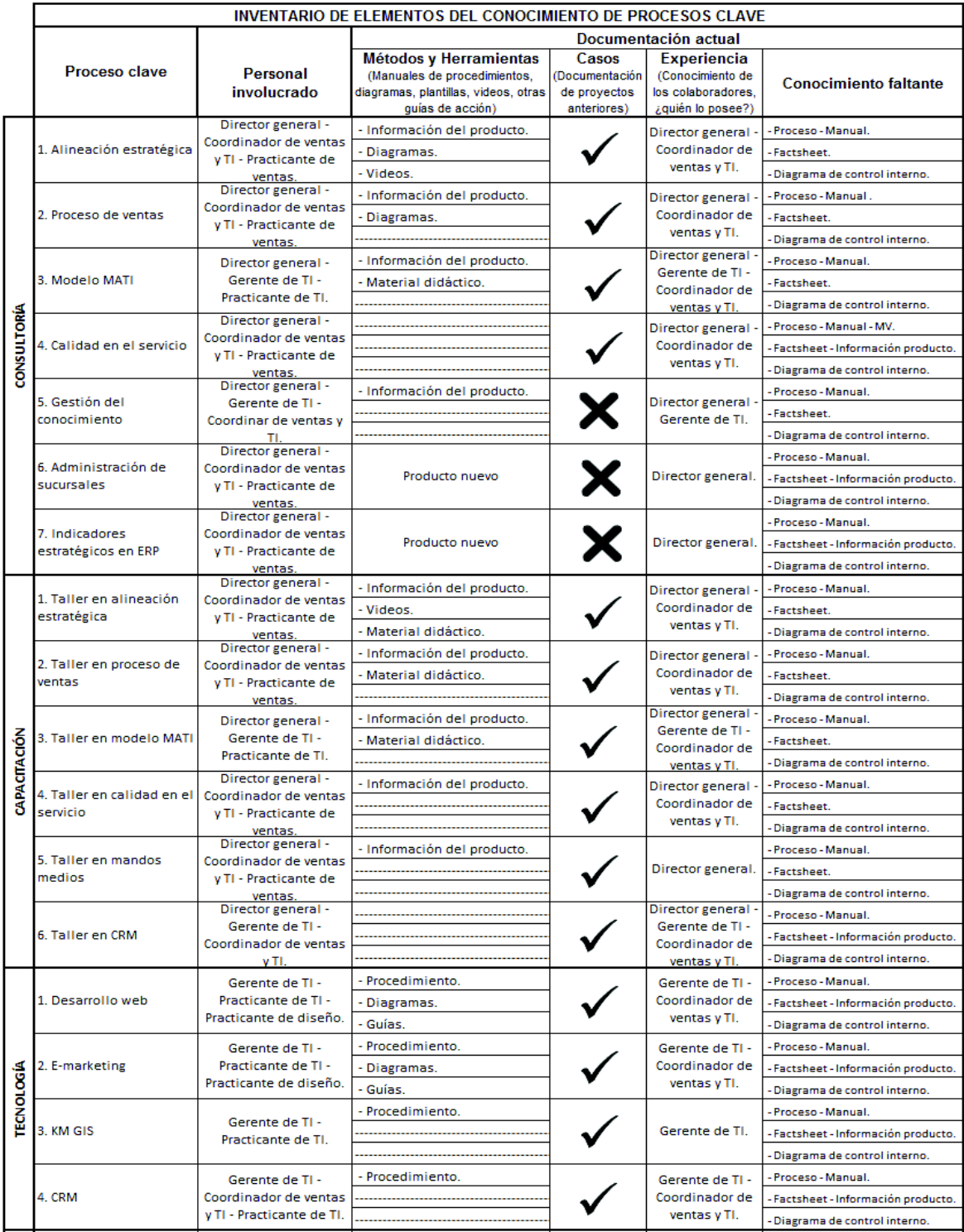

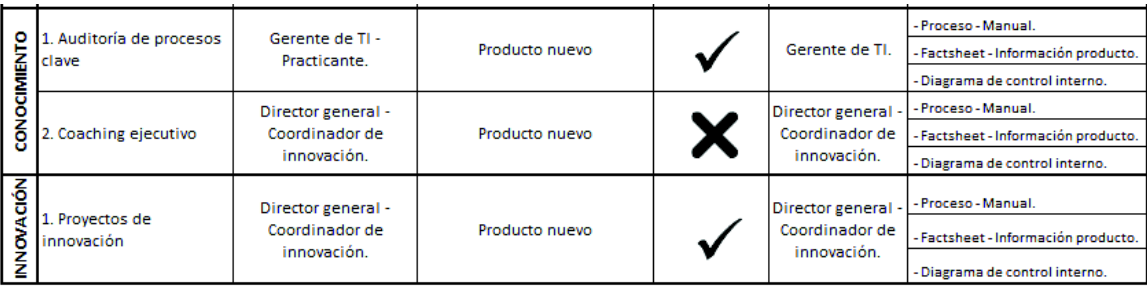

### 7.9. Anexo 9. Documentación – Información del producto

### **KM**∕solución

#### 1. Consultoría en Alineación Estratégica

#### ¿Qué es Alineación estratégica?

Trabajamos con usted y su empresa bajo una metodología de trabajo en la dirección de la empresa y mandos medios para asegurar su alineación con cada objetivo y estrategia de la empresa. Partimos del fortalecimiento de la visión común del grupo y como las acciones van construyendo avances en los objetivos medibles y que son evaluados semanalmente.

Esta intervención aporta una renovación de la cultura organizacional incorporando cuatro perspectivas con sus indicadores, con base en Balance Score Card, con tableros que llevan a medir y cumplir con las metas establecidas.

#### ¿Cómo ayuda?

La metodología es robusta y la hemos replicado en varias empresas como la suya, que nos ayuda a organizar los puestos clave de la empresa, los roles necesarios, la estructura de trabajo, flujo de información y procesos clave, que generen valor al cliente y ganancia para su empresa.

Un proceso de cambio se prepara en base al análisis de la situación particular, los antecedentes de la empresa, las necesidades y problemas.

Las situaciones que los directivos comentan como riesgo latente si no son atendidas, son:

- no se alcanzan los resultados deseados:
- no hay métricas eficientes de evaluación 와.
- la expectativa del cliente no es satisfecha;
- el enfoque no es el adecuado
- no hay orden y disciplina.
- los procesos son deficientes o no hay definición clara de ellos
- hay desperdicios de recursos

#### ¿Por qué la necesita mi empresa?

La consultoría debe tener un formato evidente de recuperación de la inversión, es decir, redituar en procesos más eficientes que impactan costos y utilidad, así como tener un contacto y control del valor dado a los clientes. En nuestra experiencia, la implementación basada en compromiso, empieza a mostrar fruto en las primeras semanas de configuración y seguimiento. Los beneficios son proporcionales al compromiso del nivel directivo y mandos medios con las acciones del método.

#### ¿Cuáles son los objetivos a corto, mediano y largo plazo de la Consultoría en **Alineación Estratégica?**

El tiempo es un factor determinante en la expectativa de eficacia en la Consultoría. Podemos decir sin duda que a partir de la primera reunión de trabajo con todos los involucrados se inicia el cuestionamiento hacia la mejora de procesos.

Corto plazo. Aunque el arranque es un tiempo de calibración de la nueva forma de organizar los objetivos, en las primeras semanas, cuando todo el equipo de trabajo analiza en conjunto la información del tablero de indicadores (que abarca al menos perspectiva financiera, perspectiva del cliente, perspectiva de procesos/regulación y perspectiva del capital humano), todas las áreas

Hemos participado en varias empresas en ciclos de cuatro meses al menos, para poder fraguar indicadores, tener datos para analizar tendencias y tener mejoras que requieran inversiones, cambios en logística, etc. Otras empresas regionales nos permiten acompañarlos en su ciclo de planeación anual. El tiempo está en función de las particularidades de la empresa, el nivel de compromiso con la Dirección General para generar mejores resultados y de los mandos medios para permear estos objetivos y responsabilidades.

En nuestra consultoría esperamos tener la oportunidad de preparar conjuntamente la metodología y preparar al staff gerencial para que continúen la implementación de manera autónoma cuando se consideren preparados, es decir, con todos los esfuerzos "alineados".

#### ¿Cuál es el marco de referencia de la Consultoría en Alineación Estratégica?

La metodología que proponemos, recopila las mejores prácticas de reconocidos autores, aplicadas en empresas de gran trayectoria y que nos sirven de referencia e inspiración. Tenemos la fuerza de la metodología BALANCE SCORE CARD de Nolan y Kaplan, autores contemporáneos que establecen el tablero de mando, que consideramos se consolida en su empresa a través del tablero de indicadores en al menos cuatro perspectivas eje: Perspectiva Financiera, del cliente, de los procesos y del capital humano.

Con la firme convicción que las personas son quienes logran los objetivos cuando tienen el enfoque, motivación y coordinación requerida, sustentamos la filosofía del trabajo y que se aplica en las juntas, basada en ¡GUNG HO! de Ken Blanchard, experto en Management. Nos ayuda a reconocer el trabajo que vale la pena (generar valor para el cliente, enriquecimiento del trabajo hacia metas compartidas) y a mantener el control para alcanzar la meta (indicadores, toma de decisiones, enfoque) y a contagiar entusiasmo a través del reconocimiento de los esfuerzos que cambian el rumbo. Esto se aplica en el seguimiento semanal con acciones tangibles derivadas de esta filosofía.

Con ambos contextos administrativos orientados al cumplimento de metas, se elabora el Plan de Juego, en la metáfora del deporte, donde cada participante declara su estrategia a la ofensiva o en defensiva (operación, reactiva), que, al definir el rumbo de la empresa, se alinean las decisiones y acciones personales para lograr la contribución al cumplimiento del plan de juego global.

De acuerdo con el modelo de la ventaja competitiva de Michael Porter, la estrategia competitiva toma acciones ofensivas o defensivas para crear una posición defendible en una industria, ante el cliente, con la finalidad de hacer frente, con éxito, a las fuerzas competitivas y generar un Retorno sobre la inversión. Todo lo mostrado en el marco de referencia debe generar un resultado tangible en las ventas, las utilidades, la satisfacción del cliente y la eficiencia operativa.

Porter presenta tres estrategias fundamentales que la empresa puede seguir -que contemplamos en el análisis conjunto: Liderazgo en costos para llegar a distintos segmentos de mercado, haciendo eficiente las economías de escala, la tecnología, etc.; la diferenciación para contar con atributos más apreciados por los clientes, basados en la innovación, en la relación y lealtad con los clientes; y enfoque, donde se dirigen esfuerzos a segmentos o grupos de segmentos de mercado. Analizamos al menos estos tres pilares (Costos, diferenciación y enfoque), indispensables en toda estrategia.

De igual forma, apoyamos la alineación estratégica en el enfoque de mercado, siguiendo las pautas de Philip Kotler, padre de la mercadotecnia (entre otros) y del enfoque hacia el cliente, la generación de valor y creación de experiencia cliente-producto-servicio.

No improvisamos una forma de trabajo, consolidamos la experiencia de su equipo con las técnicas de seguimiento y monitoreo de los avances individuales.

### KM Solución

#### ¿Cómo funciona?

Todo cambio o mejora debe ser orquestado y dirigido por mandos directivos / gerenciales. Por ello, el proceso inicia con sesiones de inducción y diagnóstico posiblemente con un comité o grupo que mediante capacitación conoce el modelo y parte de fortalecer su visión de futuro.

Se trabaja conjuntamente en establecer metas y objetivos, de manera que sean evaluables y tangibles los resultados directamente en los indicadores generales de productividad. Se realizan con nivel de detalle, a nivel empresa y a nivel personal, de manera que empaten los objetivos individuales en el resultado grupal esperado. Estas acciones se basan en la creación de estrategias que buscan cumplimiento a mediano - largo plazo, y que se acompañan de acciones concretas de la operación cotidiana. A esta etapa la conocemos como Plan de Juego, similar a los deportes donde hay movimientos a la defensiva (operativos) y ofensivos (estratégicos)

Nos apoyamos de herramientas tecnológicas que nos facilitan el proceso de documentación y definición de Plan de juego, así como aplicaciones que nos ayudan a monitorear nuestros avances e identificar las tendencias de estos resultados.

Una vez afinado el plan de juego, definimos metas y pronósticos, para tener objetivos viables y métricas de avance.

Con estos pilares: la visión fortalecida y los planes de juego, se convoca a reuniones semanales de todos los involucrados en la operación y mejora, para evaluar las acciones tomadas y por realizar en cada semana. Se hace la revisión global por mes y año, aunque cada semana puede "alinear" la estrategia, mover algunas variables y tomar decisiones de ajuste en el rumbo. Este monitoreo semanal fomenta la propia rendición de cuentas y que cada persona organice en acciones que generen valor y que realmente impacten los resultados esperados.

Cada organización es particular, por ello definimos conjuntamente un tablero de indicadores clave, basados en Balance ScoreCard que habíamos mencionado, donde analizamos varios elementos, entre ellos los básicos de dicha metodología que son:

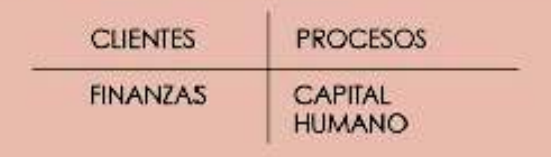

- 1. Perspectiva financiera
- 
- 2. Perspectiva del cliente<br>3. Perspectiva de los procesos
- 4. Perspectiva de capital humano

#### ¿Cómo son las juntas periódicas de seguimiento?

Las reuniones permiten que el flujo de información y comunicación de la dirección y mandos medios, se base en la interacción de los resultados semanales, sintonizando los esfuerzos hacia donde mismo y transmitiendo las acciones concretas que se deben realizar.

Cada reunión incluye un espacio para identificar desperdicios que no agregan valor en la percepción del cliente, es decir, que no dieron el resultado esperado, que retrasan acciones concretas o que impiden que tengamos un servicio intachable todas las ocasiones. En este espacio, las situaciones declaradas como desperdicio, son asignadas a responsables para seguimiento, asignación de recursos, gestión de mejora y para trabajar en las soluciones inmediatas, por lo tanto, en cada sesión se resuelven problemáticas y se llevan acuerdos.

En la filosofía de cambio, debe haber siempre momentos para identificar el esfuerzo de cada individuo y se hace un espacio para RECONOCER a quien ha generado valor por tareas o acciones, que, aunque sean sencillas, contribuyen al avance en cualquier perspectiva mencionada.

Las reuniones de seguimiento las realizamos en formatos apropiados, acorde a las necesidades. En reuniones donde los participantes están dispersos geográficamente utilizamos tecnología de videoconferencia donde cada persona presenta a cuadro sus informes que son visualizados en pantalla y recibe retroalimentación directa. Algunas restricciones técnicas en cuanto a las personas conectadas en esta modalidad nos han ayudado a consolidar otros medios, como es la junta utilizando chat de texto, bajo una metodología de compartir en imagen sus actividades, indicadores y gráficas, en una secuencia visual que permite la retroalimentación por escrito -en tiempo realque agiliza también el proceso de presentación de informes de manera concisa; en nuestra experiencia hemos manejado grupos numerosos en este esquema.

Las tecnologías cada vez nos permiten aprovechar sesiones desde celular, tabletas o computadora, permitiendo que los equipos de trabajo puedan participar desde la ubicación en donde se encuentren.

En fases iniciales y reuniones de capacitación, utilizamos las sesiones presenciales, con uno o varios elementos del equipo KM Solución.

#### **Objetivo**

Proceso de **Alineación** Estratégica

**Roles** 

Para lograr una empresa exitosa, se tiene que definir de una manera sencilla, como va a ser el proceso de desarrollar a la empresa y como se deben involucrar y alinear estratégicamente cada uno de los miembros que participan en la organización.

Una acción clave es la definición de los roles detonadores de las acciones de alineación. Se requiere compromiso total de la Dirección, así como contar con roles en la coordinación estratégica (puede ser integrante del equipo gerencial o puesto clave) que gestiona, documenta y convoca las reuniones de seguimiento semanal; los facilitadores que ayudan en la implementación o seguimiento de los acuerdos de la junta y quienes preparan la logística de convocatoria, preparación técnica de la junta (en caso de ser videoconferencia o chat). Este comité se coordina con el equipo de KM Solución para preparar la metodología y concretar acciones.

### **KM** solución

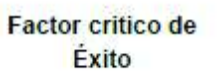

÷

La competitividad

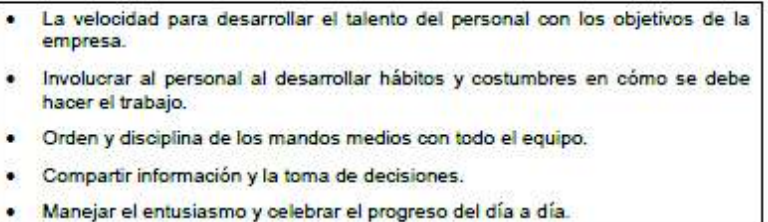

#### 1. Fijar metas y objetivos de la empresa

- 2. Comunicar y compartir las metas con todo el personal
- 3. Establecer el tablero de indicadores de desempeño
- 4. Definir el sistema de comunicación por medio de juntas semanales
- 5. Identificar los procesos claves de la operación
- 6. Seleccionar al personal adecuado al rol y perfil del puesto

Pasos para desarrollar el Proceso de Alineación Estratégica

- 7. Capacitar y adiestrar al personal
- 8. Definir los puestos claves en los mandos medios
- 9. Desarrollar hábitos y costumbres de orden y disciplina mediante rendición de cuentas
- 10. Involucrar a todo el personal con los resultados del día a día
- 11. Facilitar la información para tomar decisiones
- 12. Identificar que tecnología puede facilitar el trabajo
- 13. Enseñar a identificar los desperdicios de la organización
- 14. Promover la participación para detectar y eliminar desperdicios
- 15. Dar reconocimiento día a día por las mejoras a la empresa
- 16. Promover el entusiasmo, celebrar el progreso no solo los resultados

### 7.10. Anexo 10. Documentación - Fact sheet

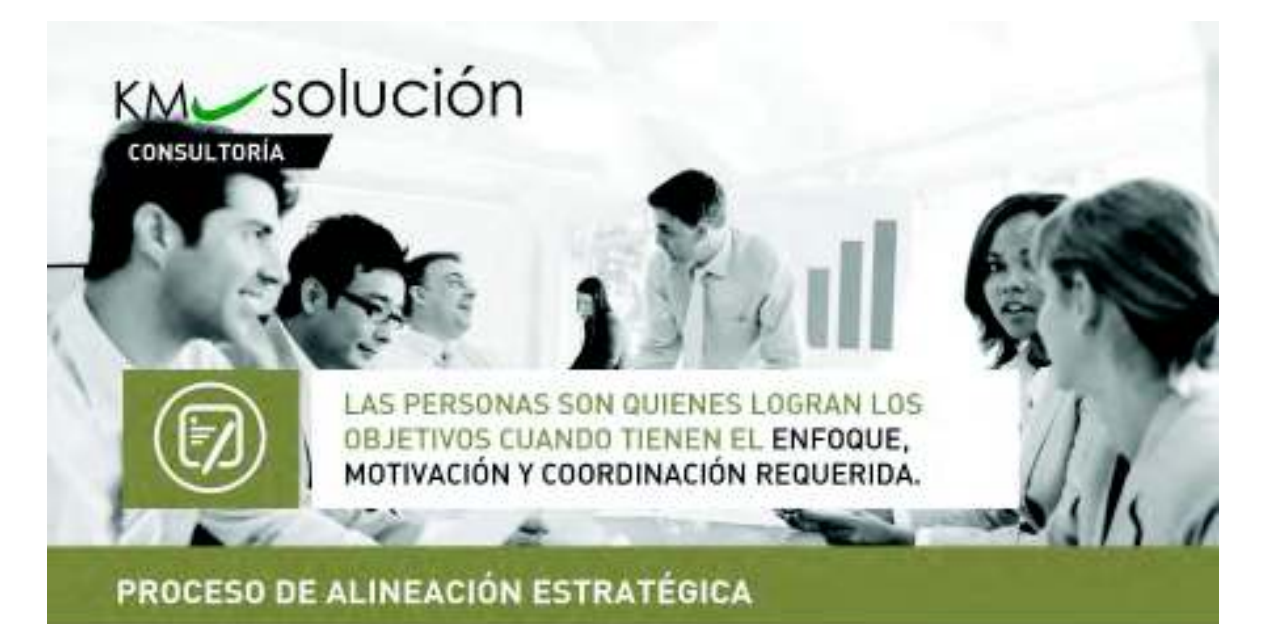

Trabajamos con usted y su empresa bajo una matedologia de trabajo en la organización de la empresa y mondos medios pera asegurar su alineación con cada objetivo y estrategia. Partimos del fortalecimiento de las personas claves y como las acciones van construyendo avances en los objetivos medibles que son evaluadas semanalmente.

Esta intervención aporta una renovación de la cultura organizacional.

### ¿CÓMO AYUDA?

La metodología es integral y la hemos replicado en varias empresas como la suya, que nos ayuda a organizar los puestos clave de la empresa, la estructura de trabajo, flujo de información y procesos clave, que generen valor al cliente y ganancia para su empresa.

Las situaciones que los directivos comentan como riesgo latente si no son atendidas, son:

- · No se alcanzan los resultados deseados,
- > No hay indicadores eficientes
- > Le expectativa del cliente no se satisfecha.
- F. El enfoque no es el adecuado.
- . No hay orden y discipline on los procesos.
- Hay desperdicios de recurren-

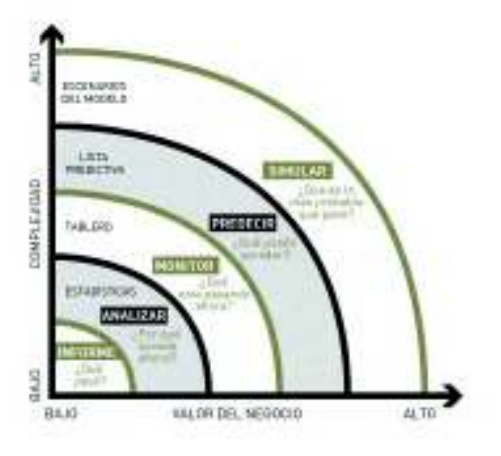

5E REQUIERE COMPROMISO TOTAL DE LA DIRECCIÓN ASÍ COMO ASIGNAR A UNA PERSONA EN LA COORDINACIÓN **ESTRATÉGICA.** 

www.kmsolucion.com

### @ CONSULTORIA

#### PROCESO DE ALINEACIÓN ESTRATÉGICA

### POR QUÉ LA NECESITA MI EMPRESA?

La consultoria debe tener un metódo eficiente que facilite la comunicación efectiva de las personas claves.

#### ¿COMO FUNCIONA?

Todo cambio o mejora debe ser orquestado y dirigido por mandos directivos / gerenciales. Por ello, el proceso inicia con juntas semanales.

Se trabaja conjuntamente en establecer metas y objetivos, en los indicadores generales de productividad.

#### BASES DE INFORMACIÓN

Cada organización es particular, por ello definimos conjuntamente un tablero de indicadores clave en funcion de 4 perspectivas:

- FINANZAS. Trabajamos con datos administrativos en cada puesto, de manera que se perciba el impacto del trabajo en los resultados y utilidades. Sa monitorean productividad y crecimiento.
- CLIENTES. Existe un monitoreo continuo en el inventario de clientes, la calidad que percibe de los servicios que se brindan, prospección, seguimiento, ecciones hacia la fidelización del cliente.
- PROCESOS. Se enfocan acciones de operación y del marco regulatorio, de manera que las mejoras seancongruentes con políticas y procedimientos.
- CAPITAL HUMANO. Se evalúan indicadores relacionados con el clima organizacional, derivado de la percepción de avances, enriquecimiento del tratiajo y el entusiasmo del personal. Nos apoyamos en indicadores del uso de las tecnologías de información (TI).

PARA UNA EMPRESA EXITOSA, SE TIENE **QUE DEFINIR DE UNA MANERA SENCILLA,** COMO VA A SER EL PROCESO DE ALINEACIÓN DE LA EMPRESA Y COMO SE DEBEN INVOLUCRAR ESTRATÉGICAMENTE LOS MANDOS MEDIOS Y LOS MANDOS GERENCIALES.

Rentanco Norte No. 28-A Local 7 entre Juárez y Hérses de Nacional Colonia Modelo, Hermasilio, Sonora. C.P. 83190<br>Teláfono: (662) 240-5404 / Neriberto.ajeBhrosolucion.com

### KM-solución

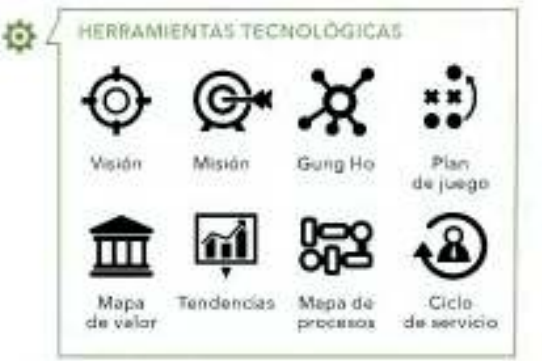

#### METODOLOGÍA

- Trabaic previor Anticipo para organizar la información inicial y logística de comunicación con el personal clave de la empresa, establecer objetivos y metas de la empresa.
- Inversión mensual: Se establece un proceso. formal de seguimiento semanal de 1 a 2 horas, con el staff gerencial y el personal clave de la empresa, en formato presencia ó formato virtual utilizando chat en Gmail y/o videoconferencia Skype o Webex.
- Duración: 4 a 8 meses, para implementar y establecer la estructura y manejo de indicadores claves de cada persona en función a sus objetivos de la empresa. (El contrato se podrá suspender en cualquier momento, previo aviso de alguna de las partes)
- Metodologia: Una reunión semanal virtual para dar seguimiento a los indicadores de cada participante y reuniones de trabajo, cuando se requiera, para analizar la información relativa a los objetivos de cada responsable en su rol ejecutivo en el nuevo proceso comercial.
- Sesión capacitación: 3 o 4 sesiones de 4 horas de capacitación en cada mes para entrenamiento en los conceptos de procesos de ventas, en temas de segmentación, prospección, seguimiento a clientes (CRM), e-marketing.

www.kmsolucion.com

### 7.11. Anexo 11. Documentación - Momentos de verdad (ciclo del servicio y dinámica)

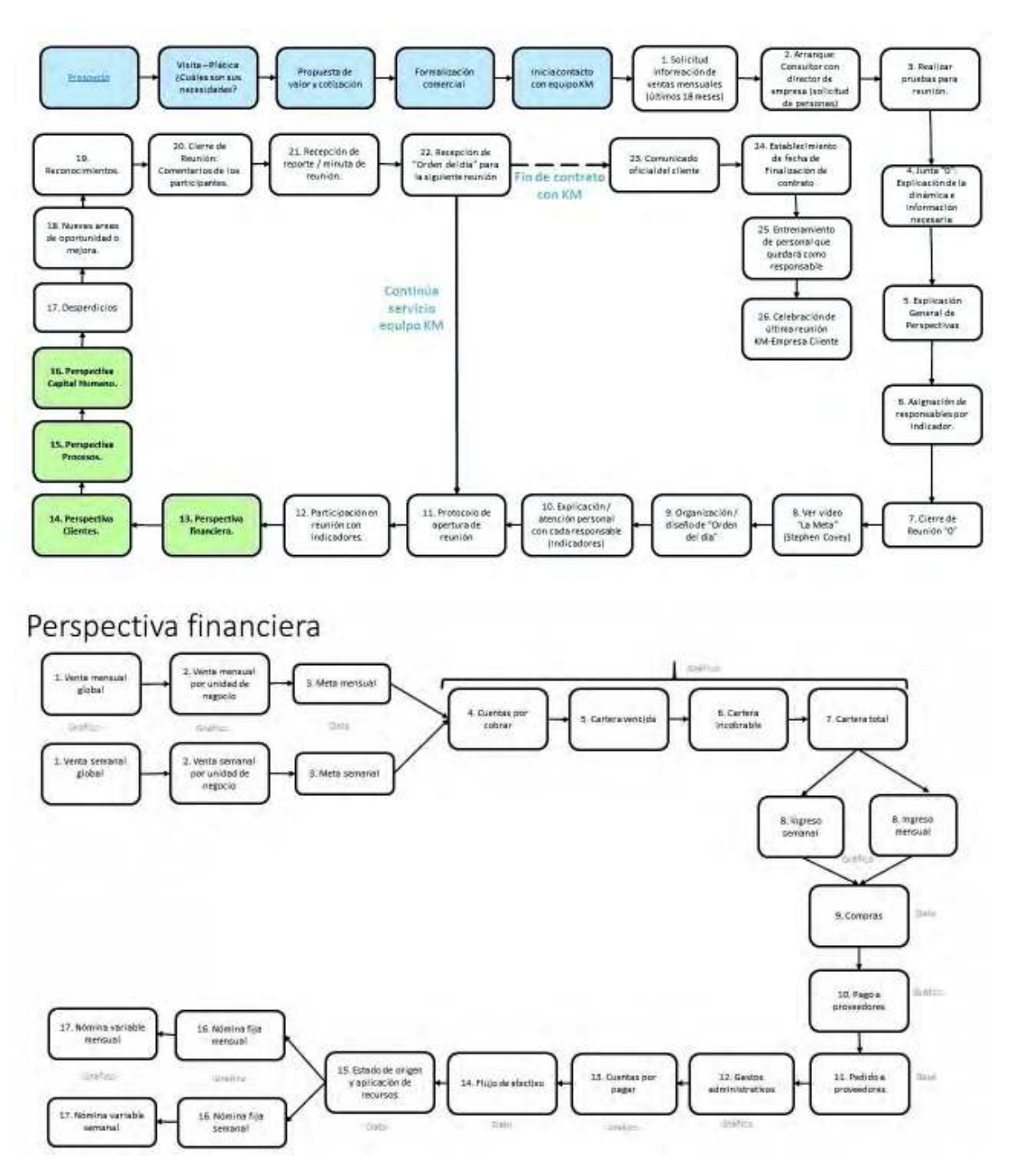

Ciclo del servicio

### Dinámica

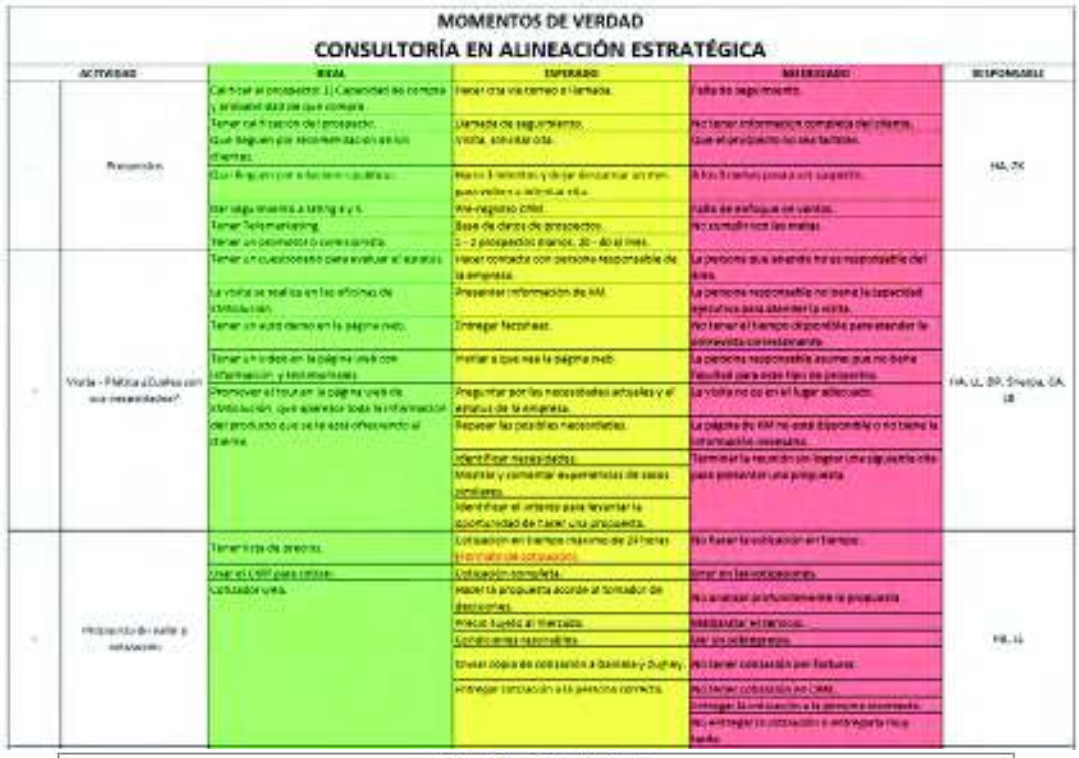

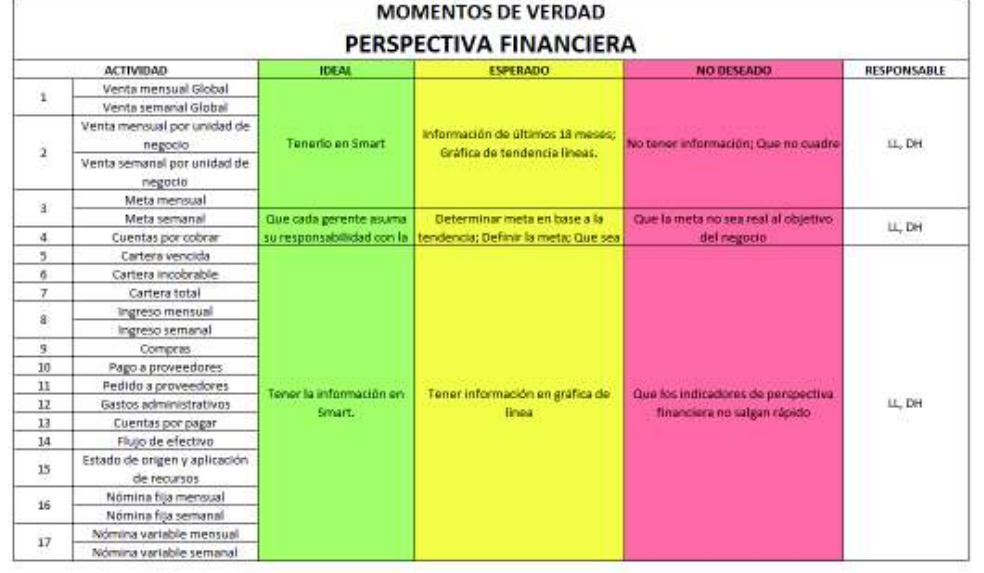

# 7.12. Anexo 12. Documentación - Diagrama de control interno.

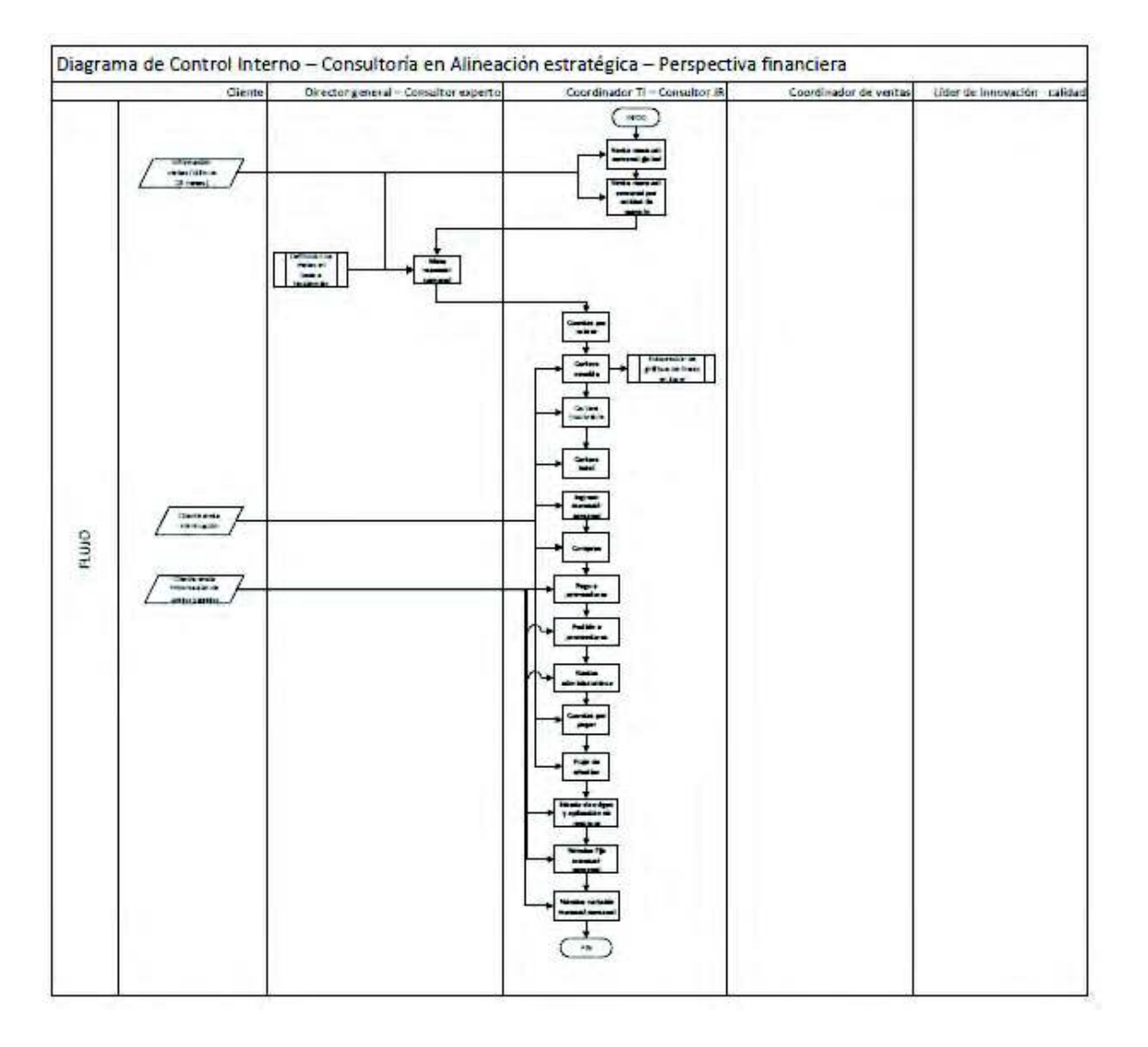

## 7.13. Anexo 13. Validación de procesos clave documentados de Consultoría.

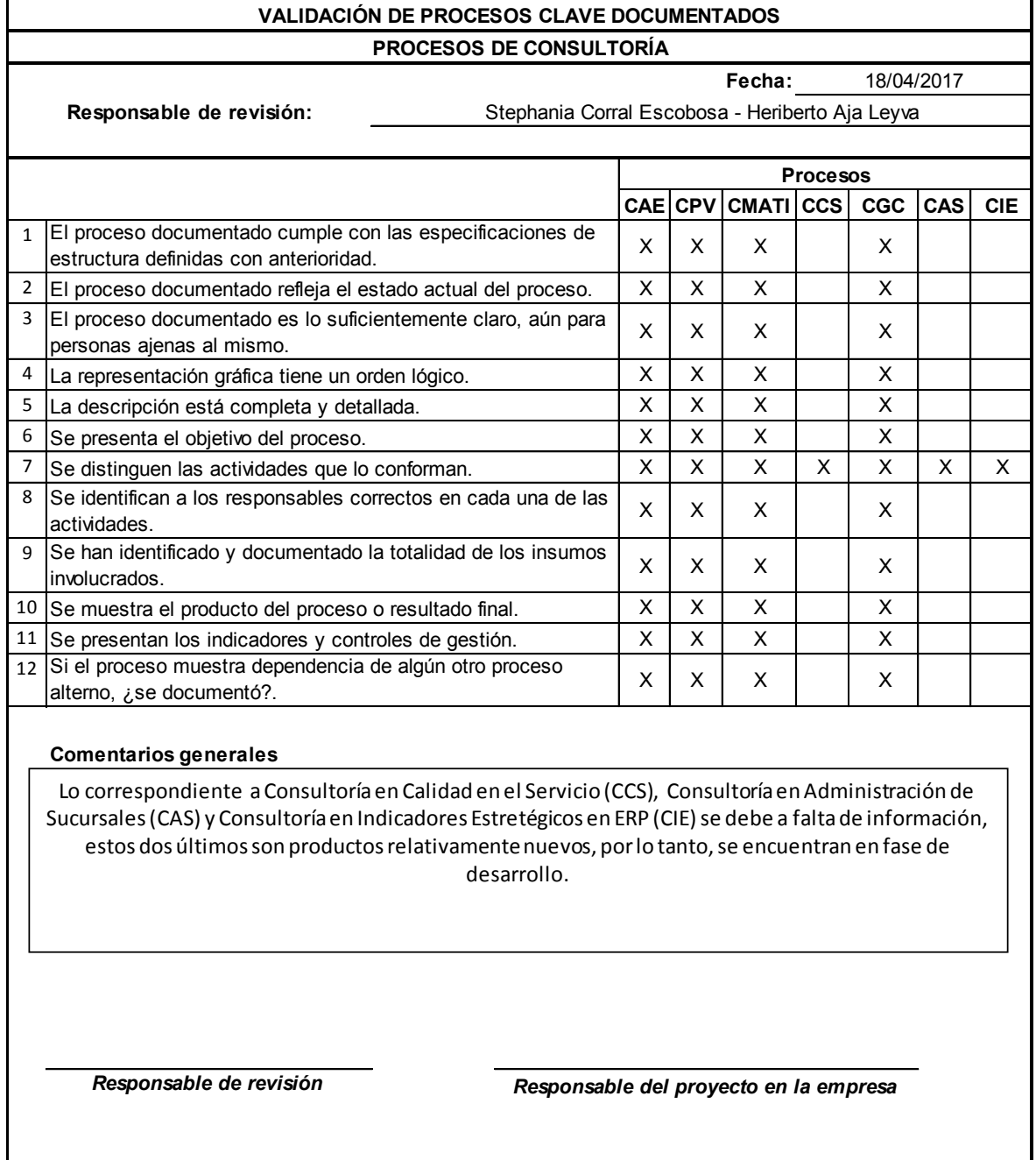

# 7.14. Anexo 14. Evaluación de calidad de herramientas tecnológicas: Moodle - CourseSites.

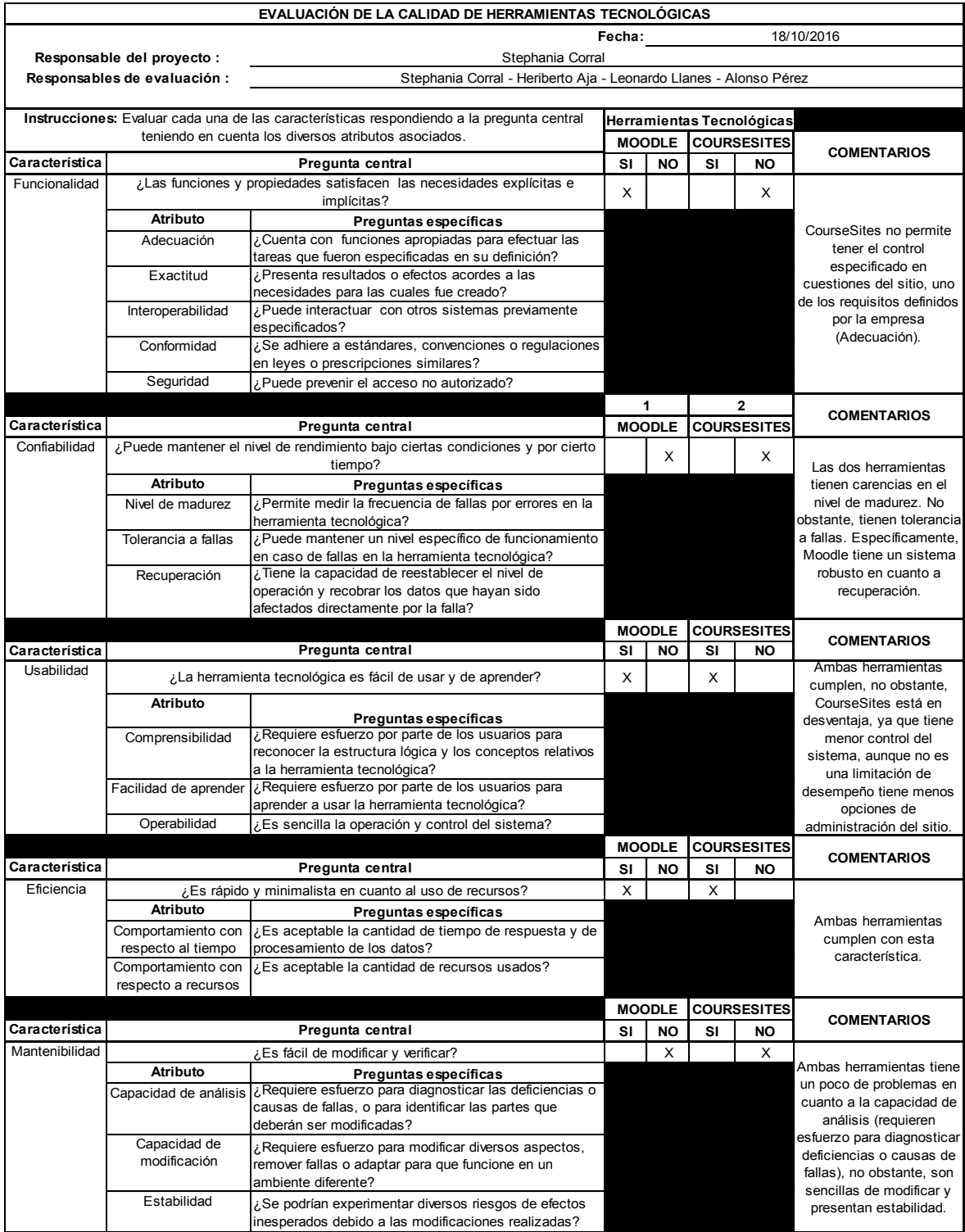

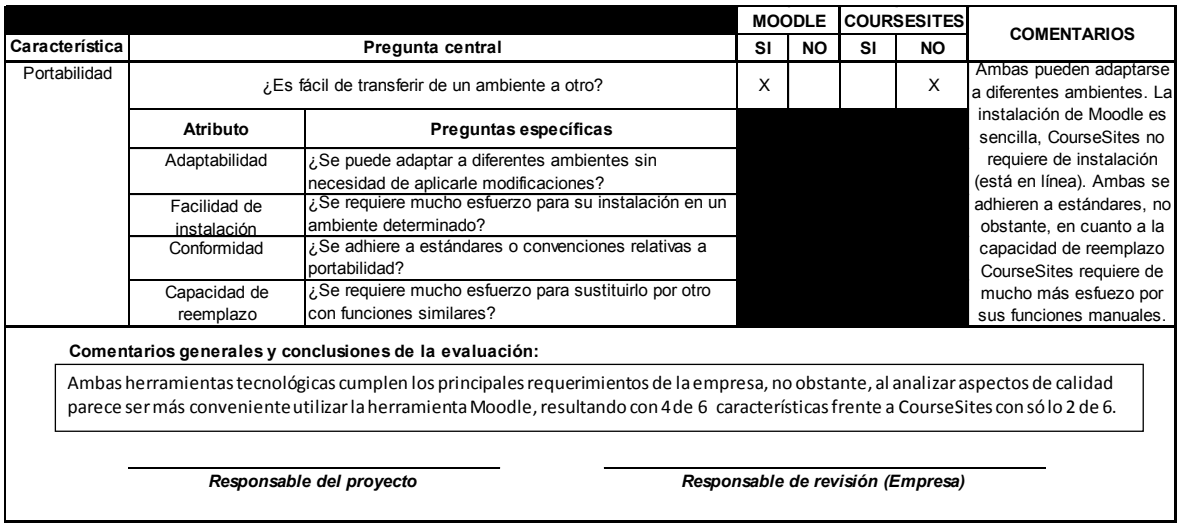

# 7.15. Anexo 15. Política de almacenamiento de documentación

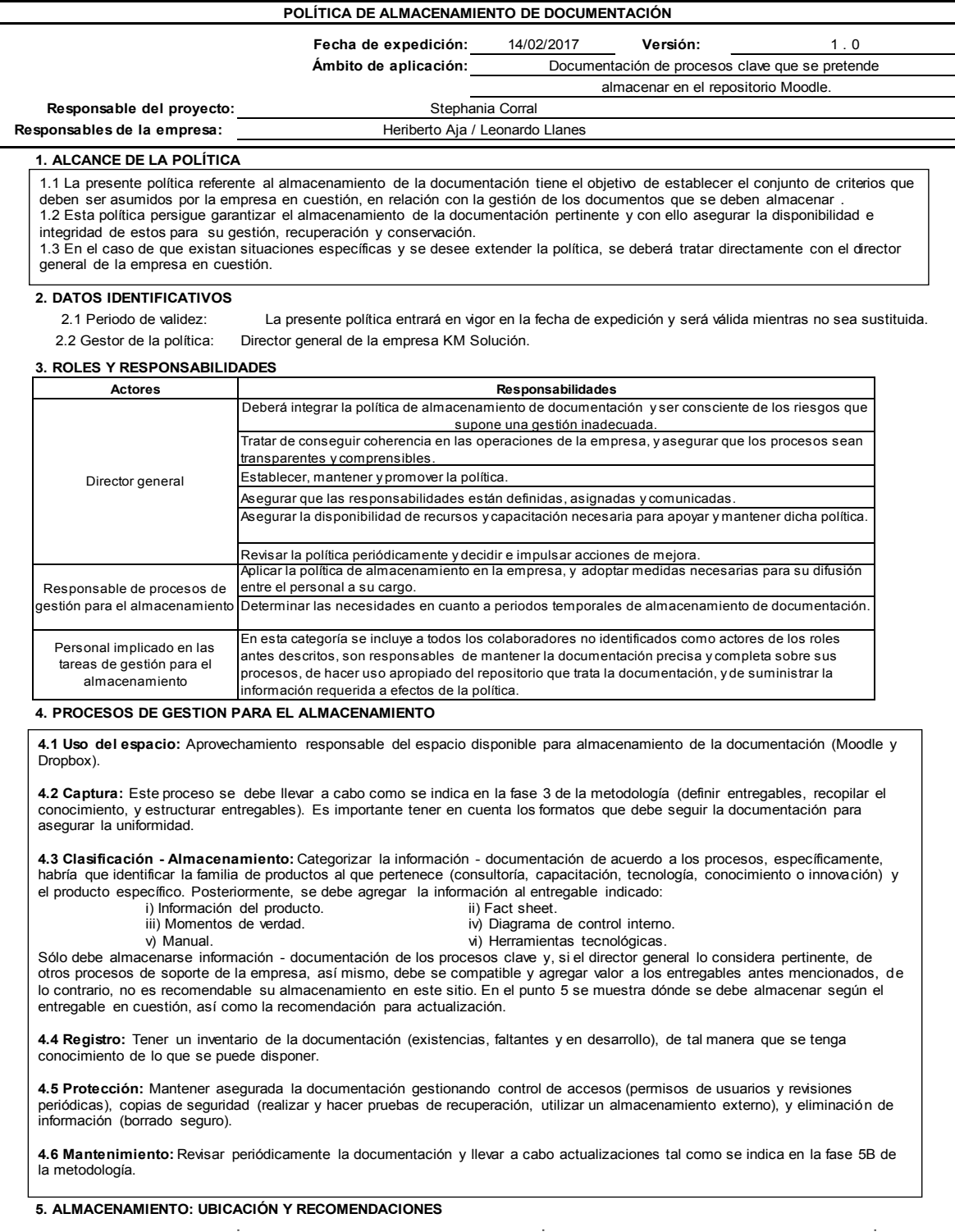

#### Anexos

#### 5. ALMACENAMIENTO: UBICACIÓN Y RECOMENDACIONES

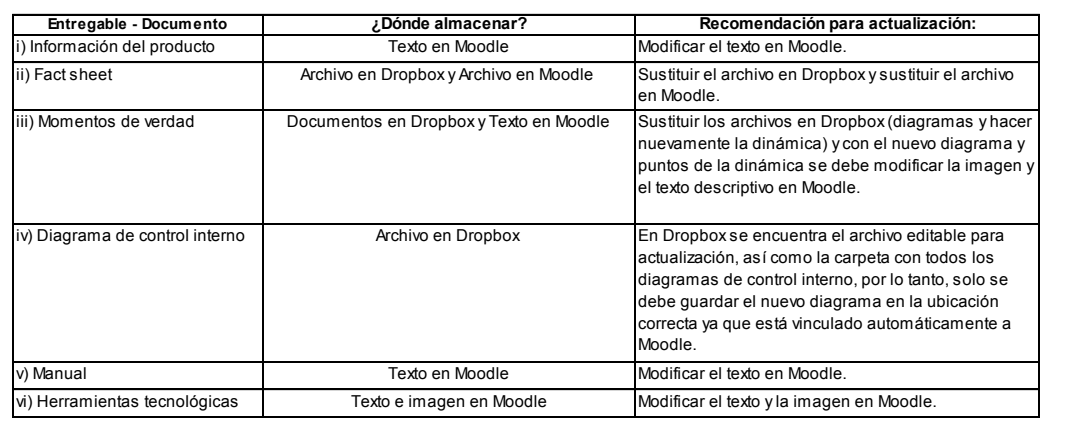

**6. PUNTOS CONCLUYENTES** 

- La documentación es importante para la ejecución de los procesos clave.

- Asegurar que todas las personas autorizadas posea el acceso a la documentación.

- Toda la documentación debe ser diseñada, revisada, distribuida y controlada siguiendo la metodología.

- La documentación no debe modificarse sin autorización.

La composition de la distribución de la composition de la bitácora de actualizaciones del repositorio.<br>- Debe mantenerse un registro de todas las acciones efectuadas en la bitácora de actualizaciones del repositorio.<br>- Alm procesos de soporte de la empresa en cuestión, esto con la finalidad de mantener su sentido y evitar llenar el repositorio con

documentación que no es relevante para efectos de la ejecución de procesos clave.

#### $7.16.$ Anexo 16, Manual de usuario Moodle.

Portada y presentación

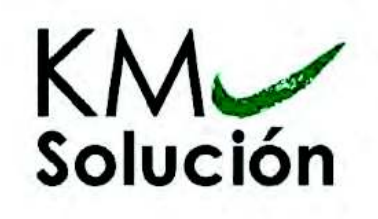

**Manual de Usuario** Moodle - Procesos 2020

Stephania Corral Escobosa

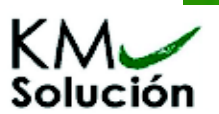

**PRESENTACIÓN** 

Manual de Usuario Moodle - Procesos 2020

Visto desde fuera, Moodle es una plataforma, con soporte para el registro de usuarios, mismos que pueden adoptar un rol que les permite interactuar de manera distinta con la propia herramienta o con el resto de los usuarios. Particularmente, Moodle - Procesos 2020 es una plataforma que integra la documentación de los procesos clave y gerenciales de la empresa KM Solución con el objetivo de que esta pueda gestionarse: almacenarse, reutilizarse, actualizarse; así mismo, se resalta la intención de fungir como una base para los procesos de auto capacitación y para el futuro desarrollo del modelo franquicia.

En este documento se proporciona una visión global de Moodle que permite entender su estructura y comportamiento general para, en su momento, poder ahondar en los conocimientos sobre esta plataforma dependiendo del uso que el usuario quiera darle.

La presente guía de usuario muestra las actividades generales, más relevantes y específicas para el uso de Moodle - Procesos 2020, no obstante, hay una serie de posibilidades que se pueden ejecutar en esta plataforma. Esta guía está basada en documentos similares, los cuales se mencionan en el apartado final de referencias bibliográficas y que pueden brindar apoyo en situaciones más específicas, así como en la experiencia propia obtenida del uso y desarrollo.

## 7.17. Anexo 17. Fragmento de reporte de uso del repositorio.

### Visualización en Moodle

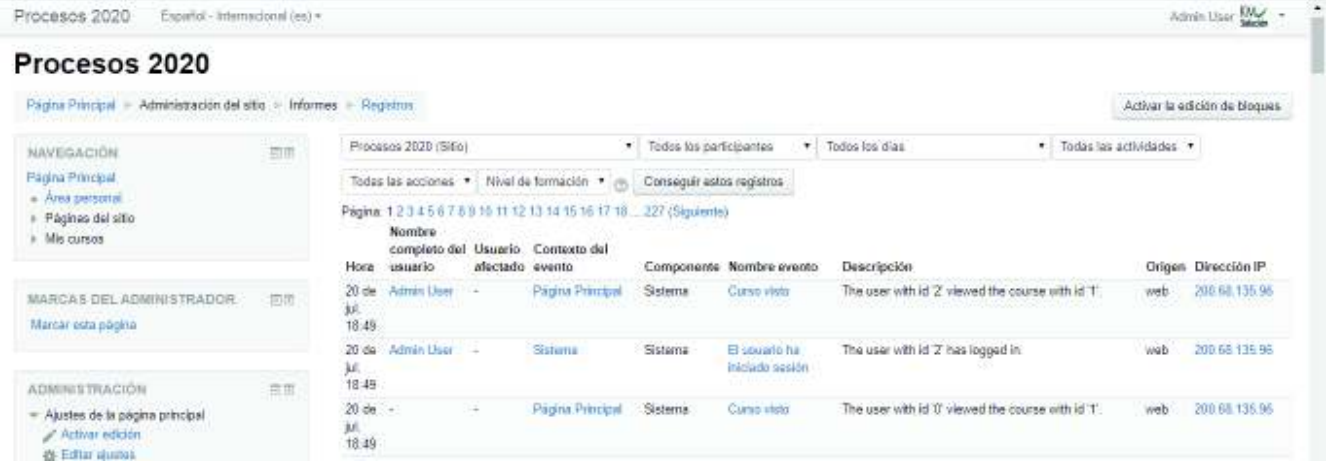

Reporte descargado - Comma Separated Values (.csv).

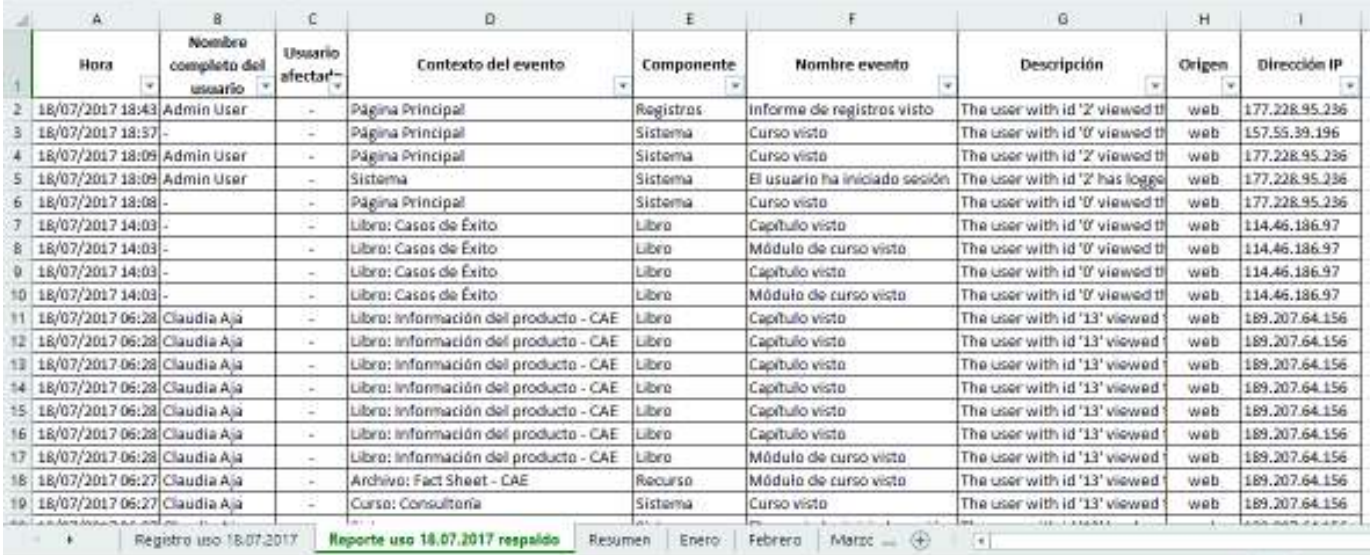

# 7.18. Anexo 18. Evaluación de oportunidades de mejora - Derivadas de momentos ideales.

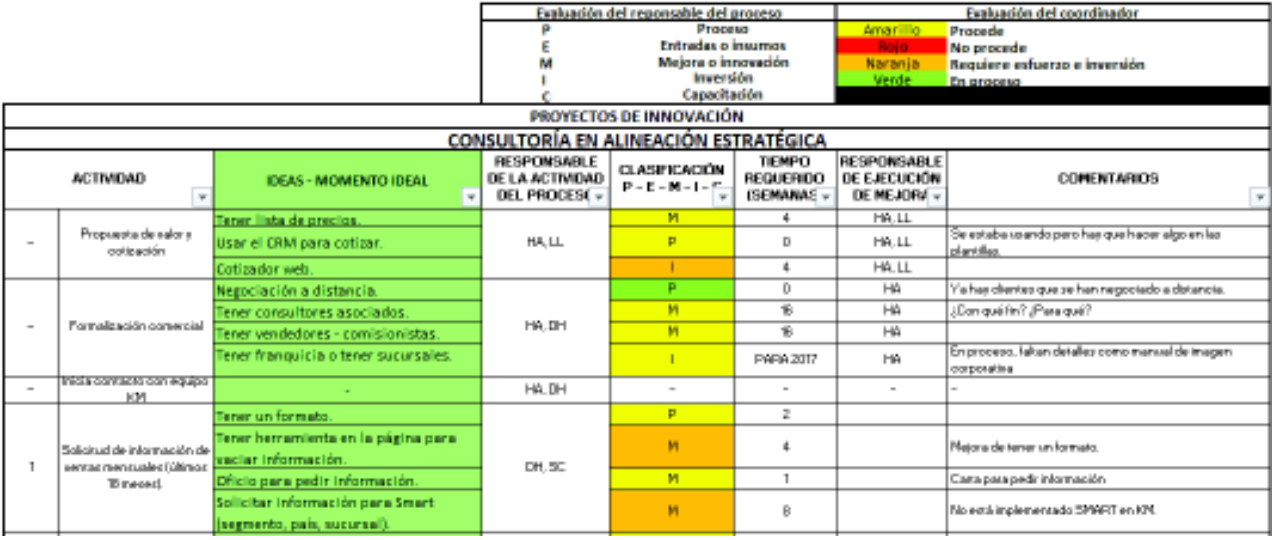

## 7.19. Anexo 19. Registro de actualizaciones en formato - Desarrollo web B2B.

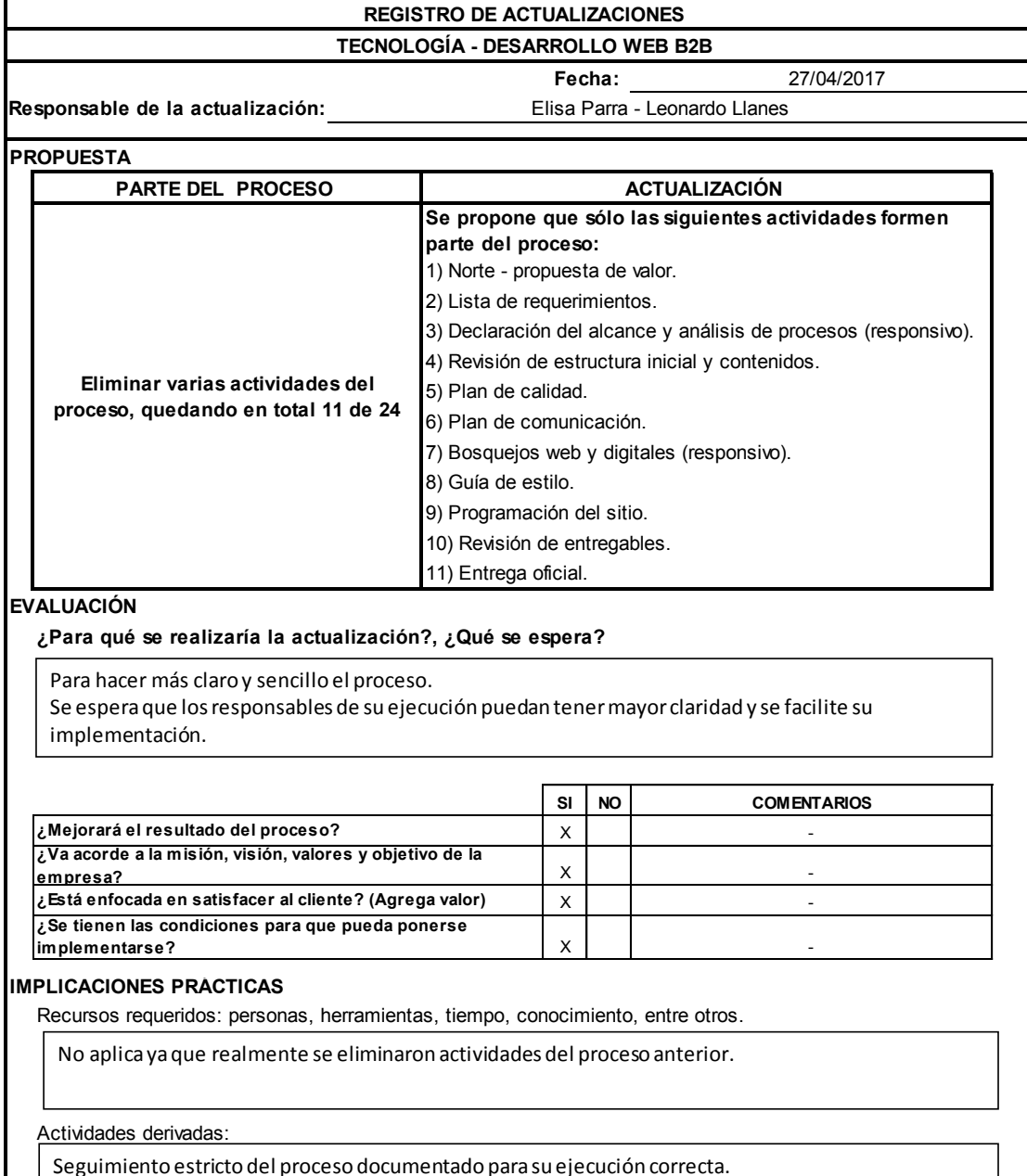

### Anexo 20. Bitácora de actualizaciones en Moodle  $7.20.$ -Desarrollo web B2B.

### Vista general de la bitácora de Tecnología

### **Bitácora de Actualizaciones**

Este espacio está destinado para fevar el registro de las actualizacionas en la decumentación de los procesos. A continuación se muestra un apartado para cada uno de los produtos de consultoria, para que, en su debido espacio, se añada el registro y descripción de los cambios que se han implementado. TODA ACTUAL/ZACIÓN DEBE SER RESUSTRADA

POLÍTICAS DE ACTUALIZACIÓN

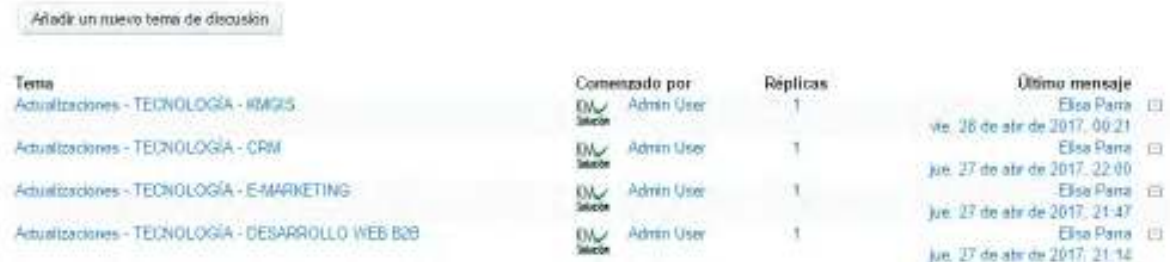

### Instrucciones para el registro de la actualización

KM Actualizaciones - TECNOLOGÍA - DESARROLLO WEB B2B

de Admin User - martes, 28 de marzo de 2017, 20:35

Incluir la siguiente información para el registro de la actualización:

- PROPUESTA: Parte del proceso y actualización.
- EVALUACIÓN: ¿Para qué se realiza la actualización? ¿Qué se espera?

- IMPLICACIONES PRÁCTICAS: Recursos requeridos (personas, herramientas, tiempo, conocimiento, entre otros) y actividades derivadas.

### Registro de actualización

Re: Actualizaciones - TECNOLOGÍA - DESARROLLO WEB B2B de Elisa Parra - jueves, 27 de abril de 2017, 21:14

- PROPUESTA: Actualización de diagrama
- 1. Norte propuesta de valor
- 2. Lista de requerimientos
- 3. Declaración del Alcance y analisis de procesos(responsivo)
- 4. Revisión de estructura inicial y contenidos
- 5. Plan de calidad
- 6. Plan de comunicación
- 7. Bosquejos web y digitales (responsivo)
- 8. Guía de estilo
- 9. Programación del sitio
- 10. Revisión de entregables
- 11. Entrega oficial

#### - EVALUACIÓN: ¿Para qué se realiza la actualización?

Para hacer mas claro y sencillo el proceso

#### ¿Qué se espera?

Para mayor claridad del proceso para los colaboradores y facilidad de implementación

- IMPLICACIONES PRÁCTICAS: Recursos requeridos (personas, herramientas, tiempo, conocimiento, entre otros) y actividades derivadas.

No aplica

## 7.21. Anexo 21. Fragmento de examen de evaluación del conocimiento.

#### Consultoria

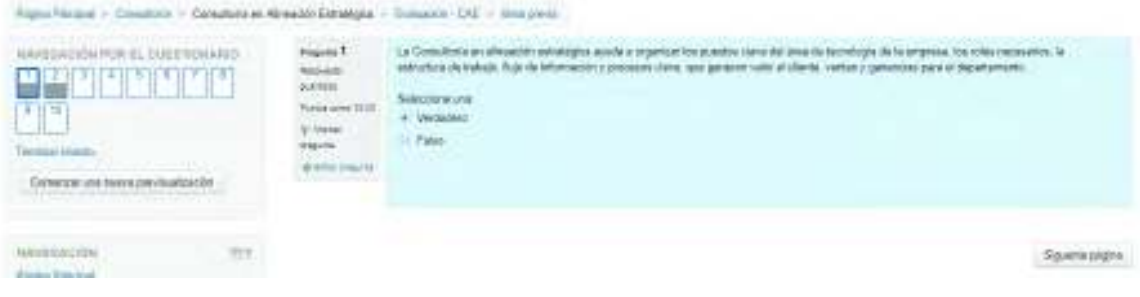

La Consultoría en alineación estratégica ayuda a organizar los puestos clave del área de tecnología de la empresa, los roles necesarios, la estructura de trabajo, flujo de información y procesos clave, que generen valor al cliente, ventas y ganancias para el departamento.

Seleccione una:

- Verdadero
- **Ealso**

# 7.22. Anexo 22. Formato de evaluación de productos de la metodología.

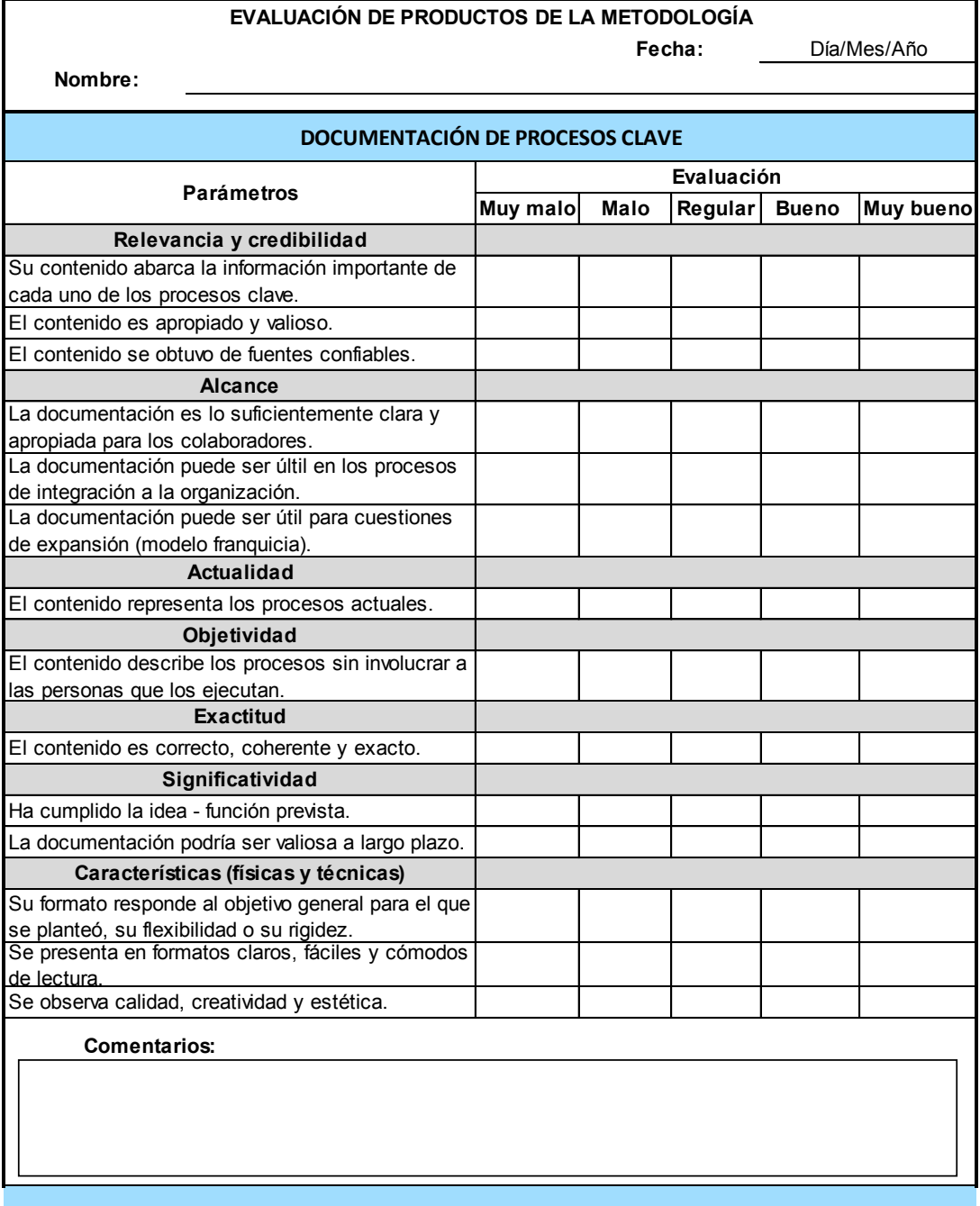
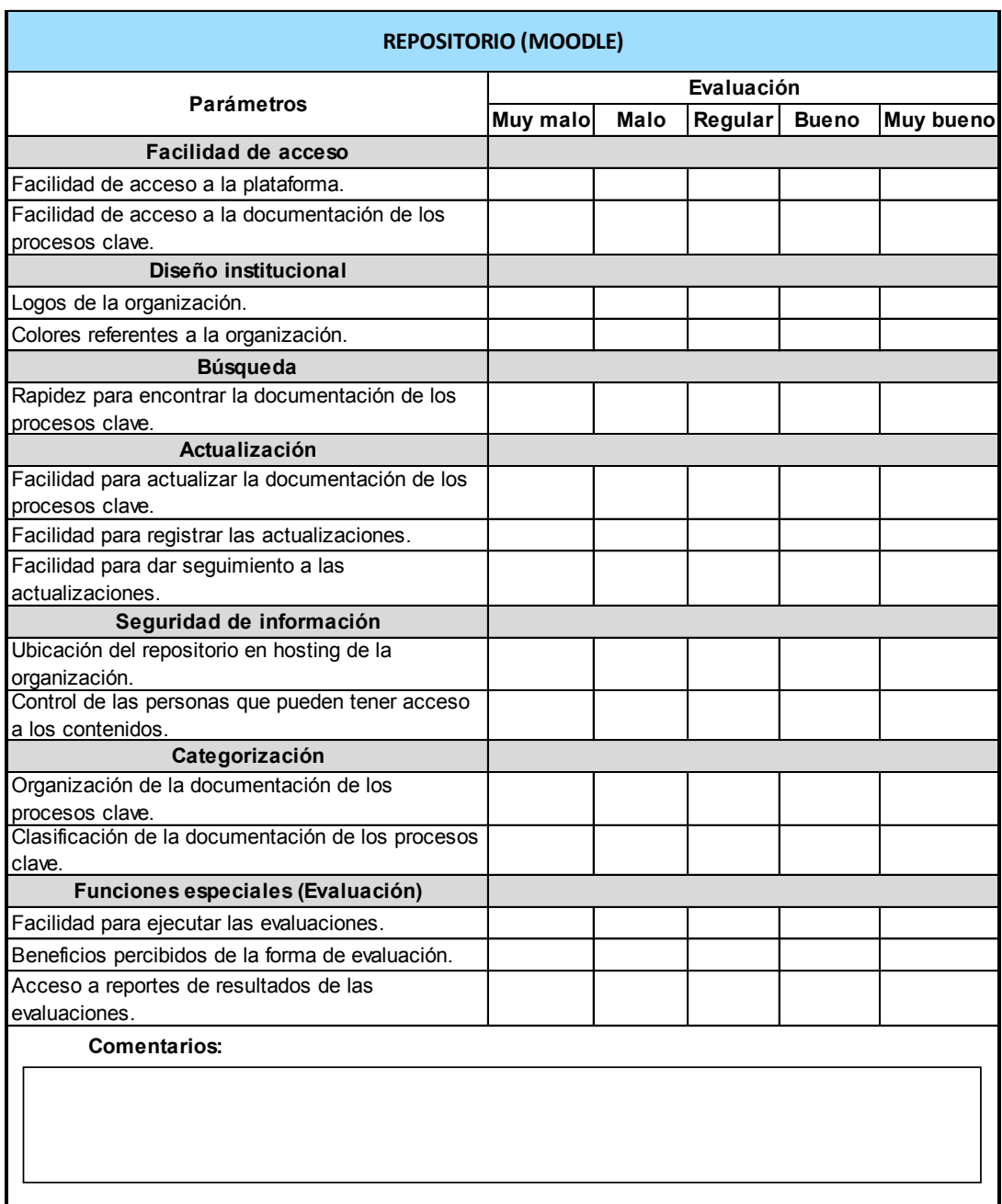